## **UNIVERSIDADE DE BRASÍLIA FACULDADE DE TECNOLOGIA DEPARTAMENTO DE ENGENHARIA CIVIL E AMBIENTAL**

# **AVALIAÇÃO DE POLUENTES NA TRANSIÇÃO DE CORPOS DE ÁGUA DE DOMÍNIO ESTADUAL PARA OS DE DOMÍNIO FEDERAL: ESTUDO DA CARGA DE FÓSFORO DA BACIA DO RIO PRETO (DF/GO/MG).**

### **GLENDA FEITOSA DA SILVA**

### **ORIENTADOR: OSCAR DE MORAES CORDEIRO NETTO**

## **DISSERTAÇÃO DE MESTRADO EM TECNOLOGIA AMBIENTAL E RECURSOS HÍDRICOS**

**BRASÍLIA/DF: DEZEMBRO/2012**

## **UNIVERSIDADE DE BRASÍLIA FACULDADE DE TECNOLOGIA DEPARTAMENTO DE ENGENHARIA CIVIL E AMBIENTAL**

# **AVALIAÇÃO DE POLUENTES NA TRANSIÇÃO DE CORPOS DE ÁGUA DE DOMÍNIO ESTADUAL PARA OS DE DOMÍNIO FEDERAL: ESTUDO DA CARGA DE FÓSFORO NA BACIA DO RIO PRETO (DF/GO/MG).**

### **GLENDA FEITOSA DA SILVA**

**DISSERTAÇÃO DE MESTRADO SUBMETIDA AO DEPARTAMENTO DE ENGENHARIA CIVIL E AMBIENTAL DA FACULDADE DE TECNOLOGIA DA UNIVERSIDADE DE BRASÍLIA, COMO PARTE DOS REQUISITOS NECESSÁRIOS PARA A OBTENÇÃO DO GRAU MESTRE EM TECNOLOGIA AMBIENTAL E RECURSOS HÍDRICOS.**

**APROVADA POR:**

**OSCAR DE MORAES CORDEIRO NETTO, Doutor (UnB) (ORIENTADOR)**

**CONCEIÇÃO DE MARIA ALBUQUERQUE ALVES, PhD (UnB) (EXAMINADORA INTERNA)**

**FERNAN VERGARA FIGUEROA, Doutor (Universidade Federal do Tocantins) (EXAMINADOR EXTERNO)**

### **FICHA CATALOGRÁFICA**

SILVA, GLENDA FEITOSA Avaliação de poluentes na transição de corpos de água de domínio estadual para os de domínio federal: estudo da carga de fósforo na bacia do rio Preto (DF/GO/MG), DF. [Distrito Federal] 2012. xix, 144p., 210 x 297 mm (ENC/FT/UnB, Mestre, Tecnologia Ambiental e Recursos Hídricos, 2012). Dissertação de Mestrado – Universidade de Brasília. Faculdade de Tecnologia. Departamento de Engenharia Civil e Ambiental. 1.Condições de Entrega 2.Qualidade da Água 3.Poluição por fósforo 4.Bacia do Rio Preto 5.Modelagem Computacional I. ENC/FT/UnB II. Título (série)

### **REFERÊNCIA BIBLIOGRÁFICA**

SILVA, G. F. (2012). *Avaliação de poluentes na transição de corpos de água de domínio estadual para os de domínio federal: estudo da carga de fósforo na bacia do rio Preto (DF/GO/MG)*. Dissertação de Mestrado em Tecnologia Ambiental e Recursos Hídricos, Publicação PTARH.DM–140/2012, Departamento de Engenharia Civil e Ambiental, Universidade de Brasília, Brasília, DF, 144p.

### **CESSÃO DE DIREITOS**

AUTOR: Glenda Feitosa da Silva.

TÍTULO: Avaliação de concentração máxima de poluentes na transição de corpos de água de domínio estadual para os de domínio federal: estudo da carga de fósforo na bacia do rio Preto (DF/GO/MG).

GRAU: Mestre ANO: 2012

É concedida à Universidade de Brasília permissão para reproduzir cópias desta dissertação de mestrado e para emprestar ou vender tais cópias somente para propósitos acadêmicos e científicos. O autor reserva outros direitos de publicação e nenhuma parte dessa dissertação de mestrado pode ser reproduzida sem autorização por escrito do autor.

 Glenda Feitosa da Silva glenfeitosa@gmail.com

\_\_\_\_\_\_\_\_\_\_\_\_\_\_\_\_\_\_\_\_\_\_\_\_\_\_\_\_\_\_\_\_\_

*Dedico esse trabalho aos meus pais, Aroldo Vanderlei da Silva e Ozana Pereira Feitosa, a minha irmã Grucilla Feitosa da Silva a minha sobrinha e afilhada Liandra Feitosa Roldão e a toda minha família, que tanto esperaram pela conclusão desse trabalho.*

#### **AGRADECIMENTOS**

Agradeço primeiramente a DEUS que me concedeu o dom da vida, a esperança e confiança para concluir esse trabalho.

A minha mãe Ozana Pereira Feitosa, pelo amor incondicional, por acreditar, por me incentivar, motivar, ouvir e estar sempre ao meu lado.

Ao meu pai Aroldo Vanderlei da Silva pelo apoio, pelo amor fraterno e por reconhecer a importância dessa etapa da minha vida.

Agradeço à minha irmã Grucilla Feitosa da Silva, pela amizade, por estar sempre ao meu lado e por nos dar o presente mais precioso, minha sobrinha Liandra.

Ao meu orientador professor Oscar Moraes de Cordeiro Netto, pela orientação, pela sempre gentileza, paciência e palavras cordiais e pelos diversos ensinamentos, durante o tempo de mestrado e desenvolvimento dessa pesquisa.

Aos professores do PTRAH, pelos ensinamentos que muito contribuíram para minha formação acadêmica e profissional. Aos demais funcionários, como o Boy, que colaboraram fornecendo todo suporte durante o período de vivência pelas salas do SG 12.

Aos meus colegas da Turma de 2008, os quais muitos se tornaram amigos de verdade, de forma especial: Liane Moura, Jackeline Benassuly, Dariana Lima e Maria Souza.

As minhas amigas, parceiras e companheiras Elvira Assunção e Izabela Vicentini, por sempre caminharmos juntas, pelo apoio mútuo para finalização desse trabalho e pelos diversos momentos de união, descontração e amizade que vão além do mestrado.

À Nara Julliana Vieira de Farias, que além de colega de mestrado, foi companheira de casa, conselheira e tornou-se uma irmã.

À Hileana Fernandes, Janícia Cutrin, Bruna Cesca, Melissa Riane, Elaine Albuquerque, Galileu Santos e demais amigos de PTARH e SG12 que fizeram todos esses anos mais felizes.

À CAPES pela oportunidade de desenvolver meu trabalho de mestrado e concessão da bolsa. Aos especialistas Alan Vaz Lopes, Flavia Barros, Luciano de Menezes e aos demais especialistas

da Agência Nacional de Água que muito colaboraram para o desenvolvimento desse trabalho. Ao Rafael Mello, pelo fornecimento de dados e informações junto à ADASA.

Ao Diego Reys Pabón pela disponibilidade de todo seu material de pesquisa sobre a bacia do rio Preto e pelo suporte fundamental ao desenvolvimento desse estudo.

A todos que de alguma forma contribuíram para o alcance desse objetivo, muito obrigada!

#### **RESUMO**

O cenário da gestão dos recursos hídricos tem sido marcado por diversos conflitos relacionados tanto à disponibilidade quanto à qualidade da água a ser utilizada. Esses conflitos são observados nas mais diferentes proporções, tornando-se ainda mais complexos quando se exige uma gestão compartilhada, seja entre países, unidades de federação ou relacionados a diferentes esferas administrativas. No Brasil, ainda não se tem registro de graves problemas desencadeados pelo uso compartilhado de bacias hidrográficas, entretanto, a legislação brasileira se antevê a essa questão, e por meio do Decreto 3.962 de 2000, determinou que, *a Agência Nacional de Águas exercerá ação reguladora em corpos d'água de domínio da União, inclusive mediante a definição de requisitos de vazão mínima e de concentração máxima de poluentes na transição de corpos de água de domínio estadual para os de domínio federal.* Tendo como referência o decreto citado, o principal objetivo desta pesquisa foi a proposição de uma abordagem metodológica para definição de requisitos de concentração máxima de poluente de baixa biodegradabilidade nas transições de corpos d'água de domínios diferentes. Escolheu-se, assim, a aplicação específica para o caso da concentração de fósforo total em seções no rio Preto, cuja bacia é compartilhada entre Distrito Federal, Goiás e Minas Gerais. Dessa forma, para o desenvolvimento do trabalho foram utilizados modelos, como o modelo de carga difusa, modelo simplificado CEPIS e o programa de simulação de rede de fluxo Acquanet, este por sua vez, se mostrou com uma importante ferramenta de auxílio à análise de critérios de condições de entrega e de cargas de fósforo, pois possibilitou a aplicação desses critérios nos chamados pontos de entrega. A partir da geração de quatro cenários, os critérios ambiental e legal-normativo foram aplicados e avaliados sobre diferentes aspectos, tendo como principal resultado a frequência de meses que apresentaram concentração de fósforo total acima do preconizado pela resolução 357/2005 do CONAMA e a probabilidade de eutrofização do reservatório da UHE Queimados. Assim, como produto final desse trabalho, obteve-se um fluxograma característico para determinação de alternativas de condição de entrega a ser realizada em qualquer bacia, no que concernem aos poluentes de baixa biodegradabilidade. E concluiu-se, principalmente, que a abordagem metodológica desenvolvida é passível de ser aplicada em outras bacias hidrográficas, desde que se considerem as peculiaridades de cada sistema, mostrando-se, assim, como um instrumento adequado e de grande contribuição na gestão compartilhada de recursos hídricos.

#### **ABSTRACT**

The scenario of water resources management in Brazil has been marked by many conflicts related to the availability on the quality of water being used. These conflicts are observed in different proportions, being even more complex when it requires a shared management, whether between countries, units of federation or related to different administrative levels. In Brazil, there is still no record of serious problems triggered by the use of shared river basins. However, the Brazilian legislation envisions itself this question, and by means of the Federal Decree 3962 (2000), *which established that the National Water Agency will exercise regulatory action in water bodies (rivers and reservoirs) under federal jurisdiction, including by setting minimum flow requirements and maximum concentration of pollutants in water bodies transition domain (state-level domain to federal domain).* With reference to the aforementioned decree, the main objective of this research was to propose a methodological approach to define requirements of maximum concentration of a kind of pollutant in the transitions of water bodies from different domains (federal and state-level). For a specific application, taking into account the total phosphorus concentration, we have chosen the case of Preto River, whose basin is shared between the Federal District and the States of Goias and Minas Gerais. Thus, for the development of the methodology, we adopted an eutrophication evaluation model; known as CEPIS simplified model, and an optimization model, based on network flows, named AcquaNet, that is considered an important tool to aid the analysis, in terms of water allocation and phosphorus loads, in water basin systems. Those tools were used in the so-called "delivery points", rivers sections corresponding to the transitions of state-level rivers to federal ones. Some scenarios were simulated, considering legal-and environmental criteria. The main result was expressed by the frequency of months when total phosphorus concentrations above the recommended by resolution 357/2005 of CONAMA were observed and the likelihood of eutrophication of the reservoir UHE Queimado. Thus, as the final product of this study, one obtains a flow chart for determining characteristic of alternative delivery condition to be held in different rivers sections. As a general conclusion, we can consider that the methodological approach developed could be applied in other water basins as a decision-making support tool.

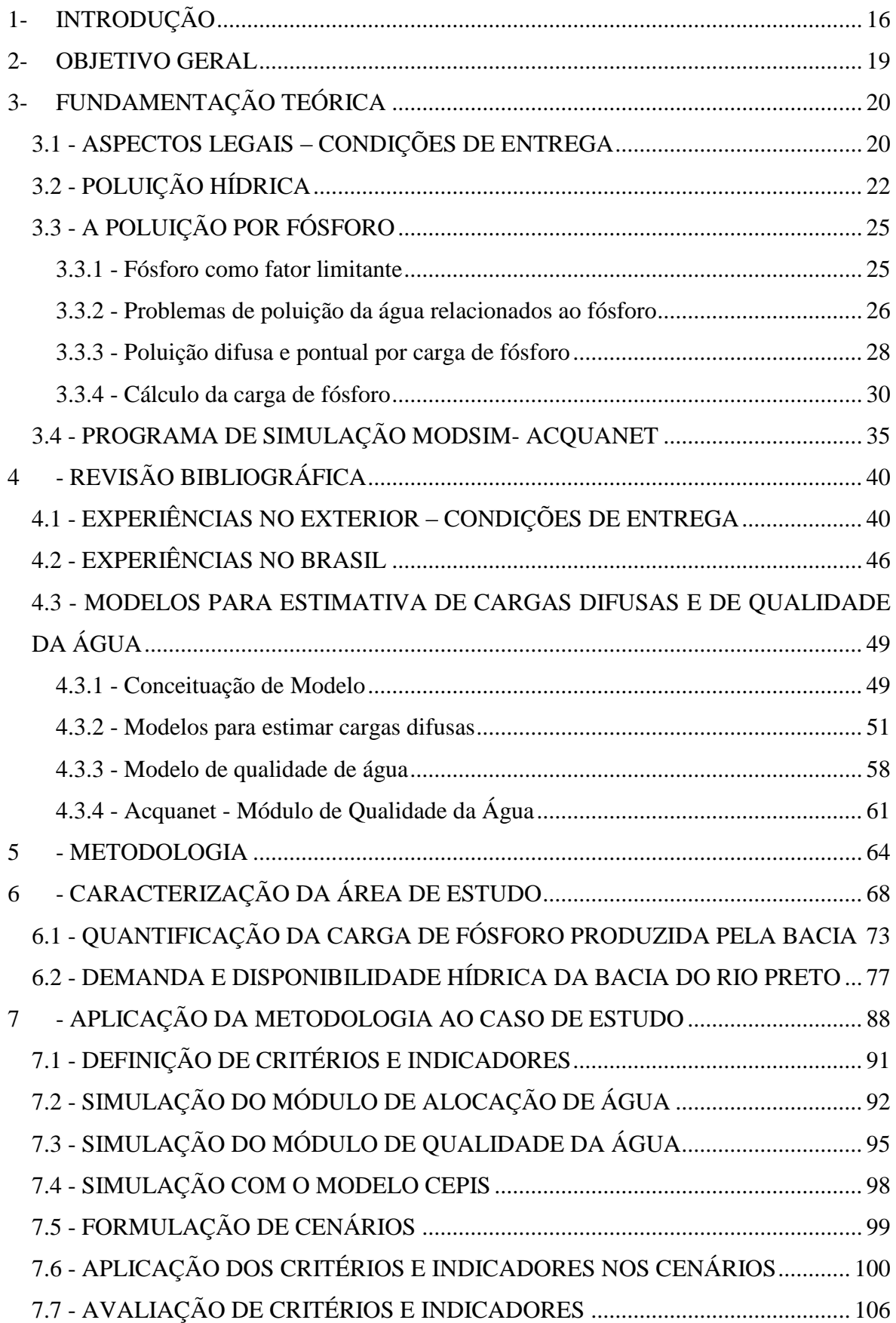

# **SUMÁRIO**

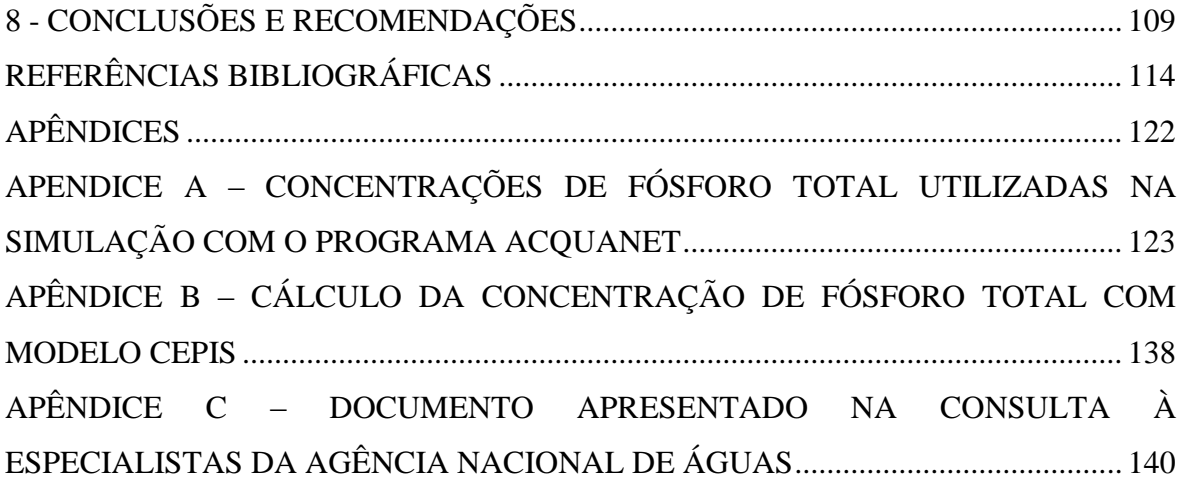

### **LISTA DE TABELAS**

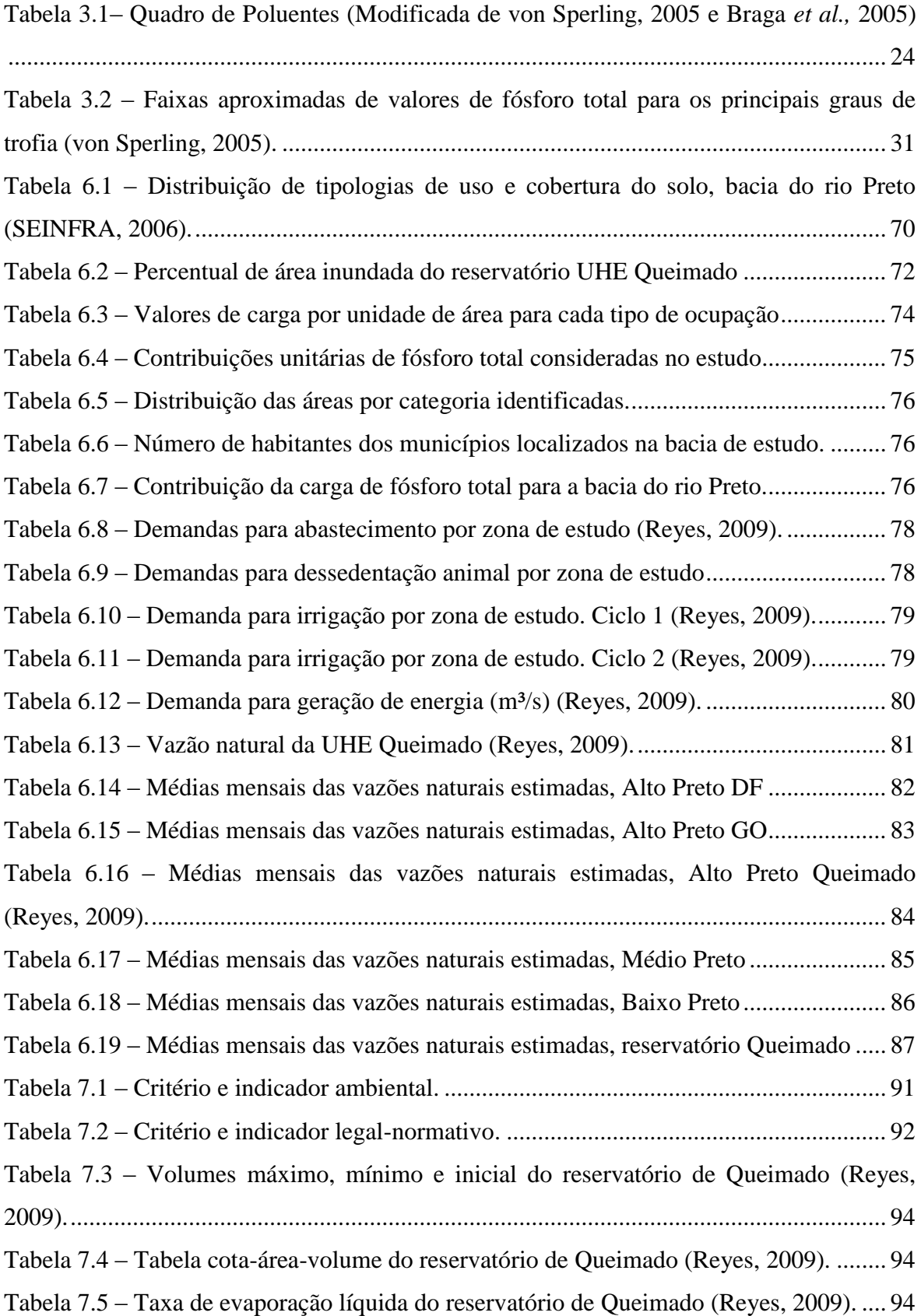

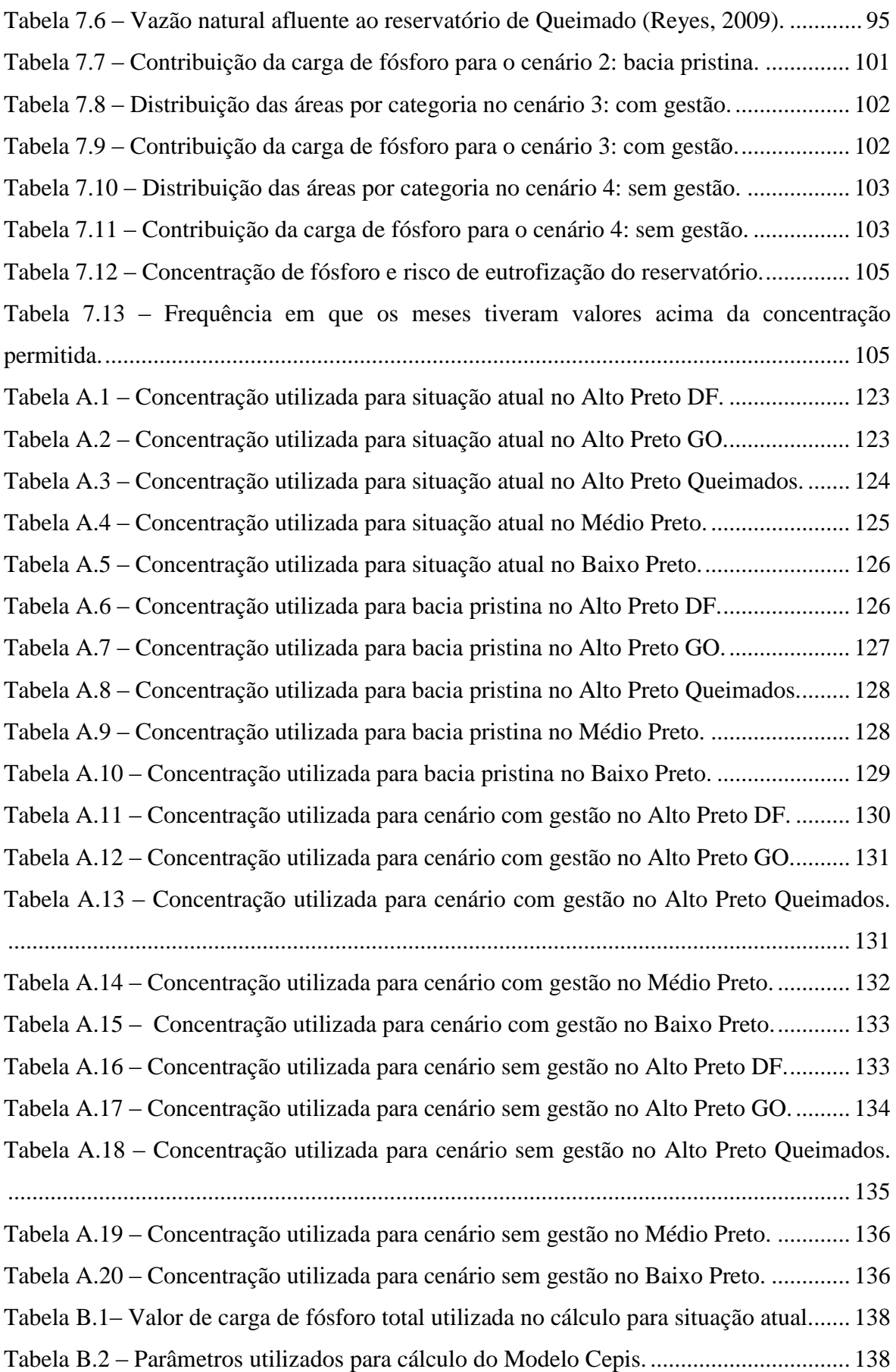

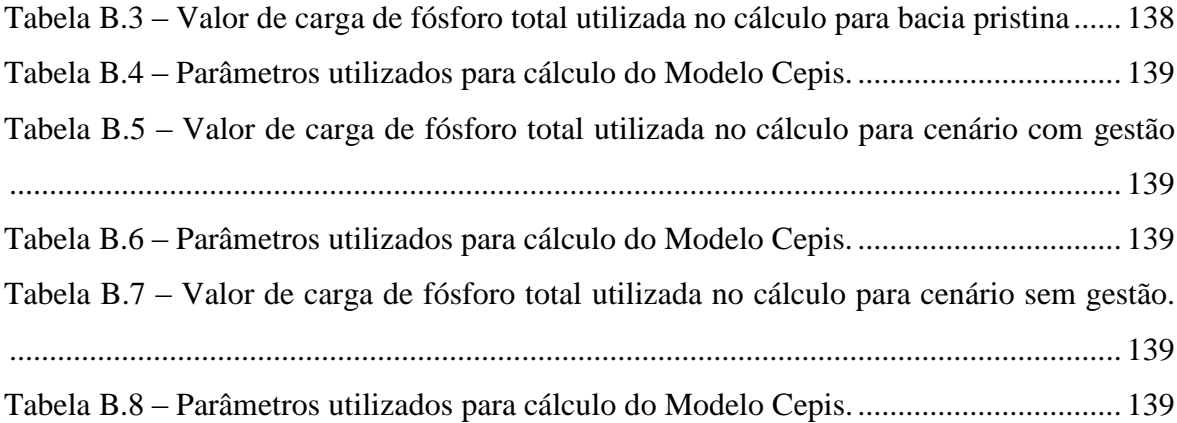

### **LISTA DE FIGURAS**

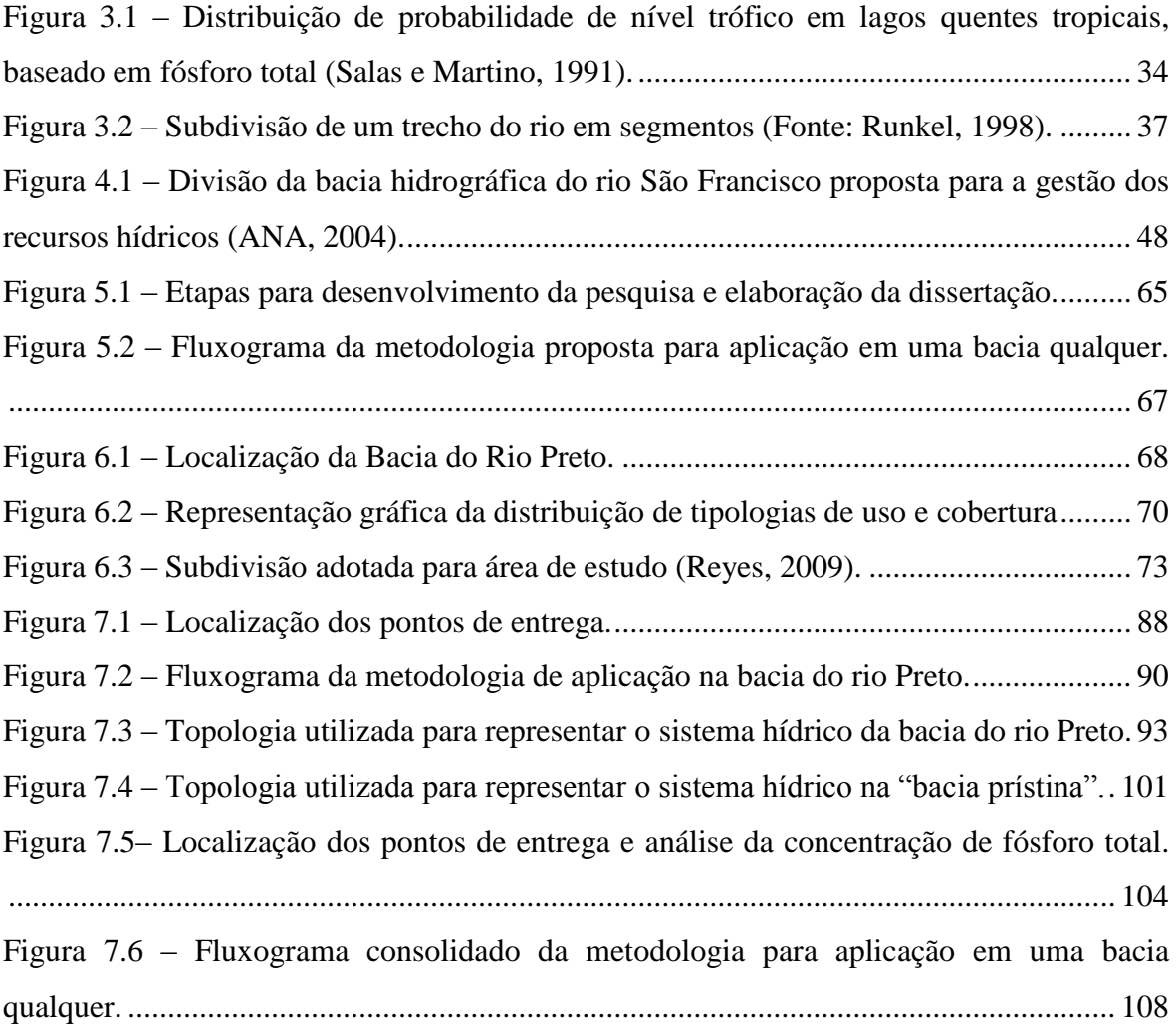

# **LISTA DE SÍMBOLOS, NOMENCLATURAS E ABREVIAÇÕES**

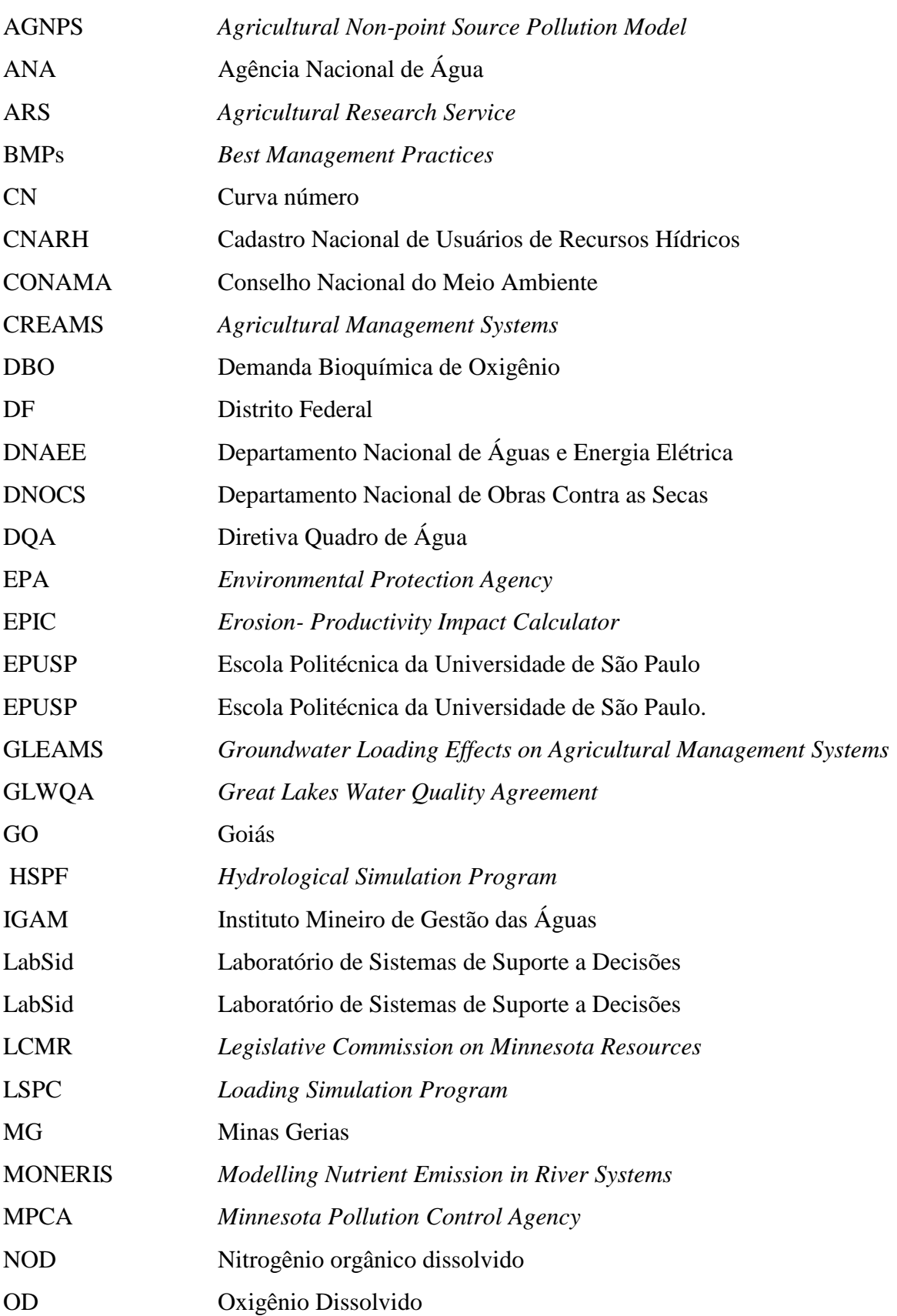

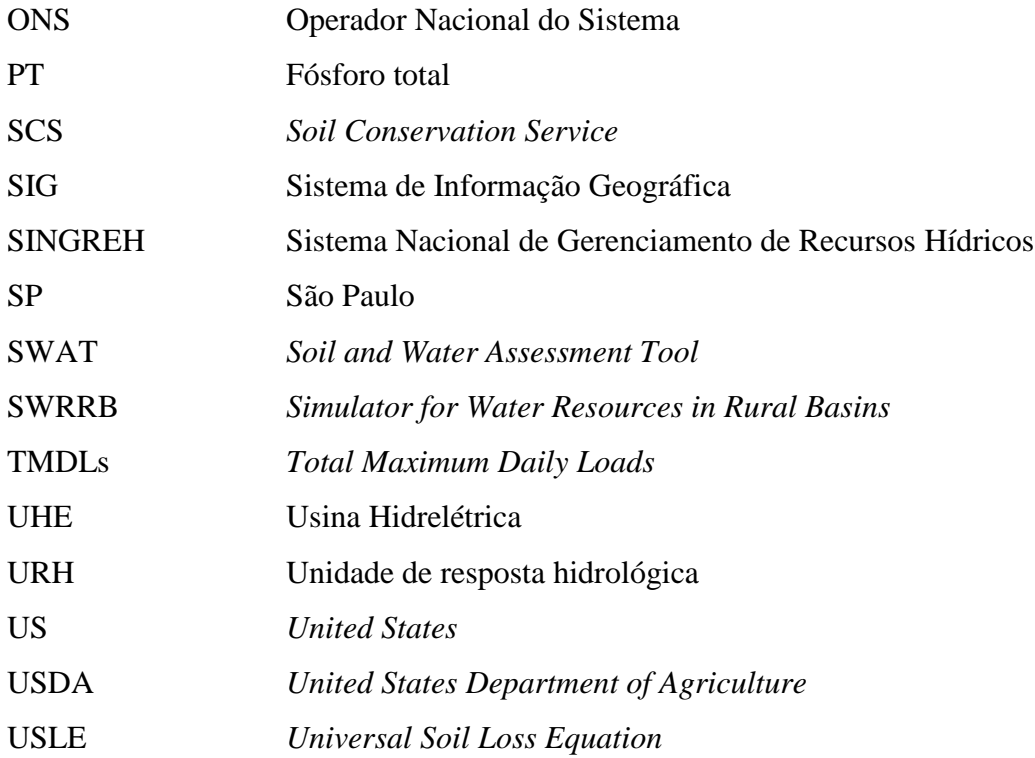

### <span id="page-15-0"></span>**1-INTRODUÇÃO**

O uso compartilhado dos recursos hídricos sempre gerou problemas de diferentes aspectos e magnitudes. A presença de conflitos é frequentemente observada em bacias hidrográficas que têm seus recursos utilizados por mais de um país ou por diferentes estados de uma mesma federação ou mesmo por diferentes províncias de um mesmo país. Entretanto, PNUD (2006) afirma que, se a gestão de bacias compartilhadas for realizada de uma forma mais cooperante, poderão ser obtidos ganhos reais em desenvolvimento humano.

Grande parte dos conflitos ocorre quando não se dispõe de um sistema de gestão que regularize em termos quantitativos e qualitativos os diferentes usos da água na bacia. Essa regularização é de extrema importância visto que determinada utilização de um corpo hídrico irá influenciar diretamente no aproveitamento dos recursos ambientais a jusante.

Ao longo da história, alguns países preocupados com essa questão encontraram maneiras que pudessem minimizar ou eliminar possíveis problemas relacionados ao uso compartilhado de bacias hidrográficas (Nevada, 2008). Os tratados e convênios, consolidados entre países que fazem uso comum de grandes bacias transfroteiriças, são a prova de que a determinação de regras e limites para o uso da água é essencial para se buscar o aproveitamento sustentável do recurso.

No Brasil, a necessidade e a obrigatoriedade da definição desses limites são fundamentadas por uma estrutura normativa que envolve a Lei 9.433 de 1997 e o Decreto 3.692 de 2000. A Lei prevê a articulação da União com os Estados tendo em vista o gerenciamento dos recursos hídricos de interesse comum, enquanto o Decreto, que regulamenta a atuação da ANA – Agência Nacional de Água, estabelece que essa exercerá ação reguladora em corpos d'água de domínio da União, inclusive mediante a definição de requisitos de vazão mínima e de concentração máxima de poluentes, na transição de corpos de água de domínio estadual para os de domínio federal.

Mesmo sendo estabelecido por normas e de importância incontestável para a gestão integrada dos recursos hídricos, a definição desses requisitos nunca foi realizada para as bacias hidrográficas do Brasil, devido, entre outros fatores, à complexidade em sua

aplicação, pois esse procedimento, além de exigir estudos específicos, pressuporia a adoção de critérios e indicadores que representassem adequadamente as condições de transição, que pudessem ser facilmente monitorados e que tivessem aceitabilidade pelas partes envolvidas.

No Brasil, tem-se optado por buscar, de forma negociada e voluntarista, a definição dessas condições de entrega, no âmbito dos Comitês de Bacia e por meio dos instrumentos de "Planos de Recursos Hídricos" e de "Propostas de Enquadramento". Embora a via pactuada se constitua na melhor alternativa para definição das condições de entrega, é sempre necessário contar, na gestão de recursos hídricos, com dispositivos regulatórios capazes de dirimir eventuais conflitos de interesse entre entes federados.

Nesse contexto, este trabalho teve por finalidade propor uma metodologia suscetível de levar à definição de requisitos de concentração máxima de poluentes nas transições de corpos d'água de domínios diferentes, com aplicação específica, para poluentes de baixa biodegradabilidade. Optou-se, assim, por estudar a questão da carga de fósforo total e de se avaliar, como caso de estudo, a bacia do rio Preto.

Essa bacia, localizada na bacia hidrográfica do rio São Francisco, tem sua área compartilhada entre Distrito Federal, Goiás e Minas Gerais. Segundo Borges (2008), o uso predominante na bacia do rio Preto é o desenvolvimento de atividades agropecuárias, onde se observa grande utilização de áreas com técnicas de irrigação.

Além do uso na agricultura, as águas da bacia também são utilizadas para geração de energia elétrica. A Usina Hidrelétrica de Queimado foi instalada no rio Preto, no ano de 2004. Seu reservatório, que possui volume útil 495 hm<sup>3</sup>, está localizado na divisa dos estados de Goiás e Minas Gerais, com remanso atingindo o Distrito Federal (ANEEL, 2008).

Assim, a carga de fósforo total foi selecionada como parâmetro de estudo não só pelas características de seu comportamento em um corpo hídrico, mas, também, devido à principal atividade na bacia. Mansor (2005) e Von Sperling (2005) relatam que a ocupação agrícola de uma bacia pode contribuir muito para o processo de deterioração de um corpo

d'água, pois o fósforo, que é usado como fertilizante em áreas de agricultura, muitas vezes é aplicado em excesso, podendo ser carreado para as águas superficiais por escoamento superficial, provocando, assim, um aumento da carga de fósforo total afluente aos mananciais.

Com a presença de reservatórios na bacia, a preocupação quanto à carga de fósforo em seus corpos hídricos aumenta, visto que ambientes aquáticos lênticos são mais susceptíveis ao processo de eutrofização. Von Sperling (2005) ressalta que o processo também pode ocorrer em rios, embora seja menos comum pelo fato de que esses apresentam condições não favoráveis para o crescimento de algas, como turbidez e velocidade mais elevada de fluxo.

Considerando essa problemática, foi avaliado, no âmbito desta pesquisa, o risco de eutrofização do reservatório da UHE Queimado, utilizando-se, o modelo simplificado CEPIS, descrito por Salas e Martino (1991), o qual foi desenvolvido para corpos d'água de regiões de clima quente e tropical. Nas demais etapas do trabalho, além do modelo CEPIS foi usado, também, o modelo de carga unitária para estimar a carga difusa de fósforo total da bacia, e como ferramenta de auxilio à análise de critérios de condições de entrega e de cargas de fósforo o programa de simulação de rede de fluxo Acquanet, desenvolvido pelo Laboratório de Sistemas de Suporte a Decisões - LabSid da Escola Politécnica da Universidade de São Paulo – EPUSP.

Esta dissertação de mestrado está estruturada em nove capítulos. A presente introdução e os objetivos gerais e específicos desta pesquisa compõem o primeiro e segundo capitulo, respectivamente. O terceiro capítulo contém a fundamentação teórica, em que são apresentados os principais conceitos e definições já consolidados acerca da temática abordada. Em seguida, o quarto capítulo é constituído pela revisão bibliográfica elaborada a partir da literatura nacional e internacional, artigos e arcabouço legal, também relacionados ao tema deste trabalho. Do quinto ao sétimo capítulo, são descritas as atividades necessárias ao desenvolvimento da pesquisa, com apresentação detalhada de todas as etapas realizadas e dos fluxogramas elaborados, resultantes da presente pesquisa. No oitavo capítulo, são apresentadas as conclusões e recomendações do trabalho.

### <span id="page-18-0"></span>**2- OBJETIVO GERAL**

O objetivo geral desta pesquisa foi propor uma abordagem metodológica para definição de requisitos de concentração máxima de poluente de baixa biodegradabilidade nas transições de corpos d'água de domínios diferentes, com aplicação específica para o caso da concentração de fósforo total em seções no rio Preto, cuja bacia é compartilhada entre Distrito Federal, Goiás e Minas Gerais.

E seus objetivos específicos são:

- Identificar experiências internacionais em que se definem restrições de cargas de poluentes nas transições de corpos d'água compartilhadas por unidades políticas distintas; - Avaliar o risco de eutrofização do reservatório UHE Queimado, na bacia do rio Preto;

- Simular e avaliar, por diferentes cenários de uso e ocupação do solo e de demanda por água, o comportamento da carga e da concentração de fósforo total em seções no rio Preto.

### <span id="page-19-0"></span>**3- FUNDAMENTAÇÃO TEÓRICA**

Neste capítulo são apresentados fundamentos relacionados à pesquisa desenvolvida, em que são abordados os aspectos legais presentes na legislação brasileira, os conceitos de poluição hídrica, especificamente ligada ao poluente fósforo, e apresentação do modelo de simulação Modsim-Aquanet, utilizado durante o estudo.

#### <span id="page-19-1"></span>**3.1 - ASPECTOS LEGAIS – CONDIÇÕES DE ENTREGA**

Por muitos anos, após a sua edição, o Código de Águas de 1934 foi o principal documento que regia o gerenciamento dos recursos hídricos no Brasil. Até que, na década de 1980, manifesta-se uma maior preocupação quanto à atualização das diretrizes descritas nesse código, já que, entre outros fatores, os problemas de gestão da água tinham se tornando mais complexos. E foi, a partir da Constituição Federal de 1988, que os setores técnicos do governo passaram a se mobilizar para colocar em prática o que foi instituído pelo inciso XIX do Artigo 21 da Carta Magna, que estabeleceu ser de competência da União instituir o Sistema Nacional de Gerenciamento de Recursos Hídricos - SINGREH e definir critérios de outorga de direito de uso.

O primeiro projeto de lei criando o SINGREH foi apresentado ao Congresso Nacional em 1991, mas, foi somente em 1997, após período de discussões parlamentares e de elaboração de leis substitutivas, que o Presidente da República sancionou a Lei 9.433, Lei das Águas, que definiu a Política Nacional de Recursos Hídricos e, finalmente, criou o Sistema Nacional de Gerenciamento de Recursos Hídricos.

Essa lei traz, como fundamento da Política Nacional de Recursos Hídricos, a conceituação da água como um bem de domínio público, dotado de valor econômico, cujos usos prioritários são o abastecimento humano e a dessedentação de animais e cuja gestão tem como unidade territorial a bacia hidrográfica. Prevê, como diretriz geral de ação, a gestão integrada e, como instrumentos para viabilizar sua implantação, os planos de recursos hídricos, o enquadramento dos corpos de água em classes segundo os usos preponderantes, a outorga de direito de uso, a cobrança pelo uso da água e o sistema de informação sobre recursos hídricos.

O princípio da gestão integrada depende especialmente da relação entre a União e os estados federados e do modo como esses trabalham juntos para gerir os recursos hídricos compartilhados. Isso é explicitado quando, em seu artigo 4º, a Lei das Águas descreve que a União articular-se-á com os Estados, tendo em vista o gerenciamento dos recursos hídricos de interesse comum.

Essa administração em conjunto é fundamental para a manutenção do sistema de gerenciamento das bacias federais, considerando principalmente o fato de que os tributários dos rios de domínio federal são, em sua maioria, os rios de domínio estadual.

Nesse contexto, a criação da Agência Nacional de Águas, em 17 de Julho de 2000, veio como resposta para auxiliar na efetivação dessa gestão integrada, sendo que a sua responsabilidade diante da diretriz base foi intensificada pelo Decreto 3.692 de 2000, decreto de instalação da Agência, o qual determina, em seu artigo 17, que, observado o disposto no artigo 4 da Lei no 9.433, de 1997, *a ANA exercerá ação reguladora em corpos d'água de domínio da União, inclusive mediante a definição de requisitos de vazão mínima e de concentração máxima de poluentes na transição de corpos de água de domínio estadual para os de domínio federal.*

Os critérios para distinguir a dominialidade de rios aparecem, primeiramente, na Constituição Federal em seu artigo 20, inciso III, o qual institui quais corpos d'água são de domínio da União e em seu artigo 26, inciso I, que descreve aqueles que são de domínio dos estados. Com base nessas definições, a Portaria 707, de 17 de outubro de 1994, do antigo Departamento Nacional de Águas e Energia Elétrica – DNAEE, alterada pela Resolução ANA nº 399/2000, detalha ser de domínio federal os lagos, rios e quaisquer correntes de água que banhem mais de um estado, servindo de limite entre eles ou cruzando sua divisa, que sirvam de limites com outros países e também aqueles que se estendam a território estrangeiro ou dele provenham. São, ainda, de domínio da União as águas em depósito, tais como as de reservatório, açudes e barragens, decorrentes de obra da União. Enquanto que de domínio estadual serão as águas subterrâneas, as águas superficiais, fluentes e emergentes, não classificadas como de domínio federal e as águas de depósito, ressalvadas, as decorrentes de obras da União.

O conhecimento do domínio de um rio é de fundamental importância para definir os requisitos na transição de um corpo d'água para outro de domínio diferente. Essas exigências são aplicadas nos chamados pontos de entrega, que estão localizados nos pontos de passagem de domínio e onde o curso do rio federal coincide com a divisa política entre os estados. Assim, todos os corpos hídricos, sejam eles estaduais ou federais, deverão respeitar os parâmetros estabelecidos pela legislação para a garantia da qualidade da água.

### <span id="page-21-0"></span>**3.2 - POLUIÇÃO HÍDRICA**

De modo geral, Braga *et al.* (2005) definem poluição como sendo uma alteração que ocorre de forma indesejada nas características físicas, químicas e biológicas do meio ambiente e que tenha sido gerada pelo homem, prejudicando a saúde e a sobrevivência dos seres humanos e das demais espécies, estando relacionada à presença de poluentes na atmosfera, litosfera ou hidrosfera, os quais são caracterizados, principalmente, como resíduos gerados pela atividade humana.

A Lei 6.938/81, que estabeleceu a Política Nacional de Meio Ambiente, em seu Artigo 3º, Inciso III, define o termo poluição, como sendo a degradação da qualidade ambiental resultante de atividades que, direta ou indiretamente, prejudiquem a saúde, a segurança e o bem-estar da população; criem condições adversas às atividades sociais e econômicas; afetem desfavoravelmente a biota; afetem as condições estéticas ou sanitárias do meio ambiente e/ou lancem matérias ou energia em desacordo com os padrões ambientais estabelecidos.

A definição do termo poluição ou poluição ambiental engloba o meio ambiente em sua totalidade, incluindo também os recursos hídricos. Entretanto, não há, na legislação brasileira, uma acepção específica para poluição hídrica, e Braga *et al.* (2005) afirma que esse conceito tem-se tornado cada vez mais amplo, em função das exigências que visam à conservação e ao uso racional dos recursos hídricos.

Esses mesmos autores entendem por poluição da água a alteração de suas características, causada por ações ou interferências de origem natural ou humana e que venham causar impactos estéticos, fisiológicos ou ecológicos. Segundo von Sperling (2005), poluição das águas é caracterizada como a adição de substâncias ou de formas de energia que, além de alterarem a natureza do corpo hídrico, também prejudiquem os usos de sua água.

O estado de poluição hídrica ocorre quando a água não possui mais suas características naturais e em função de ações externas diretas ou indiretas, tem sua utilização prejudicada, podendo chegar a um estado em que ela ofereça perigo à saúde humana e aos organismos que nela vivem ou que dela dependem (Rio de Janeiro, 2003).

ANA (2005) apresenta um panorama da qualidade das águas superficiais do Brasil e aponta algumas possíveis fontes de poluição hídrica, citando aquelas que ocorrem em diversas regiões do país, indicando que os poluentes presentes na água têm sua origem, principalmente, em efluentes domésticos e industriais, águas de drenagem, resíduos sólidos, atividades agropecuárias e de mineração.

Pereira (2003) delineia que as diferentes fontes determinam o grau de poluição do corpo hídrico, o qual pode ser medido por meio das características químicas, físicas e biológicas das impurezas existentes. Assim, o autor descreve que a poluição química é representada por compostos biodegradáveis e persistentes, enquanto que a poluição física pode ser dividida em poluição térmica e poluição por resíduos sólidos e a poluição biológica ocorre quando há organismos patogênicos na água.

Já Braga *et al.* (2005) fazem uma distinção mais detalhada dos tipos de poluentes e os subdividem em: poluentes orgânicos biodegradáveis, poluentes orgânicos recalcitrantes ou refratários, metais, nutrientes, organismos patogênicos, sólidos em suspensão, calor e radioatividade. Descrevem que os poluentes são classificados não unicamente de acordo com sua natureza, mas, também, em função dos principais impactos causados pela sua presença no corpo hídrico.

A relação entre o poluente e o possível efeito poluidor pode ser mais bem visualizada por meio de consulta à Tabela 3.1, adaptada de von Sperling (2005) e de Braga *et al.* (2005). A tabela apresenta o poluente, os principais parâmetros ligados a ele e, também, as implicações decorrentes da poluição exercida por esse componente.

| <b>Poluente</b>     | <b>Principais Parâmetros</b>       | <b>Possível Efeito Poluidor</b>        |
|---------------------|------------------------------------|----------------------------------------|
| Sólidos em          | Sólidos em suspensão total         | - Problemas estéticos                  |
| Suspensão           |                                    | - Depósitos de lodo                    |
|                     |                                    | - Adsorção de poluentes                |
|                     |                                    | - Proteção de patogênicos              |
| Matéria orgânica    | Demanda bioquímica de oxigênio     | - Consumo de oxigênio                  |
| biodegradável       | <b>DBO</b>                         | - Mortandade de peixes                 |
|                     |                                    | - Condições sépticas                   |
| <b>Nutrientes</b>   | Nitrogênio e Fósforo               | - Crescimento excessivo de algas       |
|                     |                                    | - Toxidade aos peixes (amônia)         |
|                     |                                    | - Doença em recém-nascidos (nitrato)   |
|                     |                                    | - Poluição da água subterrânea         |
| Patogênicos         | Coliformes                         | - Doença de veiculação hídrica         |
| Matéria orgânica    | Pesticidas                         | - Toxidade (vários)                    |
| não-biodegradavel   | Alguns detergentes                 | - Espumas (detergentes)                |
|                     | Outros                             | - Redução da transferência de          |
|                     |                                    | oxigênio (detergentes)                 |
|                     |                                    | - Não-biodegradabilidade               |
|                     |                                    | - Maus odores (fenóis)                 |
| Metais pesados      | Elementos específicos (As, Cd, Cr, | - Toxidade                             |
|                     | Cu, Hg, Ni, Pb, Zn, etc)           | - Inibição do tratamento biológico dos |
|                     |                                    | esgotos                                |
|                     |                                    | - Problemas na disposição do lodo na   |
|                     |                                    | agricultura                            |
|                     |                                    | - Contaminação da água subterrânea     |
| Sólidos inorgânicos | Sólidos dissolvidos totais         | - Salinidade excessiva - prejuízo às   |
| dissolvidos         | Condutividade elétrica             | plantações (irrigação)                 |
|                     |                                    | - Toxidade a plantas (alguns íons)     |
|                     |                                    | - Problemas de permeabilidade do       |
|                     |                                    | solo (sódio)                           |
| Calor               | Temperatura                        | Alteração na densidade da água,        |
|                     |                                    | solubilidade de gases, tensão          |
|                     |                                    | superficial, entre outros.             |
| Radioatividade      |                                    | Exposição aguda: morte e danos à       |
|                     |                                    | saúde.                                 |
|                     |                                    | Exposição prolongada: danos a          |
|                     |                                    | gerações futuras                       |

<span id="page-23-0"></span>Tabela 3.1– Quadro de Poluentes (Modificada de von Sperling, 2005 e Braga *et al.,* 2005)

Na tabela apresentada, o fósforo, elemento de estudo dessa pesquisa, é caracterizado como um poluente do tipo nutriente. Resende (2002) afirma que faz parte dos ciclos normais da natureza a existência de nutrientes na água e que, para a maioria desses compostos, não se tem conhecimento de problemas causados pela presença em grandes quantidades, estando os casos de poluição relacionados especificamente ao nitrogênio e ao fósforo.

Conforme Braga *et al.* (2005), sais de nitrogênio e fósforo são comumente responsáveis pela proliferação acentuada de alguns organismos aquáticos, dentre eles, as algas, que podem prejudicar determinados usos dos recursos hídricos superficiais.

Entretanto, Branco (1978) ressalta que o fósforo aparece em quantidades muitos pequenas na composição das águas naturais e é um componente essencial que auxilia nas funções reprodutivas das células, sendo assim um dos mais importantes fatores limitantes à vida dos organismos aquáticos e fundamental no controle ecológico das águas, podendo também ser utilizado como um indicador de poluição.

Considerando a importância do controle do fósforo no combate à poluição causada pelo excesso de nutrientes em corpos d'água, a seguir, é apresentado, mais detalhadamente, como o fósforo pode ser considerado um agente poluidor, suas principais fontes e o processo de quantificação de sua carga que chega até os corpos hídricos superficiais de uma bacia.

### <span id="page-24-0"></span>**3.3 - A POLUIÇÃO POR FÓSFORO**

#### <span id="page-24-1"></span>**3.3.1 - Fósforo como fator limitante**

Segundo a Lei de Liebig, citado em Von Sperling (2007), nutriente limitante é aquele em que a concentração disponível no ambiente está mais próxima da quantidade mínima relativa à exigida pelos organismos. Dessa forma, nutriente limitante é definido como o composto, que por ser essencial a uma determinada população, pode restringir seu crescimento, fazendo com que o perpetuamento da espécie varie de acordo com a disponibilidade desse nutriente em seu habitat.

Salas e Martino (1991) estudaram a relação existente entra a concentração de fósforo e nitrogênio em lagos tropicais para a definição do nutriente limitante ao crescimento das algas nesses reservatórios e chegaram à conclusão de que para a maioria dos lagos da América Latina estudados, esse nutriente é o fósforo.

Outro aspecto que indica o fósforo como fator limitante é o de que o controle da carga de nitrogênio é comprometido pela multiplicidade de fontes, pois mesmo que se identifiquem e que sejam eliminadas as entradas diretas no corpo hídrico, existem organismos, como as cianobactérias, que são capazes de fixar o nitrogênio disponível na atmosfera. Devido a essas razões, quando se deseja controlar os efeitos da poluição por nutrientes, tem-se dado prioridade ao controle das fontes de fósforo (von Sperling, 2005 e Piveli, 2005).

Piveli (2005) ainda ressalta que realizar o controle das fontes de fósforo é mais interessante não só por causa da existência das algas fixadoras de nitrogênio, mas, também, porque as concentrações de fósforo nos efluentes são menores que as de nitrogênio e que sua remoção por processos físico-químicos pode ser mais facilmente viabilizada.

Considerando as diversas fontes de fósforo total, ele pode estar presente nos corpos hídricos em três diferentes formas: fósforo orgânico, constituinte de moléculas orgânicas; ortofosfatos formadores de sais inorgânicos nas águas; e polifosfatos ou fosfatos condensados que em águas naturais são rapidamente convertidos em ortofosfatos (Piveli, 2005).

Outra classificação encontrada na literatura, Chapra (1997, *apud* von Sperling, 2005) detalha que, para fins de modelagem, pode ser utilizada uma divisão que considera as categorias orgânico/inorgânico, particulado/não particulado (solúvel), disponível/não disponível, com as seguintes especificações:

- i) Fósforo solúvel reativo: fósforo solúvel inorgânico ou ortofosfato, diretamente disponível para as plantas e algas.
- ii) Fósforo orgânico particulado: detritos orgânicos e organismos vivos, como plantas, animais, algas e bactérias.
- iii) Fósforo orgânico não particulado: compostos orgânicos, dissolvidos ou coloidais, que contêm fósforo que não está diretamente disponível no meio, pois se origina da decomposição do fósforo orgânico particulado.
- iv)Fósforo inorgânico particulado: minerais fosfatados, ortofosfato absorvido (em argilas) e fosfato complexado em sólidos (precipitados de carbonato de cálcio).

#### <span id="page-25-0"></span>**3.3.2 - Problemas de poluição da água relacionados ao fósforo**

Mesmo o fósforo sendo um elemento que, naturalmente, está presente na água, algumas atividades humanas contribuem consideravelmente para o acúmulo desse composto, em suas diferentes formas, nos corpos hídricos. Como detalha von Sperling (2007), o fósforo pode ter sua origem natural na dissolução de compostos do solo, na decomposição da matéria orgânica e na composição celular de microorganismo, enquanto que sua fonte antropogênica relaciona-se aos despejos domésticos e industriais, aos detergentes, aos excrementos de animais e aos fertilizantes.

O principal efeito do aumento da concentração de fósforo em meio aquático é o processo de eutrofização, que atinge principalmente os ambientes lênticos. Esteves (1988) define eutrofização como o aumento da concentração de nutrientes, especialmente fósforo e nitrogênio, nos ecossistemas aquáticos, que tem, como consequência, o aumento de suas produtividades biológicas.

Esse mesmo autor afirma que esse fenômeno pode ser natural, resultante do aporte de nutrientes trazidos pelas chuvas e pelas águas superficiais que erodem a superfície terrestre, caracterizando-se como um processo lento e contínuo sendo conhecido como o "envelhecimento natural" do lago. Já a eutrofização artificial ou antrópica é induzida pelo homem, possuindo aspecto dinâmico e provocando o "envelhecimento precoce" dos ecossistemas lacustres.

Segundo Tundisi e Tundisi (2008), em período de chuvas de grande intensidade, ocorre uma alta taxa de transporte de sedimentos do meio terrestre para o aquático, sendo responsável por um ininterrupto processo de sedimentação das partículas carreadas com o fosfato adsorvido a elas. Essa dinâmica é evidenciada também por Quinon *et al* (2001) que afirmam a existência de uma relação direta entre o aumento das transferências de fósforo e a concentração de sedimento em suspensão no escoamento superficial, que, por sua vez, é influenciado pela intensidade e duração das chuvas.

Segundo Branco (1986), a fertilização das águas naturais, produzidas pela presença de sais de fósforo (especialmente fosfatos), deve ser considerada poluição, uma vez que leva à superprodução de algas, formando, na água, uma massa de material nem sempre desejável e, geralmente, prejudicial por vários motivos.

Essa consideração também é feita por Esteves (1988), que justifica que, devido às mudanças qualitativas e quantitativas que ocorrem nas comunidades aquáticas, nas condições físicas e químicas do meio e no nível de produção do sistema, a eutrofização pode ser considerada, sim, como uma forma de poluição.

De acordo com von Sperling (1994), umas das principais consequências imediatas dessa poluição é o desequilíbrio do balanço de oxigênio na massa líquida. Em considerando os

reduzidos ciclos de vida da maior parte das algas, verifica-se que sua morte e posterior sedimentação provocam um grande acréscimo de matéria orgânica à região do fundo do corpo d'água. A decomposição dessa matéria orgânica é processada, inicialmente, por meio da atuação de bactérias aeróbias, que degradam os compostos carbonáceos para aquisição da energia vital. Essa atividade metabólica implica, portanto, em uma substancial redução da massa de oxigênio dissolvido disponível no fundo do corpo d'água.

Silva (2006) descreve outras modificações sofridas pelos corpos d'água, como a ocorrência de alterações na cor da água, provocando forte redução em sua transparência, limitação da produção primária nas camadas inferiores, redução da capacidade de penetração da luz e considerando que a redução dos níveis de oxigênio dissolvido ocorre ao longo da coluna de água é possível se chegar a um estado de semi-anaerobiose no hipolímnio, proporcionando a produção de gases malcheirosos e tóxicos.

Todo esse processo pode comprometer os usos múltiplos, tornando a água inaproveitável, por exemplo, para o abastecimento público, a dessedentação de animais e a recreação de contato primário, gerando prejuízos econômicos e problemas de saúde pública. Esse procedimento pode ser considerado como uma reação em cadeia de causas e efeitos, cuja característica principal é a quebra da estabilidade do ecossistema.

Esteves (1988) afirma que diante das sérias e indesejáveis consequências da eutrofização artificial em ecossistemas aquáticos, medidas que tenham como objetivo evitar ou estacionar esse processo devem ser efetivadas pelas autoridades responsáveis para impedir que a eutrofização torne o ecossistema inútil para o homem.

#### <span id="page-27-0"></span>**3.3.3 - Poluição difusa e pontual por carga de fósforo**

As fontes de poluição podem ser classificadas quanto à forma em que chegam ao corpo d'água, sendo elas difusas ou pontuais.

Segundo von Sperling (2005), na poluição pontual, os poluentes atingem o corpo hídrico de maneira concentrada no espaço, sendo que, na poluição difusa, os poluentes chegam ao corpo d'água de forma distribuída ao longo de parte de sua extensão.

Conforme relata Mansor (2005), as cargas pontuais de poluição estão associadas a qualquer meio perceptível, confinado ou desviado de transporte de poluentes, especialmente de águas residuárias domésticas e industriais, para as águas superficiais. Já as cargas difusas são aquelas geradas em áreas extensas que, normalmente, estão associadas às precipitações pluviométricas e ao escoamento superficial.

Esteves (1988) expõe que, em se tratando de fonte pontual, a principal origem de fósforo dos esgotos domésticos é associado aos produtos de limpeza sintéticos (detergentes líquidos e em pó) e que, quanto aos efluentes industriais, os maiores contribuintes são as indústrias de processamento de alimentos, que possuem efluentes orgânicos, geralmente ricos em fósforo.

Von Sperling (2005) argumenta que a contribuição de carga difusa por drenagem pluvial está diretamente ligada à ocupação da bacia, (áreas de matas e florestas, áreas agrícolas ou áreas urbanas). O mesmo autor afirma que as áreas com ampla cobertura de vegetação natural costumam gerar para os cursos d'água uma quantidade mínima de fósforo.

No entanto, as áreas urbanas podem contribuir muito de forma difusa, quando não se dispõe de uma rede coletora dos esgotos domésticos, fazendo que as águas ricas em fósforo cheguem ao corpo d'água por escoamento superficial.

Em relação às áreas agrícolas, von Sperling (2005) descreve que, a fim de tornar a agricultura mais intensiva, os agricultores adicionam fertilizantes, que são produtos enriquecidos com alto teor de nutrientes, dentre eles o fósforo. Yamada e Abdalla (2004) afirmam que culturas altamente produtivas exigem grande quantidade de fósforo, pois a nutrição com esse elemento é primordial para o cultivo com produtividade. Isso exige uma adubação que seja, pelo menos, capaz de repor as quantidades removidas durante a colheita.

Mansor (2005) expõe que os efeitos dessa fertilização excessiva devem ser considerados dependentes do manejo de cultura adotado, pois a aplicação de fertilizantes e sua magnitude são associadas, em especial, à contribuição de material proveniente da erosão dos solos, intensificado na ocorrência de chuvas em áreas rurais. Assim, o escoamento superficial provocado pelas águas pluviais em solos fertilizados pode gerar o transporte de fósforo em excesso para os cursos d'águas.

Esteves (1988) assegura que para impedir a irreversibilidade do estado de eutrofização artificial, as fontes de poluição devem ser eliminadas em tempo hábil ou pelo menos terem seus efeitos reduzidos ao máximo. Thomann e Mueller (1987) apresentam algumas medidas para diminuir a entrada direta de nutrientes (dentre eles o fósforo) em corpos hídricos:

- Tratamento das águas residuárias municipal e industrial em fonte pontuais, incluindo a remoção de fósforo e nitrogênio por processos físicos, químicos e de tratamento biológico;

- Alteração da entrada difusa de nutriente por meio de práticas de conservação do solo e mudanças no uso de fertilizantes na agricultura. Essas práticas podem incluir: redução da erosão, analise de solos antes de aplicar adubos, redução da fertilização em época de chuva e uso de faixas de vegetação permanente entre as culturas;

- Desvio do escoamento superficial rico em nutrientes para um corpo d'água diferente, onde o impacto causado será menor;

- Tratamento e controle do nutriente no ponto de entrada no ecossistema, incluindo o tratamento do fluxo do corpo hídrico contribuinte e construindo bacias de detenção ou reservatórios de armazenamento rio acima;

- Modificação de produtos para reduzir a geração de nutrientes na fonte de contribuição, por exemplo, o uso de detergentes que não possuem fósforo em sua composição.

A implementação dessas ações, em sua maioria, é de responsabilidade pública (federal, estadual ou municipal) e, mesmo quando se exige a colaboração da população, torna-se também função da administração pública estabelecer os normativos que regularizem e direcionem os processos de contenção da poluição.

#### <span id="page-29-0"></span>**3.3.4 - Cálculo da carga de fósforo**

Segundo von Sperling (1994), a avaliação do grau de fertilização é de fundamental importância visto que esse fenômeno está extremamente ligado à produção primária (fotossíntese) dos organismos vegetais. Dessa forma, utiliza-se o conceito de trofia para classificar o corpo hídrico quanto ao seu grau de produtividade primária, o que é diretamente proporcional à formação de biomassa e ao consumo de oxigênio para sua decomposição.

Thamann e Mueller (1987) argumentam que a condição de um corpo d'água é descrito em termos de seu estado trófico e que, para lagos, três denominações básicas têm sido usadas:

- Oligotrófico: limpo, lago com baixa produtividade;
- Mesotrófico: lago com produtividade média;
- Eutrófico: lago com alta produtividade em relação ao nível básico natural;

Von Sperling (2005) acrescenta que, com o objetivo de se caracterizar com uma particularidade ainda mais elevada os corpos hídricos, outras classes de trofia podem ser consideradas, sendo elas: ultraoligotrófico, oligotrófico, mesotrófico, eutrófico e hipereutrófico.

Esse mesmo autor argumenta que três parâmetros básicos e a correlação entre eles são utilizados para a classificação trófica. Os parâmetros são: sendo eles: fósforo, clorofila e transparência. O autor especifica, também, que, por uma questão de simplicidade e conveniência matemática, o estabelecimento da classe de trofia pode ser realizado apenas com base no elemento fósforo. Nesse contexto, ele propõe uma relação desses graus de trofia com a concentração de fósforo total, apresentada na Tabela 3.2, resultando que a superposição dos valores entre duas faixas indica a dificuldade no estabelecimento de faixas rígidas.

| Classe de trofia  | Concentração de fósforo total na represa (mg/m <sup>3</sup> ) |
|-------------------|---------------------------------------------------------------|
| Ultraoligotrófico | $\leq 5$                                                      |
| Oligotrófico      | $< 10 - 20$                                                   |
| Mesotrófico       | $10 - 50$                                                     |
| Eutrófico         | $25 - 100$                                                    |
| Hipereutrófico    | >100                                                          |

<span id="page-30-0"></span>Tabela 3.2 – Faixas aproximadas de valores de fósforo total para os principais graus de trofia (von Sperling, 2005).

A estimativa da concentração de fósforo e a determinação do nível trófico de um corpo hídrico podem ser realizadas por meio de modelos matemáticos simplificados, que,

segundo Martino (1989), provaram ser muito úteis para uma aproximação sobre os efeitos potenciais da redução da carga de nutrientes e apresenta Vollenweider (1968) como um dos primeiros pesquisadores a introduzir a concepção de carga de nutrientes (g/m².ano), por meio da concentração de fósforo total.

Thomann e Meuller (1987) descrevem que esse modelo é aplicado, considerando os seguintes parâmetros e variáveis:

- *V* = volume do lago  $\lfloor L^3 \rfloor$  $p$  = concentração de fósforo total no lago  $|M/L^3|$ *Q* vazão [L³/T]  $A_s$  = área superficial do lago  $\lfloor L^2 \rfloor$ *W* = fontes externas de fósforo $[M/T]$  $K_s$  = coeficiente de sedimentação do fósforo total  $[1/T]$  $H =$ profundidade do lago $[L]$  $t_d$  = tempo de detenção hidráulica em anos $[T]$  $v_s$  = velocidade de sedimentação  $[L/T]$
- $W'$  = carga superficial de fósforo  $|M/L^2 \cdot T|$

Utilizando a equação que se segue:

$$
p = \frac{W}{Q + v_s A_s}
$$

(3.1)

Que também pode ser expressada usando:

$$
W^{'} = \frac{W}{A_{S}} \quad \left[ M / L^{2} \cdot T \right]
$$

(3.2)

A Equação (3.1) é então:

$$
p = \frac{W}{q + v_s}
$$

Sendo *q* a taxa de escoamento hidráulico:

$$
q = \frac{Q}{A_s} = \frac{1}{V/H \cdot 1/Q} = \frac{H}{t_d} [L/T]
$$
\n(3.4)

Entretanto, o autor diz que havia certa dificuldade em se usar a Equação (3.3) por causa do parâmetro  $v_s$ , velocidade de sedimentação, que não pode ser medida de forma experimental direta, mas que, no caso de lagos, pode ser estimada por meio da sua relação com *KS* , já que *H*  $K_s = \frac{v_s}{H}$ , Vollenweider (1975) e outros autores chegaram, para lagos temperados, a valores que variam entre 10 e 16 m/ano.

Além da classificação quanto ao grau de trofia, alguns modelos simplificados possibilitam a avaliação do risco de eutrofização, como é o caso do modelo desenvolvido pelo CEPIS - Centro Panamericano de Engenharia Sanitária e Ciências do Ambiente, no âmbito do projeto Desenvolvimento de Metodologias Simplificadas para Avaliação da Eutrofização em Lagos Quentes Tropicais. Esse projeto teve início em dezembro de 1981 em São Paulo por meio de uma reunião técnica que reuniu representantes de vários países da América Latina e foi concluído somente em dezembro 1987. Durante esses seis anos, contou com a colaboração de 15 países, que estudaram um total de 40 lagos, dentre eles dois reservatórios do Distrito Federal, Brasil.

Conforme Salas e Martino (1991), após várias avaliações envolvendo os dados desses lagos, chegou-se à seguinte equação para a realização do balanço de massa do fósforo total para lagos tropicais:

$$
P = \frac{L \cdot 10^3}{V \left(\frac{1}{t} + \frac{2}{\sqrt{t}}\right)}
$$
(3.5)

 $P =$  concentração de fósforo no corpo d'água (gP/m<sup>3</sup>)  $L = \text{carga}$  afluente de fósforo (kgP/ano)

 $V =$  volume da represa (m<sup>3</sup>)

*t* tempo de detenção hidráulica (ano)

Para a classificação do estado trófico, apresenta-se um sistema de distribuição probabilística, que segundo Vollenweider e Kerekes (1981, *apud* Salas e Martino, 1991) possuem vantagens em relação a um sistema de limites fixos.

De acordo com Salas e Martino (1991), os dados referentes aos lagos estudados foram utilizados em uma distribuição logarítmica normal, que definiu um fator de aproximadamente 2.4 entre cada nível trófico para lagos quentes tropicais. O resultado dessa distribuição foi o gráfico de distribuição de probabilidade de nível trófico em lagos quentes tropicais, baseado em fósforo total, mostrado na Figura 3.1.

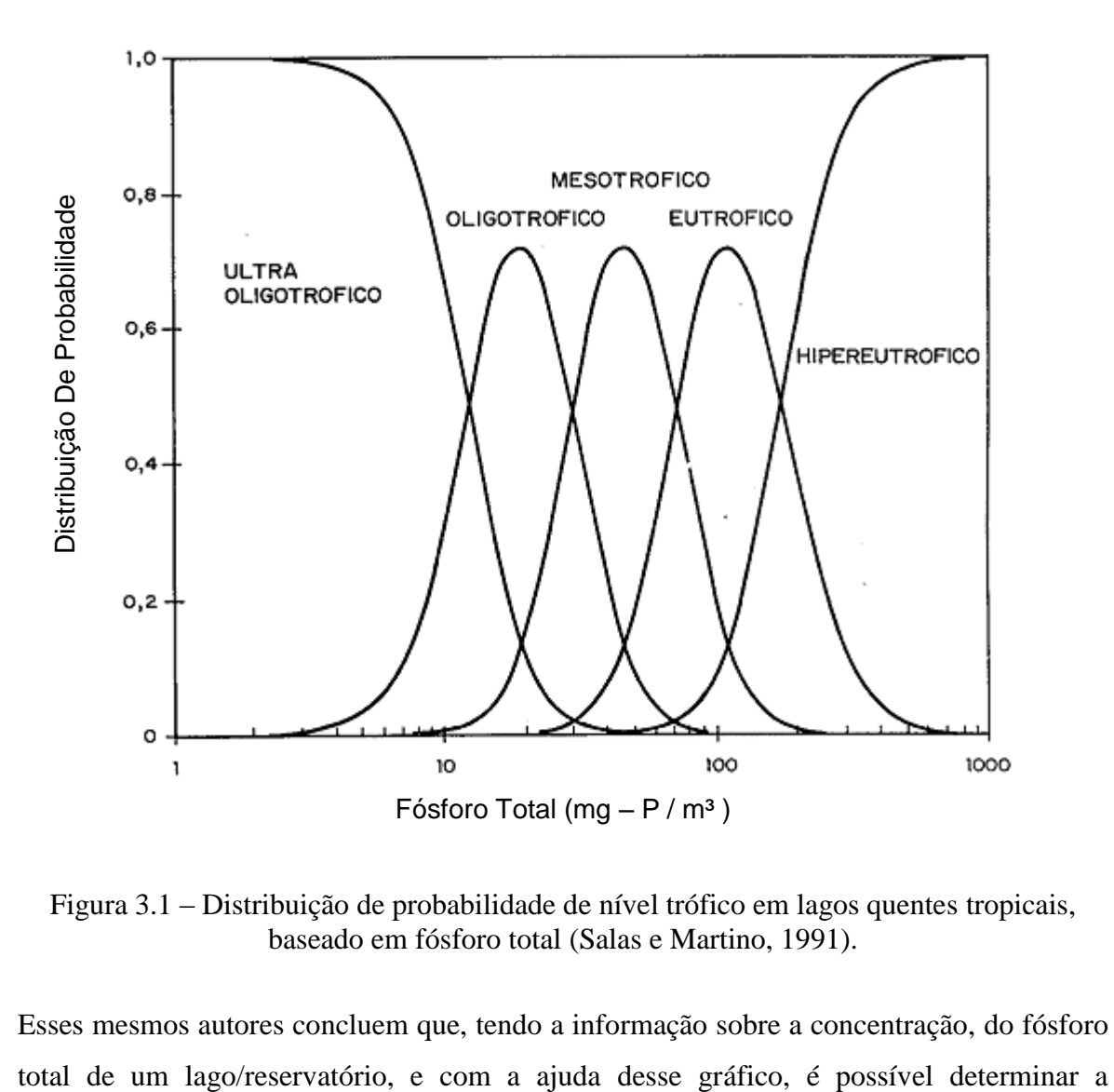

<span id="page-33-0"></span>Figura 3.1 – Distribuição de probabilidade de nível trófico em lagos quentes tropicais, baseado em fósforo total (Salas e Martino, 1991).

Esses mesmos autores concluem que, tendo a informação sobre a concentração, do fósforo

distribuição de probabilidades de que um corpo d'água pertença a uma ou outra categoria trófica.

Tal resultado pode ser obtido traçando-se uma linha com o ponto inicial no valor obtido para a concentração total de fósforo e seguindo perpendicular ao eixo da concentração,. Quando essa reta cruzar com as curvas, a sua projeção no eixo de distribuição de probabilidade irá indicar, em percentuais, qual a possibilidade do corpo hídrico pertencer a cada um dos estados tróficos.

Tal resultado pode ser obtido traçando-se uma linha perpendicular ao eixo da concentração, partindo-se do valor obtido para a concentração total de fósforo. Quando essa reta cruzar com as curvas, a sua projeção no eixo de distribuição de probabilidade irá indicar, em percentuais, qual a possibilidade do corpo hídrico pertencer a cada um dos estados tróficos.

#### <span id="page-34-0"></span>**3.4 - PROGRAMA DE SIMULAÇÃO MODSIM- ACQUANET**

No âmbito desta pesquisa, optou-se pela utilização do modelo de simulação Modsim-Acquanet. O programa computacional Acquanet foi desenvolvido pelo Laboratório de Sistemas de Suporte a Decisões - LabSid da Escola Politécnica da Universidade de São Paulo – EPUSP. Trata-se de um modelo integrado para análise de sistemas complexos de recursos hídricos.

De acordo com Schardong (2006), esse modelo utiliza uma combinação das técnicas de simulação e otimização a fim de determinar a alocação da água nesse tipo de sistema complexo, que, frequentemente, está sujeito a restrições e necessidade de atendimento prioritário à demandas distintas.

Porto *et al*. (2005) delineiam que o fundamento principal para o uso do Acquanet é a representação do sistema de recursos hídricos por meio de rede de fluxo, em que os constituintes dos sistemas são incluídos como nós, sendo nós de volume (reservatórios) e nós de passagem (confluências, pontos de desvio, pontos de entrada e pontos de demanda) e arcos (canais, adutoras e trechos naturais de rios). Assim, Schardong (2006) argumenta que é possível montar redes com um grande número de reservatórios, demandas, vazões afluentes, representados por diversos nós e arcos (da ordem de alguns milhares), permitindo descrever o sistema de forma extremamente detalhada.

Porto *et al*. (2005) descrevem que o programa oferece dois tipos de simulação, Simulação Contínua ou Planejamento Tático, sendo que a escolha por um deles é ditada pela estratégia de análise do problema a ser estudado. Os cálculos podem ser efetuados de duas formas: sequencial no tempo (Simulação Contínua) ou estatisticamente (Planejamento Tático). Na primeira opção, o valor de maior relevância é o número total de anos a serem simulados (chamados NT) e devem ser fornecidas séries de vazões afluentes mensais com duração igual a NT. Desse modo, o Acquanet efetuará os cálculos continuamente para todos os anos existentes e, ao final, os resultados serão fornecidos mensalmente de forma contínua do primeiro ao último ano.

No Planejamento Tático, além do número total de anos de simulação (NT), é necessário, também, fornecer o número de anos do horizonte de simulação (NH), que corresponde ao período para o qual se deseja analisar o comportamento do sistema em estudo. Nessa alternativa de cálculo, os resultados são fornecidos em valores estatísticos para todos os meses do horizonte de simulação (Porto *et al*. 2005).

Esses mesmos autores sugerem que a Simulação Contínua é recomendada para se ter uma ideia inicial do comportamento do sistema que está sendo estudado, das prioridades a serem consideradas e do desempenho do sistema hídrico ao longo do tempo. Para os autores, o Planejamento Tático é mais indicado para situações que tem, como objetivo, fazer o planejamento ou a operação de reservatórios.

Schardong (2006) ressalta que esse modelo de alocação pode ser muito útil por fornecer subsídios para gerar planos operacionais a fim de satisfazer metas, prioridades e limitações específicas, podendo também ser empregado para avaliar compensações entre usos conflitantes.

Além do módulo de alocação, o Acquanet possui outros módulos com aplicações específicas, dentre eles, o módulo de qualidade da água, que se caracteriza como um
modelo matemático capaz de relacionar aspectos de quantidade e qualidade da água e que pode ser usado para analisar as condições ambientais de um rio considerando as retiradas de água e os lançamentos de efluentes, tornando-se, assim, um instrumento útil na gestão de bacias hidrográficas (Porto *et al*, 2003).

Devido às características do modelo, para a utilização desse módulo, é necessário, inicialmente, realizar a simulação dos aspectos de quantidade, usando-se o módulo de alocação, onde são determinados o atendimento às demandas e os valores otimizados das vazões para cada ponto de análise. Com isso, é possível calcular as concentrações dos parâmetros de DBO, OD, coliformes totais, **fósforo total**, algas, nitrogênio orgânico, amônia, nitrito e nitrato e a influência da temperatura sobre a taxa de saturação do oxigênio (Porto *et al*, 2003).

Para a modelagem, pode-se considerar o rio como um escoamento de fluxo unidimencional, dividido em trechos que devem ter parâmetros constantes, como: área da seção, declividade, velocidade, vazão, profundidade média. Cada segmento representa um volume de controle onde ocorrem os fenômenos de conservação de massa e reações cinéticas, o qual se aplica a equação de balanço de massa que relaciona esses dois elementos. Assim, para cada trecho haverá certo número de segmentos com comprimento ∆X (Figura 3.2) (Teixeira e Porto, 2008).

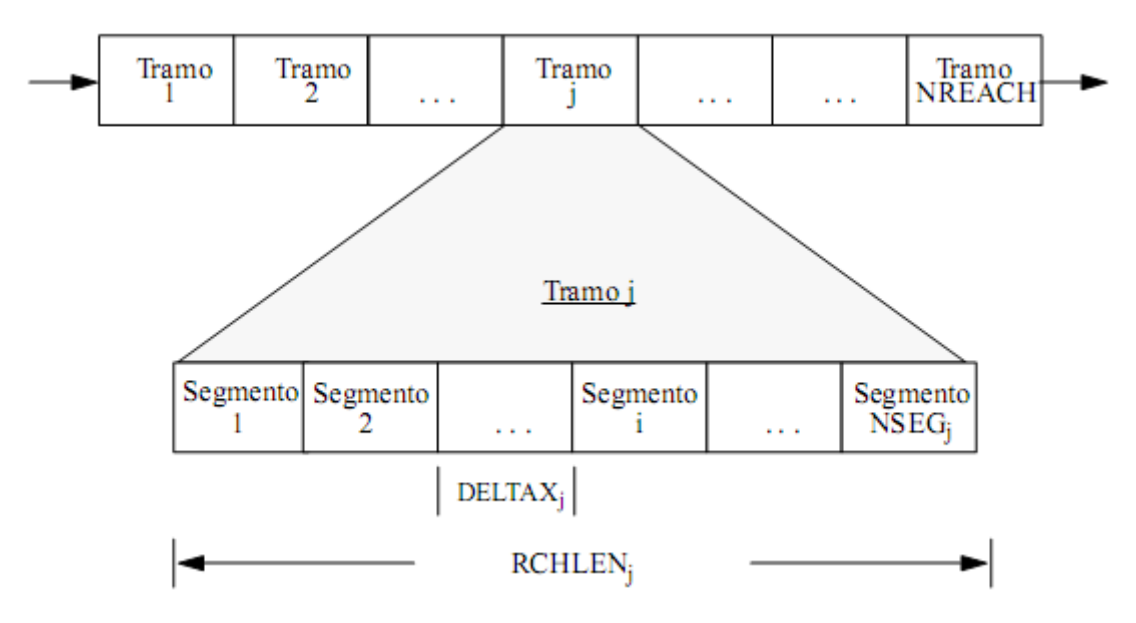

Figura 3.2 – Subdivisão de um trecho do rio em segmentos (Fonte: Runkel, 1998).

A equação de balanço de massa descrita a seguir, representa que:

Acumulação = Dispersão – Advecção +Reações Cinéticas + Fontes Externas

$$
V\frac{\partial c}{\partial t} = \frac{\partial \left(A_c E \frac{\partial c}{\partial x}\right)}{\partial x} dx - \frac{\partial (A_c U_c)}{\partial x} dx + V\frac{dc}{dt} + S
$$
\n(3.6)

 $V =$  volume;

$$
A_c = \text{Area do canal};
$$

- *E* coeficiente de disperção;
- $c$  = concentração do poluente;
- $U$  = velocidade media;
- *x* = distância;
- *S* fontes externas

Sendo que o termo *dt dc* refere-se aos processos cinéticos sofrido pelos diversos poluentes estudados. Cada um dos elementos apresenta um comportamento diferente, que pode ser representado por equações resultantes de um complexo processo químico e biológico que o corpo d'água está sujeito. Para o elemento fósforo, considera-se a seguinte equação:

Fósforo Total (P):  $\frac{dP}{dx} = k_p P$ *dt*  $\frac{dP}{dt} = k_p P$ , onde:

 $K_p$  = taxa de decaimento de fósforo

 $P =$  razão de fotossíntese

Considerando esses fenômenos, o módulo de qualidade da água utiliza a solução de estado constante, por trabalhar acoplado ao módulo de quantidade esse tipo de solução torna-se mais adequado, já que ele otimiza as vazões para um intervalo mensal. Essas vazões servem como dado de entrada para o módulo de qualidade que poderá tratar das concentrações dos poluentes também para um período mensal, admitindo um valor de vazão constante no tempo e no espaço, levando a uma variação espacial da concentração (Porto *et al*, 2003).

A integração desses dois módulos ocorre pelo compartilhamento do banco de dados, pois o módulo de alocação otimiza a quantidade de água e armazena os resultados no banco. Quando, da ativação do módulo de qualidade, ele busca os valores de vazões dos arcos da rede de fluxo e os utiliza como dados de entrada (Porto *et al*, 2003).

Além disso, é necessário o fornecimento de informações específicas em cada um dos arcos e dos nós, sendo elas, basicamente, as características hidráulicas da seção e os coeficientes e parâmetros referente aos elementos de qualidade da água considerados na simulação (Porto *et al*, 2003).

A apresentação dos resultados desse módulo pode ocorrer de duas maneiras: Resultados Gerais ou Arcos Detalhados. Ambas utilizam a demonstração por meio de gráficos e tabelas conforme os parâmetros de qualidade da água selecionados para visualização, entretanto, a segunda opção fornece um maior detalhamento onde se pode escolher o valor de vazão no período de simulação e analisar o comportamento dos poluentes ao longo do rio, representado pelo arco escolhido (Porto *et al*, 2003).

Considerando toda a formulação desse módulo, pode-se afirmar que ele é bem semelhante ao equacionamento de outros modelos de qualidade de água já existentes. Testes realizados indicaram que ele fornece resultados compatíveis com resultados fornecidos pelo QUAL2E. Assim como em outros modelos, a sua calibração deve contemplar o ajuste adequado dos coeficientes, para garantir um bom resultado de simulação (Porto *et al*, 2003).

O recurso ao Acquanet se apresentou adequado para o objetivo de se avaliar o comportamento de vazões e de concentrações de fósforo total, em face de um período representativo da variabilidade hidrológica na bacia do rio Preto. Outros modelos de simulação poderiam ser avaliados, mas o fato de que o Acquanet já ter sido usado e verificado em pesquisas desenvolvidas no âmbito do Programa de Pós - Graduação em Tecnologia Ambiental e Recursos Hídricos, da Universidade de Brasília, na bacia do rio Preto, corroboraram na escolha do modelo.

# **4 - REVISÃO BIBLIOGRÁFICA**

O presente capítulo expõe a revisão bibliográfica realizada para subsidiar o desenvolvimento da pesquisa. Assim, são apresentadas experiências ocorridas no exterior e os avanços legais ocorridos até então no âmbito nacional, relacionadas às condições de entrega e contêm também o relato de trabalhos que utilizaram diferentes modelos de simulação para estimativa da carga difusa e simulação de qualidade da água, dentre eles o Modsim-Acquanet.

### **4.1 - EXPERIÊNCIAS NO EXTERIOR – CONDIÇÕES DE ENTREGA**

No cenário internacional, é possível observar que a preocupação com uma gestão articulada dos recursos hídricos iniciou antes mesmo da primeira metade do século XX, destacando-se principalmente, as iniciativas desenvolvidas na Europa e na América do Norte. Países que compartilham uma ou mais bacias hidrográficas firmaram acordos e tratados com o objetivo de estabelecer regras de uso e gerenciamento, a fim de garantir benefícios mútuos em quantidade e qualidade da água.

Um desses acordos foi o *Boundary Waters Treaty*, realizado entre os Estados Unidos e Canadá no ano de 1909. Segundo Nevada (2008), esse tratado é o principal instrumento jurídico internacional que rege a utilização das águas da bacia dos Grandes Lagos. O tratado estabeleceu certos princípios jurídicos fundamentais para lidar com os limites e as águas transfronteiriças e criou a Comissão Mista Internacional para ajudar a implementar partes do tratado.

Com o passar dos anos, esse documento sofreu algumas modificações e outros acordos específicos foram consolidados, dentre eles o *Great Lakes Water Quality Agreement* - GLWQA (Acordo de Qualidade da Água dos Grandes Lagos), assinado em 1972 e modificado em 1978, que destaca a responsabilidade dos dois países em recuperar e manter a qualidade física, química e biológica da água dessa bacia e dita as diretrizes que devem ser seguidas para atingir essa meta (IJC, 2005).

Mas, foi, em 1983, que o acordo em questão recebeu um complemento que trata da redução da carga de fósforo para a região, sendo alterado por um protocolo de 1987. Esse suplemento tem como objetivo minimizar o problema da eutrofização descrevendo as medidas que devem ser implementadas para reduzir a quantidade de fósforo que chega aos Grandes Lagos e a porcentagem de redução estipulada para cada lago contribuinte (United States of America e Canada, 1983).

A Comissão Mista Internacional continuou tendo a responsabilidade de auxiliar os estados acordantes, acompanhando e avaliando os progressos obtidos por eles. Essa comissão ainda hoje atua com este propósito, promovendo encontros bianuais entre os países, conforme foi previsto pela última versão do tratado (IJC, 2005).

Um outro exemplo é o acordo firmado entre os Estados Unidos e o México, instituído em 1944, que trata, em termos quantitativos, da utilização das águas do rio Colorado, rio Tijuana e rio Grande. No caso do rio Colorado, foi designado, entre outros encargos, o quanto de volume de água os Estados Unidos deveriam entregar para o México anualmente (Ferguson, 1992).

Nos anos de 1970, esse acordo estava sendo regularmente cumprido, mas como a água passou a apresentar alto teor de salinidade, o México solicitou aos Estados Unidos tomada de medidas que viessem a melhorar a qualidade da água. Diante disso, em 1974, foi promulgado o Ato *Colorado River Basin Salinity Control Act*, que autorizou a construção, operação e manutenção de obras a fim de remover o excesso de sal das águas do rio, o que resultou no desenvolvimento de experimentos de dessalinização, manejo de irrigação e projetos de drenagem na bacia (United States of America e México, 1974).

Desde então, o Ato recebeu algumas modificações para adequação de políticas e questões financeiras relativas à implantação das obras. No entanto, seu propósito foi conservado e continua sendo aplicado, com programas de monitoramento e emissão de um relatório anual sobre o programa de controle de salinidade implantado na bacia (Ferguson, 1992).

Em meio aos acordos transfronteiriços que tratam da qualidade da água, destaca-se, ainda, o *[Delaware River Basin Compact](http://www.state.nj.us/drbc/regs/compa.pdf)*, de 1961, celebrado entre os estados de Delaware, New

Jersey, New York e Pennsylvania, os quais compartilham a bacia do rio Delaware nos Estados Unidos. Esse acordo criou a Comissão da Bacia do Rio Delaware, a qual obteve, dentre outras responsabilidades, a função de realizar em parceria com seus estados membros o controle de poluição das águas da bacia (DRBC, 2008).

Entretanto, havia apenas uma definição sucinta das medidas e políticas a serem implantadas. Foi então que, em 1968, a Comissão adotou uma regulação relativa à qualidade da água. Com o passar dos anos foram realizadas, no âmbito desse acordo, mudanças e adições de termos que tratavam de problemas específicos relativos à qualidade da água. A versão vigente apresenta tabelas com definições de parâmetros a serem respeitados e, principalmente, demarcações de pontos de controles, localizados nas áreas de proteção especial e em divisas fronteiriças de um estado para o outro, sendo que a última alteração ocorreu no ano de 2008 (DRBC, 2008).

Na Europa, a preocupação com a qualidade da água de rios transfronteiriços é marcada, principalmente, pela formação de comissões internacionais responsáveis pela questão ambiental das bacias. Os acordos e o desenvolvimento dessas comissões são fundamentados em tratados firmados muito anteriormente, os quais abrangem outras áreas de conflito como, navegação e aproveitamento hidroelétrico. Esse alicerce facilita a integração e a participação dos países que compartilham grandes rios europeus, como é o caso dos rios Reno e Danúbio, que são de grande importância para o desenvolvimento sócioeconômico e ambiental do continente.

Assim, ocorreu, em 1963, a Convenção Internacional para Proteção do Reno Contra Poluição, que ficou conhecida como *Berne Convention* e criou a Comissão Internacional para Proteção do Reno. O acordo tinha algumas limitações, pois tratava apenas do curso principal, não considerando seus tributários. Fizeram parte dessa convenção os seguintes países: França, Alemanha, Luxemburgo, Países Baixos e Suíça (Nevada, 2008).

Essa convenção foi substituída, em 1999, pela Convenção para Proteção do Reno, chamada também de *Rhine Convention*, que, além dos países já citados, teve a participação da União Europeia. A comissão estabelecida pela convenção passada se manteve, porém com novas

regras de operação para o gerenciamento das ações e de moderação entre os países (ICPR, 1999).

As determinações do acordo são instruídas por princípios que deverão ser seguidos pelos países participantes para se ter um desenvolvimento sustentável do ecossistema do Reno, garantindo uma boa qualidade da água por meio de controle de poluição e medidas preventivas contra acidentes e inundações, sendo atualmente aplicada à bacia do rio Reno e a todos ambientes naturais aquáticos e terrestres que interagem com ela (ICPR, 1999). De acordo com Nevada (2008) esse tratado começou a se efetivar, de fato, somente a partir de 2003.

Quanto à bacia do rio Danúbio, o acordo mais importante que trata da qualidade da água foi celebrado em 1994 quando ocorreu a Convenção para Proteção do Rio Danúbio. Ao todo, participam desse tratado a União Europeia e 14 países, sendo eles: Áustria, Bósnia-Herzegovina, Bulgária, Croácia, República Checa, Alemanha, Hungria, Moldávia, Montenegro, Romênia, Sérvia, Eslováquia, Eslovênia e Ucrânia (ICPDR, 2005).

Assim como outros tratados, considera-se a importância da ação em conjunto, da comunicação das partes e do empenho em desenvolver novas tecnologias que pudessem contribuir com a recuperação e conservação da qualidade da água. A convenção descreve de maneira geral as principais necessidades da bacia, relacionadas, sobretudo ao nível de poluição em que o rio se encontrava. Entretanto, mesmo citando que as ações possuíam caráter de emergência, o tratado obteve validade efetiva apenas quatro anos depois, em 1998 (ICPDR, 2005).

Ainda nesse ano, 1998, Portugal e Espanha realizaram a Convenção sobre Cooperação para a Proteção e o Aproveitamento Sustentável das Águas das Bacias Hidrográficas Luso-Espanholas, conhecida também por *Convenção de Albufeira*. Ela aborda diferentes aspectos do gerenciamento dos recursos hídricos necessários à conservação e a proteção das bacias hidrográficas luso-espanholas dos rios Minho, Lima, Douro, Tejo e Guadiana (CADC, 1998).

Sua meta principal é a definição do quadro de cooperação entre os países integrantes a fim de proteger as águas superficiais e subterrâneas e os ecossistemas aquáticos e terrestres presentes nessas bacias e promover assim o aproveitamento sustentável dos seus recursos hídricos. Para tanto, descreve quais ações e medidas deverão ser tomadas e em que aspectos serão aplicadas para atingir o objetivo da Convenção (CADC, 1998).

Uma das principais exigências feita pela convenção é de que alguns projetos e atividades devem ser submetidos à avaliação de impacto transfronteiriço, sempre que se verificarem as condições de risco descritas em seu anexo, estabelecendo que o estudo será realizado pelo país responsável pela obra, tendo o compromisso de manter a outra parte permanente informada do decurso desse procedimento (CADC, 1998).

Com o intuito de acompanhar a execução nacional das ações previstas, a convenção exige dos países constituintes a elaboração de relatórios anuais que deverão ser remetidos à Comissão para a Aplicação e o Desenvolvimento da Convenção, instituída pelo mesmo documento (CADC, 1998).

Em 2000, a Europa se lança como destaque na gestão de recursos hídricos transfronteiriços, nesse ano, foi instituída pelo Parlamento Europeu e o Conselho da União Europeia, a Diretiva Quadro de Água - DQA. Seu principal objetivo é conservar e melhorar o ambiente aquático, considerando, principalmente, a qualidade das águas em questão e estabelecer um enquadramento para a proteção das águas de superfície interiores, de transição, costeiras e subterrâneas (JOCE, 2000).

Para melhor aplicação das ações, a diretiva fundamenta que seus Estados-Membros deverão identificar as bacias hidrográficas que se localizam em seu território e incluir cada uma delas em uma região hidrográfica. Garantindo a elaboração de um plano de gestão de bacia hidrográfica para as regiões que estiverem inteiramente em seus limites. Destaca, também, a necessidade de realização de análises das características das bacias e dos impactos das atividades antrópicas, assim como uma análise econômica da utilização da água (JOCE, 2000).

Em bacias hidrográficas em que a utilização das águas produza efeitos transfronteiriços, a diretiva determina que as ações e programas de medidas deverão ser desenvolvidos para a região hidrográfica à qual a bacia pertence. Essa exigência incentiva a articulação e integração dos estados- membros, o que é fundamental para a realização dos objetivos ambientais definidos pelo documento (JOCE, 2000).

A DQA caracteriza-se como um acordo de grandes dimensões devido à sua abrangência de aplicação, tanto em termos geográficos quanto em proteção dos recursos hídricos, já que considera as diversas fontes de água disponíveis. Sua criação significou o surgimento de um referencial para os outros tratados existentes na Europa, o que estipulou tempos determinados para a efetivação da diretiva, exigindo que os países membros realizem seus estudos e ações dentro dos prazos descritos e apresentem seus resultados por meio de relatórios, entregues à Comissão da Diretiva (JOCE, 2000).

A fim de dar continuidade ao trabalho de gestão, a DQA especifica que a Comissão deve elaborar, anualmente, um plano atualizado de iniciativas que pretende propor no setor da água e em um tempo máximo de doze anos após a data de entrada em vigor, deverá publicar um relatório sobre a execução da diretiva, e de seis em seis anos, apresentá-lo ao Parlamento Europeu e ao Conselho da União Europeia. Após o lançamento da diretiva, outros documentos foram elaborados, enquanto uns fizeram pequenas alterações no corpo principal, outros tiveram apenas a função de auxiliar na execução das tarefas-chave da diretiva. É importante ressaltar que penalidades financeiras são previstas aos Estados membro caso as metas não sejam cumpridas (JOCE, 2000).

De forma geral os tratados revisados, apresentam muitas características em comum. Todos fixaram metas e determinaram as principais ações necessárias ao combate da poluição e à promoção e à conservação da qualidade da água da bacia em que foram aplicados. Eles mostram a ação conjunta de diferentes países que, por razões econômicas, de saúde pública ou até mesmo consciência ambiental tiveram a iniciativa de se unirem para evitar e resolver possíveis problemas relacionados ao uso compartilhado dos recursos hídricos.

### **4.2 - EXPERIÊNCIAS NO BRASIL**

O gerenciamento dos recursos hídricos no Brasil sempre enfrentou diversos problemas, alguns relacionados, principalmente, aos conflitos provocados pelos distintos usos da água. Com o objetivo de amenizar essa situação e promover a conciliação entre os diferentes usuários, a Agência Nacional de Água – ANA, desde a sua criação, vem buscando métodos e ações que possam ser aplicadas a essas circunstâncias.

Nesse contexto, o estabelecimento de condições de entrega de rios se caracteriza como uma das dificuldades enfrentadas no processo de gerenciamento. Esse assunto ainda não foi amplamente discutido, entretanto é possível perceber que ao longo dos anos algumas providências foram tomadas na tentativa de estabelecer requisitos para transição de rios. Uma das primeiras experiências de regularização foi o estabelecimento do denominado marco regulatório que, segundo Brasil (2006), é o conjunto de regras definidas de forma negociada pela ANA e os demais órgãos e autoridades outorgantes, com a participação de usuários dos recursos hídricos, como o marco referencial de regularização dos usos da água.

Porém, esses marcos não estabelecem requisitos de concentração máxima de carga de poluentes para a transição de rios, sendo que alguns apenas mencionaram a necessidade do monitoramento da qualidade da água. Os documentos que contemplam esse assunto são descritos a seguir, de acordo com a bacia onde foram aplicados os marcos regulatórios:

a) Bacia do Rio Piranhas-Açu/Sistema Curema-Açu: Resolução ANA 687/2004. O marco definiu um compromisso de entrega de água pela Paraíba ao Rio Grande do Norte, estabelecendo quotas máximas de uso de água por finalidade e por trecho de rio, além de regras de operação dos reservatórios existentes e programas de monitoramento da quantidade e qualidade da água (Machado, 2008), onde as seções e os parâmetros de qualidade a serem analisados foram definidos pelo Grupo Técnico Oficial, sendo que todas as atividades descritas na Resolução são de responsabilidade do Convênio de Integração celebrado entre a ANA e os órgãos dos estados do Rio Grande do Norte, Paraíba e o Departamento Nacional de Obras Contra as Secas – DNOCS.

b) Bacia do Rio Piracicaba, Capivari e Jundiaí (MG/SP): essa bacia não possui marco regulatório. Porém, a Procuradoria Geral da Agência Nacional de Águas emitiu, no ano de 2004, um parecer sobre a questão levantada pelo então Presidente dos Comitês Nacional e Paulista das Bacias Hidrográficas dos Rios Piracicaba, Capivari e Jundiaí, em que se questionava sobre a existência de um limite na carga poluente transportada pelos rios de domínio estadual, consequentemente diluída nos de domínio da União. Esse parecer explanou, em termos legislativos, sobre as responsabilidades diante desse problema e enfatizou que a ANA deveria proceder à fiscalização e definir os requisitos de vazão mínima e da concentração máxima de poluentes na transição de corpos de água de domínio estadual para os de domínio federal, oferecendo subsidio técnicos e legais. Entretanto, até dezembro de 2011, não havia ocorrido nenhuma atividade alguma que viesse a colocar em prática o que foi preconizado pelo parecer.

c) Bacia do Rio Preto (GO/DF/MG): Nota Técnica nº 385/GEREG/SOF – ANA de 2007. A nota descreve que, além da vazão mínima de entrega, poderiam ser estabelecidas condições adequadas de qualidade da água, por meio da definição de parâmetros de qualidade da água, como DBO, fósforo e nitrogênio. Com isso, o órgão gestor ficaria responsável pela imposição e fiscalização de limites de cargas de poluição a montante. Essas regras poderiam ser definidas gradualmente, prevendo-se o abatimento contínuo das cargas de poluição, regulamentado individualmente nas outorgas emitidas pelo órgão gestor estadual.

Após a criação dos marcos regulatórios, a tentativa mais relevante quanto às condições qualitativas de entrega da água foi a proposta no Plano Decenal de Recursos Hídricos da Bacia Hidrográfica do Rio São Francisco (2004-2013), publicado em 2005, onde, em seu Módulo 3 - Alocação de Água, Enquadramento dos Corpos de Água, Fiscalização e Cobrança Pelo Uso, estabelece que os afluentes estaduais dos seis estados e do Distrito Federal, deverão garantir condições mínimas em quantidade e qualidade para a entrega da água ao rio principal, de domínio da união (ANA, 2004).

Para tanto, considera que, a bacia do rio São Francisco seria dividida em seis partes, conforme demonstra a Figura 4.1, e que cada estado teria a responsabilidade da gestão de seus afluentes firmando um compromisso com a ANA e com os outros estados de respeitar as condições mínimas de entrega determinada pelo Convênio de Integração (ANA, 2004).

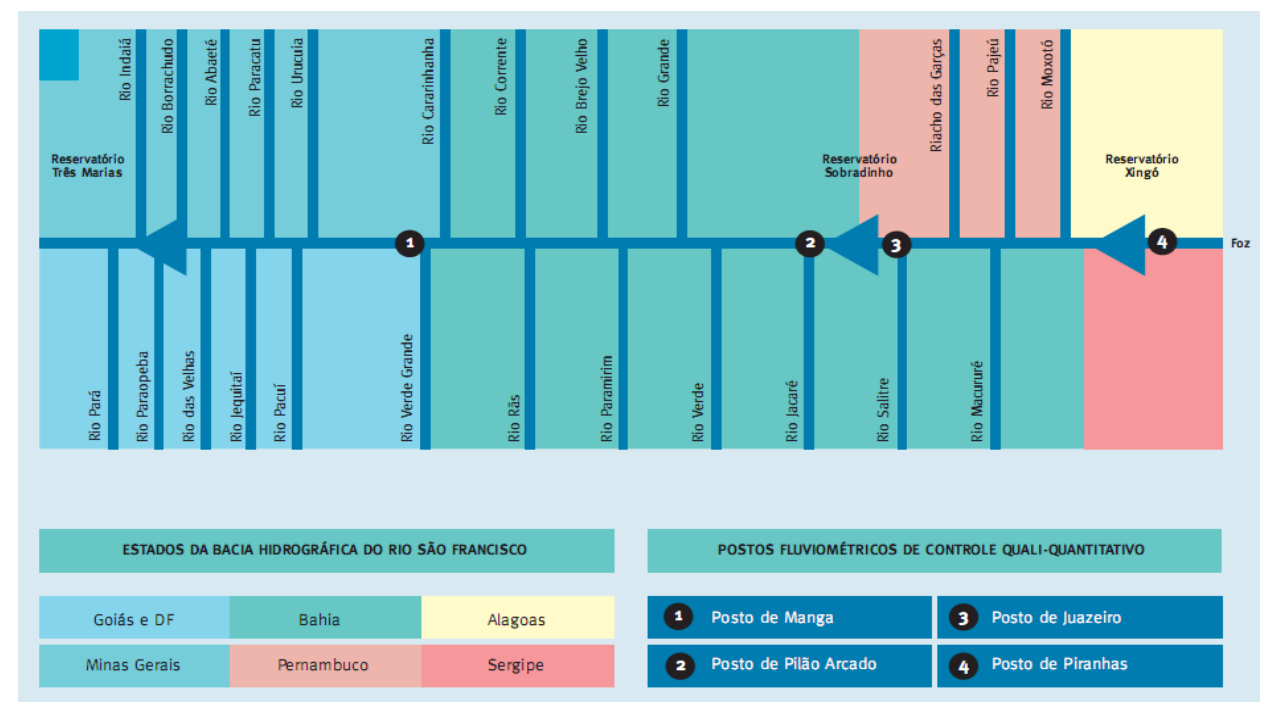

Figura 4.1 – Divisão da bacia hidrográfica do rio São Francisco proposta para a gestão dos recursos hídricos (ANA, 2004).

Dessa forma, foram estipulados quatro pontos de controle quali-quantitativos, que estão localizados onde o curso do rio São Francisco entra em cada estado. Entretanto, não há uma descrição da metodologia utilizada para a determinação desses pontos e o documento que iria propor os limites de entrega não chegou a ser elaborado (ANA, 2004).

Esse mesmo documento reconhece a dificuldade em se estabelecerem metas de qualidade de água para essa bacia e afirma que, apesar de não haver grande diversidade das legislações estaduais em relação à Federal, esse processo, suas consequências e as responsabilidades de sua realização se mostram como um desafio à gestão dos recursos hídricos da bacia hidrográfica do rio São Francisco (ANA, 2004).

Assim, verifica-se que, no Brasil, pela bibliografia consultada, não há registro de experiência concreta de regulamentação dos requisitos de concentração máxima de poluentes para rios de domínio estadual que deságuam em rios federais. Mesmo sendo uma medida prevista pela legislação, os órgãos responsáveis pela gestão dos recursos hídricos no país encontram diversas dificuldades, visto que a definição dessas condições poderá influenciar, diretamente, no arranjo dos usos do solo na bacia, assim como na quantidade de água disponível e para quais fins ela poderá ser utilizada.

## **4.3 - MODELOS PARA ESTIMATIVA DE CARGAS DIFUSAS E DE QUALIDADE DA ÁGUA**

#### **4.3.1 - Conceituação de Modelo**

Modelo pode ser definido como uma representação simplificada do sistema real que se pretende analisar. Devido à complexidade de se representar integralmente as situações reais, com características muitas vezes dispensáveis ao processo de análise, o uso de modelos que considere apenas os aspectos importantes relativos a simulação, pode ser uma boa solução para a resolução de problemas (Porto e Azevedo, 1997).

Nesse caso, o conceito de sistema pode ser entendido como o conjunto de objetos, físicos ou abstratos, que funcionam interligados para se chegar a um ou mais propósitos, um engenho que responde a uma entrada por meio de uma forma de saída. Assim, uma bacia hidrográfica é um sistema e o modelo pode ser simplesmente a representação do comportamento desse sistema (Porto e Azevedo, 1997 e Tucci, 2005).

De forma geral, os modelos são classificados em: físicos, analógicos e matemáticos. No modelo físico, é utilizado o princípio da semelhança, em que se representa o sistema a ser estudado usando- se um protótipo de menor escala. O analógico utiliza a analogia das equações que são comuns a diferentes fenômenos para modelar no sistema o processo desejado. O modelo matemático é aquele que representa o sistema e suas variações por meio de equações matemáticas. Esse último tipo de modelo é mais versátil e possui, normalmente, mais alta velocidade de resposta (Tucci, 2005)

Os modelos matemáticos são constituídos de uma estrutura teórica, representada por equações matemáticas e os valores numéricos dos parâmetros dessas equações, e, ainda, dados de entrada e de saída, que correspondem aos dados de observação/medição de campo (estações de monitoramento) ou de laboratório, permitindo relacionar os fatores externos com a resposta emitida pelo sistema (von Sperlling, 2007).

Segundo Tucci (2005), os modelos também podem ser classificados em:

- Concentrado e distribuído: concentrado, quando o modelo não considera a variabilidade espacial, e distribuído quando as variáveis e parâmetros do modelo dependem do espaço e/ou do tempo.
- Estocástico e determinístico: estocásticos, quando o conceito de probabilidade é introduzido na formulação do modelo considerando a chance de ocorrência das variáveis utilizadas, e determinístico quando se faz essa consideração seguindo uma lei definida.
- Conceitual e empírico: conceitual quando as funções utilizadas na sua formulação consideram os processos físicos, e empírico ou modelo "caixa-preta" quando o modelo ajusta os valores simulados aos dados observados usando funções que não possuem uma relação necessária com os processos físicos envolvidos.

De acordo com esse mesmo autor, os modelos de qualidade da água recebem uma classificação adicional segundo as condições de escoamento, transporte de massa e características dos parâmetros de qualidade da água, já que esse tipo de modelo apresenta uma formulação diferente, devido a sua aplicação em um rio de fluxo livre ou em um reservatório. Essa classificação se dá considerando os seguintes critérios:

- Quanto à discretização espacial: modelos concentrados, unidimensionais, bidimensionais ou tridimensionais. O modelo concentrado considera a variação da concentração média no tempo, como se o reservatório estivesse totalmente misturado, os demais tipos se diferenciam entre si de acordo com o número de dimensões no espaço em que os fluxos são considerados. Para simulação em rios, geralmente, utilizase os modelos unidimensionais.
- Quanto à variação no tempo: modelos em regime permanente e não-permanente, o primeiro desconsidera a variação no tempo das variáveis envolvidas no processo, enquanto que o segundo permite a análise dessas variações.
- Quanto aos parâmetros de qualidade: conservativos e não-conservativos. Parâmetros conservativos são aqueles que não mudam devido a reações químicas e biológicas internas, e as substâncias não conservativas são aquelas que reagem por processos químicos e biológicos internos modificando a sua concentração.

A classificação dos diferentes tipos de modelos reflete sua estruturação básica e seus objetivos principais, o que serve como auxílio para o conhecimento e escolha do modelo

adequado para simular as condições hidrológicas ou de qualidade da água em uma bacia hidrográfica. Essa escolha também depende de outros fatores, dentre eles: das características do sistema a ser simulado, do nível de precisão almejado de acordo com o objetivo do estudo, dos dados disponíveis sobre o sistema e da disponibilidade de métodos para representar os processos identificados (Tucci, 2005 e von Sperlling, 2007).

#### **4.3.2 - Modelos para estimar cargas difusas**

A estimativa de cargas difusas, incluindo carga de fósforo, pode ser realizada de diferentes métodos, sendo que a metodologia a ser utilizada depende, diretamente, do objetivo do estudo. Research Foundation (1990, *apud* Eiger *et al.,* 1999) descreve que um dos métodos básicos é o uso do coeficientes de exportação ou cargas unitárias (em g/ha.dia ou equivalentes), que tem sido utilizado em grande número de estudos e compõe um processo admissível quando a finalidade é obter estimativas de cargas para efeito de planejamento. No entanto, esse método não relaciona diretamente as cargas difusas com a hidrologia da bacia, mas possui a vantagem de ter uma formulação matemática simples e ser de fácil utilização.

Dessa forma, a estimativa da carga de fósforo pelo método de coeficiente de exportação ou carga unitária atende aos objetivos do presente estudo, seus valores serão utilizados para o planejamento da bacia. Entretanto, ainda assim, é importante o conhecimento de outros métodos de estimativa.

O uso de modelos constitui o melhor método de representação. Geralmente, são modelos complexos, que exigem a utilização de um grande número de dados, sendo recomendado para estudos de bacias representativas e que necessitem de uma maior precisão dos resultados (Research Foundation, 1990 *apud* Eiger *et al.*, 1999).

De acordo com a bibliografia consultada, foram selecionados alguns modelos que podem ser utilizados para estimar a carga de fósforo produzida em uma bacia hidrográfica, alguns desses modelos, além da estimativa de cargas, permitem também simular o transporte desse nutriente dentro do corpo d'água.

O Modelo MONERIS (*Modelling Nutrient Emission in River Systems*) foi desenvolvido e aplicado para estimar a carga de nutrientes provenientes de fontes pontuais e difusas em uma bacia hidrográfica da Alemanha. Esse modelo faz estimativas usando uma abordagem conceitual desenvolvida especialmente para modelagem em média e grande escala espacial, considerando a retenção de nutrientes na bacia hidrográfica. O modelo é baseado em dados de escoamento de rio, qualidade da água (concentração de nutrientes a partir de estações de monitoramento), dados estatísticos e dados geográficos, armazenados e analisados em um Sistema de Informação Geográfica – SIG (Behrendt, 2000).

Entretanto, o MONERIS não é um modelo dinâmico, pois trabalha com um período hidrológico particular, opera com condições médias anuais e não prevê a influência de grandes eventos hidrológicos. Por esse mesmo motivo, ele não prevê condições transientes, ou seja, a partir de um cenário para o outro. Entretanto, se o objetivo é a rápida avaliação das áreas problemáticas que estão contribuindo para emissões de nutrientes em um córrego, ou se for necessário estimar emissões de nutrientes em grandes áreas, esse modelo pode ser indicado (Behrendt, 2000).

Von Sperling e Behrendt (2007) desenvolveram um trabalho onde o principal objetivo foi avaliar a aplicabilidade do modelo MONERIS e sua adaptação às condições climáticas e sócioeconômicas da América do Sul, já que, até então, só tinha sido aplicado em bacias hidrográficas da Europa. O modelo foi aplicado na parte alta da bacia do rio das Velhas, Minas Gerais, para estimar a emissão de nutrientes no período de 1998-2002. A carga de nutrientes estimada foi comparada com as cargas medidas em 19 estações de monitoramento presentes na bacia, sendo dez ao longo do curso principal e nove localizadas em seus tributários, onde foram analisados os parâmetros de fósforo total (PT) e de nitrogênio orgânico dissolvido (NOD).

Os resultados obtidos mostraram que houve um desvio de 119,4% para NOD e de 479,4% para PT entre os valores observados e os valores estimados. Os autores afirmam que esses desvios podem ter ocorrido devido à incerteza em alguns parâmetros de entrada, como por exemplo, o número real de habitantes da área de estudo que possuem rede de tratamento de esgoto. O resultado demonstrou a necessidade de o modelo ser mais bem calibrado e adaptado para as condições da bacia em estudo.

Barros (2008) utilizou o modelo MONERIS para quantificar a emissão de nitrogênio e fósforo, originadas de fontes pontuais e difusas, na bacia hidrográfica do rio Ipojuca, que se apresenta como uma bacia estratégica para o estado de Pernambuco, sendo que a qualidade da água de seu rio principal apresentava-se bastante comprometida. As emissões foram simuladas para o período de 2003 a 2006.

A autora afirma que mesmo os desvios entre as cargas de nutrientes observadas e estimadas tendo atingido bons níveis após a calibração do modelo, o ajuste adequado as condições tropicais ainda exige tempo e esforço. Nesse trabalho, umas das grandes utilidades do modelo MONERIS foi a identificação das principais fontes de poluição, assim como a quantificação da carga de nutrientes emitida por elas, tanto de origem pontual quanto difusa, permitindo assim o planejamento de medidas que visassem a sua redução.

O modelo AGNPS (*Agricultural Non-point Source Pollution Model*) é uma ferramenta de simulação desenvolvida pela *Minnesota Pollution Control Agency* – MPCA , US (*United States*), *Legislative Commission on Minnesota Resources* – LCMR, US, *Environmental Protection Agency* – EPA, US, USDA (*United States Department of Agriculture*) *Soil Conservation Service* –SCS, e a USDA*-Agricultural Research Service* –ARS. Ele é um modelo que pode ser usado para estimar a qualidade da água superficial em uma bacia hidrográfica. O modelo AGNPS é um modelo de parâmetros distribuídos, o qual pode ser usado para estimar escoamento superficial, produção de sedimentos, e carga de nutrientes para bacias hidrográficas agrícolas (Jianchang *et al.*, 2007).

Uma importante característica desse modelo é a discretização da bacia em pequenas células para representar os efeitos do gerenciamento das práticas agrícolas nos sedimentos e na carga de nutrientes. Cada célula é caracterizada por 22 parâmetros de entrada incluindo curva número – CN do Soil Conservation Service – SCS, descrição do terreno, parâmetros do canal, dados da equação de perda de solo, nível de fertilização, textura do solo, indicadores de fontes pontuais no canal, e fator de demanda de oxigênio (Jianchang *et al* ,2007).

A produção de sedimento é calculada por uma forma modificada da *Universal Soil Loss Equation* – USLE. O volume de escoamento é calculado pelo método do curva número (CN) do SCS, e a vazão de pico para cada célula é estimada usando uma relação empírica

proposta por Smith e Williams (1980). As relações usadas para calcular os níveis de poluentes são retiradas dos produtos químicos, escoamento, e erosão para o modelo *Agricultural Management Systems* – CREAMS desenvolvido por Smith e Williams (1980) (Jianchang *et al*, 2007).

Ele possui um modelo de simulação contínua de escoamento superficial, o AnnAGNPS, que permite a determinação de qualquer carga produzida em um determinado ponto, ao longo do local onde ela foi gerada. Com isso, o modelo pode auxiliar na determinação de Práticas Ótimas de Manejo (*Best Management Practices* – BMPs), na definição de Total Máximo de Cargas Diárias (*Total Maximum Daily Loads* – TMDLs) e na realização de análise de risco e custo/benefício (Fragoso, 2008).

Jianchang *et al.* (2007) testaram e avaliaram o modelo AGNPS para a represa de Wuchuan, localizada em uma área de agricultura, na bacia hidrográfica do rio Jiulong, província de Fujian, China. Nesse trabalho, o modelo foi calibrado e validado para o estudo da área com dados observados de dez eventos. Os dados de oito eventos em 2002 foram usados para calibração enquanto dados de dois eventos foram usados para validação do modelo.

Para preencher a falta de alguns dados relativos à qualidade da água, foi utilizado o método da comparação com um reservatório próximo à área de estudo, porém com menores dimensões. A calibração e validação do modelo para tais parâmetros foram realizadas a partir dessa comparação. De acordo com os resultados, a vazão de pico e outros nutrientes foram bem previstos. Entretanto, não foi obtido o mesmo sucesso para a produção de sedimento e partículas de fósforo. A análise de sensibilidade demonstrou que o valor de CN do SCS e a quantidade de escoamento foram os parâmetros mais sensíveis, obtendo grande variação nos dados de saída. Enquanto que erodibilidade e outros parâmetros tiveram pouca influência nos dados hidrológicos e de qualidade (Jianchang *et al*., 2007).

Fragoso (2008) utilizou o modelo AGNPS e sua versão AnnAGNPS como umas das ferramentas para observar o comportamento hidrológico da bacia hidrográfica do córrego Capão Rico, localizada no Distrito Federal, Brasil. Além disso, avaliou o desempenho desse modelo por meio de levantamento de dados, usando-se um método simplificado, com base em observações de campo e dados da literatura. Foram estimados parâmetros como volume de escoamento, carga de sedimentos, nitrogênio e fósforo.

Com a conclusão da pesquisa, observou-se que não houve muita diferença entre os valores simulados e observados para os parâmetros de vazão de pico e volume escoado. No entanto, os resultados para os dados de produção de sedimento e nutrientes apresentaram grande diferença em relação aos valores observados, sendo que, para as cargas anuais de fósforo e nitrogênio total, o modelo subestimou tais valores. Uma possível causa para esse resultado foi a utilização de dados de entrada com valores atribuídos pelo próprio modelo. Diante disso, verificou-se a necessidade de se ajustarem melhor esses parâmetros de entrada, assim como melhorar os testes do modelo e de sua sensibilidade (Fragoso, 2008).

O *Hydrological Simulation Program* - FORTRAN (HSPF) é um modelo completo para simulação hidrológica e qualidade da água para bacias hidrográficas, capaz de simular, ao mesmo tempo, processos que ocorrem no solo e na água, permitindo integrar simulações de contaminação por cargas difusas, temperatura da água, transporte de sedimentos, nutrientes e interações entre sedimentos e elementos químicos. Como resultado, ele gera séries temporais de quantidade e qualidade da água, a partir de qualquer processo simulado na bacia. Para simulação no solo, os processos estão agrupados, de acordo com o tipo de solo e sua utilização em cada sub-bacia, realizando, também, a simulação de Práticas Ótimas de Manejo (*Best Management Practices* – BMPs) (Barros, 2008 e Silva e Porto, 2008).

Esse modelo foi incluido em outros modelos de simulação hidrológica para bacias hidrográficas. Como no modelo LSPC (*Loading Simulation Program*), que foi desenvolvido para ser usado em bacias de grande escala e possui algoritmos que simulam processos hidrológicos, sedimentos e qualidade da água, tornando possível o cálculo de Total Máximo de Cargas Diárias (*Total Maximum Daily Loads* – TMDLs). A sua inclusão no modelo BASINS 2.0 e versões posteriores, além do cálculo do TMDLs, vem também auxiliando no desenvolvimento de programas de monitoramento, planejamento do uso e ocupação do solo com a vantagem de realizar uma contínua simulação de descargas diretas recebidas pelo corpo d'água, seja ela de origem difusa ou pontual (Barros, 2008 e Silva e Porto, 2008).

Silva e Porto (2008) utilizaram o WinHSPF, interface em Windows para o modelo HSPF 11.0 no BASINS 3.0, para estudar as cargas difusas de poluição da bacia do ribeirão

Estiva, São Paulo. Trata-se de uma bacia predominantemente agrícola, mas que já apresenta sinais de ocupação desordenada e não possui pontos de cargas pontuais. Realizaram-se simulações hidrológicas, de qualidade da água para os parâmetros de coliformes termotolerantes, fósforo total, sólidos em suspensão e OD, além de geração de cenários para aplicação de BMPs.

A calibração do modelo foi realizada de acordo com a particularidade de cada parâmetro simulado. No entanto, encontrou-se determinada dificuldade para a calibração hidrológica, pois, mesmo sendo um modelo do tipo agregado, ele exige grande número de variáveis a serem tratadas. Assim, a validação dos resultados foi realizada apenas para coliformes termotolerantes e para fósforo total, já que não existiam dados disponíveis para as demais variáveis. Para esses dois parâmetros, o modelo apresentou bom desempenho. Os autores concluem que o WinHSPF foi adequado na simulação de cargas difusas e na obtenção de dados médios anuais para a bacia em estudo. Mostrou-se também de grande utilidade para a simulação de cenários futuros, a partir da ferramenta de BMPs.

O modelo SWAT (*Soil and Water Assessment Tool*) foi desenvolvido pelo Dr. Jeff Arnold para o USDA Agricultural Research Service (ARS), ele incorpora recursos de vários modelos ARS e é um derivado direto do modelo SWRRB (*Simulator for Water Resources in Rural Basins*). Modelos específicos que contribuíram significativamente para o desenvolvimento do SWAT foram o CREAMS (*Chemicals, Runoff, end Erosion from Agricultural Managemente Systems*), GLEAMS (*Groundwater Loading Effects on Agricultural Management Systems*) e EPIC (*Erosion- Productivity Impact Calculator*). O modelo SWAT foi desenvolvido para prever o impacto que diferentes práticas de gerenciamento do solo causam na água de grandes bacias hidrográficas, que muitas vezes possuem variação no tipo de solo, no uso da terra e nas condições de gestão ao longo do tempo. Esses impactos são causados por meio da produção de sedimentos e do uso de produtos químicos na agricultura (Neitsch *et al*, 2005).

O modelo simula processos físicos relacionados ao movimento da água, movimento do sedimento, crescimento da cultura, ciclagem do nutriente, etc. Para tanto, o SWAT requer informações específicas sobre o clima, propriedades do solo, topografia, vegetação e práticas de gerenciamento que são aplicadas na bacia hidrográfica. Na modelagem, a bacia hidrográfica pode ser dividida em um número significativo de sub-bacias. A informação de entrada para cada sub-bacia é agrupada e organizada dentro das seguintes categorias: clima, unidade de resposta hidrológica – URHs; lagos/zonas úmidas; águas subterrâneas e o curso d'água principal, ou localizado na drenagem da sub-bacia. Unidades de responsabilidade hidrológica são pedaços de terra dentro das subacias que são constituídas de um único tipo de cobertura, solo e combinação de manejo (Neitsch *et al.*, 2005).

Uma das principais características do SWAT é a simulação hidrológica da bacia dividida em duas fases: ciclo hidrológico na terra e o ciclo hidrológico na água. A fase do ciclo hidrológico na terra controla a quantidade de água, sedimento, nutriente e pesticida carreada para o canal principal em cada sub-bacia. A segunda fase, ciclo hidrológico na água, considera os processos físicos que acontecem na água com sedimentos, nutrientes, ao longo da rede de canais da bacia hidrográfica, até o seu exutório. O SWAT é um modelo de simulação contínua, modelo que produz longas séries. Por isso, ele não é indicado para simular, detalhadamente, um único evento de inundação. Ainda assim, ele é considerado computacionalmente eficiente, pois pode ser utilizado em estudos de grandes bacias e para testar uma variedade de estratégias de gestão (Neitsch *et al.*, 2005).

Bittencourt e Gobbi (2006) usaram o modelo SWAT como ferramenta para o estudo da carga máxima de fósforo admissível ao futuro reservatório Piraquara II por meio da aplicação do processo TMDL. A área de estudo corresponde à bacia hidrográfica do rio Piraquara, Paraná. Aplicou-se o processo TMDL para o nutriente P, com o objetivo de evitar a eutrofização desse futuro reservatório, que será usado para abastecimento público. Na bacia, não há fontes pontuais de poluição, pois se trata uma área agrícola, onde predominam cargas de P provenientes de fontes de poluição difusas.

Para calibração hidrológica do modelo, compararam-se os dados de vazão, médias anuais de 1998 a 2002, simulados pelo modelo, com registros de uma estação de monitoramento localizada próxima à foz do rio Piraquara. Entretanto, não foi possível a calibração utilizando dados de concentração de P no corpo d'água devido à falta de dados de vazão e de uma frequência mensal na série histórica de dados de qualidade da água. Como o modelo SWAT é indicado para simular longos períodos, ele foi aplicado para um período de 10 anos, de 1998 a 2008.

O modelo SWAT foi utilizado para simular cenários de uso do solo que pudessem influenciar no transporte de P. Com a simulação, pode-se concluir que a adoção de apenas duas medidas de controle de geração de carga de P da bacia, o plantio direto e a recomposição da mata ciliar, seria suficiente para diminuir a quantidade de P que chegaria ao reservatório, sendo que a última medida, recomposição de mata ciliar, obteve um melhor resultado.

Venâncio *et al* (2006) utilizaram o modelo SWAT para realizar a modelagem hidrológica da bacia de drenagem do reservatório de Pracana, localizado na bacia hidrográfica do Tejo, Portugal, com o objetivo de quantificar as cargas de nutrientes (nitrogênio e fósforo) que chegariam até ele. Foi efetuada a análise das alterações de carga resultantes de diferentes cenários do uso do solo. O período de simulção foi de 52 anos, de 1953 a 2001.

Realizaram-se comparações diretas entre medidas de escoamento e os resultados do modelo. Os resultados simulados pelo modelo e os valores medidos foram comparados com o escoamento que ocorreria se 1/3 da precipitação fosse transformado em escoamento. Com isso, observou-se um bom desempenho do modelo para as variações anuais de volume de água escoado. Ainda, para a calibração, foram ajustados parâmetros relacionados com a velocidade de escoamento no aquífero.

A quantificação das cargas difusas de nutrientes foi simulada para dois cenários, um para as condições atuais da bacia, ocupação agrícola, e outro considerando suas condições naturais, com cobertura integral de florestas. A bacia no seu estado atual tem uma carga de origem difusa de 308 tonN/ano e de 26 tonP/ano, enquanto que para a sua situação natural esses valores seriam de 70 tonN/ano e 1,6 tonP/ano. Essa diferença ocorre pelo fato de que, no primeiro cenário, considerou-se a necessidade de fertilizações de N e P em função das práticas agrícolas (auto-fertilização). Essa fertilização correspondeu a uma adição anual média de 111 kgN/ha/ano e 17 kgP/ha/ano.

#### **4.3.3 - Modelo de qualidade de água**

Em função do objetivo deste trabalho, além de se estimar a carga de fósforo total produzida na área de pesquisa, será necessário avaliar como essa carga irá influenciar na concentração desse elemento nos corpos d'água da bacia. Dessa forma, é importante avaliar a utilização de modelos específicos de qualidade da água, que possam representar o comportamento do fósforo no canal, a partir de informações de carga recebida pelo corpo receptor. Serão avaliadas demonstrados estudos realizados, utilizando o modelo QUAL2E, que possui o princípio de funcionamento semelhante ao do modelo utilizado neste trabalho.

O modelo QUAL2E foi desenvolvido pelo *United States Environmental Protection Agency* (EPA) para auxiliar na determinação da carga máxima que pode ser recebida por um corpo d'água e em outras avaliações de poluição. Esse modelo é aplicável em rios onde os principais mecanismos de transporte, advecção e dispersão, são os únicos ao longo do seu curso e pode ser usado para estudar a capacidade de assimilação de cargas recebidas pelo corpo d'água e para identificar cargas de resíduos não pontuais (Brown and Barnwell, Jr., 1987 *apud* Mohamed *et al.*, 2002).

Esse modelo inclui degradação da matéria orgânica, crescimento e respiração algal, nitrificação (considerando nitrito como um produto intermediário), hidrólise de nitrogênio orgânico e fósforo, reaeração, sedimentação de alga, fósforo e nitrogênio orgânicos, captação de oxigênio pelo sedimento e sedimento liberado de nitrogênio e fósforo. Todos estes processos consideram o efeito dos ciclos do oxigênio, do nitrogênio e do fósforo (Rauch *et al,*1998).

Um corpo d'água é representado no modelo QUAL2E como um grupo de rios ligados a seus tributários afluentes e uma sequência de reatores de mistura completa em série, os quais são chamados de elementos computacionais. Todo corpo d'água do sistema possui a mesma média de profundidade, declividade, seção transversal e taxas químicas e biológicas, consideradas constantes. Durante o período de simulação, a vazão e a entrada de carga de resíduos também são consideradas constantes. O modelo calcula um fluxo e um balanço de massa para cada elemento computacional (Mohamed *et al.*, 2002).

Gastaldini *et al.* (2000) usaram o modelo QUAL2E para realizar a simulação do ferro, do alumínio e do fósforo no rio Ibicuí, principal afluente do rio Uruguai em território brasileiro. A base econômica dessa bacia é a agropecuária e a sua qualidade da água apresenta problemas relacionados às altas concentrações dessas substâncias. Utilizou-se

um sistema fluvial de 350 km, dividido em sete trechos de acordo com a variabilidade de suas características e com a disponibilidade de dados hidrológicos. Foram adotados elementos computacionais de 5 km, totalizando 70 elementos computacionais no sistema.

O modelo foi calibrado usando-se dados hidrológicos provenientes de estações fluviométricas. Foram construídas as curvas chave e determinados os coeficientes hidráulicos, para simulação. Foram utilizados os resultados das campanhas de amostragem e determinações da qualidade da água realizadas em janeiro de 1998 e em setembro de 1998.

Considerando os valores fornecidos das cargas potenciais de fósforo calculadas de acordo com o tipo e ocupação do solo, o modelo QUAL2E previu satisfatoriamente as concentrações de fósforo observadas, confirmando que a elevada concentração desse elemento é resultante das práticas agrícolas empregadas na bacia. Em relação ao ferro e ao alumínio, a boa concordância entre os resultados observados e calculados mostra que a origem desses elementos parece estar associada somente as concentrações existentes na água, relacionadas às características geológicas e pedológicas da bacia hidrográfica.

Pereira e Mendonça (2005) usaram o modelo QUAL2E na análise preliminar das concentrações dos compostos nitrogenados, em um trecho de curso d'água situado imediatamente a montante de um reservatório, na bacia do rio Santa Maria da Vitória, Espírito Santo. Esse trecho possui 42 km e foi divido em 11 trechos, com elementos computacionais de 0,2 km de extensão. O modelo foi calibrado a partir de dados de uma campanha de monitoramento e, em seguida, esses mesmos dados foram usados na simulação de cenários considerando diferentes situações, como diluição de água residuária, condição de vazão mínima e máxima registrada e variação na concentração de compostos nitrogenados.

A aplicação desse modelo mostrou ser uma ferramenta útil para tomada de decisão, no que se refere à concentração permitida para os compostos nitrogenados lançados em cursos d'água e para estimativa das eficiências necessárias para tratamento de efluentes, uma vez que os resultados obtidos nas simulações foram avaliados segundo esses critérios, sendo que alguns cenários apresentaram valor de concentração acima do valor-limite.

### **4.3.4 - Acquanet - Módulo de Qualidade da Água**

O modelo de rede de fluxo Acquanet, apesar de não ser um programa de modelagem qualitativa, é capaz de realizar simulações dessa natureza por meio do seu módulo de qualidade da água. De acordo com Porto *et al.* (2003), esse módulo foi desenvolvido tendo em vista a necessidade de integrar um modelo de qualidade da água que pudesse ser executado, aproveitando os resultados do módulo de alocação do Acquanet. Essa opção permite o uso de uma ferramenta de análise integral dos aspectos de quantidade e qualidade de água para uma bacia hidrográfica.

Na presente pesquisa, obteve-se o registro de somente uma publicação disponível que relata o uso desse módulo de qualidade. O modelo de rede de fluxo, Acquanet, no entanto, já foi utilizado em diversos trabalhos, mas que usaram apenas seu módulo de alocação ou esse em integração com seus outros módulos.

Citam-se aqui duas pesquisas que foram desenvolvidas utilizando o aplicativo Acquanet.

Reyes (2009) utilizou o Acquanet e o módulo de alocação em seu trabalho de dissertação que teve como principal objetivo o desenvolvimento de uma metodologia de auxílio à outorga de recursos hídricos, utilizando métodos multiobjetivo e multicritério, tendo com área de estudo a bacia do rio Preto. Para tanto, ele definiu alguns critérios, abrangendo diferentes categorias e usou o programa para determinar o balanço hídrico da bacia e promover uma alocação otimizada da água, a qual serviu para avaliar os critérios propostos.

Assim, para simulação do sistema, foi necessário, primeiramente, o levantamento da disponibilidade hídrica da bacia e o diagnóstico de suas demandas. Posteriormente, ele gerou diversos cenários e simulou o balanço hídrico para cada um deles, alterando a quantidade de água demandada pelos usuários e a prioridade de atendimento estipulada. O autor considerou um horizonte de 20 anos e, por possuir uma série de vazões relativamente extensa, optou o pesquisador pela simulação de forma contínua.

Além de utilizar o Acquanet em sua pesquisa, Reyes (2009) apresentou como resultado uma metodologia de auxílio à decisão de outorga de recursos hídricos que prevê o uso do programa em uma de suas etapas. A abordagem proposta considerou o bom desempenho obtido pela utilização do aplicativo e de seu módulo de alocação de água.

Machado (2009) fez uso do Acquanet e do seu modelo de análise econômica para alocação de água, com o intuito de resumir, de forma esquemática, todo processo analítico desenvolvido em seu trabalho de dissertação, que teve, como resultado, um procedimento que permite analisar a alocação de água entre os usos de irrigação e geração de energia elétrica.

Concluiu esse autor que o uso desse programa permitiu considerar alguns aspectos principais identificados ao longo de sua pesquisa, quais sejam: o tipo de cultura irrigada, as eficiências dos processos de irrigação e de produção de energia, o local de plantio e de instalação do complexo de geração hidroelétrica e a conjuntura econômica associadas a esses usos da água.

Machado (2009) também teve como área de aplicação a bacia do rio Preto, tendo avaliado a alocação da água com o objetivo de maximizar o benefício econômico obtido a partir do uso do recurso hídrico disponível nessa bacia. Assim, para realizar a simulação, além de proceder o levantamento da disponibilidade e demanda hídrica, ele também realizou estudos econômicos que deram suporte para utilização do módulo de análise econômica.

O módulo de qualidade de água do Acquanet foi utilizado por Teixeira e Porto (2008), a fim de demonstrar a sua capacidade em auxiliar no gerenciamento de forma integrada, considerando os aspectos de quantidade e qualidade de água de uma bacia hidrográfica. O modelo foi aplicado na bacia do rio Piracicaba (SP/MG), que possui uma condição complexa, já que ocorrem nessa bacia situação de disputa pelo uso da água e de comprometimento de sua qualidade.

Para construir a rede de fluxo, os autores consideraram os pontos de lançamento de efluente nos rios e retiradas de água das indústrias e cidades na bacia. O horizonte de simulação foi de seis anos e, nas simulações de qualidade de água, foram analisados os parâmetros de DBO e OD dos rios Atibaia, Jaguari e Piracicaba.

Após a simulação, os autores compararam os valores obtidos com valores observados e notaram que ocorreram algumas pequenas divergências, uma vez que as concentrações simuladas não apresentaram os valores máximos de DBO, registrados pelo monitoramento, os quais, provavelmente, foram causados por picos de lançamento ocorridos em determinados meses. Justificam os autores que esses valores não podem ser representados pelo Acquanet, porque foram fornecidos ao modelo valores médios de lançamentos, sendo considerados constantes para todos os meses simulados, assim, os valores alcançados apresentaram um comportamento mais uniforme.

Entretanto, em uma análise geral dos resultados, concluíram os autores que o programa respondeu de forma satisfatória a essa aplicação e se mostrou uma ferramenta muito eficiente capaz de auxiliar nos processos de planejamento e gestão de recursos hídricos que requerem a análise conjunta de problemas, relacionando qualidade e quantidade de água.

## **5 - METODOLOGIA**

A metodologia para o desenvolvimento deste trabalho foi constituída de quatro principais fases: i) Revisão Bibliográfica; ii) Simulação para o caso de estudo; iii) Consulta a especialistas; iv) Elaboração e confirmação do fluxograma metodológico.

A revisão bibliográfica abordou temas que foram essenciais para o desenvolvimento do trabalho. Assim, a pesquisa foi realizada nas literaturas nacional e internacional, incluindo artigos e arcabouço legal, sendo contemplados os seguintes temas: normativo para definição de condição de entrega, experiência realizada em outros países, poluição por carga de fósforo em rios e reservatórios e técnicas de simulação de sistemas hídricos e qualidade da água.

Esse levantamento foi fundamental para um melhor conhecimento acerca da problemática abordada, permitindo a conjugação de diversas informações que foram utilizadas na elaboração deste estudo, e ainda, nessa fase, foram também levantados dados e informações utilizados nas simulações referentes à bacia do caso de estudo.

O objetivo das simulações foi analisar o comportamento da concentração de fósforo ao longo do corpo hídrico principal e avaliar a aplicação de critérios e indicadores nos pontos de entrega. Com a conclusão dessa etapa, o próximo passo foi submeter os resultados das simulações à análise de especialistas em recursos hídricos. Esses especialistas tomaram conhecimento de toda metodologia utilizada e contribuíram para o aperfeiçoamento da metodologia de caráter mais geral ser aplicada em qualquer bacia.

Todas as etapas que foram desenvolvidas durante o desenrolar do trabalho são apresentadas no fluxograma da Figura 5.1, cujo objetivo é promover uma fácil visualização dos passos percorridos.

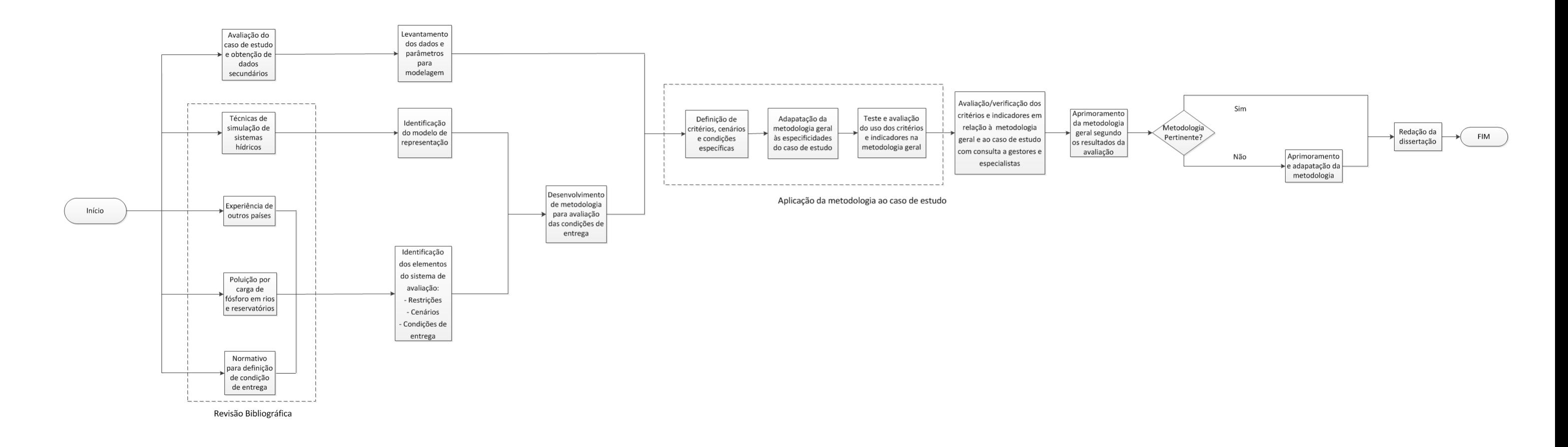

Figura 5.1 – Etapas para desenvolvimento da pesquisa e elaboração da dissertação.

Ainda como resultado da primeira etapa deste trabalho e a partir das informações levantadas acerca da identificação dos elementos do sistema de avaliação, tais como, suas restrições e características dos prováveis cenários, foi possível a elaboração prévia de um fluxograma específico para determinação de alternativas de condição de entrega a ser realizada em qualquer bacia, no que se refere à concentração de poluentes com baixa biodegradabilidade.

A pré-definição das etapas a serem desenvolvidas e a sequência em que deveriam ser realizadas foi determinada de forma a possibilitar a aplicação ao caso de estudo e, considerando o objetivo geral do trabalho, o de propor uma abordagem metodológica para definição de requisitos de concentração máxima de poluente nas transições de corpos d'água de domínios diferentes.

Essa metodologia, inicialmente elaborada, passou por diversas adequações que se mostraram necessárias à medida que se foi avançando na pesquisa. Assim, algumas das dificuldades encontradas, grande parte delas relacionadas à disponibilidade de dados, serviram para que se buscassem alternativas, a fim de se obter um primeiro resultado, ou se definissem dados alternativos, que poderiam ser usados sem influenciar muito no andamento da avaliação.

Além de sofrer essas adaptações, após a conclusão das simulações, conforme citado anteriormente, a metodologia proposta passou por um crivo de gestores e especialistas, que contribuíram significativamente para seu aprimoramento. O fluxograma obtido é apresentado na Figura 5.2 e tem por objetivo apresentar as etapas da metodologia proposta para aplicação em uma bacia qualquer, sendo importante ressaltar que esse fluxograma já incorpora as adaptações e modificações realizadas ao longo da pesquisa.

Nesse contexto, o desenvolvimento do trabalho seguiu as etapas apresentadas nos fluxogramas das Figuras 5.1 e 5.2, sendo que a descrição de todos os procedimentos e o detalhamento das atividades realizadas em cada fase do estudo encontram-se nos capítulos a seguir.

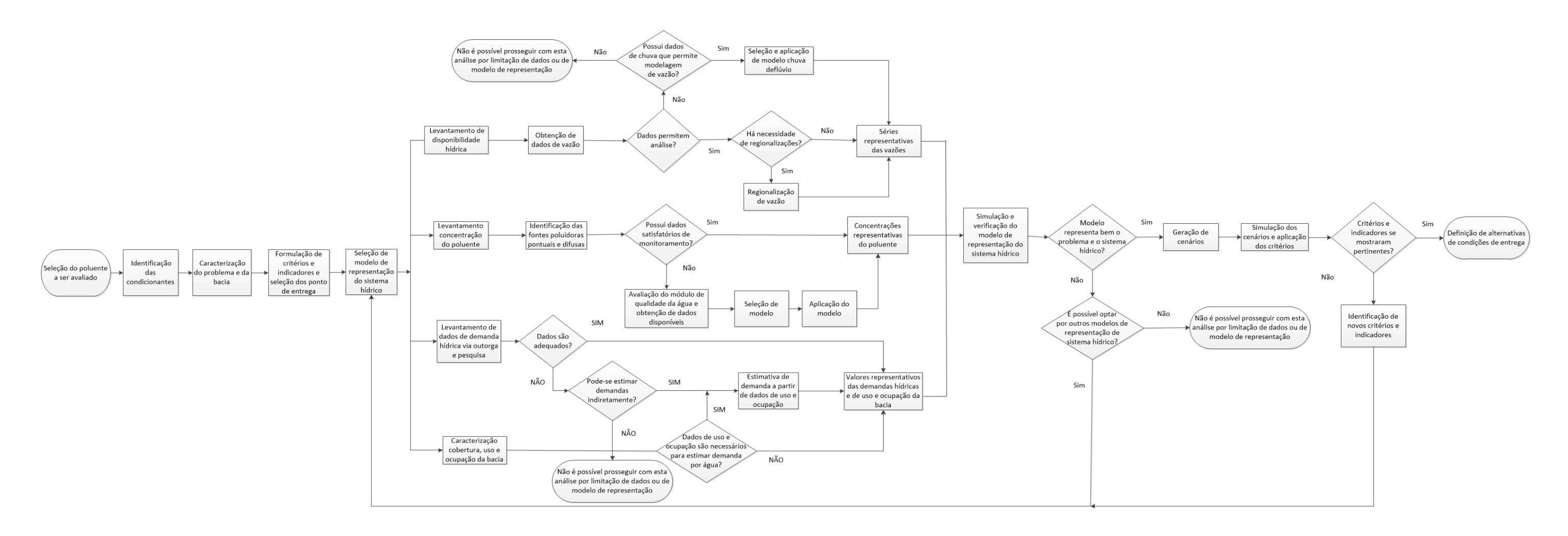

Figura 5.2 – Fluxograma da metodologia proposta para aplicação em uma bacia qualquer.

## **6 - CARACTERIZAÇÃO DA ÁREA DE ESTUDO**

A bacia do rio Preto, que está localizada na bacia hidrográfica do rio São Francisco, possui uma área de aproximadamente 10.000 km², abrangendo três unidades da federação: Distrito Federal, Goiás e Minas Gerais (Figura 6.1). Grande parte da bacia, cerca de 65% da área, encontra-se no estado de Minas Gerais, enquanto que uma porção de 22% e 13%, encontram-se no limites de Goiás e do Distrito Federal, respectivamente. A extensão de seu curso principal, rio Preto, desde a sua nascente, na cidade de Formosa – GO, até desaguar no rio Paracatu, é de 380 km, percorrendo, inicialmente a divisa do Distrito Federal e Goiás e, em seguida, a fronteira de Goiás com Minas Gerais, adentrando, então, no estado de Minas Gerais, sendo portanto, um rio de domínio federal (Parron *et al*., 2007).

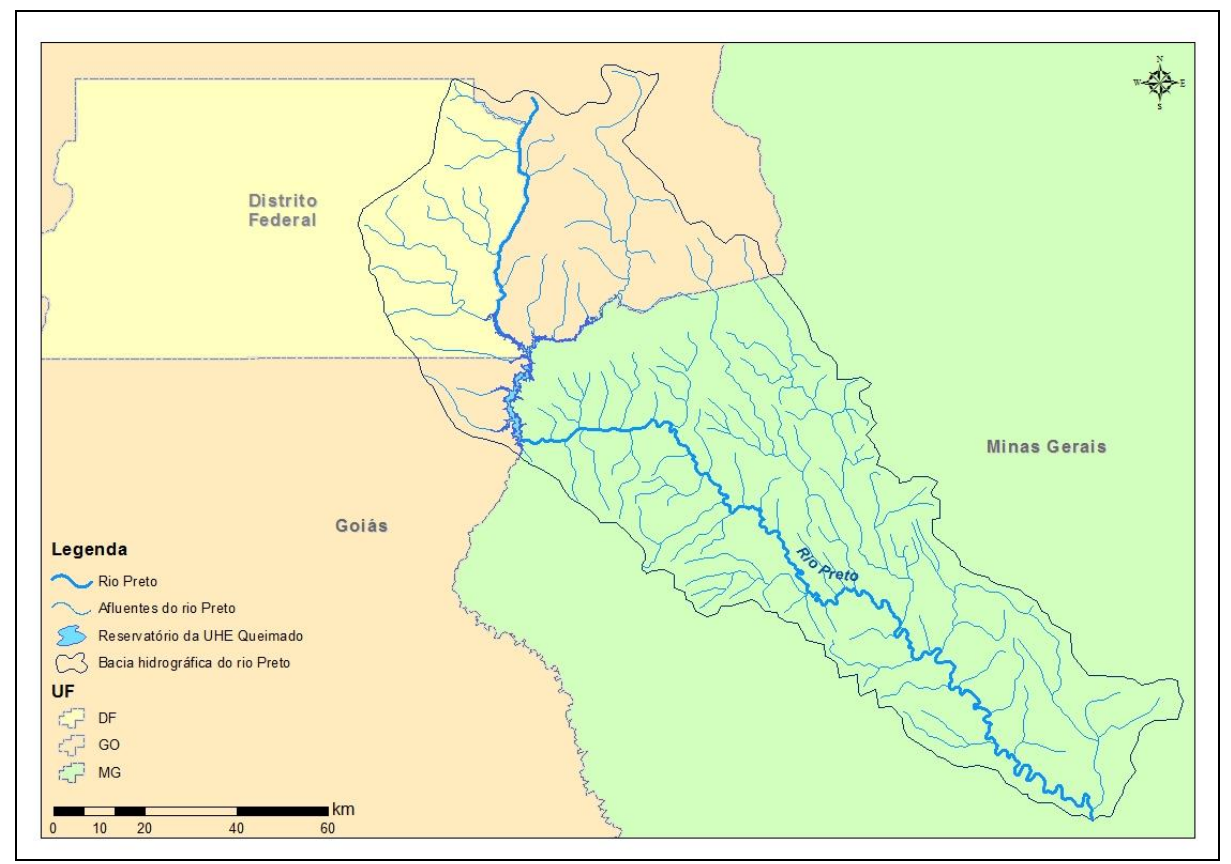

Figura 6.1 – Localização da Bacia do Rio Preto.

Segundo SEINFRA (2006), os quase 400 km de extensão do rio Preto podem ser divididos em três partes, com as seguintes características:

- Alto Preto: trecho entre as nascentes e a estação fluviométrica em Fazenda Limeira, possui 80 km de extensão e área de drenagem de 3.882 km²;

- Médio Preto: trecho entre a estação fluviométrica em Fazenda Limeira e a estação fluviométrica em Santo Antônio do Boqueirão, com 190 km de extensão e área de contribuição incremental de 2.021 km²;

- Baixo Preto: segue desde a estação fluviométrica em Santo Antônio do Boqueirão até a foz, possuindo extensão de 130 km e área de drenagem incremental de 4.556 km².

A bacia do rio Preto é caracterizada como uma bacia agropecuária, predominantemente agrícola, tendo grande importância no desenvolvimento socioeconômico da Região Centro-Oeste do Brasil. Essa característica faz com que a maior parte do uso dos seus recursos hídricos seja com a atividade de irrigação, principalmente a de grande porte (Soares Júnior, 2002 e Borges, 2008).

Segundo ANA (2000), essa predominância na bacia é demonstrada na distribuição de sua ocupação, em que, nas terras mais altas (de chapada), plantam-se, principalmente, soja e feijão, sendo culturas que utilizam mecanização e irrigação por pivô central. Nas terras de encosta suave, muitas vezes próximas à margem do curso d'água, encontramse pastagens formadas por braquiária e diversos tipos de culturas, como maracujá, canade-açúcar, frutas cítricas (laranja, limão, polkan), milho, hortaliças e mandioca, que fazem uso ou não da irrigação.

A Tabela 6.1 e a Figura 6.2, apresentadas por SEINFRA (2006), apresentam a distribuição das diferentes tipologias de uso e cobertura do solo que ocorrem na bacia hidrográfica do rio Preto.

| Tipologia               | Area $(km2)$ | Porcentagem da Área da Bacia |
|-------------------------|--------------|------------------------------|
|                         |              | Hidrográfica (%)             |
| Mata                    | 2.370,91     | 23,34                        |
| Cerrado                 | 6.51,99      | 6,42                         |
| Pastagem/Campo          | 4.398,81     | 43,30                        |
| Pastagem/Agricultura    | 2.404,56     | 23,67                        |
| Pivô Central            | 173,48       | 1,71                         |
| Condomínio/Chacreamento | 7,88         | 0,08                         |
| Urbanização             | 36,01        | 0,35                         |
| Solo Exposto            | 16,85        | 0,17                         |
| Reflorestamento         | 0,99         | 0,01                         |
| Lago                    | 98,30        | 0,97                         |
| Total                   | 10.159,79    | 100,0                        |

Tabela 6.1 – Distribuição de tipologias de uso e cobertura do solo, bacia do rio Preto (SEINFRA, 2006).

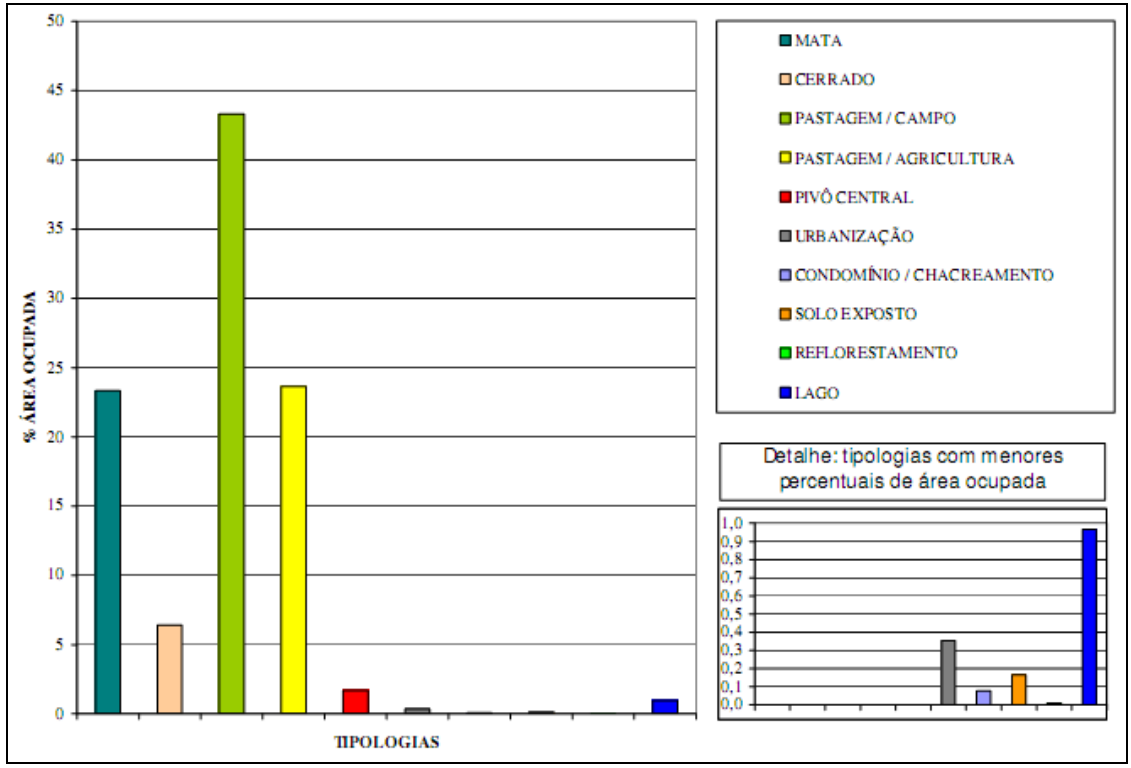

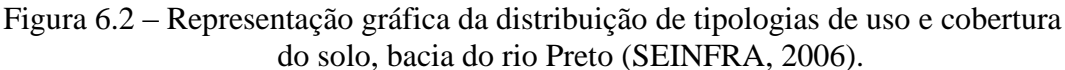

Ainda, de acordo com SEINFRA (2006), a região da bacia do rio Preto apresenta baixos índices pluviométricos, com déficits hídricos concentrados em poucos meses do ano, o que diminui a vazão disponível, principalmente nos alto e baixo curso, e pode explicar a relevante demanda por irrigação, onde as terras são agricultáveis.

Em 2003, foi realizada pela ANA uma campanha de cadastro dos usuários de água da bacia. Verificaram-se 489 cadastros. Desses, 318 eram usuários de rios de domínio estadual e 171 de rios de domínio da União. Havia, ainda, 545 pontos de captação, nas modalidades de: irrigação, avicultura, suinocultura e piscicultura. Esses dados permitiram a realização de um estudo do balanço hídrico da bacia. Seus resultados foram divulgados em nota técnica pela ANA, no ano de 2007, e constatou-se que, em várias áreas na parte mais alta da bacia, a disponibilidade hídrica não era suficiente para atender os usos, indicando situações de conflito.

Todo esse uso intensivo das águas superficiais da bacia provoca alterações consideráveis na qualidade da água do rio Preto. ANA (2004) relata que o monitoramento desse curso d'água, a jusante da cidade de Unaí - MG, realizado pelo Instituto Mineiro de Gestão das Águas- IGAM, no ano de 2001, evidenciou problemas na qualidade da água, em decorrência de vários parâmetros, como coliformes fecais, demanda bioquímica de oxigênio e turbidez, além da presença de fósforo total acima do limite da legislação.

A qualidade da água na bacia é influenciada, também, pela presença de grande número de pequenos reservatórios. De acordo com Rodrigues (2006), em 2001, existiam, na bacia do rio Preto, mais de 200 pequenas barragens de terra. O autor afirma que são obras simples, construídas por agricultores, sendo destinadas a diversos usos, entre eles a irrigação.

Além dessas barragens, encontra-se, ainda, na bacia, um reservatório com relativa capacidade de armazenamento. O reservatório da Usina Hidrelétrica de Queimado foi construído a partir do represamento do rio Preto e possui um volume útil de 495 hm<sup>3</sup>, com área de espelho de 40,11km², distribuídos entre três unidades de Federação, conforme Tabela 6.2. Sua principal utilização é a geração de energia elétrica pela Usina de Queimado, com uma potência instalada de 105 megawatts (MW) e início de operação em 9 de abril de 2004 (ANEEL, 2008).

| Brasil, 2004).   |           |                   |  |
|------------------|-----------|-------------------|--|
| Município        | UF        | Área Inundada (%) |  |
| <b>Brasília</b>  | DF        | 8,58              |  |
| Cabeceira Grande | MG        | 38,29             |  |
| Unaí             | <b>MG</b> | 1,51              |  |
| Cristalina       | GO        | 41,22             |  |
| Formosa          | GO        | 10,40             |  |
| Total            |           | 100,00            |  |

Tabela 6.2 – Percentual de área inundada do reservatório UHE Queimado (Brasil, 2004).

De Paula (2008) realizou um trabalho que teve como objetivo verificar as variações liminológicas no reservatório da UHE – Quiemado, nas fases pré e pós enchimento. Foram analisados parâmetros físicos, químicos e biológicos, dentre esses, o fósforo total. Segundo os resultados obtidos, em duas fases do estudo, a concentração desse elemento apresentou-se acima do limite determinado pela Resolução 357/2005, para corpos hídricos de classe II.

A autora especifica que essas inconformidades ocorreram na fase de pré-enchimento e na segunda fase de análise pós-enchimento, tendo enfatizado a necessidade de se considerar que os valores elevados de fósforo total possuem relação direta com uso de fertilizantes nas atividades de agricultura desenvolvidas na região e que, de acordo com as concentrações obtidas, o reservatório pode ser ainda classificado como oligotrófico.

Para efeito de estudo, foi adotada para a bacia do rio Preto a mesma subdivisão utilizada por Reys (2009), que dividiu a bacia em cinco zonas de estudos, sendo:

- Alto Preto DF: área acima da barragem da UHE-Queimado pertencente ao Distrito Federal;

- Alto Preto GO: área acima da barragem da UHE-Queimado pertencente ao estado de Goiás;

- Alto Preto Queimado: área do reservatório de Queimado;

- Médio Preto: área logo abaixo da barragem da UHE-Queimado até à confluência do rio Presto com o rio Canabrava; e

- Baixo Preto: área abaixo do Médio Preto até a foz no rio Paracatu.

A Figura 6.3 apresenta devida localização dessas áreas.
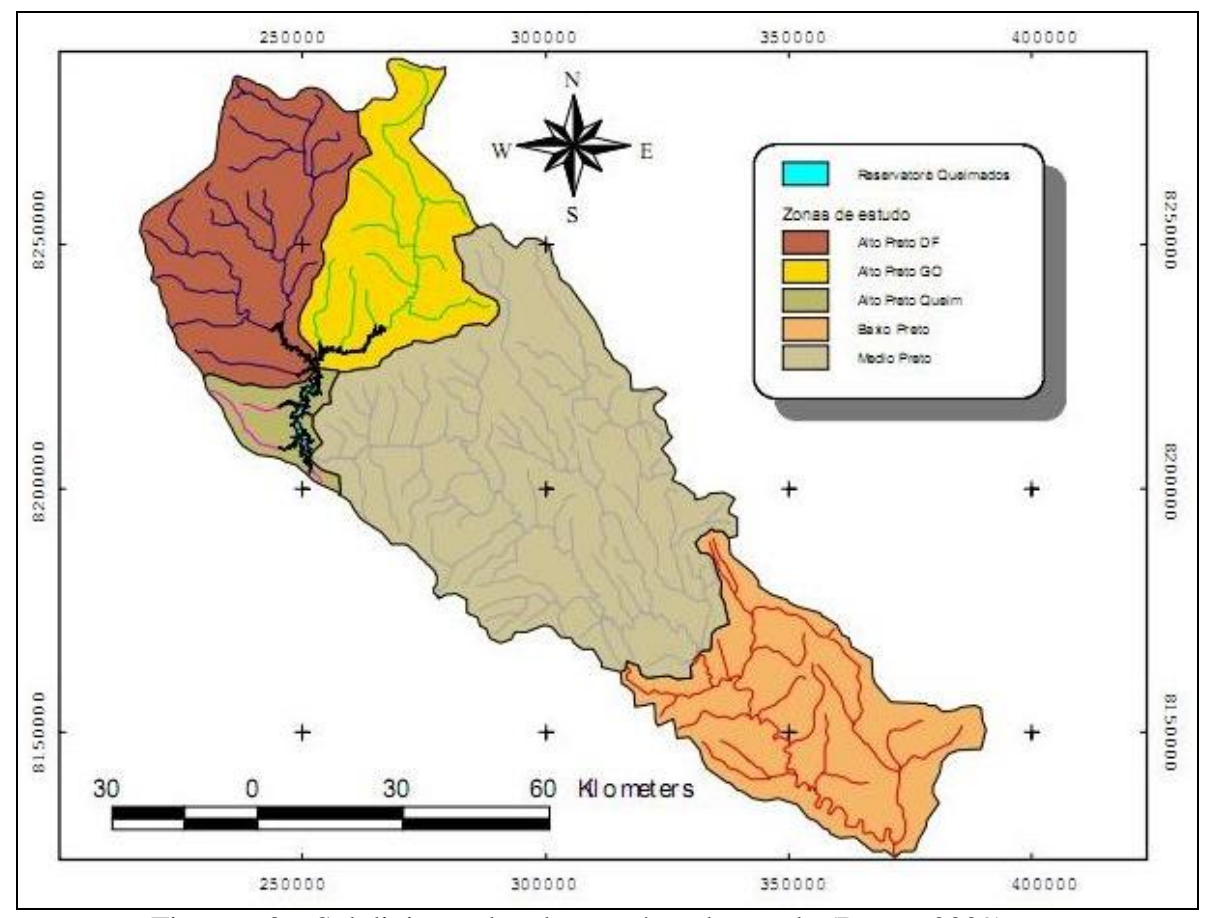

Figura 6.3 – Subdivisão adotada para área de estudo (Reyes, 2009).

# **6.1 - QUANTIFICAÇÃO DA CARGA DE FÓSFORO PRODUZIDA PELA BACIA**

Sendo o fósforo o elemento de estudo selecionado para o desenvolvimento desse trabalho, foi necessário o conhecimento sobre a quantidade desse nutriente disponível nos corpos hídricos da bacia. Para a quantificação da carga de fósforo, foi utilizado o método das cargas unitárias (von Sperling, 2005), que utiliza o mapeamento da cobertura e uso do solo, juntamente com a contribuição unitária, considerando as diferentes classes mapeadas.

Esse método se baseia na utilização de cargas por unidade de área e tempo para cada tipo de cobertura e uso do solo. A carga de poluente é obtida por meio da multiplicação das áreas de cada categoria pelos valores cargas unitárias previamente determinados. Von Sperling (2005) apresenta uma tabela de contribuições unitárias típicas, entretanto,

para o presente trabalho, foi utilizada a tabela de contribuições, de fósforo, obtida por Anjos *et al.* (1989) e a tabela adaptada por Pimentel (2006).

Com base nos estudos de concentração de fósforo realizados em duas bacias do Distrito Federal, Anjos *et al.* (1989) obtiveram valores de contribuição que se mostraram mais representativos para a região, uma vez que a tabela foi criada a partir da correlação dos estudos de uso e ocupação do solo com os dados de aporte de nutrientes das bacias estudadas. A Tabela 6.3 apresenta os valores obtidos.

Tabela 6.3 – Valores de carga por unidade de área para cada tipo de ocupação (Anjos *et al.*,1989)

| Uso e Ocupação       | Fósforo (kg/ha.ano) |
|----------------------|---------------------|
| Urbano               | 0,222               |
| Rural intensivo      | 0,210               |
| Rural semi-intensivo | 0,121               |
| Preservação          | 0.129               |
|                      |                     |

Referentes às classes de uso e ocupação, Anjos *et al.* (1989) utilizaram as seguintes definições:

- Urbano: áreas ocupadas por atividades essencialmente urbanas, caracterizadas pela impermeabilidade do solo e alta taxa de escoamento superficial (cidades e loteamentos);

- Rural/Intensivo: áreas agrícolas onde ocorre o uso intensivo do solo (cultura e pecuária);

- Rural/Semi-intesivo: áreas com moderado uso agrícola e usos de pouca interferência no solo (agricultura de subsistência e pastagem); e

- Preservação: áreas com mínima interferência humana, com cobertura vegetal natural ou implantada (áreas preservadas, reflorestadas ou não ocupadas, e sem ocupação definida).

Pimentel (2006) descreve que os dados obtidos por Anjos *et al. (*1989) refletem as particularidades da região do Distrito Federal, que possui solos com baixa fertilidade natural, que demandam um número elevado de aplicações de fertilizantes químicos. Assim, esse mesmo autor apresentou uma tabela compilada a partir de Anjos *et al. (*1989), a qual foi utilizada para quantificação da carga de fósforo neste estudo. A Tabela 6.4 demonstra os valores utilizados.

|                                | (Pimentel, 2006). |                |
|--------------------------------|-------------------|----------------|
| Fonte                          | <b>Valor</b>      | <b>Unidade</b> |
| Drenagem de áreas<br>naturais  | 12                | $kg/km2$ .ano  |
| Drenagem de áreas<br>agrícolas | 21                | $kg/km2$ .ano  |
| Drenagem de áreas<br>urbanas   | 22                | $kg/km2$ .ano  |
| Esgotos domésticos             | 0,65              | kg/hab.ano     |

Tabela 6.4 – Contribuições unitárias de fósforo total consideradas no estudo

A determinação das áreas de uso e ocupação da bacia foi realizada por meio de ferramentas de geoprocessamento, que, a partir dos arquivos *shapefiles,* efetuou o cálculo da área pertencente a cada classe tipológica. Esse arquivo foi obtido em SEINFRA (2006), de onde foram extraídos os dados relativos apenas à área da bacia estudada.

Segundo SEINFRA (2006), as informações de cobertura e uso do solo foram obtidas por meio da classificação de imagens do satélite Landsat 7 Sensor ETM+ (Enhanced Thematic Mapper) dos anos de 2002 e 2003 e foram produzidas em uma escala de 1:50.000, com área mínima mapeada de 6 m². De acordo com as tipologias adotadas no processo de mapeamento, para a área estudada, foram identificadas as seguintes classes de uso: agricultura, agricultura irrigada, campo, cerrado, mata, reflorestamento, solo exposto, urbanização e chacreamento.

Essas categorias foram agrupadas para permitir a adequação com as fontes citadas na tabela de contribuição unitária. Assim, foi realizada a seguinte correspondência:

- Áreas naturais: campo, cerrado, mata, reflorestamento e solo exposto;
- Áreas agricultáveis: agricultura, agricultura irrigada; e
- Áreas urbanas: urbanização e chacreamento.

Para a bacia do rio Preto obtiveram-se as áreas correspondentes para as categorias identificadas distribuídas por zona de estudo, conforme Tabela 6.5.

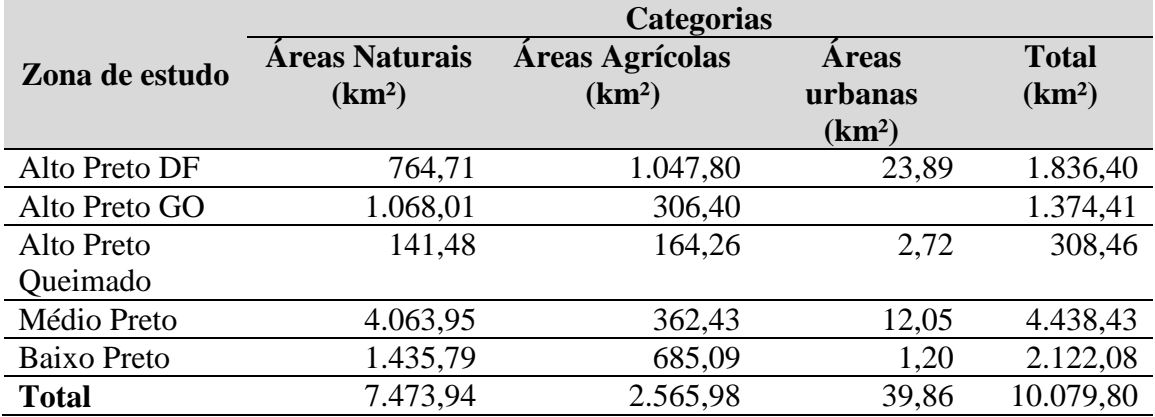

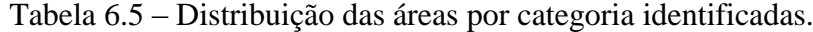

Além da quantificação das áreas, foi, também estimado o número de habitantes na bacia estudada. Foi verificado, por meio de geoprocessamento, a presença de centros urbanos (sedes municipais) nas subdivisões adotadas. A população correspondente a cada centro identificado foi obtida em IBGE (2007) e são apresentadas na Tabela 6.6, sendo que para as regiões do Alto Preto DF e Alto Preto Queimado não foi constatada a presença de sede de município.

| Zona de            | Município  | UF | $N^{\mathrm{o}}$ de | <b>Total por zona</b> |
|--------------------|------------|----|---------------------|-----------------------|
| estudo             |            |    | habitantes          |                       |
| Alto Preto GO      | Formosa    | GO | 90.212              | 90.212                |
|                    | Cabeceiras | GO | 6.610               |                       |
| Médio Preto        | Cabeceira  | MG | 6.294               | 87.399                |
|                    | Grande     |    |                     |                       |
|                    | Unaí       | MG | 74.495              |                       |
| <b>Baixo Preto</b> | Natalândia | MG | 3.271               | 7.052                 |
|                    | Dom Bosco  | MG | 3.781               |                       |
|                    |            |    |                     | 184.663               |

Tabela 6.6 – Número de habitantes dos municípios localizados na bacia de estudo.

A Tabela 6.7 apresenta os valores de contribuição de carga de fósforo total por zona de estudo, obtidos a partir dos dados da Tabela 6.5, para cada zona de estudo e para toda a bacia.

Tabela 6.7 – Contribuição da carga de fósforo total para a bacia do rio Preto.

| Zona de estudo      | Carga de fósforo total (kg/ano) |
|---------------------|---------------------------------|
| Alto Preto DF       | 31.706,07                       |
| Alto Preto GO       | 77.888,35                       |
| Alto Preto Queimado | 5.207,07                        |
|                     |                                 |

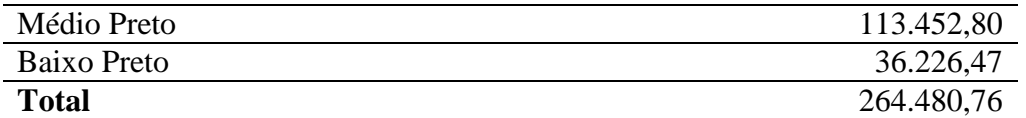

Os valores da Tabela 6.7 representam, em termos de carga, a quantidade de fósforo total que chega até às zonas da bacia. A contribuição é expressa em kg/ano e, por esse método de quantificação, considera-se que, ao longo do ano, não ocorreu variação da carga carreada. Os resultados obtidos nessa etapa foram utilizados em várias fases no decorrer do desenvolvimento do trabalho e foi fundamental para se ter conhecimento sobre a possível quantidade de fósforo carreada na bacia.

#### **6.2 - DEMANDA E DISPONIBILIDADE HÍDRICA DA BACIA DO RIO PRETO**

Os dados de demanda e disponibilidade hídrica foram obtidos em Reyes (2009), que realizou esse levantamento com o objetivo de determinar o balanço hídrico na bacia do rio Preto. Assim, primeiramente, foi efetuada a estimativa da quantidade de água demandada pelos diferentes usos da bacia e, em seguida, foi verificado, a vazão disponível, segundo seu regime hidrológico.

Os valores das vazões de demanda foram estimados por meio de cálculos realizados a partir de informações obtidas em consulta ao Cadastro Nacional de Usuários de Recursos Hídricos – CNARH e ao cadastro de outorgas emitidas pela ANA, e complementadas por meio do uso de técnicas de geoprocessamento aplicadas a imagens de satélite da área.

Dessa forma, foi realizado pelo referido autor um processo de mapeamento descritivo e quantitativo dos principais usos da água na bacia, o qual gerou uma classificação por setor de usuário e por zona de estudo, em que foram identificados quatros grupos significativos: irrigação, abastecimento urbano, dessedentação animal e hidroelétrica.

Em seguida, foram utilizadas metodologias específicas para o cálculo da quantidade demandada por cada tipo de uso. Os resultados obtidos são apresentados nas tabelas a seguir. A Tabela 6.8 apresenta a vazão de demanda para abastecimento da população dos municípios que possuem centros urbanos dentro da bacia (Reyes, 2009).

| Demanda mensal para abastecimento (m <sup>3</sup> /s) |                  |             |                |  |  |  |  |  |  |  |  |
|-------------------------------------------------------|------------------|-------------|----------------|--|--|--|--|--|--|--|--|
| Zona de estudo                                        | Município        | $_{\rm UF}$ | <b>Jan-Dez</b> |  |  |  |  |  |  |  |  |
| Alto Preto DF                                         | Formosa          | DF          | 0,2426         |  |  |  |  |  |  |  |  |
| Médio Preto                                           | Unaí             | MG          | 0,2166         |  |  |  |  |  |  |  |  |
|                                                       | Cabeceira Grande | MG          | 0,0081         |  |  |  |  |  |  |  |  |
| Baixo Preto                                           | Dom Bosco        | MG          | 0,0069         |  |  |  |  |  |  |  |  |
|                                                       | Natalândia       | MG          | 0.0073         |  |  |  |  |  |  |  |  |

Tabela 6.8 – Demandas para abastecimento por zona de estudo (Reyes, 2009).

Na Tabela 6.9, apresentam-se as vazões utilizadas para fins de dessedentação animal.

Tabela 6.9 – Demandas para dessedentação animal por zona de estudo (Reyes, 2009).

| Demanda mensal para dessedentação animal (m <sup>3</sup> /s) |           |  |  |  |  |  |  |  |  |  |
|--------------------------------------------------------------|-----------|--|--|--|--|--|--|--|--|--|
| Zona de estudo                                               | Jan - Dez |  |  |  |  |  |  |  |  |  |
| Alto Preto DF                                                | 0.009     |  |  |  |  |  |  |  |  |  |
| Alto Preto GO                                                | 0.001     |  |  |  |  |  |  |  |  |  |
| Médio Preto                                                  | 0.004     |  |  |  |  |  |  |  |  |  |
| Baixo Preto                                                  | 0.017     |  |  |  |  |  |  |  |  |  |

Para se calcular o montante de água utilizado na agricultura, foram consideradas as culturas predominantes na bacia que são irrigadas por meio de pivô central e aspersão convencional. Assim, foram obtidas as vazões consumidas tendo em vista esses dois métodos de irrigação, sendo que a bacia possui dois ciclos de produção em que, em alguns meses, ocorre variação na vazão utilizada. O ciclo 1 inicia com cultura de soja de novembro até março, seguido de trigo de abril até agosto, e finalizando com feijão, de setembro até dezembro. Já o ciclo 2, começa com cultura de milho de novembro até março, seguido de trigo até agosto, e finalizando com feijão de setembro até dezembro.

As Tabelas 6.10 e 6.11 demonstram a demanda hídrica para o Ciclo1 e Ciclo2, respectivamente.

| Zona de<br>estudo |                          | Jan  | Fev  | Mar  | Abr  | <b>Maio</b> | Jun  | Jul  | Ago  | <b>Set</b> | Out  | <b>Nov</b> | Dez  |
|-------------------|--------------------------|------|------|------|------|-------------|------|------|------|------------|------|------------|------|
| <b>Alto Preto</b> | Pivô Central             | 0.84 | 0.95 | 0.00 | 0.47 | 2,74        | 2,40 | 1,17 | 0.44 | 1,64       | 3,04 | 0.00       | 0.34 |
| DF                | Aspersão<br>Convencional | 0,68 | 0,77 | 0.00 | 0,38 | 2,22        | 1,95 | 0.95 | 0.36 | 1,33       | 2,47 | 0.00       | 0.28 |
| Alto Preto        | Pivô Central             | 0.23 | 0.33 | 0.00 | 0.22 | 1,06        | 0.89 | 0,42 | 0,18 | 0.63       | 1,15 | 0.00       | 0,01 |
| <b>GO</b>         | Aspersão<br>Convencional | 0,07 | 0.10 | 0.00 | 0.07 | 0.33        | 0,27 | 0,13 | 0.05 | 0,20       | 0.36 | 0.00       | 0.04 |
| <b>Alto Preto</b> | Pivô Central             | 0.18 | 0,23 | 0.00 | 0.20 | 0,91        | 0.76 | 0.37 | 0.15 | 0,53       | 1,02 | 0.00       | 0.03 |
| Queimado          | Aspersão<br>Convencional | 0,00 | 0.00 | 0.00 | 0.00 | 0.00        | 0.00 | 0.00 | 0.00 | 0.00       | 0.00 | 0.00       | 0.00 |
|                   | Pivô Central             | 0.10 | 0.16 | 0.00 | 0.14 | 0,51        | 0,42 | 0,20 | 0.09 | 0.30       | 0.57 | 0.00       | 0.00 |
| Médio<br>Preto    | Aspersão<br>Convencional | 0.13 | 0,21 | 0,00 | 0,17 | 0.65        | 0.53 | 0,26 | 0,11 | 0.39       | 0,73 | 0.00       | 0.00 |
| <b>Baixo</b>      | Pivô Central             | 0,30 | 0,34 | 0,00 | 0,17 | 0,97        | 0,85 | 0,41 | 0,16 | 0,58       | 1,08 | 0,00       | 0,12 |
| Preto             | Aspersão<br>Convencional | 0,24 | 0,27 | 0.00 | 0,13 | 0,77        | 0.67 | 0.33 | 0,12 | 0,46       | 0.85 | 0.00       | 0.10 |

Tabela 6.10 – Demanda para irrigação por zona de estudo. Ciclo 1 (Reyes, 2009). **Demanda para irrigação. Ciclo 1 (m³/s)**

Tabela 6.11 – Demanda para irrigação por zona de estudo. Ciclo 2 (Reyes, 2009).

|                       | Demanda para irrigação. Ciclo 2 (m <sup>3</sup> /s) |      |            |      |      |             |      |      |      |            |      |            |      |
|-----------------------|-----------------------------------------------------|------|------------|------|------|-------------|------|------|------|------------|------|------------|------|
| Zona de<br>estudo     |                                                     | Jan  | <b>Fev</b> | Mar  | Abr  | <b>Maio</b> | Jun  | Jul  | Ago  | <b>Set</b> | Out  | <b>Nov</b> | Dez  |
| <b>Alto Preto</b>     | Pivô Central                                        | 0,86 | 0,84       | 0.00 | 0,47 | 2,74        | 2,40 | 1,17 | 0,44 | 1,64       | 3,04 | 0.00       | 0.00 |
| DF                    | Aspersão<br>Convencional                            | 0.70 | 0.68       | 0.00 | 0,38 | 2,22        | 1,95 | 0,95 | 0,36 | 1,33       | 2.47 | 0.00       | 0.00 |
| <b>Alto Preto</b>     | Pivô Central                                        | 0,23 | 0,29       | 0,00 | 0,22 | 1,06        | 0,89 | 0,42 | 0.18 | 0,63       | 1,15 | 0.00       | 0,00 |
| GO                    | Aspersão<br>Convencional                            | 0,07 | 0,09       | 0.00 | 0,07 | 0,33        | 0,27 | 0,13 | 0.05 | 0,20       | 0,36 | 0.00       | 0,00 |
| <b>Alto Preto</b>     | Pivô Central                                        | 0.00 | 0.00       | 0.00 | 0,00 | 0,00        | 0,00 | 0,00 | 0,00 | 0,00       | 0,00 | 0,00       | 0,00 |
| Queimado              | Aspersão<br>Convencional                            | 0.00 | 0,00       | 0.00 | 0,00 | 0,00        | 0,00 | 0,00 | 0,00 | 0,00       | 0,00 | 0.00       | 0,00 |
|                       | Pivô Central                                        | 0.10 | 0,14       | 0,00 | 0,14 | 0,51        | 0,42 | 0,20 | 0,09 | 0,30       | 0,57 | 0,00       | 0.00 |
| <b>Médio</b><br>Preto | Aspersão<br>Convencional                            | 0.13 | 0,18       | 0.00 | 0.17 | 0.65        | 0,53 | 0,26 | 0,11 | 0,39       | 0.73 | 0.00       | 0.00 |
|                       | Pivô Central                                        | 0.25 | 0.41       | 0.00 | 0,35 | 1,06        | 0,85 | 0,41 | 0,18 | 0.65       | 1,21 | 0.00       | 0,00 |
| <b>Baixo Preto</b>    | Aspersão<br>Convencional                            | 0,20 | 0,33       | 0.00 | 0,28 | 0,84        | 0.67 | 0,33 | 0,14 | 0,52       | 0.96 | 0.00       | 0,00 |

A demanda para geração de energia foi calculada por meio da série de vazões diárias turbinadas pelo sistema gerador da hidroelétrica de Queimado. Por haver variação na vazão utilizada, foi considerado a média mensal do ano de 2004 a 2008. Os valores obtidos estão representados na Tabela 6.12.

| .      |        |        |        | .          |        |
|--------|--------|--------|--------|------------|--------|
| Jan    | Fev    | Mar    | Abr    | Maio       | Jun    |
| 37,982 | 38.229 | 49.105 | 51.125 | 50,065     | 40.117 |
| .Jul   | Ago    | Set    | Out    | <b>Nov</b> | Dez    |
| 47.645 | 49.945 | 39,482 | 30,863 | 28,725     | 32.932 |

Tabela  $6.12$  – Demanda para geração de energia  $(m<sup>3</sup>/s)$  (Reves, 2009).

Segundo Reyes (2009) a principal finalidade de determinar a disponibilidade hídrica da bacia é se conhecerem as vazões naturais que ocorrem em cada uma das áreas de estudo. Para tanto, foram utilizados os dados, obtidos no site do Operador Nacional do Sitema-ONS, de três estações fluviométricas, uma localizada próximo à usina de Queimado e as outras duas localizadas na parte baixa da bacia, saída do médio Preto e foz do curso principal.

Contudo, nem todas as subdivisões da bacia são atendidas por essas estações. Assim, para estimar as vazões disponíveis nesses locais, optou-se por encontrar uma relação de vazões entre a estação localizada na usina de Queimado e as estações localizadas perto da saída das regiões do médio e baixo Preto, tendo a área de drenagem como variável. Foi adotado que a relação definida de áreas também poderia ser utilizada para determinar as vazões naturais em demais pontos da área de estudo.

Por meio dessa metodologia, foram estimadas as vazões naturais mensais para as cinco regiões de estudo, em um horizonte temporal que vai do ano de 1980 até o ano de 2006, totalizando 27 anos de dados de vazão natural. A Tabelas 6.13 traz a vazão natural na estação da UHE Queimado (ONS, 2008) e as Tabelas de 6.14 a 6.19 apresentam, respectivamente, as vazões naturais produzidas nas zonas de Alto Preto DF, Alto Preto GO, Alto Preto Queimado, Médio Preto, Baixo Preto e reservatório de Queimado.

|      |     |     |     |     |     |     |     | Vazões Naturais Médias Mensais (m <sup>3</sup> /s) |            |     |            |            |
|------|-----|-----|-----|-----|-----|-----|-----|----------------------------------------------------|------------|-----|------------|------------|
| Ano  | Jan | Fev | Mar | Abr | Mai | Jun | Jul | Ago                                                | <b>Set</b> | Out | <b>Nov</b> | <b>Dez</b> |
| 1980 | 142 | 201 | 112 | 114 | 83  | 68  | 58  | 49                                                 | 45         | 36  | 48         | 84         |
| 1981 | 94  | 64  | 84  | 105 | 66  | 55  | 44  | 37                                                 | 30         | 43  | 100        | 90         |
| 1982 | 174 | 113 | 170 | 133 | 94  | 78  | 64  | 56                                                 | 49         | 49  | 43         | 52         |
| 1983 | 146 | 164 | 130 | 103 | 80  | 66  | 56  | 46                                                 | 32         | 39  | 82         | 93         |
| 1984 | 80  | 65  | 65  | 105 | 57  | 46  | 38  | 35                                                 | 37         | 35  | 29         | 46         |
| 1985 | 71  | 58  | 93  | 80  | 56  | 44  | 39  | 33                                                 | 29         | 34  | 44         | 70         |
| 1986 | 107 | 79  | 64  | 48  | 42  | 33  | 29  | 26                                                 | 22         | 25  | 20         | 28         |
| 1987 | 34  | 46  | 58  | 47  | 47  | 36  | 26  | 21                                                 | 18         | 20  | 32         | 83         |
| 1988 | 74  | 93  | 105 | 86  | 63  | 50  | 42  | 36                                                 | 29         | 37  | 48         | 68         |
| 1989 | 71  | 71  | 70  | 46  | 35  | 32  | 26  | 22                                                 | 20         | 22  | 70         | 207        |
| 1990 | 83  | 54  | 49  | 37  | 37  | 30  | 28  | 23                                                 | 23         | 34  | 33         | 33         |
| 1991 | 43  | 74  | 118 | 109 | 67  | 54  | 44  | 34                                                 | 28         | 31  | 59         | 157        |
| 1992 | 214 | 294 | 120 | 103 | 80  | 63  | 54  | 47                                                 | 44         | 49  | 100        | 105        |
| 1993 | 84  | 121 | 83  | 81  | 56  | 47  | 38  | 32                                                 | 28         | 27  | 27         | 57         |
| 1994 | 77  | 51  | 151 | 86  | 63  | 52  | 45  | 36                                                 | 29         | 23  | 38         | 69         |
| 1995 | 74  | 74  | 55  | 65  | 50  | 36  | 30  | 23                                                 | 19         | 20  | 47         | 71         |
| 1996 | 51  | 39  | 55  | 40  | 41  | 28  | 23  | 21                                                 | 18         | 23  | 34         | 37         |
| 1997 | 52  | 40  | 58  | 74  | 52  | 42  | 34  | 28                                                 | 24         | 23  | 31         | 47         |
| 1998 | 38  | 56  | 42  | 33  | 27  | 23  | 19  | 15                                                 | 12         | 17  | 54         | 73         |
| 1999 | 52  | 38  | 71  | 36  | 29  | 24  | 21  | 17                                                 | 15         | 18  | 27         | 53         |
| 2000 | 64  | 72  | 90  | 56  | 42  | 34  | 29  | 22                                                 | 25         | 17  | 35         | 72         |
| 2001 | 52  | 36  | 55  | 35  | 27  | 22  | 17  | 14                                                 | 13         | 16  | 45         | 46         |
| 2002 | 61  | 62  | 48  | 41  | 29  | 24  | 20  | 15                                                 | 14         | 9   | 18         | 37         |
| 2003 | 52  | 41  | 54  | 57  | 37  | 27  | 21  | 19                                                 | 19         | 15  | 21         | 25         |
| 2004 | 78  | 167 | 126 | 115 | 76  | 59  | 47  | 43                                                 | 37         | 35  | 38         | 55         |
| 2005 | 53  | 82  | 129 | 79  | 59  | 45  | 42  | 35                                                 | 30         | 22  | 44         | 112        |
| 2006 | 72  | 67  | 97  | 94  | 62  | 50  | 44  | 36                                                 | 33         | 48  | 54         | 81         |

Tabela 6.13 – Vazão natural da UHE Queimado (Reyes, 2009).

|      | $(100)$ $-00$ , $\mu$<br>Medias Mensais das Vazões Naturais Estimadas (m <sup>3</sup> /s) |       |      |      |      |      |      |      |            |      |            |            |  |  |
|------|-------------------------------------------------------------------------------------------|-------|------|------|------|------|------|------|------------|------|------------|------------|--|--|
| Ano  | Jan                                                                                       | Fev   | Mar  | Abr  | Mai  | Jun  | Jul  | Ago  | <b>Set</b> | Out  | <b>Nov</b> | <b>Dez</b> |  |  |
| 1980 | 68,5                                                                                      | 99,6  | 53,1 | 54,1 | 38,5 | 31,0 | 26,2 | 21,8 | 19,9       | 15,7 | 21,3       | 39,0       |  |  |
| 1981 | 44,0                                                                                      | 29,1  | 39,0 | 49,5 | 30,1 | 24,7 | 19,4 | 16,1 | 12,9       | 19,0 | 47,0       | 42,0       |  |  |
| 1982 | 85,3                                                                                      | 53,6  | 83,2 | 63,9 | 44,0 | 36,0 | 29,1 | 25,2 | 21,8       | 21,8 | 19,0       | 23,3       |  |  |
| 1983 | 70,6                                                                                      | 80,0  | 62,3 | 48,5 | 37,0 | 30,1 | 25,2 | 20,4 | 13,8       | 17,1 | 38,0       | 43,5       |  |  |
| 1984 | 37,0                                                                                      | 29,6  | 29,6 | 49,5 | 25,7 | 20,4 | 16,6 | 15,2 | 16,1       | 15,2 | 12,4       | 20,4       |  |  |
| 1985 | 32,5                                                                                      | 26,2  | 43,5 | 37,0 | 25,2 | 19,4 | 17,1 | 14,3 | 12,4       | 14,7 | 19,4       | 32,0       |  |  |
| 1986 | 50,5                                                                                      | 36,5  | 29,1 | 21,3 | 18,5 | 14,3 | 12,4 | 11,0 | 9,2        | 10,6 | 8,3        | 11,9       |  |  |
| 1987 | 14,7                                                                                      | 20,4  | 26,2 | 20,9 | 20,9 | 15,7 | 11,0 | 8,8  | 7,4        | 8,3  | 13,8       | 38,5       |  |  |
| 1988 | 34,0                                                                                      | 43,5  | 49,5 | 40,0 | 28,6 | 22,3 | 18,5 | 15,7 | 12,4       | 16,1 | 21,3       | 31,0       |  |  |
| 1989 | 32,5                                                                                      | 32,5  | 32,0 | 20,4 | 15,2 | 13,8 | 11,0 | 9,2  | 8,3        | 9,2  | 32,0       | 102,8      |  |  |
| 1990 | 38,5                                                                                      | 24,2  | 21,8 | 16,1 | 16,1 | 12,9 | 11,9 | 9,7  | 9,7        | 14,7 | 14,3       | 14,3       |  |  |
| 1991 | 19,0                                                                                      | 34,0  | 56,2 | 51,6 | 30,5 | 24,2 | 19,4 | 14,7 | 11,9       | 13,3 | 26,6       | 76,4       |  |  |
| 1992 | 106,6                                                                                     | 150,0 | 57,2 | 48,5 | 37,0 | 28,6 | 24,2 | 20,9 | 19,4       | 21,8 | 47,0       | 49,5       |  |  |
| 1993 | 39,0                                                                                      | 57,7  | 38,5 | 37,5 | 25,2 | 20,9 | 16,6 | 13,8 | 11,9       | 11,5 | 11,5       | 25,7       |  |  |
| 1994 | 35,5                                                                                      | 22,8  | 73,2 | 40,0 | 28,6 | 23,3 | 19,9 | 15,7 | 12,4       | 9,7  | 16,6       | 31,5       |  |  |
| 1995 | 34,0                                                                                      | 34,0  | 24,7 | 29,6 | 22,3 | 15,7 | 12,9 | 9,7  | 7,9        | 8,3  | 20,9       | 32,5       |  |  |
| 1996 | 22,8                                                                                      | 17,1  | 24,7 | 17,5 | 18,0 | 11,9 | 9,7  | 8,8  | 7,4        | 9,7  | 14,7       | 16,1       |  |  |
| 1997 | 23,3                                                                                      | 17,5  | 26,2 | 34,0 | 23,3 | 18,5 | 14,7 | 11,9 | 10,1       | 9,7  | 13,3       | 20,9       |  |  |
| 1998 | 16,6                                                                                      | 25,2  | 18,5 | 14,3 | 11,5 | 9,7  | 7,9  | 6,1  | 4,8        | 7,0  | 24,2       | 33,5       |  |  |
| 1999 | 23,3                                                                                      | 16,6  | 32,5 | 15,7 | 12,4 | 10,1 | 8,8  | 7,0  | 6,1        | 7,4  | 11,5       | 23,7       |  |  |
| 2000 | 29,1                                                                                      | 33,0  | 42,0 | 25,2 | 18,5 | 14,7 | 12,4 | 9,2  | 10,6       | 7,0  | 15,2       | 33,0       |  |  |
| 2001 | 23,3                                                                                      | 15,7  | 24,7 | 15,2 | 11,5 | 9,2  | 7,0  | 5,7  | 5,2        | 6,5  | 19,9       | 20,4       |  |  |
| 2002 | 27,6                                                                                      | 28,1  | 21,3 | 18,0 | 12,4 | 10,1 | 8,3  | 6,1  | 5,7        | 3,5  | 7,4        | 16,1       |  |  |
| 2003 | 23,3                                                                                      | 18,0  | 24,2 | 25,7 | 16,1 | 11,5 | 8,8  | 7,9  | 7,9        | 6,1  | 8,8        | 10,6       |  |  |
| 2004 | 36,0                                                                                      | 81,6  | 60,3 | 54,6 | 35,0 | 26,6 | 20,9 | 19,0 | 16,1       | 15,2 | 16,6       | 24,7       |  |  |
| 2005 | 23,7                                                                                      | 38,0  | 61,8 | 36,5 | 26,6 | 19,9 | 18,5 | 15,2 | 12,9       | 9,2  | 19,4       | 53,1       |  |  |
| 2006 | 33,0                                                                                      | 30,5  | 45,5 | 44,0 | 28,1 | 22,3 | 19,4 | 15,7 | 14,3       | 21,3 | 24,2       | 37,5       |  |  |

Tabela 6.14 – Médias mensais das vazões naturais estimadas, Alto Preto DF (Reyes, 2009).

|      | (100, 200)<br>Vazões Naturais Medias Mensais Estimadas (m <sup>3</sup> /s) |       |      |      |      |      |      |      |            |      |            |            |  |  |
|------|----------------------------------------------------------------------------|-------|------|------|------|------|------|------|------------|------|------------|------------|--|--|
| Ano  | Jan                                                                        | Fev   | Mar  | Abr  | Mai  | Jun  | Jul  | Ago  | <b>Set</b> | Out  | <b>Nov</b> | <b>Dez</b> |  |  |
| 1980 | 51,7                                                                       | 75,1  | 40,0 | 40,8 | 29,0 | 23,4 | 19,7 | 16,4 | 15,0       | 11,8 | 16,1       | 29,4       |  |  |
| 1981 | 33,2                                                                       | 21,9  | 29,4 | 37,3 | 22,7 | 18,6 | 14,6 | 12,2 | 9,7        | 14,3 | 35,4       | 31,6       |  |  |
| 1982 | 64,3                                                                       | 40,4  | 62,7 | 48,2 | 33,2 | 27,1 | 21,9 | 19,0 | 16,4       | 16,4 | 14,3       | 17,5       |  |  |
| 1983 | 53,2                                                                       | 60,3  | 47,0 | 36,6 | 27,9 | 22,7 | 19,0 | 15,4 | 10,4       | 12,9 | 28,6       | 32,8       |  |  |
| 1984 | 27,9                                                                       | 22,3  | 22,3 | 37,3 | 19,4 | 15,4 | 12,5 | 11,5 | 12,2       | 11,5 | 9,4        | 15,4       |  |  |
| 1985 | 24,5                                                                       | 19,7  | 32,8 | 27,9 | 19,0 | 14,6 | 12,9 | 10,7 | 9,4        | 11,1 | 14,6       | 24,1       |  |  |
| 1986 | 38,1                                                                       | 27,5  | 21,9 | 16,1 | 13,9 | 10,7 | 9,4  | 8,3  | 6,9        | 8,0  | 6,3        | 9,0        |  |  |
| 1987 | 11,1                                                                       | 15,4  | 19,7 | 15,7 | 15,7 | 11,8 | 8,3  | 6,6  | 5,6        | 6,3  | 10,4       | 29,0       |  |  |
| 1988 | 25,6                                                                       | 32,8  | 37,3 | 30,1 | 21,6 | 16,8 | 13,9 | 11,8 | 9,4        | 12,2 | 16,1       | 23,4       |  |  |
| 1989 | 24,5                                                                       | 24,5  | 24,1 | 15,4 | 11,5 | 10,4 | 8,3  | 6,9  | 6,3        | 6,9  | 24,1       | 77,5       |  |  |
| 1990 | 29,0                                                                       | 18,3  | 16,4 | 12,2 | 12,2 | 9,7  | 9,0  | 7,3  | 7,3        | 11,1 | 10,7       | 10,7       |  |  |
| 1991 | 14,3                                                                       | 25,6  | 42,3 | 38,9 | 23,0 | 18,3 | 14,6 | 11,1 | 9,0        | 10,0 | 20,1       | 57,6       |  |  |
| 1992 | 80,3                                                                       | 113,1 | 43,1 | 36,6 | 27,9 | 21,6 | 18,3 | 15,7 | 14,6       | 16,4 | 35,4       | 37,3       |  |  |
| 1993 | 29,4                                                                       | 43,5  | 29,0 | 28,2 | 19,0 | 15,7 | 12,5 | 10,4 | 9,0        | 8,7  | 8,7        | 19,4       |  |  |
| 1994 | 26,7                                                                       | 17,2  | 55,2 | 30,1 | 21,6 | 17,5 | 15,0 | 11,8 | 9,4        | 7,3  | 12,5       | 23,8       |  |  |
| 1995 | 25,6                                                                       | 25,6  | 18,6 | 22,3 | 16,8 | 11,8 | 9,7  | 7,3  | 5,9        | 6,3  | 15,7       | 24,5       |  |  |
| 1996 | 17,2                                                                       | 12,9  | 18,6 | 13,2 | 13,6 | 9,0  | 7,3  | 6,6  | 5,6        | 7,3  | 11,1       | 12,2       |  |  |
| 1997 | 17,5                                                                       | 13,2  | 19,7 | 25,6 | 17,5 | 13,9 | 11,1 | 9,0  | 7,6        | 7,3  | 10,0       | 15,7       |  |  |
| 1998 | 12,5                                                                       | 19,0  | 13,9 | 10,7 | 8,7  | 7,3  | 5,9  | 4,6  | 3,6        | 5,3  | 18,3       | 25,3       |  |  |
| 1999 | 17,5                                                                       | 12,5  | 24,5 | 11,8 | 9,4  | 7,6  | 6,6  | 5,3  | 4,6        | 5,6  | 8,7        | 17,9       |  |  |
| 2000 | 21,9                                                                       | 24,9  | 31,6 | 19,0 | 13,9 | 11,1 | 9,4  | 6,9  | 8,0        | 5,3  | 11,5       | 24,9       |  |  |
| 2001 | 17,5                                                                       | 11,8  | 18,6 | 11,5 | 8,7  | 6,9  | 5,3  | 4,3  | 3,9        | 4,9  | 15,0       | 15,4       |  |  |
| 2002 | 20,8                                                                       | 21,2  | 16,1 | 13,6 | 9,4  | 7,6  | 6,3  | 4,6  | 4,3        | 2,7  | 5,6        | 12,2       |  |  |
| 2003 | 17,5                                                                       | 13,6  | 18,3 | 19,4 | 12,2 | 8,7  | 6,6  | 5,9  | 5,9        | 4,6  | 6,6        | 8,0        |  |  |
| 2004 | 27,1                                                                       | 61,5  | 45,4 | 41,2 | 26,4 | 20,1 | 15,7 | 14,3 | 12,2       | 11,5 | 12,5       | 18,6       |  |  |
| 2005 | 17,9                                                                       | 28,6  | 46,6 | 27,5 | 20,1 | 15,0 | 13,9 | 11,5 | 9,7        | 6,9  | 14,6       | 40,0       |  |  |
| 2006 | 24,9                                                                       | 23,0  | 34,3 | 33,2 | 21,2 | 16,8 | 14,6 | 11,8 | 10,7       | 16,1 | 18,3       | 28,2       |  |  |

Tabela 6.15 – Médias mensais das vazões naturais estimadas, Alto Preto GO (Reyes, 2009).

|      |      |      |      |      | Vazões Naturais Medias Mensais Estimadas (m <sup>3</sup> /s) |     |     |     |            |     |            |            |
|------|------|------|------|------|--------------------------------------------------------------|-----|-----|-----|------------|-----|------------|------------|
| Ano  | Jan  | Fev  | Mar  | Abr  | Mai                                                          | Jun | Jul | Ago | <b>Set</b> | Out | <b>Nov</b> | <b>Dez</b> |
| 1980 | 12,5 | 18,2 | 9,7  | 9,9  | 7,0                                                          | 5,7 | 4,8 | 4,0 | 3,6        | 2,9 | 3,9        | 7,1        |
| 1981 | 8,0  | 5,3  | 7,1  | 9,0  | 5,5                                                          | 4,5 | 3,5 | 2,9 | 2,3        | 3,5 | 8,6        | 7,7        |
| 1982 | 15,6 | 9,8  | 15,2 | 11,7 | 8,0                                                          | 6,6 | 5,3 | 4,6 | 4,0        | 4,0 | 3,5        | 4,2        |
| 1983 | 12,9 | 14,6 | 11,4 | 8,9  | 6,7                                                          | 5,5 | 4,6 | 3,7 | 2,5        | 3,1 | 6,9        | 7,9        |
| 1984 | 6,7  | 5,4  | 5,4  | 9,0  | 4,7                                                          | 3,7 | 3,0 | 2,8 | 2,9        | 2,8 | 2,3        | 3,7        |
| 1985 | 5,9  | 4,8  | 7,9  | 6,7  | 4,6                                                          | 3,5 | 3,1 | 2,6 | 2,3        | 2,7 | 3,5        | 5,8        |
| 1986 | 9,2  | 6,7  | 5,3  | 3,9  | 3,4                                                          | 2,6 | 2,3 | 2,0 | 1,7        | 1,9 | 1,5        | 2,2        |
| 1987 | 2,7  | 3,7  | 4,8  | 3,8  | 3,8                                                          | 2,9 | 2,0 | 1,6 | 1,4        | 1,5 | 2,5        | 7,0        |
| 1988 | 6,2  | 7,9  | 9,0  | 7,3  | 5,2                                                          | 4,1 | 3,4 | 2,9 | 2,3        | 2,9 | 3,9        | 5,7        |
| 1989 | 5,9  | 5,9  | 5,8  | 3,7  | 2,8                                                          | 2,5 | 2,0 | 1,7 | 1,5        | 1,7 | 5,8        | 18,8       |
| 1990 | 7,0  | 4,4  | 4,0  | 2,9  | 2,9                                                          | 2,3 | 2,2 | 1,8 | 1,8        | 2,7 | 2,6        | 2,6        |
| 1991 | 3,5  | 6,2  | 10,3 | 9,4  | 5,6                                                          | 4,4 | 3,5 | 2,7 | 2,2        | 2,4 | 4,9        | 13,9       |
| 1992 | 19,5 | 27,4 | 10,4 | 8,9  | 6,7                                                          | 5,2 | 4,4 | 3,8 | 3,5        | 4,0 | 8,6        | 9,0        |
| 1993 | 7,1  | 10,5 | 7,0  | 6,8  | 4,6                                                          | 3,8 | 3,0 | 2,5 | 2,2        | 2,1 | 2,1        | 4,7        |
| 1994 | 6,5  | 4,2  | 13,4 | 7,3  | 5,2                                                          | 4,2 | 3,6 | 2,9 | 2,3        | 1,8 | 3,0        | 5,8        |
| 1995 | 6,2  | 6,2  | 4,5  | 5,4  | 4,1                                                          | 2,9 | 2,3 | 1,8 | 1,4        | 1,5 | 3,8        | 5,9        |
| 1996 | 4,2  | 3,1  | 4,5  | 3,2  | 3,3                                                          | 2,2 | 1,8 | 1,6 | 1,4        | 1,8 | 2,7        | 2,9        |
| 1997 | 4,2  | 3,2  | 4,8  | 6,2  | 4,2                                                          | 3,4 | 2,7 | 2,2 | 1,8        | 1,8 | 2,4        | 3,8        |
| 1998 | 3,0  | 4,6  | 3,4  | 2,6  | 2,1                                                          | 1,8 | 1,4 | 1,1 | 0,9        | 1,3 | 4,4        | 6,1        |
| 1999 | 4,2  | 3,0  | 5,9  | 2,9  | 2,3                                                          | 1,8 | 1,6 | 1,3 | 1,1        | 1,4 | 2,1        | 4,3        |
| 2000 | 5,3  | 6,0  | 7,7  | 4,6  | 3,4                                                          | 2,7 | 2,3 | 1,7 | 1,9        | 1,3 | 2,8        | 6,0        |
| 2001 | 4,2  | 2,9  | 4,5  | 2,8  | 2,1                                                          | 1,7 | 1,3 | 1,0 | 1,0        | 1,2 | 3,6        | 3,7        |
| 2002 | 5,0  | 5,1  | 3,9  | 3,3  | 2,3                                                          | 1,8 | 1,5 | 1,1 | 1,0        | 0,6 | 1,4        | 2,9        |
| 2003 | 4,2  | 3,3  | 4,4  | 4,7  | 2,9                                                          | 2,1 | 1,6 | 1,4 | 1,4        | 1,1 | 1,6        | 1,9        |
| 2004 | 6,6  | 14,9 | 11,0 | 10,0 | 6,4                                                          | 4,9 | 3,8 | 3,5 | 2,9        | 2,8 | 3,0        | 4,5        |
| 2005 | 4,3  | 6,9  | 11,3 | 6,7  | 4,9                                                          | 3,6 | 3,4 | 2,8 | 2,3        | 1,7 | 3,5        | 9,7        |
| 2006 | 6,0  | 5,6  | 8,3  | 8,0  | 5,1                                                          | 4,1 | 3,5 | 2,9 | 2,6        | 3,9 | 4,4        | 6,8        |

Tabela 6.16 – Médias mensais das vazões naturais estimadas, Alto Preto Queimado (Reyes, 2009).

|      |       |       |       | Vazões Naturais Medias Mensais Estimadas (m <sup>3</sup> /s) |       |      |      |      |            |      |            |            |
|------|-------|-------|-------|--------------------------------------------------------------|-------|------|------|------|------------|------|------------|------------|
| Ano  | Jan   | Fev   | Mar   | Abr                                                          | Mai   | Jun  | Jul  | Ago  | <b>Set</b> | Out  | <b>Nov</b> | <b>Dez</b> |
| 1980 | 165,9 | 241,0 | 128,5 | 130,9                                                        | 93,1  | 75,1 | 63,3 | 52,8 | 48,2       | 37,9 | 51,6       | 94,3       |
| 1981 | 106,4 | 70,4  | 94,3  | 119,9                                                        | 72,7  | 59,8 | 47,0 | 39,0 | 31,1       | 45,9 | 113,7      | 101,5      |
| 1982 | 206,4 | 129,7 | 201,3 | 154,6                                                        | 106,4 | 87,0 | 70,4 | 60,9 | 52,8       | 52,8 | 45,9       | 56,3       |
| 1983 | 170,9 | 193,7 | 150,8 | 117,4                                                        | 89,4  | 72,7 | 60,9 | 49,3 | 33,4       | 41,3 | 91,9       | 105,2      |
| 1984 | 89,4  | 71,5  | 71,5  | 119,9                                                        | 62,1  | 49,3 | 40,2 | 36,8 | 39,0       | 36,8 | 30,0       | 49,3       |
| 1985 | 78,7  | 63,3  | 105,2 | 89,4                                                         | 60,9  | 47,0 | 41,3 | 34,5 | 30,0       | 35,6 | 47,0       | 77,5       |
| 1986 | 122,3 | 88,2  | 70,4  | 51,6                                                         | 44,7  | 34,5 | 30,0 | 26,7 | 22,3       | 25,6 | 20,1       | 28,9       |
| 1987 | 35,6  | 49,3  | 63,3  | 50,5                                                         | 50,5  | 37,9 | 26,7 | 21,2 | 18,0       | 20,1 | 33,4       | 93,1       |
| 1988 | 82,3  | 105,2 | 119,9 | 96,7                                                         | 69,2  | 53,9 | 44,7 | 37,9 | 30,0       | 39,0 | 51,6       | 75,1       |
| 1989 | 78,7  | 78,7  | 77,5  | 49,3                                                         | 36,8  | 33,4 | 26,7 | 22,3 | 20,1       | 22,3 | 77,5       | 248,8      |
| 1990 | 93,1  | 58,6  | 52,8  | 39,0                                                         | 39,0  | 31,1 | 28,9 | 23,4 | 23,4       | 35,6 | 34,5       | 34,5       |
| 1991 | 45,9  | 82,3  | 135,9 | 124,8                                                        | 73,9  | 58,6 | 47,0 | 35,6 | 28,9       | 32,3 | 64,5       | 184,8      |
| 1992 | 257,9 | 362,9 | 138,4 | 117,4                                                        | 89,4  | 69,2 | 58,6 | 50,5 | 47,0       | 52,8 | 113,7      | 119,9      |
| 1993 | 94,3  | 139,6 | 93,1  | 90,7                                                         | 60,9  | 50,5 | 40,2 | 33,4 | 28,9       | 27,8 | 27,8       | 62,1       |
| 1994 | 85,8  | 55,1  | 177,2 | 96,7                                                         | 69,2  | 56,3 | 48,2 | 37,9 | 30,0       | 23,4 | 40,2       | 76,3       |
| 1995 | 82,3  | 82,3  | 59,8  | 71,5                                                         | 53,9  | 37,9 | 31,1 | 23,4 | 19,0       | 20,1 | 50,5       | 78,7       |
| 1996 | 55,1  | 41,3  | 59,8  | 42,4                                                         | 43,6  | 28,9 | 23,4 | 21,2 | 18,0       | 23,4 | 35,6       | 39,0       |
| 1997 | 56,3  | 42,4  | 63,3  | 82,3                                                         | 56,3  | 44,7 | 35,6 | 28,9 | 24,5       | 23,4 | 32,3       | 50,5       |
| 1998 | 40,2  | 60,9  | 44,7  | 34,5                                                         | 27,8  | 23,4 | 19,0 | 14,8 | 11,6       | 16,9 | 58,6       | 81,1       |
| 1999 | 56,3  | 40,2  | 78,7  | 37,9                                                         | 30,0  | 24,5 | 21,2 | 16,9 | 14,8       | 18,0 | 27,8       | 57,4       |
| 2000 | 70,4  | 79,9  | 101,5 | 60,9                                                         | 44,7  | 35,6 | 30,0 | 22,3 | 25,6       | 16,9 | 36,8       | 79,9       |
| 2001 | 56,3  | 37,9  | 59,8  | 36,8                                                         | 27,8  | 22,3 | 16,9 | 13,7 | 12,7       | 15,8 | 48,2       | 49,3       |
| 2002 | 66,8  | 68,0  | 51,6  | 43,6                                                         | 30,0  | 24,5 | 20,1 | 14,8 | 13,7       | 8,5  | 18,0       | 39,0       |
| 2003 | 56,3  | 43,6  | 58,6  | 62,1                                                         | 39,0  | 27,8 | 21,2 | 19,0 | 19,0       | 14,8 | 21,2       | 25,6       |
| 2004 | 87,0  | 197,5 | 145,8 | 132,2                                                        | 84,6  | 64,5 | 50,5 | 45,9 | 39,0       | 36,8 | 40,2       | 59,8       |
| 2005 | 57,4  | 91,9  | 149,6 | 88,2                                                         | 64,5  | 48,2 | 44,7 | 36,8 | 31,1       | 22,3 | 47,0       | 128,5      |
| 2006 | 79,9  | 73,9  | 110,1 | 106,4                                                        | 68,0  | 53,9 | 47,0 | 37,9 | 34,5       | 51,6 | 58,6       | 90,7       |

Tabela 6.17 – Médias mensais das vazões naturais estimadas, Médio Preto (Reyes, 2009).

|      |      |       |      |      | Vazões Naturais Medias Mensais Estimadas (m <sup>3</sup> /s) |      |      |      |            |      |            |            |
|------|------|-------|------|------|--------------------------------------------------------------|------|------|------|------------|------|------------|------------|
| Ano  | Jan  | Fev   | Mar  | Abr  | Mai                                                          | Jun  | Jul  | Ago  | <b>Set</b> | Out  | <b>Nov</b> | <b>Dez</b> |
| 1980 | 51,2 | 71,8  | 40,6 | 41,3 | 30,3                                                         | 25,0 | 21,4 | 18,1 | 16,7       | 13,4 | 17,8       | 30,7       |
| 1981 | 34,2 | 23,5  | 30,7 | 38,1 | 24,3                                                         | 20,3 | 16,3 | 13,8 | 11,2       | 16,0 | 36,4       | 32,8       |
| 1982 | 62,4 | 41,0  | 61,0 | 48,0 | 34,2                                                         | 28,5 | 23,5 | 20,7 | 18,1       | 18,1 | 16,0       | 19,2       |
| 1983 | 52,6 | 58,9  | 47,0 | 37,4 | 29,3                                                         | 24,3 | 20,7 | 17,1 | 12,0       | 14,5 | 30,0       | 33,9       |
| 1984 | 29,3 | 23,9  | 23,9 | 38,1 | 21,0                                                         | 17,1 | 14,2 | 13,1 | 13,8       | 13,1 | 10,9       | 17,1       |
| 1985 | 26,0 | 21,4  | 33,9 | 29,3 | 20,7                                                         | 16,3 | 14,5 | 12,3 | 10,9       | 12,7 | 16,3       | 25,7       |
| 1986 | 38,8 | 28,9  | 23,5 | 17,8 | 15,6                                                         | 12,3 | 10,9 | 9,8  | 8,3        | 9,4  | 7,6        | 10,5       |
| 1987 | 12,7 | 17,1  | 21,4 | 17,4 | 17,4                                                         | 13,4 | 9,8  | 7,9  | 6,8        | 7,6  | 12,0       | 30,3       |
| 1988 | 27,1 | 33,9  | 38,1 | 31,4 | 23,2                                                         | 18,5 | 15,6 | 13,4 | 10,9       | 13,8 | 17,8       | 25,0       |
| 1989 | 26,0 | 26,0  | 25,7 | 17,1 | 13,1                                                         | 12,0 | 9,8  | 8,3  | 7,6        | 8,3  | 25,7       | 73,9       |
| 1990 | 30,3 | 19,9  | 18,1 | 13,8 | 13,8                                                         | 11,2 | 10,5 | 8,7  | 8,7        | 12,7 | 12,3       | 12,3       |
| 1991 | 16,0 | 27,1  | 42,7 | 39,6 | 24,6                                                         | 19,9 | 16,3 | 12,7 | 10,5       | 11,6 | 21,7       | 56,4       |
| 1992 | 76,3 | 104,0 | 43,4 | 37,4 | 29,3                                                         | 23,2 | 19,9 | 17,4 | 16,3       | 18,1 | 36,4       | 38,1       |
| 1993 | 30,7 | 43,8  | 30,3 | 29,6 | 20,7                                                         | 17,4 | 14,2 | 12,0 | 10,5       | 10,2 | 10,2       | 21,0       |
| 1994 | 28,2 | 18,9  | 54,3 | 31,4 | 23,2                                                         | 19,2 | 16,7 | 13,4 | 10,9       | 8,7  | 14,2       | 25,3       |
| 1995 | 27,1 | 27,1  | 20,3 | 23,9 | 18,5                                                         | 13,4 | 11,2 | 8,7  | 7,2        | 7,6  | 17,4       | 26,0       |
| 1996 | 18,9 | 14,5  | 20,3 | 14,9 | 15,3                                                         | 10,5 | 8,7  | 7,9  | 6,8        | 8,7  | 12,7       | 13,8       |
| 1997 | 19,2 | 14,9  | 21,4 | 27,1 | 19,2                                                         | 15,6 | 12,7 | 10,5 | 9,0        | 8,7  | 11,6       | 17,4       |
| 1998 | 14,2 | 20,7  | 15,6 | 12,3 | 10,2                                                         | 8,7  | 7,2  | 5,7  | 4,6        | 6,5  | 19,9       | 26,8       |
| 1999 | 19,2 | 14,2  | 26,0 | 13,4 | 10,9                                                         | 9,0  | 7,9  | 6,5  | 5,7        | 6,8  | 10,2       | 19,6       |
| 2000 | 23,5 | 26,4  | 32,8 | 20,7 | 15,6                                                         | 12,7 | 10,9 | 8,3  | 9,4        | 6,5  | 13,1       | 26,4       |
| 2001 | 19,2 | 13,4  | 20,3 | 13,1 | 10,2                                                         | 8,3  | 6,5  | 5,4  | 5,0        | 6,1  | 16,7       | 17,1       |
| 2002 | 22,5 | 22,8  | 17,8 | 15,3 | 10,9                                                         | 9,0  | 7,6  | 5,7  | 5,4        | 3,5  | 6,8        | 13,8       |
| 2003 | 19,2 | 15,3  | 19,9 | 21,0 | 13,8                                                         | 10,2 | 7,9  | 7,2  | 7,2        | 5,7  | 7,9        | 9,4        |
| 2004 | 28,5 | 59,9  | 45,6 | 41,7 | 27,8                                                         | 21,7 | 17,4 | 16,0 | 13,8       | 13,1 | 14,2       | 20,3       |
| 2005 | 19,6 | 30,0  | 46,6 | 28,9 | 21,7                                                         | 16,7 | 15,6 | 13,1 | 11,2       | 8,3  | 16,3       | 40,6       |
| 2006 | 26,4 | 24,6  | 35,3 | 34,2 | 22,8                                                         | 18,5 | 16,3 | 13,4 | 12,3       | 17,8 | 19,9       | 29,6       |

Tabela 6.18 – Médias mensais das vazões naturais estimadas, Baixo Preto (Reyes, 2009).

|      |     |     |     |     | Vazões Naturais Medias Mensais Estimadas (m <sup>3</sup> /s) |     |     |     |            |     |            |            |
|------|-----|-----|-----|-----|--------------------------------------------------------------|-----|-----|-----|------------|-----|------------|------------|
| Ano  | Jan | Fev | Mar | Abr | Mai                                                          | Jun | Jul | Ago | <b>Set</b> | Out | <b>Nov</b> | <b>Dez</b> |
| 1980 | 9,3 | 8,1 | 9,2 | 9,2 | 8,5                                                          | 7,9 | 7,4 | 6,8 | 6,5        | 5,7 | 6,7        | 8,6        |
| 1981 | 8,9 | 7,7 | 8,6 | 9,1 | 7,8                                                          | 7,2 | 6,4 | 5,8 | 5,1        | 6,3 | 9,0        | 8,7        |
| 1982 | 8,8 | 9,2 | 8,9 | 9,3 | 8,9                                                          | 8,3 | 7,7 | 7,2 | 6,8        | 6,8 | 6,3        | 7,0        |
| 1983 | 9,2 | 9,0 | 9,3 | 9,0 | 8,4                                                          | 7,8 | 7,2 | 6,5 | 5,3        | 6,0 | 8,5        | 8,8        |
| 1984 | 8,4 | 7,7 | 7,7 | 9,1 | 7,3                                                          | 6,5 | 5,9 | 5,6 | 5,8        | 5,6 | 5,0        | 6,5        |
| 1985 | 8,0 | 7,4 | 8,8 | 8,4 | 7,2                                                          | 6,4 | 6,0 | 5,4 | 5,0        | 5,5 | 6,4        | 8,0        |
| 1986 | 9,1 | 8,4 | 7,7 | 6,7 | 6,2                                                          | 5,4 | 5,0 | 4,6 | 4,2        | 4,5 | 3,9        | 4,9        |
| 1987 | 5,5 | 6,5 | 7,4 | 6,6 | 6,6                                                          | 5,7 | 4,6 | 4,0 | 3,6        | 3,9 | 5,3        | 8,5        |
| 1988 | 8,2 | 8,8 | 9,1 | 8,6 | 7,6                                                          | 6,8 | 6,2 | 5,7 | 5,0        | 5,8 | 6,7        | 7,9        |
| 1989 | 8,0 | 8,0 | 8,0 | 6,5 | 5,6                                                          | 5,3 | 4,6 | 4,2 | 3,9        | 4,2 | 8,0        | 7,9        |
| 1990 | 8,5 | 7,1 | 6,8 | 5,8 | 5,8                                                          | 5,1 | 4,9 | 4,3 | 4,3        | 5,5 | 5,4        | 5,4        |
| 1991 | 6,3 | 8,2 | 9,2 | 9,1 | 7,9                                                          | 7,1 | 6,4 | 5,5 | 4,9        | 5,2 | 7,4        | 9,1        |
| 1992 | 7,6 | 3,6 | 9,3 | 9,0 | 8,4                                                          | 7,6 | 7,1 | 6,6 | 6,4        | 6,8 | 9,0        | 9,1        |
| 1993 | 8,6 | 9,3 | 8,5 | 8,5 | 7,2                                                          | 6,6 | 5,9 | 5,3 | 4,9        | 4,8 | 4,8        | 7,3        |
| 1994 | 8,3 | 6,9 | 9,2 | 8,6 | 7,6                                                          | 7,0 | 6,5 | 5,7 | 5,0        | 4,3 | 5,9        | 7,9        |
| 1995 | 8,2 | 8,2 | 7,2 | 7,7 | 6,8                                                          | 5,7 | 5,1 | 4,3 | 3,8        | 3,9 | 6,6        | 8,0        |
| 1996 | 6,9 | 6,0 | 7,2 | 6,0 | 6,1                                                          | 4,9 | 4,3 | 4,0 | 3,6        | 4,3 | 5,5        | 5,8        |
| 1997 | 7,0 | 6,0 | 7,4 | 8,2 | 7,0                                                          | 6,2 | 5,5 | 4,9 | 4,4        | 4,3 | 5,2        | 6,6        |
| 1998 | 5,9 | 7,2 | 6,2 | 5,4 | 4,8                                                          | 4,3 | 3,8 | 3,2 | 2,7        | 3,5 | 7,1        | 8,1        |
| 1999 | 7,0 | 5,9 | 8,0 | 5,7 | 5,0                                                          | 4,4 | 4,0 | 3,5 | 3,2        | 3,6 | 4,8        | 7,0        |
| 2000 | 7,7 | 8,1 | 8,7 | 7,2 | 6,2                                                          | 5,5 | 5,0 | 4,2 | 4,5        | 3,5 | 5,6        | 8,1        |
| 2001 | 7,0 | 5,7 | 7,2 | 5,6 | 4,8                                                          | 4,2 | 3,5 | 3,0 | 2,9        | 3,3 | 6,5        | 6,5        |
| 2002 | 7,5 | 7,6 | 6,7 | 6,1 | 5,0                                                          | 4,4 | 3,9 | 3,2 | 3,0        | 2,2 | 3,6        | 5,8        |
| 2003 | 7,0 | 6,1 | 7,1 | 7,3 | 5,8                                                          | 4,8 | 4,0 | 3,8 | 3,8        | 3,2 | 4,0        | 4,5        |
| 2004 | 8,3 | 9,0 | 9,3 | 9,2 | 8,3                                                          | 7,4 | 6,6 | 6,3 | 5,8        | 5,6 | 5,9        | 7,2        |
| 2005 | 7,0 | 8,5 | 9,3 | 8,4 | 7,4                                                          | 6,5 | 6,2 | 5,6 | 5,1        | 4,2 | 6,4        | 9,2        |
| 2006 | 8,1 | 7,9 | 8,9 | 8,9 | 7,6                                                          | 6,8 | 6,4 | 5,7 | 5,4        | 6,7 | 7,1        | 8,5        |

Tabela 6.19 – Médias mensais das vazões naturais estimadas, reservatório Queimado (Reyes, 2009).

Os dados de demanda e de disponibilidade hídrica da bacia subsidiaram todo o processo de simulação para a definição de seu sistema hídrico, o que permitiu a realização de um balanço quantitativo. Foi possível observar se a quantidade de água disponível era suficiente para suprir seus diversos usos e se ocorria a influência desse fator sobre a qualidade da água, quando considerada a concentração de fósforo.

# **7 - APLICAÇÃO DA METODOLOGIA AO CASO DE ESTUDO**

A aplicação para o caso de estudo teve início com a escolha do poluente fósforo como elemento de investigação. Em seguida, foram identificadas as condicionantes relacionadas à presença do fósforo em corpos hídricos superficiais e de que forma essas diferentes condições poderiam ocorrer na bacia do rio Preto, promovendo-se, assim, a caracterização dos problemas possíveis segundo as especificidades da bacia.

Essas caracterizações subsidiaram o processo de definição de critérios e indicadores a serem aplicados nos chamados pontos de entrega, que foram previamente determinados de acordo com local da transição de domínio e também considerando a divisa territorial das unidades federativas da bacia e características que lhe são peculiares, tais como, uso da água e extensão do curso, conforme demonstrado na Figura 7.1.

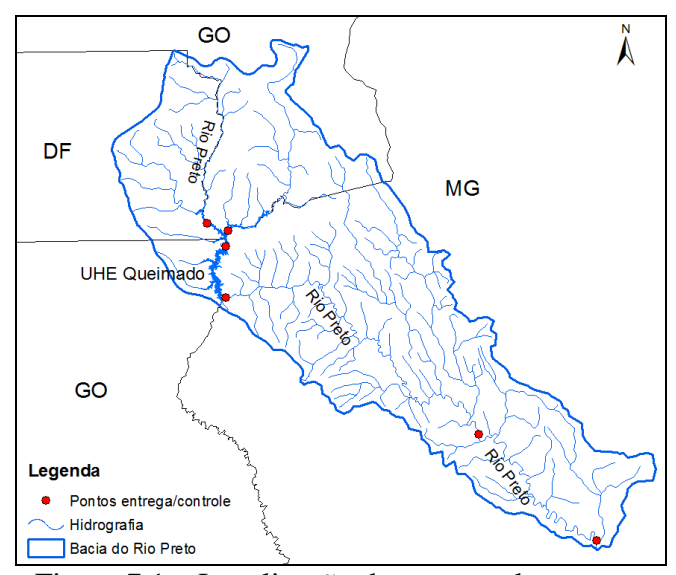

Figura 7.1 – Localização dos pontos de entrega.

Levando-se em conta esses fatores e o objetivo do trabalho, o modelo Acquanet foi selecionado para representação do sistema hídrico da bacia do rio Preto, realizando o balanço hídrico e simulação de qualidade da água, e o modelo CEPIS foi escolhido para avaliação da possibilidade de eutrofização do reservatório de Queimado.

As simulações foram realizadas para os diversos cenários formulados e a partir dos dados obtidos, os critérios e indicadores foram avaliados quanto à sua pertinência e aplicabilidade, de acordo com as características da bacia estudada e do escopo proposto

pelo estudo. Dessa forma, o presente capítulo apresenta o detalhamento das etapas realizadas conforme são apresentadas no fluxograma da Figura 7.2.

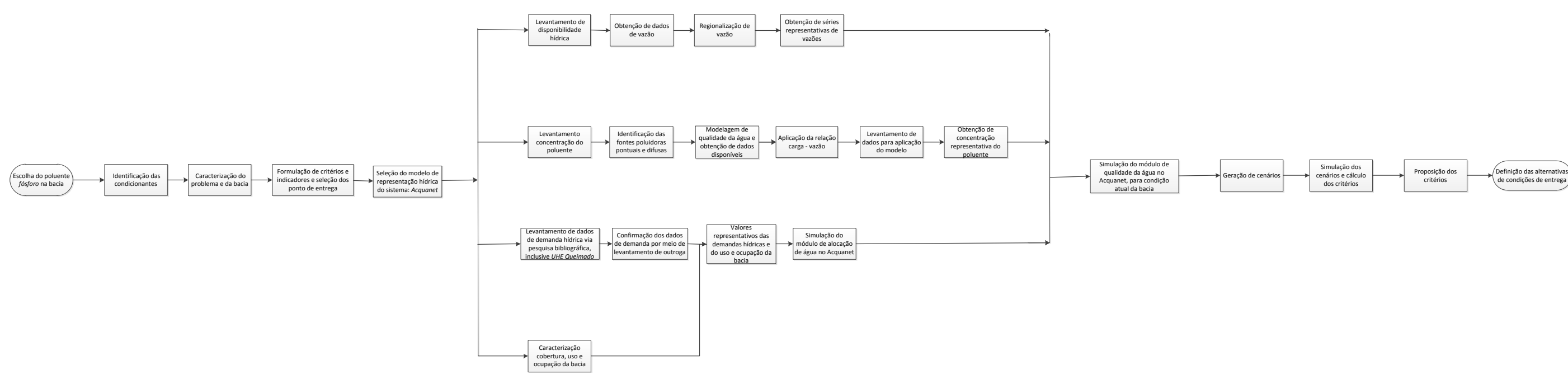

Figura 7.2 – Fluxograma da metodologia de aplicação na bacia do rio Preto.

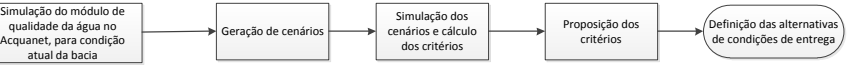

### **7.1 - DEFINIÇÃO DE CRITÉRIOS E INDICADORES**

O processo de definição de critérios e indicadores teve início quando, por meio da revisão bibliográfica foi possível identificar restrições relacionadas à quantidade de fósforo presente no corpo hídrico. A partir dessa premissa, definiu-se que esses deveriam satisfazer objetivos de caráter legal e ambiental e atender a três características principais anteriormente citadas: representar adequadamente as condições de transição, ser facilmente monitorados e ter aceitabilidade pelas diferentes instituições envolvidas.

Dessa forma, o critério ambiental está relacionado à carga de fósforo e tem por objetivo avaliar o risco de eutrofização de reservatório(s) existente(s) na bacia. A possibilidade da ocorrência desse processo é avaliada a partir da carga de fósforo que chega ao ambiente aquático e seu limite é determinado pela concentração calculada no reservatório. Na Tabela 7.1, são apresentados o critério ambiental e o indicador utilizado.

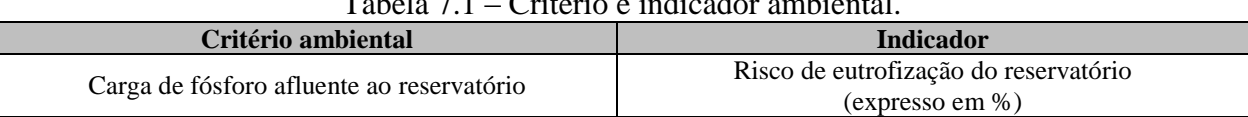

Tabela 7.1 – Critério e indicador ambiental.

Para se calcular a concentração de fósforo total no reservatório, a partir do coeficiente de cargas por área, é utilizado o modelo CEPIS de Salas e Martino (1991), apresentado abaixo:

$$
P = \frac{L \cdot 10^3}{V \left(\frac{1}{t} + \frac{2}{\sqrt{t}}\right)}
$$

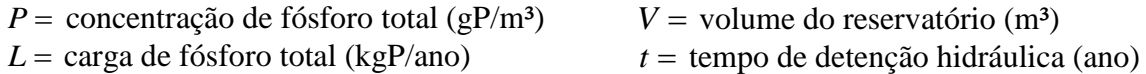

Com a aplicação do modelo e o valor de concentração obtido, é possível associar um risco de o reservatório sofrer o processo de eutrofização de acordo com ábaco de Salas e Martino (1991), o qual foi apresentado no Capítulo 3 desta dissertação.

O critério legal-normativo tem como objetivo avaliar a concentração de fósforo total, tendo em vista o valor máximo permitido pela Resolução 357/05 do CONAMA, que prevê, para corpos hídricos de classe II o valor de 0,05mg/l para ambientes lóticos e 0,03mg/l para ambientes lênticos. A Tabela 7.2, a seguir, apresenta o critério e o indicador utilizado.

| Tabela 7.2 – Critério e indicador legal-normativo. |                                                      |  |  |  |  |  |  |
|----------------------------------------------------|------------------------------------------------------|--|--|--|--|--|--|
| Critério legal-normativo                           | <b>Indicador</b>                                     |  |  |  |  |  |  |
| Concentração de fósforo                            | Frequência em que o valor limite não foi respeitado. |  |  |  |  |  |  |

Tabela 7.2 – Critério e indicador legal-normativo.

Para avaliação desse indicador, pode-se utilizar modelos de qualidade da água que permitam a observância da concentração de fósforo ao longo do corpo hídrico da bacia. No presente estudo, foi utilizado o módulo de qualidade da água do programa Acquanet, que possibilita o cálculo do valor de concentração em pontos pré-definidos e a análise da quantidade de meses em que a concentração não respeita o preconizado pela Resolução para corpos hídricos de classe II.

## **7.2 - SIMULAÇÃO DO MÓDULO DE ALOCAÇÃO DE ÁGUA**

O desenvolvimento da etapa de simulação teve início com o levantamento dos dados de entrada do programa Acquanet. Grande parte das informações foram obtidas por Reyes (2009) e antes da efetiva utilização, verificou-se a real compatibilidade com o estudo em questão, tendo sido efetuadas algumas adaptações necessárias à realização da mais adequada representação do sistema hídrico.

Na definição dos termos gerais de simulação, foi selecionado o modo Simulação Contínua, que efetua os cálculos de forma sequencial no tempo, em um número total de 27 anos, de 1980 a 2006. Esse horizonte temporal foi definido a partir da disponibilidade dos dados de vazão natural na data de início das atividades de simulação, durante o desenvolvimento desse trabalho.

A topologia utilizada para a representação do sistema hídrico foi, segundo Reyes (2009), que determinou a espacialização de nós de passagem de acordo com a subdivisão realizada na bacia, denominando-os de Alto Preto DF, Alto Preto GO, Alto Preto Queimado, Médio e Baixo Preto. Nesses nós, foram relacionadas as demandas identificadas em cada subárea, sendo: demandas

por abastecimento, demandas por dessedentação animal, demandas por irrigação com aspersão normal e demandas por irrigação por pivô central.

Para contemplar todas as peculiaridades do sistema, foram, ainda, estabelecidos outros componentes na rede de fluxo. Assim, foi criado um nó de volume que representou o reservatório de Queimado. A ele foram ligados um nó de passagem e uma demanda, que foram criados para serem utilizados apenas na simulação do módulo de qualidade de água, não interferindo no balanço hídrico da bacia efetuado pelo módulo de alocação.

Ainda ligado ao reservatório, foi adicionada a demanda que corresponde ao uso de água pelas turbinas hidroelétricas para geração de energia e que desemboca em um nó de passagem chamado "confluência", instituído para garantir a representação desse uso não consuntivo. Por último criou-se a demanda "dreno", ligada ao nó do Baixo Preto, a qual representa o deságue no rio Paracatu, evitando assim que ocorra um "acúmulo" de água no sistema.

A conexão entre os constituintes da rede foi realizada por meio de arcos (links) que também representam os cursos de água da bacia e indicam a direção do fluxo dentro do sistema hídrico. Essa estrutura criada no escopo do programa Acquanet para representar o sistema hídrico da bacia do rio Preto pode ser visualizada na Figura 7.3.

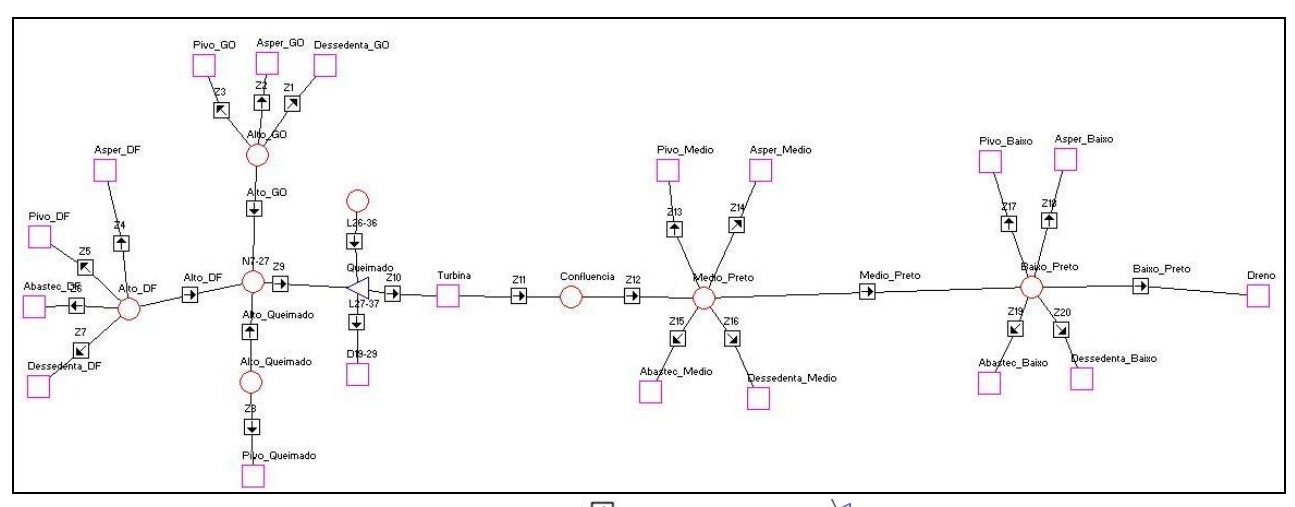

Figura 7.3 – Topologia utilizada para representar o sistema hídrico da bacia do rio Preto. Legenda: **Demandas do sistema O Pontos de entrada** de água **D**or Trechos naturais do rio  $\forall$  Reservatório

Após a determinação da rede de fluxo, foram inseridos no programa os dados de disponibilidade, que correspondem às séries de vazões afluentes mensais e as vazões de demanda hídrica, calculadas em etapa anterior e preenchidas respectivamente, nos nós de passagem e de demanda. Aos arcos atribuiu-se capacidade máxima de 1000m<sup>3</sup>/s, valor que permite a passagem de uma grande quantidade de água, sem influenciar na operação do sistema.

Foram, também, fornecidos os valores utilizados por Reyes (2009), para representar as características de operação e dados de entrada do reservatório de Queimado, obtidos do Sistema de Informações do Potencial Hidroelétrico Brasileiro (SIPOT, 2008) e ONS (2008). Dessa forma, as Tabelas 7.3 a 7.6 apresentam: os volumes máximo, mínimo e inicial do reservatório, a relação dos valores de cota-área-volume, a taxa de evaporação do reservatório para cada mês do ano e a vazão natural afluente ao reservatório.

Tabela 7.3 – Volumes máximo, mínimo e inicial do reservatório de Queimado (Reyes, 2009).

| <b>Volumes Característicos</b> | Reservatório de Queimado |
|--------------------------------|--------------------------|
| <b>Máximo</b>                  | $54,00 \text{ Mm}^3$     |
| Mínimo                         | $85,7 \text{ Mm}^3$      |
| Inicial                        | $522.0 \text{ Mm}^3$     |

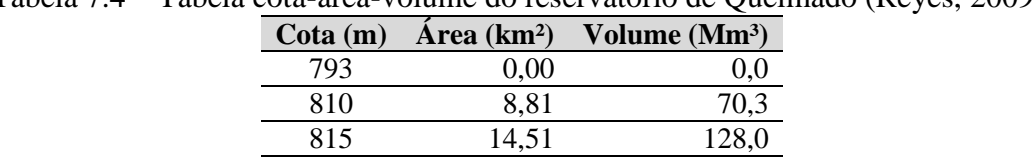

820 21,03 216,3 825 29,31 341,6 830 42,81 520,8

Tabela 7.4 – Tabela cota-área-volume do reservatório de Queimado (Reyes, 2009).

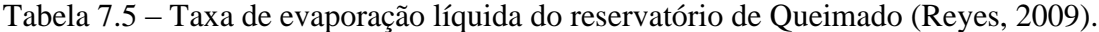

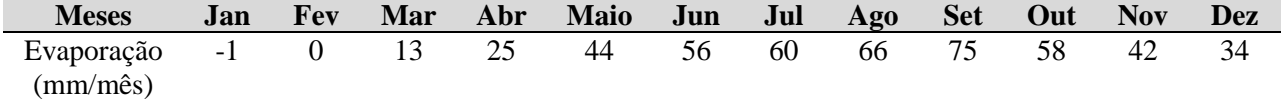

|      | Vazões Naturais Médias Mensais (m <sup>3</sup> /s) |     |     |     |     |     |     |     |            |     |            |            |
|------|----------------------------------------------------|-----|-----|-----|-----|-----|-----|-----|------------|-----|------------|------------|
| Ano  | Jan                                                | Fev | Mar | Abr | Mai | Jun | Jul | Ago | <b>Set</b> | Out | <b>Nov</b> | <b>Dez</b> |
| 1980 | 142                                                | 201 | 112 | 114 | 83  | 68  | 58  | 49  | 45         | 36  | 48         | 84         |
| 1981 | 94                                                 | 64  | 84  | 105 | 66  | 55  | 44  | 37  | 30         | 43  | 100        | 90         |
| 1982 | 174                                                | 113 | 170 | 133 | 94  | 78  | 64  | 56  | 49         | 49  | 43         | 52         |
| 1983 | 146                                                | 164 | 130 | 103 | 80  | 66  | 56  | 46  | 32         | 39  | 82         | 93         |
| 1984 | 80                                                 | 65  | 65  | 105 | 57  | 46  | 38  | 35  | 37         | 35  | 29         | 46         |
| 1985 | 71                                                 | 58  | 93  | 80  | 56  | 44  | 39  | 33  | 29         | 34  | 44         | 70         |
| 1986 | 107                                                | 79  | 64  | 48  | 42  | 33  | 29  | 26  | 22         | 25  | 20         | 28         |
| 1987 | 34                                                 | 46  | 58  | 47  | 47  | 36  | 26  | 21  | 18         | 20  | 32         | 83         |
| 1988 | 74                                                 | 93  | 105 | 86  | 63  | 50  | 42  | 36  | 29         | 37  | 48         | 68         |
| 1989 | 71                                                 | 71  | 70  | 46  | 35  | 32  | 26  | 22  | 20         | 22  | 70         | 207        |
| 1990 | 83                                                 | 54  | 49  | 37  | 37  | 30  | 28  | 23  | 23         | 34  | 33         | 33         |
| 1991 | 43                                                 | 74  | 118 | 109 | 67  | 54  | 44  | 34  | 28         | 31  | 59         | 157        |
| 1992 | 214                                                | 294 | 120 | 103 | 80  | 63  | 54  | 47  | 44         | 49  | 100        | 105        |
| 1993 | 84                                                 | 121 | 83  | 81  | 56  | 47  | 38  | 32  | 28         | 27  | 27         | 57         |
| 1994 | 77                                                 | 51  | 151 | 86  | 63  | 52  | 45  | 36  | 29         | 23  | 38         | 69         |
| 1995 | 74                                                 | 74  | 55  | 65  | 50  | 36  | 30  | 23  | 19         | 20  | 47         | 71         |
| 1996 | 51                                                 | 39  | 55  | 40  | 41  | 28  | 23  | 21  | 18         | 23  | 34         | 37         |
| 1997 | 52                                                 | 40  | 58  | 74  | 52  | 42  | 34  | 28  | 24         | 23  | 31         | 47         |
| 1998 | 38                                                 | 56  | 42  | 33  | 27  | 23  | 19  | 15  | 12         | 17  | 54         | 73         |
| 1999 | 52                                                 | 38  | 71  | 36  | 29  | 24  | 21  | 17  | 15         | 18  | 27         | 53         |
| 2000 | 64                                                 | 72  | 90  | 56  | 42  | 34  | 29  | 22  | 25         | 17  | 35         | 72         |
| 2001 | 52                                                 | 36  | 55  | 35  | 27  | 22  | 17  | 14  | 13         | 16  | 45         | 46         |
| 2002 | 61                                                 | 62  | 48  | 41  | 29  | 24  | 20  | 15  | 14         | 9   | 18         | 37         |
| 2003 | 52                                                 | 41  | 54  | 57  | 37  | 27  | 21  | 19  | 19         | 15  | 21         | 25         |
| 2004 | 78                                                 | 167 | 126 | 115 | 76  | 59  | 47  | 43  | 37         | 35  | 38         | 55         |
| 2005 | 53                                                 | 82  | 129 | 79  | 59  | 45  | 42  | 35  | 30         | 22  | 44         | 112        |
| 2006 | 72                                                 | 67  | 97  | 94  | 62  | 50  | 44  | 36  | 33         | 48  | 54         | 81         |

Tabela 7.6 – Vazão natural afluente ao reservatório de Queimado (Reyes, 2009).

Além das informações inerentes ao reservatório, o programa requer a definição do volume meta de operação, que corresponde ao volume que deverá ser mantido durante os meses de simulação. Foi atribuído o valor mínimo de 20% do volume total do reservatório, a fim de avaliar também o comportamento do sistema durante o período de estiagem.

## **7.3 - SIMULAÇÃO DO MÓDULO DE QUALIDADE DA ÁGUA**

Conforme apresentado anteriormente, por meio do módulo de qualidade da água do programa Acquanet, é possível simular o comportamento de diferentes parâmetros.

Como já foi discutido, foi selecionado o parâmetro a ser simulado, neste caso de estudo, o fósforo total. Como para simular o módulo de qualidade é imprescindível, inicialmente, executar o módulo de alocação, a topologia utilizada para primeira simulação foi mantida e utilizada, incluindo-se as informações de aspecto qualitativo para os constituintes da rede de fluxo.

Nesse módulo, exigem-se para os arcos diversas informações relativas aos parâmetros que podem ser simulados, apesar de ser necessário preencher valores em todos os campos, esses, não influenciam na simulação do elemento selecionado, sendo consideradas apenas as informações relativas ao fósforo total e às características hidráulicas do curso da água, essas por sua vez, foram obtidas em Ambiental (2008).

Para os nós, os dados de entrada equivalem ao valor de concentração correspondente a cada mês dos anos simulados. Pelo fato de os nós de demanda representarem a saída de água do sistema, não foi atribuída informação alguma para essa estrutura. Já os nós de passagem receberam valores de concentração de fósforo total para os 324 meses do horizonte de simulação.

As concentrações alcançadas tiveram como fonte primária a carga média de fósforo total produzida para cada subdivisão da bacia de estudo, determinada em etapa anterior, conforme Tabela 6.7, e suas respectivas vazões naturais afluentes. Considerando a relação existente entre o carreamento de sedimento para o corpo hídrico ao longo do ano e a concentração de fósforo total, utilizaram-se os dados de Lopes (2009) para se obterem coeficientes que distribuem essa carga total ao longo dos meses do ano.

O referido autor realizou um trabalho em que foram monitoradas a vazão e a carga de sedimentos em uma microbacia do Distrito Federal, na bacia do rio Capão Comprido. A partir dos dados desse estudo, estabeleceu-se uma relação entre sólidos totais e vazão. Assumiu-se, no âmbito da presente pesquisa, que seria a mesma relação entre vazão e fósforo total particulado, o que permitiu definir um percentual da carga de fósforo anual, em função da vazão naquele mês. Em realidade, foi um artifício adotado para permitir a utilização mais adequada do modelo de qualidade do Acquanet.

Dessa forma, com uso desse coeficiente foi possível obter valores de concentração de fósforo total que considerasse a variação no regime hidrológico da bacia, representada pelos diferentes valores de vazão natural em cada subárea de contribuição. As concentrações utilizadas são apresentadas no Apêndice A.

Para o reservatório, além dos dados de concentração em cada mês, são solicitadas, separadamente, a temperatura e a concentração do parâmetro no primeiro mês de simulação. Entretanto, para se definirem as concentrações de entrada no reservatório, foi realizada a média ponderada dos valores de concentração obtidos para Alto Preto DF, GO e Queimado, uma vez que sua área de contribuição corresponde às áreas localizadas a montante.

Conforme citado anteriormente, ao reservatório adicionou-se um nó de demanda e um de passagem utilizados no módulo de alocação. É sabido, no entanto, que ocorre significativa retenção de fósforo em reservatórios, a partir de processos sedimentares. Esse nó de demanda permite promover retenções estimadas de fósforo no reservatório da UHE Queimados.

Assim, como o primeiro tipo de nó representa a saída de água do sistema, foram inseridos valores de concentrações que correspondem, de forma arbitrária, 50% dos valores utilizados para o reservatório, a fim de representar que o nó de volume retém 50% da quantidade do fósforo que recebe, enquanto que o nó de passagem foi utilizado apenas para devolver ao sistema a vazão utilizada pela demanda.

Quanto aos nós da turbina e da confluência, eles não interferem diretamente no processo de simulação da qualidade da água. Com isso, as concentrações na confluência foram preenchidas com os mesmos valores obtidos no arco logo após o reservatório, garantindo que a concentração de fósforo não fosse alterada pelas vazões dessas estruturas, no decorrer do sistema.

### **7.4 - SIMULAÇÃO COM O MODELO CEPIS**

Os dados requeridos para aplicação do modelo CEPIS correspondem aos parâmetros utilizados pela equação de determinação da concentração de fósforo total no reservatório. Sendo eles carga afluente de fósforo (*L*), volume da represa (*V* ) e tempo de detenção hidráulica (*t*) , relacionados segundo a Equação 3.5, já apresentada:

$$
P = \frac{L \cdot 10^3}{V \cdot \left(\frac{1}{t} + \frac{2}{\sqrt{t}}\right)}
$$
(7.1)

Onde:

 $P =$  concentração de fósforo no corpo d'água (gP/m<sup>3</sup>)

 $L = \text{carga}$  afluente de fósforo (kgP/ano)

 $V =$  volume da represa (m<sup>3</sup>)

 $t =$  tempo de detenção hidráulica (ano)

A carga de fósforo foi obtida por meio da quantificação realizada anteriormente e o valor total de contribuição corresponde à somatória das cargas obtidas para o Alto Preto DF, GO e Queimado. Os dados de tempo de detenção hidráulica e o volume do reservatório foram extraídos de De Paula (2008).

Os cálculos foram realizados utilizando-se planilha Excel™ e, a partir dos valores de concentração alcançados, realizou-se a projeção no gráfico de distribuição de probabilidade de nível trófico e tendo identificado em uma escala de 0% a 100%, a possibilidade do reservatório eutrofizar, ou seja, chegar ao estado eutrófico. O Apêndice B contém os valores de concentrações obtidos.

### **7.5 - FORMULAÇÃO DE CENÁRIOS**

As simulações descritas anteriormente foram realizadas para quatro cenários distintos, formulados considerando diferentes situações para a bacia do rio Preto, a fim de se avaliar a aplicabilidade dos critérios e indicadores. Assim, depois de se identificar a situação mais próxima daquela que é apresentada pela bacia atualmente, buscou-se uma formulação em que fosse possível avaliar a influência das alterações do uso do solo sobre a carga e a concentração de fósforo total presente nos corpos hídricos.

Na formulação dos cenários, foram consideradas situações hipotéticas que alteraria o uso do solo da bacia e, consequentemente, as contribuições de cargas unitárias. Assim, para cada cenário foi realizado uma nova quantificação e um novo processo de simulação, em que foram observados os valores de concentração obtidos nos pontos de entrega/passagem pré-estabelecidos.

O Cenário 1 foi considerado como aquele que representa com maior similaridade as condições em que a bacia se encontra, denominado também como: situação atual. Além de ser usado como referência para a elaboração dos demais cenários, esse levantamento permitiu a confirmação das informações obtidas acerca das principais características da bacia, tal como, grandes áreas utilizadas para agricultura.

O Cenário 2 buscou representar a bacia em suas condições primitivas, sendo denominada de "bacia pristina", ou seja, sem nenhuma influência antrópica. A principal característica desse cenário é a ausência de qualquer tipo de uso da água e uso e ocupação do solo pelo homem, considerando também que não há formação de centros urbanos e é totalmente coberta por vegetação natural.

Já o Cenário 3 contemplou um cenário em que a ocupação e o uso da água na bacia são realizados de forma planejada, com observância de políticas de gestão. Há, nesse caso, uma expansão controlada e mais bem distribuída das áreas de agricultura, promovendo conservação de maiores áreas com vegetação natural e prevendo coleta e tratamento de esgoto que atenda a toda a população da bacia.

Por fim, no Cenário 4, foi considerado que, nos próximos anos, a ocupação e o uso de água não são submetidos a qualquer mecanismo de gestão. Assim, nesse cenário, a população residente não foi assistida por coleta e tratamento de esgoto e a atividade agrícola ocorreu sem nenhum planejamento, levando a uma expansão desordenada das áreas de agricultura e considerável diminuição das áreas de vegetação natural.

### **7.6 - APLICAÇÃO DOS CRITÉRIOS E INDICADORES NOS CENÁRIOS**

A aplicação dos critérios e indicadores foi realizada por meio das simulações dos diferentes cenários, utilizando-se a variação da carga difusa de fósforo total, os módulos do programa Acquanet e o modelo CEPIS. Para tanto, os dados de entrada passaram por adaptações a fim de representar as variações de alguns parâmetros que foram modificados buscando atender às alterações de cada cenário adotado.

O Cenário 1, que representa a bacia o mais semelhante à situação em que ela se encontra atualmente, foi o primeiro cenário a ser simulado e também foi utilizado como alicerce no desenvolvimento da pesquisa. Assim, todas as simulações foram realizadas primeiramente com este cenário, o que permitiu uma pré-avaliação de todo processo indicando os ajustes necessários.

Na simulação para o Cenário 2, bacia pristina, foram executadas as adequações necessárias para demonstrar que a bacia não sofreu influência antrópica de qualquer magnitude. Com isso, excluíram-se os nós de demanda e obteve-se a concentração de fósforo nos nós de passagem a partir da carga calculada considerando que toda cobertura da bacia é de vegetação natural, e manteve-se o reservatório atuando como lago natural. Assim, foi utilizada uma tipologia diferente para simular esse cenário, conforme apresentado na Figura 7.4.

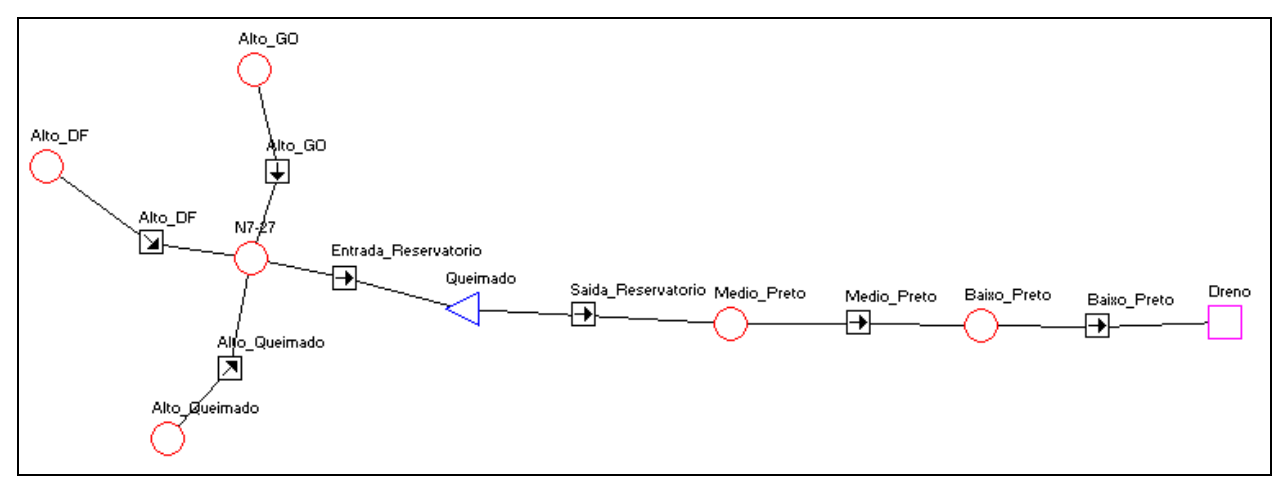

Figura 7.4 – Topologia utilizada para representar o sistema hídrico na "bacia prístina".

A Tabela 7.7 apresenta os valores de carga obtidos, sendo que e as concentrações calculadas encontram-se no Apêndice A.

| Tubera $\cdots$ contribuição da earga de Tobroro para o cenario 2, ouem pribema. |                                 |
|----------------------------------------------------------------------------------|---------------------------------|
| Zona de estudo                                                                   | Carga de fósforo total (kg/ano) |
| Alto Preto DF                                                                    | 22.132,20                       |
| Alto Preto GO                                                                    | 16.693,42                       |
| Alto Preto Queimado                                                              | 4.041,45                        |
| Médio Preto                                                                      | 53.315,97                       |
| Baixo Preto                                                                      | 25.867,57                       |
| Total                                                                            | 122.050,60                      |
|                                                                                  |                                 |

Tabela 7.7 – Contribuição da carga de fósforo para o cenário 2: bacia pristina.

Tanto no cenário 3 quanto no cenário 4 realizaram-se alterações nas áreas pertencentes às diferentes classes de cobertura e uso do solo. Assim, para o cenário com gestão, considerou-se que houve redução nas áreas de agricultura, justificada pelo melhor aproveitamento do solo, mantendo uma preocupação com a conservação da vegetação natural e recuperação de áreas degradadas.

A fim de se observar o comportamento da carga de fósforo diante das alterações descritas, atribuiu-se um menor valor de área para a categoria de áreas agrícolas, considerando, também, a recuperação do solo de locais já explorados e o estabelecimento da vegetação natural. Quanto ao crescimento urbano, manteve-se o mesmo tamanho de área ocupada sem exercer a contribuição de carga de fósforo por habitante, uma vez que se considerou o atendimento às políticas públicas de saneamento, com instalação de rede coletora e estação de tratamento de efluentes sanitários.

A Tabela 7.8 demonstra os valores de áreas atribuídos para cada zona de estudo, enquanto que a Tabela 7.9 apresenta os valores de carga de fósforo total obtidas para o cenário em questão, sendo que no Apêndice A apresentam-se as concentrações.

| Zona de estudo     | Áreas Naturais     | Áreas Agrícolas    | Areas urbanas      | <b>Total</b>       |
|--------------------|--------------------|--------------------|--------------------|--------------------|
|                    | (km <sup>2</sup> ) | (km <sup>2</sup> ) | (km <sup>2</sup> ) | (km <sup>2</sup> ) |
| Alto Preto DF      | 1.191,00           | 620,41             | 25                 | 1.836,40           |
| Alto Preto GO      | 1.109,00           | 265,41             | $\cup$             | 1.374,41           |
| Alto Preto         | 174,32             | 132,14             | 2                  | 308,46             |
| Queimado           |                    |                    |                    |                    |
| Médio Preto        | 3.671,00           | 757,42             | 10                 | 4.438,43           |
| <b>Baixo Preto</b> | 1.544,98           | 575,09             | 2                  | 2.122,08           |
| <b>Total</b>       | 7.690,30           | 2.350,47           | 39                 | 10.079,80          |

Tabela 7.8 – Distribuição das áreas por categoria no cenário 3: com gestão.

Tabela 7.9 – Contribuição da carga de fósforo para o cenário 3: com gestão.

| Zona de estudo      | Carga de fósforo total (kg/ano) |
|---------------------|---------------------------------|
| Alto Preto DF       | 27.870,61                       |
| Alto Preto GO       | 18.881,61                       |
| Alto Preto Queimado | 4.910,78                        |
| Médio Preto         | 60.177,82                       |
| Baixo Preto         | 30.660,65                       |
| <b>Total</b>        | 142.501,50                      |
|                     |                                 |

Para o cenário 4, sem gestão, adotou-se que ocorreu um grande aumento nas áreas utilizadas para fins de agricultura. Como consequência do surgimento dessas novas áreas, houve a redução dos ambientes naturais, coberto por vegetação do tipo matas e cerrado, alterações essas que caracterizariam a ausência de gestão e de planejamento no uso do solo da bacia. As áreas atribuídas para as respectivas categorias nas zonas de estudos são apresentadas na Tabela 7.10.

| Zona de estudo     | Áreas Naturais     | <b>Áreas Agrícolas</b> | <b>Areas urbanas</b> | <b>Total</b>       |
|--------------------|--------------------|------------------------|----------------------|--------------------|
|                    | (km <sup>2</sup> ) | (km <sup>2</sup> )     | (km <sup>2</sup> )   | (km <sup>2</sup> ) |
| Alto Preto DF      | 496,41             | 1.300,00               | 40,00                | 1.836,40           |
| Alto Preto GO      | 552,91             | 821,50                 | 0,00                 | 1.374,41           |
| Alto Preto         | 46,96              | 258,26                 | 3,24                 | 308,46             |
| Queimado           |                    |                        |                      |                    |
| Médio Preto        | 3.257,95           | 1.076,42               | 104,50               | 4.438,43           |
| <b>Baixo Preto</b> | 779,80             | 1.337,07               | 5,20                 | 2.122,08           |
| <b>Total</b>       | 5.134,03           | 4.793,25               | 152,94               | 10.079,80          |

Tabela 7.10 – Distribuição das áreas por categoria no cenário 4: sem gestão.

Soma-se a esse fato o crescimento da população e das áreas urbanizadas dos municípios que possuem sua sede na área de contribuição da bacia. Nesse cenário, esse fator contribuiu consideravelmente para o aumento da carga de fósforo que chega até os corpos hídricos, pelo fato de não considerar o uso de medidas paliativas, que pudessem remover parte da carga gerada.

Os valores de carga obtidos são apresentados na Tabela 7.11 e as concentrações calculadas encontram-se no Apêndice A.

| Tabela 7.11 – Contribuição da carga de fosforo para o cenario 4. Sem gestão. |                                 |  |  |  |  |  |
|------------------------------------------------------------------------------|---------------------------------|--|--|--|--|--|
| Zona de estudo                                                               | Carga de fósforo total (kg/ano) |  |  |  |  |  |
| Alto Preto DF                                                                | 35.436,92                       |  |  |  |  |  |
| Alto Preto GO                                                                | 82.524,22                       |  |  |  |  |  |
| Alto Preto Queimado                                                          | 6.383,26                        |  |  |  |  |  |
| Médio Preto                                                                  | 125.739,32                      |  |  |  |  |  |
| Baixo Preto                                                                  | 42.750,47                       |  |  |  |  |  |
| <b>Total</b>                                                                 | 292.834,20                      |  |  |  |  |  |
|                                                                              |                                 |  |  |  |  |  |

Tabela 7.11 – Contribuição da carga de fósforo para o cenário 4: sem gestão.

Com os resultados das simulações, os critérios foram analisados para verificar o comportamento de seus respectivos indicadores. Assim, para o critério ambiental, observou-se o risco de eutrofização do reservatório de Queimado em cada cenário adotado. No critério legal-normativo, foi analisada a frequência em que no horizonte de simulação, os meses apresentaram valores acima da concentração permitida.

Esse critério foi analisado nos pontos de entrega/passagem representados por alguns links (arcos), que foram selecionados de acordo com a sua localização. Esse tipo de estrutura foi escolhido por permitir a visualização da concentração de fósforo total mensal que passa pelo ponto, tornando possível observar a quantidade e quais os meses obtiveram o valor de concentração acima do determinado pela Resolução 357/2005 do CONAMA.

Dessa forma, os arcos adotados encontram-se na saída das subáreas, antes e depois do reservatório, para esses dois últimos pontos o valor limite foi de 0,03mg/l, enquanto para os demais foi de 0,05 mg/L. Sendo também analisados os valores obtidos no reservatório, a fim de acompanhar o comportamento da concentração de fósforo total em locais que possuem grande importância para o balanço de massa realizado pelo programa de simulação. A localização dos pontos de análise é demonstrada na Figura 7.5.

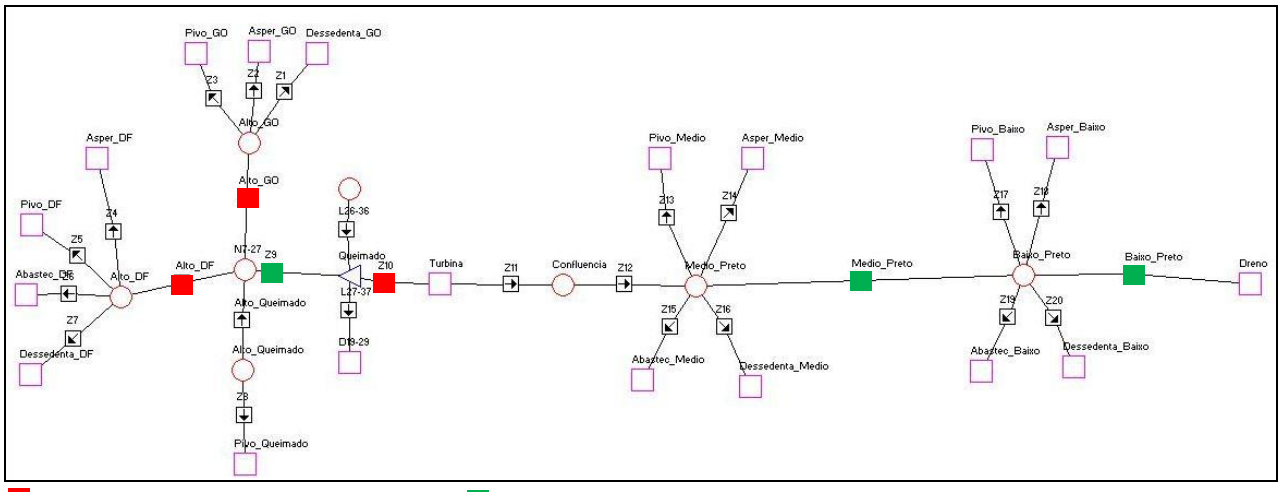

l Arcos adotados como pontos de entrega e análise; **Arcos adotados somente como pontos de análise**.

Figura 7.5– Localização dos pontos de entrega e análise da concentração de fósforo total.

Os resultados das simulações foram compilados e são apresentados nas Tabelas 7.12 e 7.13, em que se comparam os efeitos das características dos diferentes cenários sobre a carga e a concentração de fósforo, no reservatório e nos chamados pontos de passagem estabelecidos no sistema hídrico da bacia.

| <b>Cenário</b> | Concentração no reservatório<br>(mg/m <sup>3</sup> ) | Risco de Eutrofização<br>(9/0) |
|----------------|------------------------------------------------------|--------------------------------|
| Situação Atual | 37,19                                                |                                |
| Bacia Pristina | 12.64                                                |                                |
| Com Gestão     | 16,73                                                |                                |
| Sem Gestão     | 40.28                                                |                                |

Tabela 7.12 – Concentração de fósforo e risco de eutrofização do reservatório.

Tabela 7.13 – Frequência em que os meses tiveram valores acima da concentração permitida.

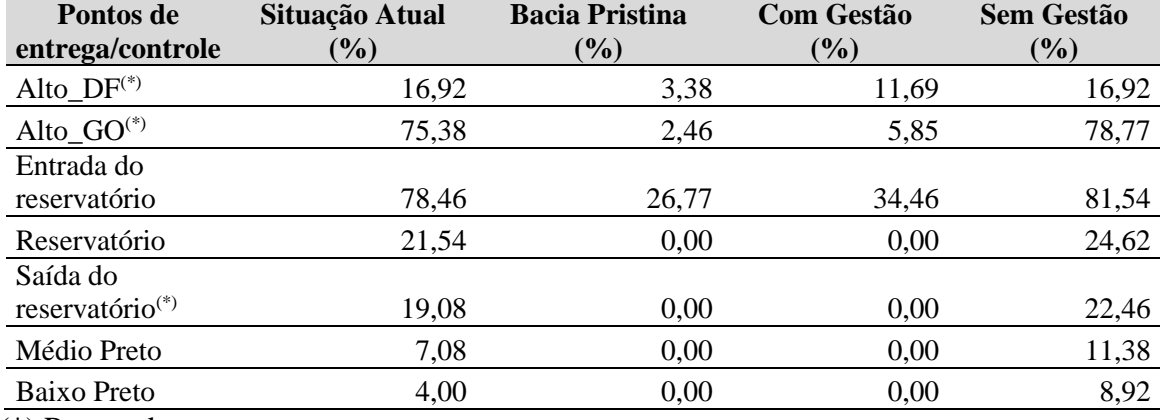

(\*) Pontos de entrega.

De acordo com os resultados apresentados, quanto ao risco de eutrofização (Tabela 7.12), o cenário mais crítico é o que representa um crescimento sem gestão, chegando a 20%, e, em segundo, o cenário de situação atual, com 6% de possibilidade. Sendo que, para a bacia pristina e cenário com gestão, a concentração de fósforo total obtida para o reservatório não indica a possibilidade de se chegar ao estado eutrófico.

Considerando o resultado para a frequência de meses que tiveram valores acima da concentração permitida, observa-se que a maior frequência ocorreu também para os cenários da situação atual e sem gestão, quando se teve um valor elevado para os pontos de entrega/controle localizados a montante do reservatório, indicando a presença de grandes quantidades de carga de fósforo total proveniente dessa área de contribuição.

Os resultados contidos na Tabela 7.13 indicam ainda que para os cenários de bacia pristina e com gestão houve uma menor frequência de meses que ultrapassariam os limites de concentração

determinados pela Resolução 357/2005 do CONAMA, não sendo observada nenhuma ocorrência para os pontos de controle/entrega localizados a jusante do reservatório.

Assim, por meio da aplicação dos dois critérios, ambiental e legal-normativo, nos cenários considerados é possível identificar que o cenário atual apresentou resultados semelhantes ao cenário sem gestão e o cenário com gestão possui semelhança com o cenário da bacia pristina. Indicando que a situação atual da bacia pode estar encaminhando para um cenário com uso sem planejamento e gestão, podendo agravar ainda mais a poluição produzida pelo excesso do elemento fósforo na água.

Com os resultados das simulações foi possível observar também que, no cenário da bacia pristina, mesmo representando a bacia hidrográfica sem nenhum uso do solo ou da água, obtiveram-se valores significativos em relação à concentração de fósforo total, evidenciando que, supostamente, esse composto encontra-se naturalmente presente nos corpos hídricos da bacia de estudo.

#### **7.7 - AVALIAÇÃO DE CRITÉRIOS E INDICADORES**

Após a realização das simulações anteriormente descritas, os critérios e indicadores passaram por um processo de avaliação, que teve início com a averiguação de sua adequação ao caso de estudo. Em seguida, foram submetidos a uma verificação mais criteriosa, por meio de discussão orientada com especialistas da área de recursos hídricos, quando se avaliou quanto à viabilidade e a consistência de sua utilização considerando fatores como, aplicabilidade a outras bacias, implicação de custos, representatividade, etc.

Para tanto, foram convidados e reunidos especialistas que atuam em diferentes segmentos do gerenciamento de recursos hídricos na Agência Nacional de Águas. A fim de apresentar o trabalho desenvolvido e contextualizar o objetivo da atividade, foi elaborado um documento (Apêndice C) que descreve todos os procedimentos realizados e demonstra os resultados obtidos por meio das simulações.

Assim, após breve apresentação oral sobre assunto abordado, cada especialista fez sua contribuição, e além da explanação individual, ao longo do processo de consulta ocorreram também discussões, com a participação de todos que estavam presentes. Durante essa avaliação foi registrado, por meio de anotações, todos os apontamentos realizados pelos especialistas.

Ao final, os participantes do processo de consulta e avaliação concluíram que os critérios e indicadores aplicados nos pontos de entrega/controle do caso de estudo se mostraram pertinentes quanto aos aspectos avaliados e quanto à aplicação na metodologia geral e ressaltaram a importância do estudo realizado para o gerenciamento dos recursos hídricos, no que tange ao controle de poluição entre corpos da água de domínio diferente.

A conclusão dessa atividade cumpre a etapa de desenvolvimento do trabalho que previu a avaliação/verificação dos critérios e indicadores em relação à metodologia geral e ao caso de estudo com consulta a gestores e especialistas. Dessa forma, após a realização dos ajustes sugeridos, o fluxograma metodológico para definições de alternativas de condições de entrega para aplicação em uma bacia qualquer foi consolidado, conforme novamente apresentado na Figura 7.6.

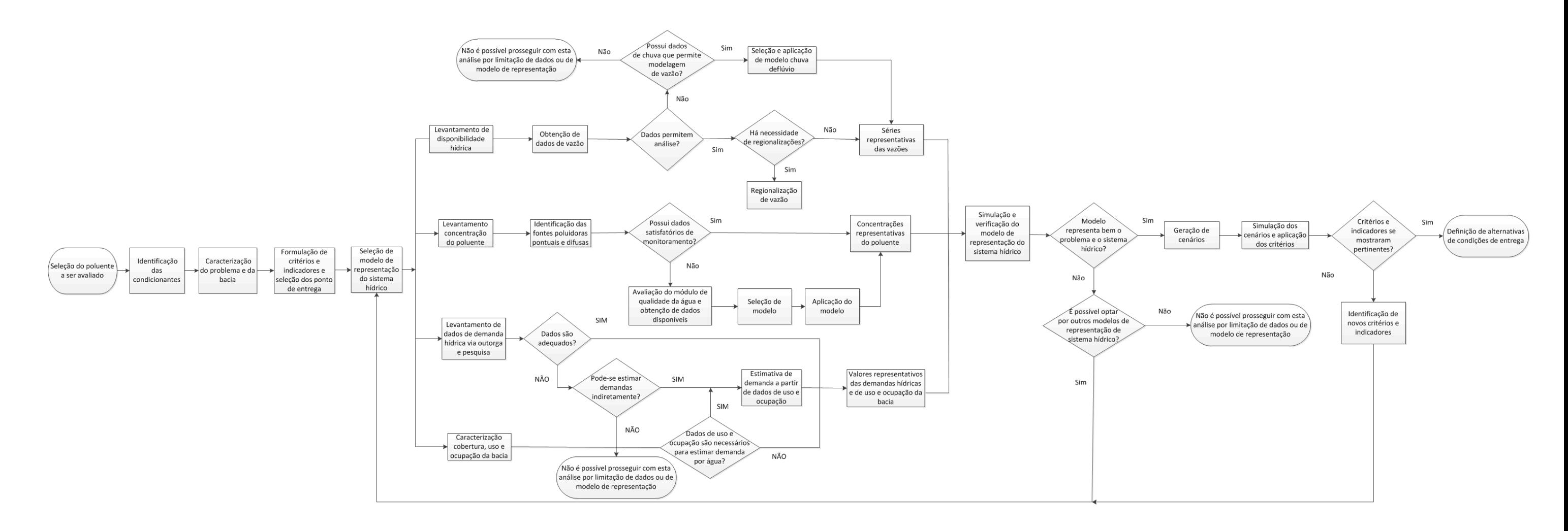

Figura 7.6 – Fluxograma consolidado da metodologia para aplicação em uma bacia qualquer.
# **8 - CONCLUSÕES E RECOMENDAÇÕES**

As diversas etapas de desenvolvimento desta pesquisa e a consolidação do fluxograma a ser aplicado em qualquer bacia permitiram tecer conclusões e recomendações acerca da temática abordada, contemplando o alcance dos objetivos anteriormente apresentados assim como explicitando as principais percepções que foram elucidadas ao longo do trabalho.

A revisão bibliográfica realizada com o intuito de se avaliarem experiências internacionais onde foram definidas restrições de cargas de poluentes nas transições de corpos d'água em bacias compartilhadas por unidades políticas diferentes forneceu informações que demonstraram a importância de se realizarem essas definições e o êxito obtido, perceptível na melhoria não só da qualidade da água, mas de todo aspecto ambiental dessas bacias.

O conhecimento sobre os métodos utilizados e o histórico de aplicação das ações que foram necessárias para que se estabelecessem tratados e comissões responsáveis pelo cumprimento dos acordos evidenciaram o quão é importante iniciar o processo de definições de condições de entrega. Mesmo em nível acadêmico, esse pode representar o primeiro passo em direção à concretização de uma gestão adequada para bacias que possuem corpos hídricos de domínios diferentes e/ou são utilizadas por mais de um estado da federação.

Partindo-se desse princípio, a efetivação dessa pesquisa, teve como principal direcionador o seu objetivo geral de propor uma abordagem metodológica para definição de requisitos de concentração máxima de poluente de baixa biodegradabilidade nas transições de corpos d'água de domínios diferentes. Assim, buscou-se utilizar ferramentas, que além de atender aos objetivos, pudessem também ser aplicadas a partir dos dados e informações disponíveis.

Dessa forma, o método da carga unitária utilizado para quantificação da carga de fósforo, mostrou-se adequado para o desenvolvimento de estudos que visam a auxiliar na formulação de mecanismos de planejamento e gestão de bacias hidrográficas.

Entretanto, caso seja necessário, realizar um diagnóstico da carga de fósforo produzida pela bacia e a obtenção de resultados mais concisos, recomenda-se o uso de modelos computacionais, que por exigirem grande número de dados de entrada, realizam simulações mais representativas da situação real.

Quanto ao modelo de representação do sistema hídrico, o programa Acquanet se mostrou pertinente para representação e simulação do sistema hídrico da bacia do rio Preto. Uma vez que o programa é de fácil manipulação e permite representar diferentes características do sistema estudado, fornecendo resultados em formatos que facilitam sua interpretação.

Outro benefício de se utilizar esse aplicativo é que se trata de um modelo que vem sendo cada vez mais usado em pesquisas na área de recursos hídricos, e a equipe de pesquisadores do LabSid da Escola Politécnica da Universidade de São Paulo – EPUSP, responsável pela seu desenvolvimento, constantemente realiza atualizações e pode ser facilmente contatada para o esclarecimento de dúvidas sobre o uso do programa.

Analisando de forma específica, assim como já constatado em outros trabalhos que fizeram uso do módulo de alocação do programa Acquanet, o mesmo apresentou um bom desempenho quando da realização do balanço hídrico da bacia. Entretanto, sobre o módulo de qualidade da água é importante discorrer sobre as vantagens e desvantagens de sua utilização.

Uma possível incoerência está relacionada ao nó de volume, utilizado para representação de reservatórios, o módulo de qualidade não contempla devidamente a existência desse componente no sistema hídrico, pois na realização do balanço de massa não difere as estruturas que representam ambientes lenticos e lóticos, não solicitando dados que poderiam auxiliar em uma melhor representação do comportamento do poluente fósforo em um reservatório.

Ademais, o módulo de qualidade da água, apresentou a vantagem de possibilitar analisar o valor de concentração de fósforo total para cada mês do horizonte de simulação, permitindo que essa análise fosse realizada especificamente nos chamados pontos de entrega/controle, que puderam ser representados pelos arcos (links), o que constituiu numa etapa fundamental para o desenvolvimento da proposta metodológica.

Cabe ressaltar que algumas das observações descritas estão relacionadas ao uso do módulo de qualidade da água para simulação do elemento fósforo total e os resultados obtidos para esse poluente, podendo o mesmo apresentar desempenho diferente para outros elementos. No entanto, em aspectos gerais, aconselha-se a aplicação do módulo qualitativo do programa Acquanet em pesquisas que pretendem analisar conjuntamente questões relacionadas à quantidade e à qualidade da água de um sistema hídrico superficial.

O modelo Cepis utilizado para avaliar o risco de eutrofização do reservatório UHE Queimado nos diferentes cenários também se constitui em uma ferramenta de fácil aplicação, principalmente por se tratar de modelagem simples utilizando equações matemáticas que não requerem grande quantidade de dados de entrada. O modelo em questão apresentou resultados compatíveis com as alterações que foram realizadas quanto ao uso e cobertura do solo na bacia do rio Preto e permitiu devidamente a aplicação e avaliação do critério ambiental e seu indicador.

Considerando o bom desempenho obtido pelo modelo e o fato de o mesmo ter sido desenvolvido para ser aplicado em lagos de regiões tropicais, é possível recomendar o seu uso em estudos que tenham como objetivo verificar o risco de eutrofização em reservatórios de bacias hidrográficas brasileiras, com a finalidade de desenvolver mecanismos de planejamento e gestão de seus recursos.

A partir dos resultados obtidos nas simulações, observou-se que os indicadores selecionados para avaliação dos critérios ambiental e legal-normativo se mostraram pertinentes quando foram aplicados. Contudo, outros indicadores e até mesmo outros critérios podem ser utilizados em estudos que se pretenda definir alternativas de condições de entrega, desde que contemplem as particularidades da bacia a ser estudada e que atendam aos princípios básicos de representatividade, facilidade de monitoramento e aceitabilidade pelas diferentes instituições envolvidas.

A consulta a gestores e especialistas para verificação/avaliação dos critérios e indicadores em relação à metodologia geral e ao caso de estudo confirmou-se como uma etapa de suma importância no desenvolvimento desta pesquisa. Pois, por meio dessa atividade, obtiveram-se avaliações e observações que confirmaram a aplicabilidade da metodologia no processo de definição de alternativas de condições de entrega, sob o ponto de vista de profissionais que estão diretamente envolvidos com o gerenciamento dos recursos hídricos no país e que reconhecem a importância de se criar mecanismos de gestão que possibilitem a aplicação da legislação vigente.

Para os cenários utilizados, realizou-se a variação das áreas pertencentes às diferentes tipologias identificadas na bacia do rio Preto, o que influenciou diretamente na carga de fósforo total quantificada. No entanto, a geração desses cenários não contemplou a modificação na demanda hidrológica em relação à dinâmica de uso e ocupação do solo, uma vez que, dado o caráter metodológico desse estudo, seus objetivos foram atendidos sem tal especificação. Ainda assim, recomenda-se, que para futuros trabalhos, as demandas sejam recalculadas, a fim de representar, de forma mais detalhada, as alterações quali-quantitativas ocasionadas pelo uso do solo da bacia.

Os resultados obtidos nas simulações realizadas com o programa Acquanet para a concentração de fósforo nos meses da simulação indicaram que, para a bacia do rio Preto, ocorre uma variação junto com o ciclo hidrológico, sendo registrado um aumento nos períodos chuvosos, confirmando a observação realizada por De Paula (2008) que constatou essa alteração nos dados de monitoramento realizado nas etapas de enchimento do reservatório de Queimados. Isso evidencia que a quantidade de água disponível em um corpo hídrico exerce determinada influência sobre sua qualidade, dessa forma, recomenda-se que quando das definições de condições de entrega, impreterivelmente, seja também considerado o regime hidrológico da bacia.

Por meio dos resultados, também é possível concluir que dentre os cenários simulados, aquele que representou a utilização de mecanismos de gestão indicou que o uso e ocupação planejada constitui na melhor alternativa para garantir que, mesmo com desenvolvimento de atividades poluidoras na bacia, os critérios definidos sejam atendidos. Além do planejamento, outras medidas podem ser recomendadas para

minimizar o impacto causado pelo poluente fósforo nos corpos hídricos superficiais de uma bacia hidrográfica, tais como, uso de práticas agrícolas conservacionistas e implantação de redes e estações de tratamento de esgoto.

A proposta metodológica elaborada durante o desenvolvimento deste trabalho buscou sistematizar de forma objetiva as ações que facilitarão o processo de definição de alternativas de condições de entrega em termos qualitativos. Dessa forma, por apresentar diferentes meios para obtenção e geração de dados, permite ao aplicador da metodologia a continuidade do procedimento desde que sejam realizados os devidos ajustes às peculiaridades existentes em sua bacia de estudo. Assim, constatou-se que o fluxograma obtido é passível de ser aplicado em outras bacias hidrográficas, se confirmando como um instrumento de gestão a ser utilizado pelas instituições envolvidas no gerenciamento dos recursos hídricos de uma bacia.

Nesse contexto, a definição de condições de entrega, no que se refere à concentração máxima de poluentes na transição de corpos de água de domínio estadual para os de domínio federal mostrou-se necessária não somente por ser prevista em normativo, mas, também, por representar uma importante medida capaz garantir o uso múltiplo dos recursos naturais de uma bacia hidrográfica, conciliando até mesmo usos que são considerados conflitantes entre si, sejam eles: agricultura, corpo receptor de efluentes, abastecimento humano e dessentação animal.

Por fim, recomenda-se que após a definição e aplicação das alternativas de condições de entrega, seja realizado o monitoramento nos pontos de entrega/controle com o intuito de verificar se as condições propostas estão sendo atendidas.

Considerando que, no Brasil, ocorrem diferentes tipos de corpos hídricos, vale ressaltar que o presente trabalho foi desenvolvido para corpo hídrico superficial do tipo perene, para aqueles que pertencem as demais tipologias, ao exemplo de corpos hídricos intermitentes, é necessário que sejam consideradas outras particularidades relativas a esse tipo de corpo hídrico.

# **REFERÊNCIAS BIBLIOGRÁFICAS**

- Ambiental (2008). R*elatório de viagem – UHE Queimado.* Visão Ambiental. Belo Horizonte. 11p.
- ANA (2000). Aproveitamento Hidroagrícola da Bacia do Rio Preto. Material de Consulta. *Plano de Recursos Hídricos Bacia Hidrográfica do Rio São Francisco*. Brasília: Agência Nacional de Águas.
- ANA (2002). *A Evolução da Gestão dos Recursos Hídricos no Brasil*. Brasília: Agência Nacional de Águas.
- ANA (2004) Estudo técnico de apoio ao PBHSF: qualidade das águas. *Subprojeto 4.5C – Plano Decenal de Recursos Hídricos da Bacia Hidrográfica do Rio São Francisco –PBHSF (2004-2013)*. Agência Nacional de Águas, Brasília, Brasil, 62p.
- ANA (2004). *Plano de recursos hídricos da bacia hidrográfica do rio São Francisco*. Comitê da Bacia Hidrográfica do Rio São Francisco. Módulo 1. Resumo Executivo. Salvador, 337p.
- ANA (2005). Panorama da Qualidade das Águas Superficiais no Brasil. *Cadernos de Recursos Hídricos.* Brasília: Agência Nacional de Águas.
- ANEEL (2008) SIGEL Sistema de Informações Georreferenciadas do Setor Elétrico. Agência Nacional de Energia Elétrica. Disponível em: < www.sigel.aneel.gov.br >.
- Anjos, E. F. S., Borges, M. N. e Ferreira, V. A. P. (1989). Uso do solo e cargas de nutrientes nas bacias hidrográficas do Lago Paranoá e São Bartolomeu. *4ª Conferência Técnica*. Companhia de Água e Esgoto de Brasília, 49 – 61, Brasília, Brasil.
- Barros, A.M. de L. (2008). *Modelagem da Poluição pontual e difusa: aplicação do modelo MONERIS à Bacia Hidrográfica do Rio Ipojuca, Pernambuco*. Dissertação de Mestrado, Universidade Federal de Pernambuco, Centro de Geociências e Tecnologia, Recife, PE, 218p.
- Barros, A.M. de L. (2008). *Modelagem da poluição pontual e difusa: aplicação do modelo MONERIS à bacia hidrográfica do rio Ipojuca, Pernambuco*. Dissertação de Mestrado, Universidade Federal de Pernambuco, Centro de Geociências e Tecnologia, Recife, PE, 218p.
- Behrendt, H. (2000). *The model system MONERIS*. LEIBNIZ-Institute of Freshwater Ecology and Inland Fisheries. Berlim, Alemanha.
- Bittencourt, S. e Gobbi, E. F. (2006) Carga máxima de fósforo admissível ao reservatório Piraquara ii, uma aplicação do processo TMDL. *Revista Brasileira Ciências do Solo*, 30 (3) 595-603.
- Borges, M.E.S. (2008). Mapeamento geomorfológico da bacia do rio Preto e sua relação com o uso agrícola. Dissertação de Mestrado. Departamento de Geografia, Universidade de Brasília, DF,
- Braga, B., Hespanhol, I. e Conejo, J. G. L. (2005). *Introdução à engenharia ambiental o desafio do desenvolvimento sustentável*. Pearson Prentice Hall, São Paulo, 318p.
- Branco, S. M. (1978). *Hidrobiologia aplicada à engenharia sanitária.* CESTB, São Paulo, 620p.
- Branco, S.M. (1986). *Hidrobiologia Aplicada à Engenharia Sanitária*. CETESB, São Paulo, Brasil, 640 p.
- Brasil (2004). Resolução homologatória nº 127, de 18 de maio de 2004. Brasília: Agência Nacional de Energia Elétrica.
- Brasil (2005). Resolução nº 357, de 17 de março de 2005. Brasília: Ministério do Meio Ambiente - Conselho Nacional do Meio Ambiente.
- Brasil (2006). Resolução Conjunta ANA/SRH-CE/SEMAR-PI N° 547 de 5 de Dezembro de 2006. Disponível em: <http://arquivos.ana.gov.br/resolucoes/2006/547-2006.pdf>. Acesso em: 15 abr. 2009.
- Brasil (2006). Resolução n.º 127, de 3 de abril de 2006. Brasília: Agência Nacional de Águas.
- CADC Comissão para a Aplicação e o Desenvolvimento da Convenção de Albufeira (1998). *Convenção sobre Cooperação para a Protecção e o Aproveitamento Sustentável das Águas das Bacias Hidrográficas Luso-espanholas*. Albufeira, 15p. Disponível em: <http://www.cadc-albufeira.org/pt/convenios.html>. Acesso em: 26 abr. 2009.
- De Paula, D. H. (2008). *Variação temporal de parâmetros limnológicos do reservatório do aproveitamento hidrelétrico de queimado, Unaí – MG*. Monografia de Especialização, Universidade Federal de Minas Gerais, Departamento de Engenharia Sanitária e Ambiental, Belo Horizonte, MG, 66p.
- DRBC, Delaware River Basin Commission (2008). *Administrative manual Part III water quality regulations with amendments through*. New Jersey, 140p. Disponível

em: < http://www.state.nj.us/drbc/library/documents/WQregs.pdf >. Acesso em: 01 abr. 2009.

- Eiger, S., Aranha, C.H., Gomes, M.C. A., Perez, L. e Bueno Neto, A. S. (1999). Modelagem Matemática de Cargas Difusas na Bacia do Guarapiranga, São Paulo. *XIII Simpósio Brasileiro de Recursos Hídricos*, ABRH, Belo Horizonte, Brasil.
- Esteves, F. de A. (1988) *Fundamentos da limnogia*. Editora Interciência: FINEP, Rio de Janeiro, Brasil, 575p.
- Ferguson, J. (1992). Colorado River Water Dispute (Colorado Case). *Ted Case Studies*, 1(1). Disponível em: <http://www1.american.edu/ted/colorado.htm>. Acesso em: 01 abr. 2009.
- Fragoso, M. M. A. (2008). *Estudo hidrológico e de transporte de sedimentos em uma bacia do bioma cerrado: bacia do córrego Capão Comprido.* Dissertação de Mestrado, Universidade de Brasília, Faculdade de Tecnologia, Departamento de Engenharia Civil e Ambiental, Brasília, DF, 86 p.
- Gastaldini, M. do C. C., Seffrin, G.F.F. e Paz, M.F. (2000). Simulação do ferro, do alumínio e do fósforo no rio Ibicuí utilizando o modelo QUAL2E. *XXVII Congresso Interamericano de Engenharia Sanitária e Ambiental*, AIDIS, Porto Alegre, Brasil.
- IBGE (2007). Populações residentes em 1º de abril de 2007, segundo os municípios. Instituto Brasileiro de Geografia e Estatística. Disponível em: <http://www.ibge.gov.br/home/estatistica/populacao/contagem2007/defaulttab.shtm> . Acesso em: 06 nov. 2009.
- ICPDR, International Commission for the Protection of the Danube River (2005). The Danube River Basin District: Part A – Basin-wide overview. *ICPDR Document IC/084*, Austria, 192p. Disponível em: <http://www.icpdr.org/main/activitiesprojects/river-basin-management>. Acesso em: 03 ago. 2010.
- ICPR, International Commission for the Protection of the Rhine (1999). "Commission" means the International Commission for the Protection of the Rhine .*Convention on the Protection of the Rhine,* Suiça, 10p. Disponível em: <http://www.iksr.org/?L=3>. Acesso em: 26 abr. 2009.
- IJC, International Commission Joint (2005). *A Guide to the Great Lakes Water Quality Agreement: Background for the 2006 Governmental Review*. Canada and United States. 32p. Disponível em:

<http://www.ijc.org/en/activities/consultations/glwqa/guide2bw.pdf>. Acesso em: 29 mar. 2010.

- Jianchang, L., Luoping, Z., Yuzhen, Z., Huasheng, H. e Hongbing, D. (2007). Validation of an agricultural non-point source (AGNPS) pollution model for a catchment in the Jiulong River watershed, China. *Journal of Environmental Sciences* 20, 599–606.
- JOCE Jornal Oficial das Comunidades Europeias (2000). *Directiva 2000/60/CE do Parlamento Europeu e do Conselho*. Jornal Oficial das Comunidades Europeias. Portugal,  $72p$ . Disponível em:  $\langle ur$ lex.europa.eu/LexUriServ/LexUriServ.do?uri=OJ:L:2007:288:0027:0034:PT:PDF>. Acesso em: 18 fev. 2009.
- Lopes, G. R. (2010). *Estudos hidrológicos e hidrossedimentológicos na bacia do córrego do capão comprido, DF*. Dissertação de mestrado, Universidade de Brasília, Faculdade de Tecnologia, Brasília, DF. 145 p.
- Machado, B. G. F. (2009). *Análise econômica aplicada à decisão sobre alocação de água entre os usos de irrigação e produção de energia: o caso do rio Preto* Dissertação de mestrado, Universidade de Brasília, Faculdade de Tecnologia, Brasília, DF. 149 p.
- Machado, J. (2008). A relevância da outorga da ANA. Disponível em: <http://invertia.terra.com.br/sustentabilidade/interna/0,,OI3200376- EI11558,00.html>. Acesso em: 02 abr. 2009.
- Mansor, M.T.C.(2005). *Potencial de poluição de águas superficiais por fontes não pontuais de fósforo na bacia hidrográfica do ribeirão do Pinhal*. Tese de Doutorado, Universidade Estadual de Campinas, Faculdade de Engenharia Agrícola, Limeira, SP, 189p.
- Martino, P. (1989). Curso básico sobre eutroficación. CEPIS. Lima, Peru, 72 p.
- Mohamed, M., Stednick, J.D. e Smith, F.M. (2002). Comparison of field measurements to predicted reaeration coefficients, K2, in the application of a water quality model, QUAL2E, to a tropical river. *Water Science and Technology*, 36(9), 47-54.
- Neitsch, S.L., Arnold, J.G., Kiniry, J.R. e Williams, J.R. (2005). *Soil and Water Assessment Tool. Theoretical Documentation.* Version 2005. Agricultural Research Service / Texas Agricultural Experiment Station, Texas, E.U.A.
- Nevada (2008). Word's major rivers: An introduction to international water law with case studies. Colorado River Commission of Nevada, Nevada, U.S.A. 253p.
- ONS (2008). Sítio Institucional do Operador Nacional do Sistema Elétrico. Disponível em: <www.ons.org.br>. Acesso em: 07 maio 2009.
- Parron, L. M., Rodrigues, L.N., Jesus,W.B., Coser, T. R. (2007). Variação sazonal de parâmetros fisico-químicos da água de reservatórios na bacia hidrográfica do Rio Preto, médio rio São Francisco. *Anais do VIII Congresso de Ecologia do Brasil*, SBE, Caxambu, Brasil.
- Pereira, R. S. (2003). P*oluição hídrica: causas e consequências*. Instituto de Pesquisas Hidráulicas – UFRGS, Rio Grande do Sul. 19p.
- Pereira, T.V. e Mendonça, A.S.F. (2005), *Aplicação de modelagem computacional na simulação de parâmetros de qualidade da água relacionados com nitrogênio em curso d' água*. Disponível em: <http://www.abeses.org.br/arquivos\_pdf/trabalhos/trabalhos2/Aplicacao\_de\_modela gem.pdf>. Acesso: 09 ago. 2009.
- Pimentel, C. E. B. *Relatório de Avaliação Ambiental, Barragem Missi.* PROÁGUA Financiamento Adicional, Ceará, Brasil, 27p.
- Piveli, R. P. (2005). *Aula 11 - nutrientes: compostos de nitrogênio e fósforo em águas*. Curso: Qualidade das águas e poluição: aspectos físico-químicos. USP, Sâo Paulo, 20p.
- PNUD (2006). "Gestão dos recursos hídricos transfronteiriços". In: Programa das Nações Unidas para o Desenvolvimento – PNUD (eds) *Relatório do Desenvolvimento Humano 2006*. Brasil, 201-231.
- Porto, R. L. L. e Azevedo, G. T. (1997). "Sistemas de suporte a decisões aplicados a problemas de recursos hídricos" In: Porto, R. L. L. (org.). *Técnicas Quantitativas para o Gerenciamento de Recursos Hídricos*, Ed. Universidade/UFRGS/Associação Brasileira de Recursos Hídricos, Porto Alegre, Brasil, 43 - 95.
- Porto, R. L. L, Evsukoff, A. G., Ebecken, N. F. F. e Villanueva, A. (2003). Métodos Numericos em Recursos Hídricos 6. Coppetec, Porto Alegre.
- Porto, R.L.L., Méllo Junior, A.V., Roberto, A.N. (2005). AcquaNet: Arquitetura, Estratégias e Ferramentas. *XVI Simpósio Brasileiro de Recursos Hídricos*, ABRH, João Pessoa, Brasil.
- Rauch, W., Henze, M., Koncsos, L., Reichert, P., Shanahan, P. , Somlyódy, L. e Vanrolleghem, P. (1998). River water quality modeling: I State of the art. *Water Science and Technology*, 38 (11), 237-244.
- Resende, A. V. (2002). *Agricultura e qualidade da água: contaminação da água por nitrato*. Empresa Brasileira de Pesquisa Agropecuária, Distrito Federal, 28p.
- Reyes, D. A. P. (2009). *Metodologia Multiobjetivo e Multicritério de Auxílio à Outorga de Recursos Hídricos: Aplicação ao Caso da Bacia do Rio Preto.* Universidade de Brasília, DF, 163 p.
- Rio de Janeiro (2003). *Programa de Educação Ambiental: Poluição*. Secretaria de Estado da Defesa Civil, Rio de Janeiro, 24p.
- Rodrigues (2006). Rodrigues, L. N. Pequenas barragens de terra na bacia do rio preto. *Revista Gestão Corporativa*. Disponível em: <www.gestaocooperativa.com.b>.
- Runkel, L. R. (1998). "Transporte unidimensional con flujo lateral y almacenamiento (otis, one-dimensional transport with inflow and storage): un modelo de transporte U.S. geological survey". Water-Resources Investigations Report 98 – 4018, 82p.
- Salas, H.J. e Martino, P. (1991). ["A simplified phosphorus trophic state model for](http://bvsde.per.paho.org/bvsacd/scan/020057.pdf)  [warm-water tropical lakes](http://bvsde.per.paho.org/bvsacd/scan/020057.pdf)*"Water Research,* (25) 3. 341-350.
- Schardong, A. (2006). *Aplicação de técnicas de programação linear e extensões para otimização da alocação de água em sistemas de recursos hídricos, utilizando métodos de pontos interiores*. Dissertação de Mestrado. Escola Politécnica da Universidade de São Paulo, São Paulo,SP, 141p.
- SEINFRA, Secretaria de Infra-Estrutura e Obras (2006). Plano de Gerenciamento Integrado de Recursos Hídricos do Distrito Federal e Entorno: *Uso do solo e cobertura vegetal*. SEINFRA, Distrito Federal, 227p.
- Silva, A.L. e Porto, M.F. do A. (2008). A utilização do modelo WinHSPF no Estudo das cargas difusas de poluição da bacia do ribeirão da Estiva, SP. *Revista Saneas*, 9 (30), 27-35.
- Silva, H. L. G.(2006). *Modelagem bidimensional do fósforo com vistas a gestão de bacias hidrográficas – estudo de caso: reservatório de Fiú, Paraná*. Dissertação de Mestrado, Universidade Federal do Paraná, Setor de Tecnologia, Curitiba, PR, 124p.
- SIPOT (2008). *Sistema de Informações do Potencial Hidroelétrico Brasileiro.* Eletrobrás. Disponível em: http://www.eletrobras.com.br/. Acesso em: 07 maio 2009.
- Soares Júnior, P.R. (2002). *Mercado de água para irrigação na bacia do Rio Preto no Distrito Federal*. Dissertação de Mestrado, Universidade de Brasília, Departamento de Engenharia Civil e Ambiental, Brasília,DF, 145p.
- Soares, F.S., Leonardo, F.F., Daniel, G., Roberto, A.T.G., Osmar Júnior, A. C., Guimarães, R.F.(2007). Valorização das unidades de paisagem a partir das áreas irrigadas por pivô central na bacia do rio Preto. *Anais XIII Simpósio Brasileiro de Sensoriamento Remoto*, INPE, Florianópolis, Brasil, 415-422.
- Teixeira, R. La Laina e Porto, C. A. (2008). Avaliação da qualidade da água e autodepuração dos rios da bacia do rio piracicaba. *Revista Brasileira de Ciências Ambientais*. (16), 20 - 31.
- Thomann, R.V. e Mueller, J.A. (1987). *Principles of surface water quality modeling and control.* Harper International edition. 644p.
- Tucci, C. E. M.(2005). *Modelos Hidrológicos*. Ed. Universidade/UFRGS/Associação Brasileira de Recursos Hídricos, Porto Alegre, Brasil, 678 p.
- Tundisi, J. G., Tundisi, T. M. (2008). *Liminologia*, Oficina de Textos, São Paulo, Brasil, 631 p.
- United States of America e Canada (1983). Protocol amending the 1978 agreement between the United States of America and Canada on Great Lakes water quality. Canada and United States. Disponível em: <http://www.epa.gov/glnpo/glwqa/1978/index.html>. Acesso em: 29 mar. 2010.
- United States of America e Mexico (1974). Colorado River Basin Salinity Control Act. *Public Law*. Canada and United States,10p. Disponível em: <http://www.usbr.gov/lc/region/g1000/pdfiles/crbsalct.pdf>. Acesso em: 01 abr. 2009.
- Venâncio, A., Martins, F., Chambel, P. e Neves, R.(2006). Modelação hidrológica da bacia drenante da albufeira de Pracana. *V Congresso Ibérico: Gestão e Planejamento de Água*, Universidade do Algarve, Faro, Portugal.
- Von Sperling, D. L. e Behrendt, H. (2007). "Application of the nutrient emission model MONERIS to the upper Velhas River Basin, Brazil". In: Gunkel, G., Sobral M.C.(eds), *Reservoir and river basin management*.
- Von Sperling, E. (1994). Avaliação do estado trófico de lagoas e reservatórios tropicais. *Revista Bio*, 2 (3) 68 - 76.
- Von Sperling, M. (2005). *Introdução à qualidade da água e tratamento de esgotos*. Universidade Federal de Minas Gerais, Belo Horizonte, Brasil, 243p.
- Von Sperling, M. (2007). *Estudos e Modelagem da qualidade da água de rios*. Universidade Federal de Minas Gerais, Belo Horizonte, Brasil, 588p.
- Yamada, T. e Abdalla, S. R. S. (2004). Fósforo na agricultura brasileira. *Anais do Simpósio sobre fósforo na agricultura brasileira, São Paulo, 2003*. Patofatos, Piracicaba, Brasil. 726p.

**APÊNDICES**

# **APENDICE A – CONCENTRAÇÕES DE FÓSFORO TOTAL UTILIZADAS NA SIMULAÇÃO COM O PROGRAMA ACQUANET**

# **Situação Atual**

| Ano / Mês |       |       |       |       | Concentração de fósforo total (mg/l) |       |       |       |       |       |       |       |
|-----------|-------|-------|-------|-------|--------------------------------------|-------|-------|-------|-------|-------|-------|-------|
|           | Jan   | Fev   | Mar   | Abr   | Mai                                  | Jun   | Jul   | Ago   | Set   | Out   | Nov   | Dez   |
| 1980      | 0,046 | 0,036 | 0,068 | 0,047 | 0,033                                | 0,025 | 0,020 | 0,017 | 0,014 | 0,020 | 0,041 | 0,062 |
| 1981      | 0,054 | 0,094 | 0,071 | 0,039 | 0,032                                | 0,024 | 0,021 | 0,017 | 0,016 | 0,012 | 0,014 | 0,044 |
| 1982      | 0,038 | 0,069 | 0,045 | 0,042 | 0,030                                | 0,023 | 0,019 | 0,015 | 0,013 | 0,015 | 0,047 | 0,108 |
| 1983      | 0,044 | 0,044 | 0,058 | 0,053 | 0,034                                | 0,026 | 0,021 | 0,018 | 0,019 | 0,018 | 0,023 | 0,056 |
| 1984      | 0,050 | 0,071 | 0,072 | 0,030 | 0,029                                | 0,023 | 0,019 | 0,014 | 0,010 | 0,012 | 0,041 | 0,070 |
| 1985      | 0,058 | 0,082 | 0,050 | 0,042 | 0,030                                | 0,024 | 0,019 | 0,015 | 0,013 | 0,013 | 0,027 | 0,046 |
| 1986      | 0,030 | 0,047 | 0,059 | 0,057 | 0,033                                | 0,026 | 0,020 | 0,016 | 0,014 | 0,014 | 0,050 | 0,097 |
| 1987      | 0,090 | 0,074 | 0,058 | 0,052 | 0,026                                | 0,021 | 0,020 | 0,017 | 0,015 | 0,016 | 0,027 | 0,027 |
| 1988      | 0,063 | 0,056 | 0,050 | 0,044 | 0,030                                | 0,024 | 0,020 | 0,016 | 0,015 | 0,013 | 0,028 | 0,053 |
| 1989      | 0,063 | 0,072 | 0,074 | 0,082 | 0,055                                | 0,037 | 0,031 | 0,025 | 0,021 | 0,022 | 0,018 | 0,015 |
| 1990      | 0,034 | 0,062 | 0,069 | 0,066 | 0,033                                | 0,025 | 0,019 | 0,016 | 0,012 | 0,009 | 0,025 | 0,071 |
| 1991      | 0,127 | 0,081 | 0,050 | 0,038 | 0,032                                | 0,025 | 0,021 | 0,019 | 0,017 | 0,018 | 0,025 | 0,025 |
| 1992      | 0,037 | 0,030 | 0,079 | 0,066 | 0,043                                | 0,034 | 0,027 | 0,022 | 0,017 | 0,018 | 0,023 | 0,061 |
| 1993      | 0,051 | 0,039 | 0,060 | 0,043 | 0,032                                | 0,024 | 0,020 | 0,017 | 0,014 | 0,017 | 0,048 | 0,060 |
| 1994      | 0,059 | 0,106 | 0,033 | 0,043 | 0,030                                | 0,023 | 0,018 | 0,015 | 0,015 | 0,022 | 0,035 | 0,052 |
| 1995      | 0,047 | 0,054 | 0,075 | 0,045 | 0,029                                | 0,026 | 0,021 | 0,019 | 0,018 | 0,019 | 0,021 | 0,039 |
| 1996      | 0,050 | 0,076 | 0,053 | 0,053 | 0,026                                | 0,024 | 0,020 | 0,015 | 0,013 | 0,012 | 0,022 | 0,055 |
| 1997      | 0,061 | 0,093 | 0,063 | 0,034 | 0,025                                | 0,019 | 0,016 | 0,014 | 0,012 | 0,015 | 0,030 | 0,053 |
| 1998      | 0,069 | 0,052 | 0,072 | 0,066 | 0,040                                | 0,030 | 0,025 | 0,022 | 0,021 | 0,016 | 0,013 | 0,027 |
| 1999      | 0,048 | 0,077 | 0,040 | 0,059 | 0,037                                | 0,028 | 0,022 | 0,018 | 0,016 | 0,015 | 0,027 | 0,037 |
| 2000      | 0,055 | 0,055 | 0,044 | 0,052 | 0,035                                | 0,027 | 0,022 | 0,020 | 0,013 | 0,023 | 0,029 | 0,038 |
| 2001      | 0,045 | 0,077 | 0,049 | 0,057 | 0,037                                | 0,029 | 0,025 | 0,021 | 0,017 | 0,016 | 0,015 | 0,040 |
| 2002      | 0,038 | 0,043 | 0,057 | 0,048 | 0,034                                | 0,026 | 0,021 | 0,020 | 0,016 | 0,030 | 0,039 | 0,051 |
| 2003      | 0,046 | 0,069 | 0,052 | 0,035 | 0,027                                | 0,024 | 0,021 | 0,016 | 0,012 | 0,018 | 0,034 | 0,079 |
| 2004      | 0,072 | 0,036 | 0,050 | 0,039 | 0,030                                | 0,024 | 0,021 | 0,016 | 0,014 | 0,017 | 0,043 | 0,082 |
| 2005      | 0,090 | 0,065 | 0,040 | 0,048 | 0,033                                | 0,027 | 0,020 | 0,016 | 0,014 | 0,023 | 0,031 | 0,031 |
| 2006      | 0,065 | 0,080 | 0,055 | 0,040 | 0,031                                | 0,024 | 0,019 | 0,016 | 0,013 | 0,010 | 0,025 | 0,044 |

Tabela A.1 – Concentração utilizada para situação atual no Alto Preto DF.

Tabela A.2 – Concentração utilizada para situação atual no Alto Preto GO.

| Ano / Mês |     |     |                                                                                                    |     | Concentração de fósforo total (mg/l) |     |     |     |            |       |            |     |
|-----------|-----|-----|----------------------------------------------------------------------------------------------------|-----|--------------------------------------|-----|-----|-----|------------|-------|------------|-----|
|           | Jan | Fey | Mar                                                                                                    | Abr | Mai                                  | Jun | Jul | Ago | <b>Set</b> | l Out | <b>Nov</b> | Dez |
| 1980      |     |     | $(0.149 \mid 0.117 \mid 0.222 \mid 0.154 \mid 0.107 \mid 0.082 \mid 0.065 \mid 0.053 \mid 0.043 \mid 0.063 \mid 0.132 \mid 0.203$                 |     |                                      |     |     |     |            |       |            |     |
| 1981      |     |     | $(0.177 \mid 0.306 \mid 0.231 \mid 0.129 \mid 0.105 \mid 0.078 \mid 0.067 \mid 0.055 \mid 0.051 \mid 0.040 \mid 0.046 \mid 0.144$                 |     |                                      |     |     |     |            |       |            |     |
| 1982      |     |     | $(0.124)$ $(0.225)$ $(0.147)$ $(0.135)$ $(0.097)$ $(0.073)$ $(0.061)$ $(0.048)$ $(0.041)$ $(0.047)$ $(0.154)$ $(0.352)$                           |     |                                      |     |     |     |            |       |            |     |
| 1983      |     |     | $\vert 0.144 \vert 0.145 \vert 0.188 \vert 0.171 \vert 0.111 \vert 0.084 \vert 0.067 \vert 0.056 \vert 0.062 \vert 0.058 \vert 0.074 \vert 0.181$ |     |                                      |     |     |     |            |       |            |     |
| 1984      |     |     | $(0.162)$ $(0.232)$ $(0.235)$ $(0.099)$ $(0.094)$ $(0.073)$ $(0.061)$ $(0.045)$ $(0.032)$ $(0.039)$ $(0.133)$ $(0.228)$                           |     |                                      |     |     |     |            |       |            |     |

| 1985 | 0,188 | 0,268 | 0,163 | 0,136 | 0,098 | 0,078 | 0,060 | 0,049 | 0,042 | 0,041 | 0,087 | 0,148 |
|------|-------|-------|-------|-------|-------|-------|-------|-------|-------|-------|-------|-------|
| 1986 | 0,096 | 0,153 | 0,194 | 0,187 | 0,107 | 0,085 | 0,066 | 0,050 | 0,045 | 0,045 | 0,162 | 0,316 |
| 1987 | 0,292 | 0,242 | 0,190 | 0,169 | 0,083 | 0,068 | 0,065 | 0,056 | 0,049 | 0,050 | 0,086 | 0,087 |
| 1988 | 0,204 | 0,183 | 0,162 | 0,142 | 0,098 | 0,077 | 0,063 | 0,050 | 0,048 | 0,042 | 0,090 | 0,173 |
| 1989 | 0,205 | 0,234 | 0,240 | 0,268 | 0,177 | 0,120 | 0,101 | 0,082 | 0,068 | 0,070 | 0,057 | 0,050 |
| 1990 | 0,111 | 0,201 | 0,226 | 0,216 | 0,107 | 0,082 | 0,060 | 0,050 | 0,037 | 0,028 | 0,082 | 0,232 |
| 1991 | 0,415 | 0,265 | 0,162 | 0,125 | 0,104 | 0,081 | 0,068 | 0,061 | 0,056 | 0,058 | 0,082 | 0,080 |
| 1992 | 0,119 | 0,097 | 0,258 | 0,215 | 0,139 | 0,111 | 0,088 | 0,069 | 0,056 | 0,057 | 0,075 | 0,199 |
| 1993 | 0,166 | 0,128 | 0,194 | 0,141 | 0,104 | 0,077 | 0,065 | 0,053 | 0,046 | 0,055 | 0,155 | 0,195 |
| 1994 | 0,193 | 0,345 | 0,108 | 0,141 | 0,097 | 0,073 | 0,058 | 0,050 | 0,047 | 0,069 | 0,114 | 0,169 |
| 1995 | 0,155 | 0,177 | 0,246 | 0,146 | 0,095 | 0,083 | 0,069 | 0,062 | 0,057 | 0,062 | 0,070 | 0,126 |
| 1996 | 0,163 | 0,250 | 0,174 | 0,174 | 0,084 | 0,077 | 0,064 | 0,048 | 0,043 | 0,038 | 0,070 | 0,179 |
| 1997 | 0,200 | 0,304 | 0,206 | 0,112 | 0,081 | 0,063 | 0,053 | 0,044 | 0,039 | 0,047 | 0,096 | 0,173 |
| 1998 | 0,225 | 0,170 | 0,234 | 0,215 | 0,132 | 0,096 | 0,080 | 0,069 | 0,066 | 0,052 | 0,043 | 0,087 |
| 1999 | 0,157 | 0,252 | 0,130 | 0,191 | 0,119 | 0,090 | 0,070 | 0,059 | 0,051 | 0,048 | 0,088 | 0,119 |
| 2000 | 0,179 | 0,181 | 0,144 | 0,170 | 0,114 | 0,088 | 0,070 | 0,064 | 0,042 | 0,073 | 0,095 | 0,122 |
| 2001 | 0,147 | 0,250 | 0,160 | 0,185 | 0,121 | 0,092 | 0,082 | 0,069 | 0,056 | 0,051 | 0,047 | 0,130 |
| 2002 | 0,124 | 0,140 | 0,186 | 0,156 | 0,112 | 0,084 | 0,069 | 0,064 | 0,051 | 0,095 | 0,128 | 0,165 |
| 2003 | 0,151 | 0,224 | 0,168 | 0,112 | 0,088 | 0,076 | 0,067 | 0,051 | 0,038 | 0,056 | 0,111 | 0,258 |
| 2004 | 0,236 | 0,119 | 0,163 | 0,127 | 0,098 | 0,079 | 0,068 | 0,051 | 0,045 | 0,054 | 0,141 | 0,266 |
| 2005 | 0,294 | 0,211 | 0,131 | 0,157 | 0,106 | 0,087 | 0,063 | 0,052 | 0,046 | 0,074 | 0,099 | 0,102 |
| 2006 | 0.212 | 0,262 | 0,178 | 0,131 | 0,101 | 0,078 | 0,060 | 0,051 | 0,042 | 0,032 | 0,080 | 0,145 |

Tabela A.3 – Concentração utilizada para situação atual no Alto Preto Queimados.

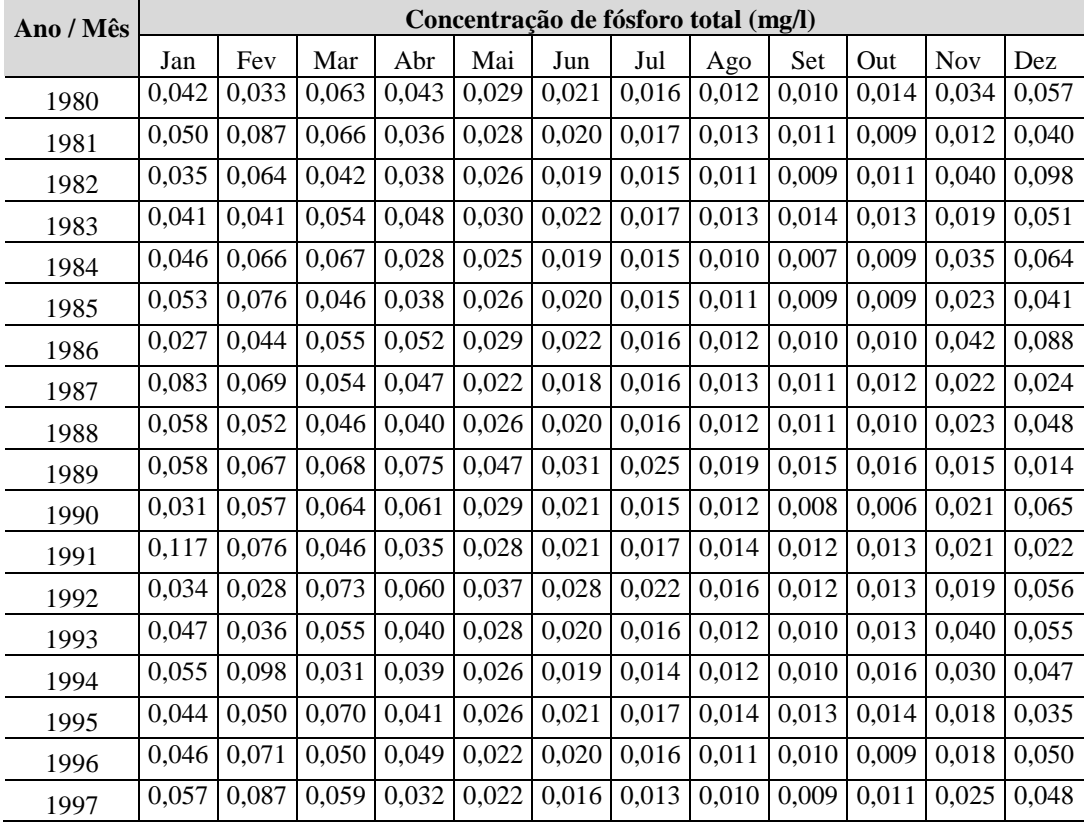

| 1998 | 0.064             | 0.048              |       | $0,067$   $0,060$   $0,035$   $0,025$   $0,020$   $0,016$   $0,015$   $0,012$   $0,011$   $0,024$ |               |                                                                         |  |                                       |                    |       |
|------|-------------------|--------------------|-------|---------------------------------------------------------------------------------------------------|---------------|-------------------------------------------------------------------------|--|---------------------------------------|--------------------|-------|
| 1999 | 0.044             | 0.072              | 0.037 |                                                                                                   |               | $0,054$   $0,032$   $0,023$   $0,017$   $0,014$   $0,011$   $0,011$     |  |                                       | 0.023              | 0.033 |
| 2000 | 0.051             | 0.051              | 0,041 |                                                                                                   |               | $0,048$   0,031   0,023   0,017   0,015   0,009   0,017   0,025   0,034 |  |                                       |                    |       |
| 2001 | $0.042$   $0.071$ |                    |       | $0,046$   $0,052$   $0,032$   $0,024$   $0,020$   $0,016$   $0,012$   $0,012$                     |               |                                                                         |  |                                       | 0.012              | 0.036 |
| 2002 |                   | $0.035 \mid 0.040$ |       | $0,053$   $0,044$   $0,030$   $0,022$   $0,017$   $0,015$   $0,011$   $0,022$   $0,033$   $0,046$ |               |                                                                         |  |                                       |                    |       |
| 2003 | 0.043             | 0.064              |       | $0,048$   $0,032$   $0,024$   $0,020$   $0,017$   $0,012$   $0,008$   $0,013$   $0,029$   $0,072$ |               |                                                                         |  |                                       |                    |       |
| 2004 | 0.067             | 0.034              |       | $0,046$   $0,036$   $0,026$   $0,020$   $0,017$   $0,012$   $0,010$   $0,012$   $0,037$           |               |                                                                         |  |                                       |                    | 0.074 |
| 2005 | 0.083             | 0,060              | 0,037 | 0,044                                                                                             | $0,028$ 0,022 |                                                                         |  | $0,016$   $0,012$   $0,010$   $0,017$ | $0.026 \mid 0.029$ |       |
| 2006 |                   | $0,060$ 0.075      |       | $\mid 0.051 \mid 0.037 \mid 0.027 \mid 0.020 \mid 0.015 \mid 0.012 \mid 0.009 \mid 0.007 \mid$    |               |                                                                         |  |                                       | 0,021              | 0.041 |

Tabela A.4 – Concentração utilizada para situação atual no Médio Preto.

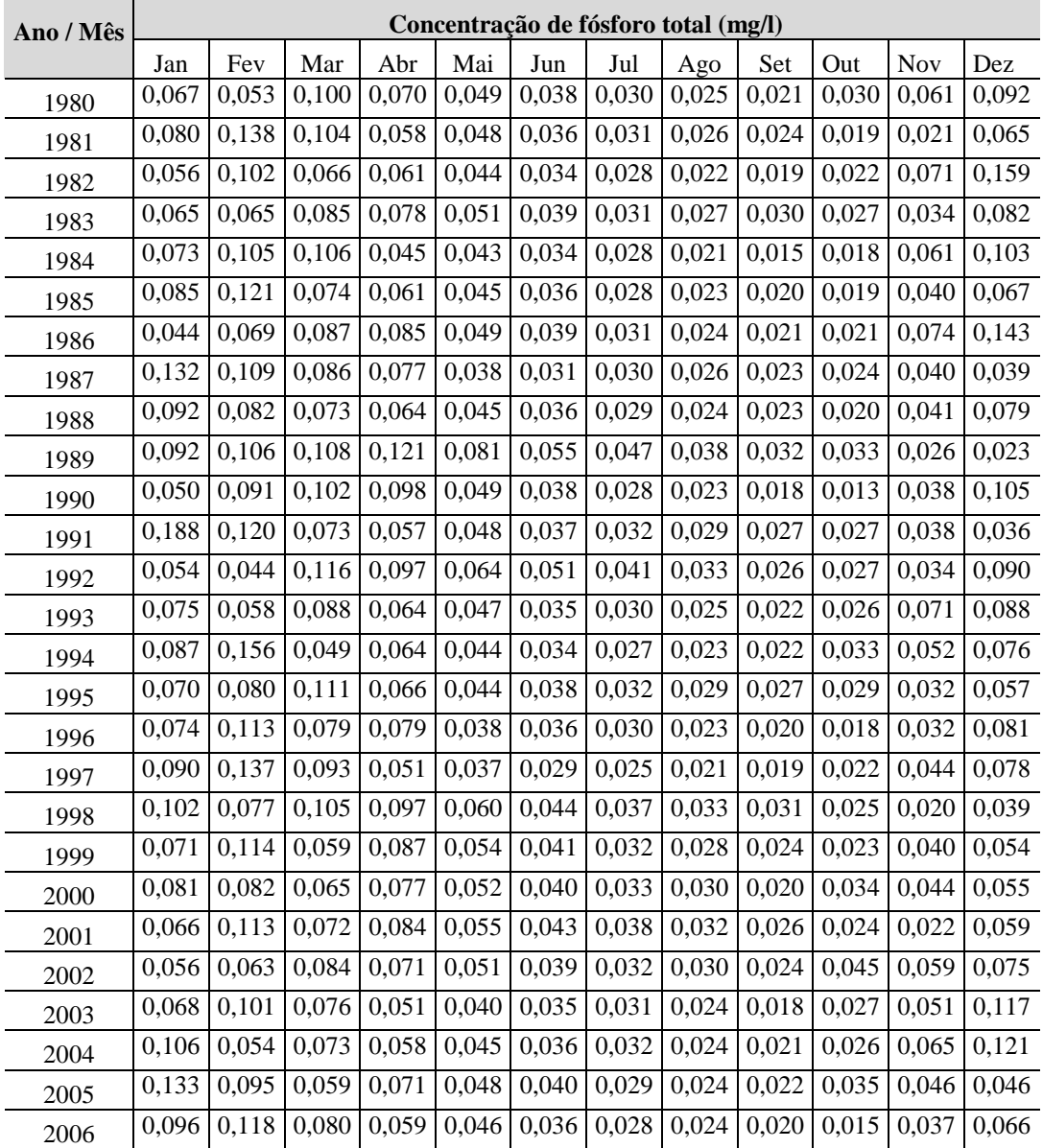

| Ano / Mês |       |       |       |       |       |       | Concentração de fósforo total (mg/l) |       |       |       |       |       |
|-----------|-------|-------|-------|-------|-------|-------|--------------------------------------|-------|-------|-------|-------|-------|
|           | Jan   | Fev   | Mar   | Abr   | Mai   | Jun   | Jul                                  | Ago   | Set   | Out   | Nov   | Dez   |
| 1980      | 0,065 | 0,051 | 0,094 | 0,067 | 0,049 | 0,038 | 0,031                                | 0,026 | 0,022 | 0,030 | 0,058 | 0,086 |
| 1981      | 0,076 | 0,124 | 0,098 | 0,058 | 0,048 | 0,037 | 0,032                                | 0,027 | 0,025 | 0,020 | 0,022 | 0,063 |
| 1982      | 0,055 | 0,093 | 0,065 | 0,060 | 0,045 | 0,034 | 0,029                                | 0,023 | 0,021 | 0,023 | 0,067 | 0,141 |
| 1983      | 0,063 | 0,063 | 0,081 | 0,074 | 0,050 | 0,039 | 0,032                                | 0,027 | 0,030 | 0,028 | 0,035 | 0,077 |
| 1984      | 0,070 | 0,096 | 0,099 | 0,045 | 0,044 | 0,035 | 0,029                                | 0,022 | 0,016 | 0,019 | 0,059 | 0,096 |
| 1985      | 0,081 | 0,110 | 0,071 | 0,060 | 0,045 | 0,037 | 0,029                                | 0,024 | 0,021 | 0,020 | 0,040 | 0,065 |
| 1986      | 0,044 | 0,065 | 0,083 | 0,080 | 0,048 | 0,039 | 0,031                                | 0,024 | 0,022 | 0,022 | 0,070 | 0,128 |
| 1987      | 0,120 | 0,100 | 0,082 | 0,074 | 0,039 | 0,033 | 0,031                                | 0,027 | 0,024 | 0,025 | 0,040 | 0,040 |
| 1988      | 0,087 | 0,077 | 0,071 | 0,063 | 0,045 | 0,036 | 0,030                                | 0,025 | 0,024 | 0,021 | 0,041 | 0,075 |
| 1989      | 0,085 | 0,095 | 0,099 | 0,109 | 0,076 | 0,053 | 0,046                                | 0,038 | 0,032 | 0,033 | 0,027 | 0,024 |
| 1990      | 0,050 | 0,085 | 0,096 | 0,092 | 0,049 | 0,039 | 0,029                                | 0,025 | 0,019 | 0,015 | 0,038 | 0,097 |
| 1991      | 0,164 | 0,108 | 0,071 | 0,056 | 0,047 | 0,038 | 0,032                                | 0,029 | 0,027 | 0,028 | 0,038 | 0,037 |
| 1992      | 0,053 | 0,043 | 0,107 | 0,091 | 0,061 | 0,050 | 0,041                                | 0,033 | 0,027 | 0,027 | 0,035 | 0,084 |
| 1993      | 0,071 | 0,056 | 0,083 | 0,062 | 0,047 | 0,036 | 0,031                                | 0,026 | 0,023 | 0,027 | 0,068 | 0,083 |
| 1994      | 0,082 | 0,137 | 0,049 | 0,062 | 0,045 | 0,035 | 0,028                                | 0,024 | 0,023 | 0,033 | 0,051 | 0,072 |
| 1995      | 0,067 | 0,075 | 0,103 | 0,064 | 0,044 | 0,039 | 0,033                                | 0,030 | 0,028 | 0,030 | 0,033 | 0,056 |
| 1996      | 0,071 | 0,103 | 0,076 | 0,076 | 0,039 | 0,037 | 0,031                                | 0,024 | 0,021 | 0,019 | 0,033 | 0,077 |
| 1997      | 0,085 | 0,123 | 0,088 | 0,051 | 0,038 | 0,030 | 0,026                                | 0,022 | 0,020 | 0,023 | 0,044 | 0,075 |
| 1998      | 0,094 | 0,072 | 0,098 | 0,091 | 0,059 | 0,044 | 0,037                                | 0,033 | 0,032 | 0,025 | 0,021 | 0,040 |
| 1999      | 0,068 | 0,103 | 0,058 | 0,082 | 0,054 | 0,042 | 0,033                                | 0,029 | 0,025 | 0,024 | 0,040 | 0,053 |
| 2000      | 0,077 | 0,076 | 0,063 | 0,074 | 0,052 | 0,041 | 0,033                                | 0,031 | 0,021 | 0,034 | 0,043 | 0,054 |
| 2001      | 0,064 | 0,103 | 0,070 | 0,080 | 0,054 | 0,043 | 0,038                                | 0,033 | 0,027 | 0,025 | 0,023 | 0,057 |
| 2002      | 0,055 | 0,060 | 0,080 | 0,068 | 0,051 | 0,039 | 0,033                                | 0,030 | 0,025 | 0,044 | 0,057 | 0,071 |
| 2003      | 0,066 | 0,093 | 0,073 | 0,051 | 0,041 | 0,036 | 0,032                                | 0,025 | 0,019 | 0,027 | 0,050 | 0,107 |
| 2004      | 0,098 | 0,052 | 0,071 | 0,057 | 0,045 | 0,037 | 0,032                                | 0,025 | 0,022 | 0,026 | 0,062 | 0,109 |
| 2005      | 0,120 | 0,088 | 0,058 | 0,069 | 0,048 | 0,040 | 0,030                                | 0,025 | 0,023 | 0,035 | 0,045 | 0,046 |
| 2006      | 0,090 | 0,108 | 0,077 | 0,058 | 0,046 | 0,037 | 0,029                                | 0,025 | 0,021 | 0,016 | 0,037 | 0,064 |

Tabela A.5 – Concentração utilizada para situação atual no Baixo Preto.

# **Bacia Pristina**

Tabela A.6 – Concentração utilizada para bacia pristina no Alto Preto DF.

| Ano / Mês |       |       |       |       |       |       | Concentração de fósforo total (mg/l) |                   |       |       |            |       |
|-----------|-------|-------|-------|-------|-------|-------|--------------------------------------|-------------------|-------|-------|------------|-------|
|           | Jan   | Fey   | Mar   | Abr   | Mai   | Jun   | Jul                                  | Ago               | Set   | Out   | <b>Nov</b> | Dez   |
| 1980      | 0,032 | 0.025 | 0.048 | 0,033 | 0.023 | 0,018 | 0,014                                | 0.012             | 0.010 | 0.014 | 0.028      | 0.043 |
| 1981      | 0.038 | 0.065 | 0.049 | 0,028 | 0.022 | 0,017 | 0,015                                | 0.012             | 0.011 | 0.009 | 0.010      | 0.031 |
| 1982      | 0.026 | 0.048 | 0.031 | 0.029 | 0.021 | 0,016 | 0,013                                | 0.010             | 0.009 | 0.010 | 0.033      | 0.075 |
| 1983      | 0.031 | 0.031 | 0.040 | 0.037 | 0.024 | 0.018 |                                      | $0,015$   $0,012$ | 0.014 | 0.013 | 0.016      | 0.039 |
| 1984      | 0.035 | 0.050 | 0.050 | 0.021 | 0.020 | 0.016 | 0,013                                | 0.010             | 0.007 | 0.008 | 0.029      | 0.049 |
| 1985      | 0.040 | 0.057 | 0.035 | 0,029 | 0.021 | 0.017 | 0.013                                | 0.011             | 0.009 | 0.009 | 0.019      | 0.032 |
| 1986      | 0.021 | 0.033 | 0.041 | 0.040 | 0.023 | 0,018 | 0,014                                | 0.011             | 0.010 | 0.010 | 0.035      | 0.068 |
| 1987      | 0.063 | 0.052 | 0.041 | 0.036 | 0.018 | 0,015 | 0.014                                | 0.012             | 0.011 | 0.011 | 0.019      | 0.019 |
| 1988      | 0.044 | 0.039 | 0,035 | 0.031 | 0,021 | 0,017 | 0,014                                | 0.011             | 0.010 | 0.009 | 0.019      | 0.037 |

| 1989 | 0,044 | 0,050 | 0,051 | 0,057 | 0,038 | 0,026 | 0,022 | 0,018 | 0,015 | 0,015 | 0,012 | 0,011 |
|------|-------|-------|-------|-------|-------|-------|-------|-------|-------|-------|-------|-------|
| 1990 | 0,024 | 0,043 | 0,048 | 0,046 | 0,023 | 0,018 | 0,013 | 0,011 | 0,008 | 0,006 | 0,018 | 0,050 |
| 1991 | 0,089 | 0,057 | 0,035 | 0,027 | 0,022 | 0,017 | 0,015 | 0,013 | 0,012 | 0,013 | 0,018 | 0,017 |
| 1992 | 0,026 | 0,021 | 0,055 | 0,046 | 0,030 | 0,024 | 0,019 | 0,015 | 0,012 | 0,012 | 0,016 | 0,043 |
| 1993 | 0,035 | 0,027 | 0,042 | 0,030 | 0,022 | 0,017 | 0,014 | 0,012 | 0,010 | 0,012 | 0,033 | 0,042 |
| 1994 | 0,041 | 0.074 | 0,023 | 0,030 | 0,021 | 0,016 | 0,013 | 0,011 | 0,010 | 0,015 | 0,025 | 0,036 |
| 1995 | 0,033 | 0,038 | 0,053 | 0,031 | 0,021 | 0,018 | 0,015 | 0,013 | 0,012 | 0,013 | 0,015 | 0,027 |
| 1996 | 0,035 | 0,053 | 0,037 | 0,037 | 0,018 | 0,017 | 0,014 | 0,010 | 0,009 | 0,008 | 0,015 | 0,038 |
| 1997 | 0,043 | 0,065 | 0,044 | 0,024 | 0,017 | 0,014 | 0,011 | 0,010 | 0,009 | 0,010 | 0,021 | 0,037 |
| 1998 | 0,048 | 0,036 | 0,050 | 0,046 | 0,028 | 0,021 | 0,017 | 0,015 | 0,014 | 0,011 | 0,009 | 0,019 |
| 1999 | 0,034 | 0,054 | 0,028 | 0,041 | 0,026 | 0,019 | 0,015 | 0,013 | 0,011 | 0,010 | 0,019 | 0,026 |
| 2000 | 0,038 | 0,039 | 0,031 | 0,036 | 0,025 | 0,019 | 0,015 | 0,014 | 0,009 | 0,016 | 0,020 | 0,026 |
| 2001 | 0,032 | 0,054 | 0,034 | 0,040 | 0,026 | 0,020 | 0,018 | 0,015 | 0,012 | 0,011 | 0,010 | 0,028 |
| 2002 | 0,027 | 0.030 | 0,040 | 0,034 | 0,024 | 0,018 | 0,015 | 0,014 | 0,011 | 0,021 | 0,027 | 0,035 |
| 2003 | 0,032 | 0,048 | 0,036 | 0,024 | 0,019 | 0,016 | 0,015 | 0,011 | 0,008 | 0,012 | 0,024 | 0,055 |
| 2004 | 0,050 | 0,025 | 0,035 | 0,027 | 0,021 | 0,017 | 0,015 | 0,011 | 0,010 | 0,012 | 0,030 | 0,057 |
| 2005 | 0,063 | 0,045 | 0,028 | 0,034 | 0,023 | 0,019 | 0,014 | 0,011 | 0,010 | 0,016 | 0,021 | 0,022 |
| 2006 | 0,045 | 0,056 | 0,038 | 0,028 | 0,022 | 0,017 | 0,013 | 0,011 | 0,009 | 0,007 | 0,017 | 0,031 |

Tabela A.7 – Concentração utilizada para bacia pristina no Alto Preto GO.

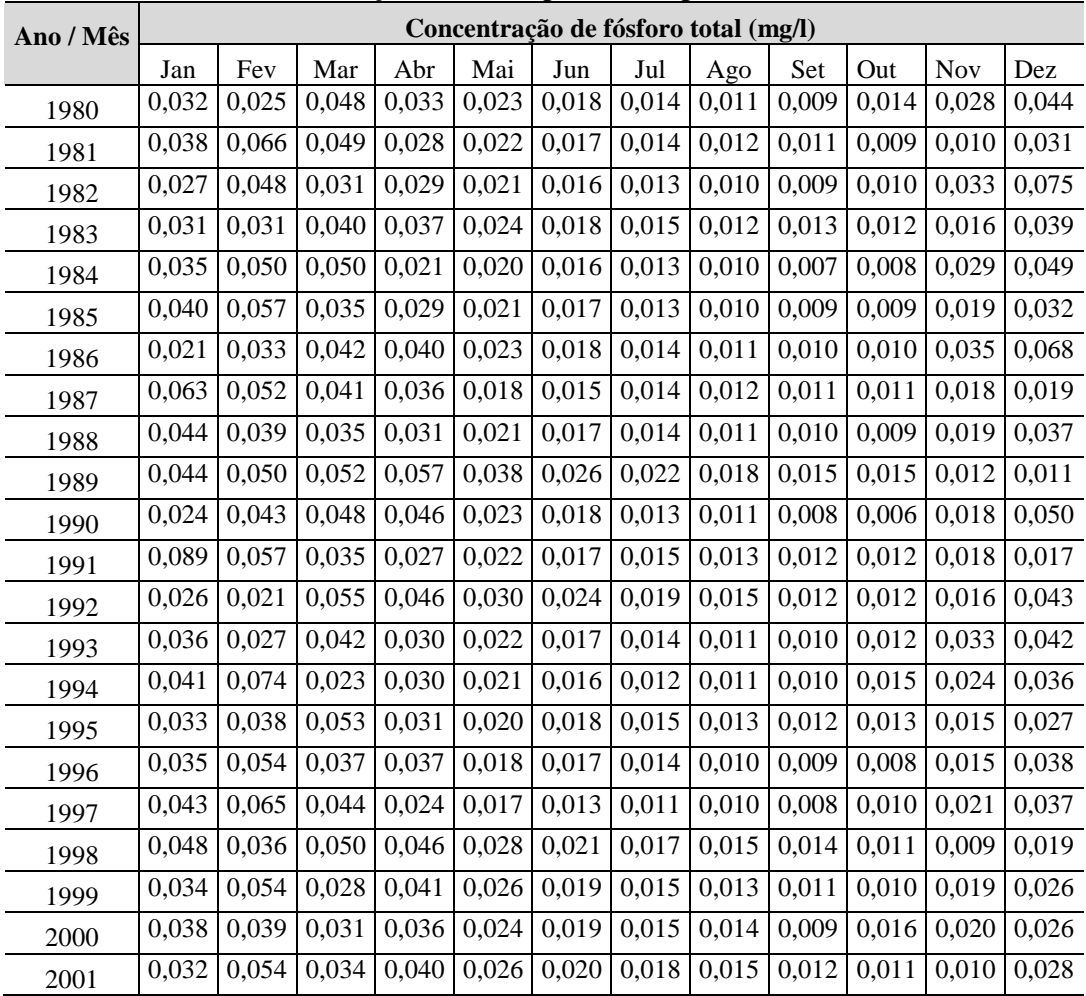

| 2002 | $(0.027 \mid 0.030 \mid 0.040 \mid 0.034 \mid 0.024 \mid 0.018 \mid 0.015 \mid 0.014 \mid 0.011 \mid 0.020 \mid 0.027 \mid 0.035$                 |  |  |  |  |  |  |
|------|----------------------------------------------------------------------------------------------------|--|--|--|--|--|--|
| 2003 | $\vert 0.032 \vert 0.048 \vert 0.036 \vert 0.024 \vert 0.019 \vert 0.016 \vert 0.014 \vert 0.011 \vert 0.008 \vert 0.012 \vert 0.024 \vert 0.055$ |  |  |  |  |  |  |
| 2004 | $\vert 0.051 \vert 0.026 \vert 0.035 \vert 0.027 \vert 0.021 \vert 0.017 \vert 0.015 \vert 0.011 \vert 0.010 \vert 0.012 \vert 0.030 \vert 0.057$ |  |  |  |  |  |  |
| 2005 | $(0.063 \mid 0.045 \mid 0.028 \mid 0.034 \mid 0.023 \mid 0.019 \mid 0.014 \mid 0.011 \mid 0.010 \mid 0.016 \mid 0.021 \mid 0.022$                 |  |  |  |  |  |  |
| 2006 | $(0.045 \mid 0.056 \mid 0.038 \mid 0.028 \mid 0.022 \mid 0.017 \mid 0.013 \mid 0.011 \mid 0.009 \mid 0.007 \mid 0.017 \mid 0.031$                 |  |  |  |  |  |  |

Tabela A.8 – Concentração utilizada para bacia pristina no Alto Preto Queimados.

| Ano / Mês |       |       |       |       |       |       |       | Concentração de fósforo total (mg/l) |       |       |       |             |
|-----------|-------|-------|-------|-------|-------|-------|-------|--------------------------------------|-------|-------|-------|-------------|
|           | Jan   | Fev   | Mar   | Abr   | Mai   | Jun   | Jul   | Ago                                  | Set   | Out   | Nov   | ${\rm Dez}$ |
| 1980      | 0,033 | 0,026 | 0,049 | 0,034 | 0,022 | 0,016 | 0,013 | 0,010                                | 0,008 | 0,011 | 0,027 | 0,044       |
| 1981      | 0,039 | 0,068 | 0,051 | 0,028 | 0,022 | 0,016 | 0,013 | 0,010                                | 0,009 | 0,007 | 0,009 | 0,031       |
| 1982      | 0,027 | 0,050 | 0,032 | 0,029 | 0,020 | 0,015 | 0,012 | 0,009                                | 0,007 | 0,008 | 0,031 | 0,076       |
| 1983      | 0,032 | 0,032 | 0,042 | 0,037 | 0,023 | 0,017 | 0,013 | 0,010                                | 0,011 | 0,010 | 0,015 | 0,039       |
| 1984      | 0,036 | 0,051 | 0,052 | 0,022 | 0,020 | 0,015 | 0,012 | 0,008                                | 0,005 | 0,007 | 0,027 | 0,049       |
| 1985      | 0,041 | 0,059 | 0,036 | 0,030 | 0,020 | 0,016 | 0,012 | 0,009                                | 0,007 | 0,007 | 0,018 | 0,032       |
| 1986      | 0,021 | 0,034 | 0,043 | 0,041 | 0,022 | 0,017 | 0,013 | 0,009                                | 0,008 | 0,008 | 0,033 | 0,069       |
| 1987      | 0,064 | 0,053 | 0,042 | 0,037 | 0,017 | 0,014 | 0,013 | 0,010                                | 0,009 | 0,009 | 0,017 | 0,019       |
| 1988      | 0,045 | 0,040 | 0,036 | 0,031 | 0,020 | 0,015 | 0,012 | 0,009                                | 0,008 | 0,007 | 0,018 | 0,038       |
| 1989      | 0,045 | 0,052 | 0,053 | 0,058 | 0,037 | 0,024 | 0,019 | 0,015                                | 0,012 | 0,012 | 0,012 | 0,011       |
| 1990      | 0,024 | 0,044 | 0,050 | 0,047 | 0,022 | 0,016 | 0,011 | 0,009                                | 0,006 | 0,005 | 0,017 | 0,050       |
| 1991      | 0,091 | 0,059 | 0,036 | 0,027 | 0,022 | 0,016 | 0,013 | 0,011                                | 0,010 | 0,010 | 0,016 | 0,017       |
| 1992      | 0,026 | 0,022 | 0,057 | 0,047 | 0,029 | 0,022 | 0,017 | 0,013                                | 0,010 | 0,010 | 0,015 | 0,043       |
| 1993      | 0,036 | 0,028 | 0,043 | 0,031 | 0,022 | 0,015 | 0,012 | 0,010                                | 0,008 | 0,010 | 0,031 | 0,042       |
| 1994      | 0,042 | 0,076 | 0,024 | 0,031 | 0,020 | 0,015 | 0,011 | 0,009                                | 0,008 | 0,012 | 0,023 | 0,037       |
| 1995      | 0,034 | 0,039 | 0,054 | 0,032 | 0,020 | 0,017 | 0,013 | 0,011                                | 0,010 | 0,011 | 0,014 | 0,027       |
| 1996      | 0,036 | 0,055 | 0,039 | 0,038 | 0,017 | 0,015 | 0,012 | 0,009                                | 0,007 | 0,007 | 0,014 | 0,039       |
| 1997      | 0,044 | 0,067 | 0,046 | 0,024 | 0,017 | 0,013 | 0,010 | 0,008                                | 0,007 | 0,008 | 0,019 | 0,038       |
| 1998      | 0,049 | 0,038 | 0,052 | 0,047 | 0,027 | 0,019 | 0,015 | 0,013                                | 0,011 | 0,009 | 0,009 | 0,019       |
| 1999      | 0,034 | 0,056 | 0,029 | 0,042 | 0,025 | 0,018 | 0,013 | 0,011                                | 0,009 | 0,009 | 0,018 | 0,026       |
| 2000      | 0,039 | 0,040 | 0,032 | 0,037 | 0,024 | 0,018 | 0,013 | 0,012                                | 0,007 | 0,013 | 0,019 | 0,027       |
| 2001      | 0,032 | 0,055 | 0,035 | 0,040 | 0,025 | 0,018 | 0,016 | 0,012                                | 0,010 | 0,009 | 0,010 | 0,028       |
| 2002      | 0,027 | 0,031 | 0,041 | 0,034 | 0,023 | 0,017 | 0,013 | 0,012                                | 0,009 | 0,017 | 0,026 | 0,036       |
| 2003      | 0,033 | 0,049 | 0,037 | 0,024 | 0,018 | 0,015 | 0,013 | 0,009                                | 0,007 | 0,010 | 0,022 | 0,056       |
| 2004      | 0,052 | 0,026 | 0,036 | 0,028 | 0,020 | 0,016 | 0,013 | 0,009                                | 0,008 | 0,010 | 0,028 | 0,058       |
| 2005      | 0,065 | 0,047 | 0,029 | 0,034 | 0,022 | 0,017 | 0,012 | 0,009                                | 0,008 | 0,013 | 0,020 | 0,022       |
| 2006      | 0,047 | 0,058 | 0,039 | 0,028 | 0,021 | 0,016 | 0,012 | 0,009                                | 0,007 | 0,006 | 0,016 | 0,031       |

Tabela A.9 – Concentração utilizada para bacia pristina no Médio Preto.

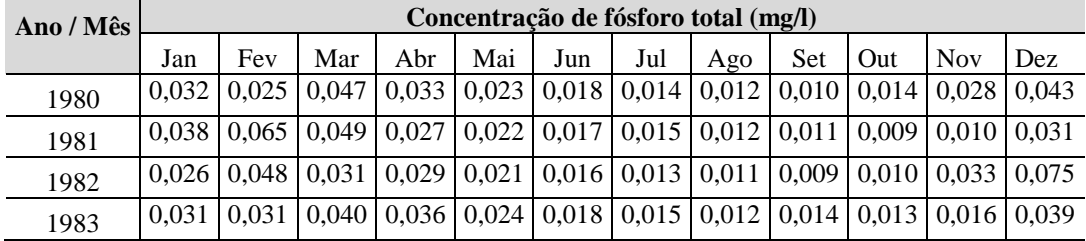

| 1984 | 0,034 | 0,049 | 0,050 | 0,021 | 0,020 | 0,016 | 0,013 | 0,010 | 0,007 | 0,009 | 0,029 | 0,049 |
|------|-------|-------|-------|-------|-------|-------|-------|-------|-------|-------|-------|-------|
| 1985 | 0,040 | 0,057 | 0,035 | 0,029 | 0,021 | 0,017 | 0,013 | 0,011 | 0,009 | 0,009 | 0,019 | 0,032 |
| 1986 | 0,020 | 0,032 | 0,041 | 0,040 | 0,023 | 0,018 | 0,014 | 0,011 | 0,010 | 0,010 | 0,035 | 0,067 |
| 1987 | 0,062 | 0,051 | 0,040 | 0,036 | 0,018 | 0,015 | 0,014 | 0,012 | 0,011 | 0,011 | 0,019 | 0,019 |
| 1988 | 0,043 | 0,039 | 0,034 | 0,030 | 0,021 | 0,017 | 0,014 | 0,011 | 0,011 | 0,009 | 0,019 | 0,037 |
| 1989 | 0,043 | 0,050 | 0,051 | 0,057 | 0,038 | 0,026 | 0,022 | 0,018 | 0,015 | 0,016 | 0,012 | 0,011 |
| 1990 | 0,024 | 0,043 | 0,048 | 0,046 | 0,023 | 0,018 | 0,013 | 0,011 | 0,008 | 0,006 | 0,018 | 0,049 |
| 1991 | 0,088 | 0,056 | 0,034 | 0,027 | 0,022 | 0,018 | 0,015 | 0,013 | 0,012 | 0,013 | 0,018 | 0,017 |
| 1992 | 0,025 | 0,021 | 0,055 | 0,046 | 0,030 | 0,024 | 0,019 | 0,015 | 0,012 | 0,013 | 0,016 | 0,042 |
| 1993 | 0,035 | 0,027 | 0,041 | 0,030 | 0,022 | 0,017 | 0,014 | 0,012 | 0,010 | 0,012 | 0,034 | 0,042 |
| 1994 | 0,041 | 0,073 | 0,023 | 0,030 | 0,021 | 0,016 | 0,013 | 0,011 | 0,010 | 0,015 | 0,025 | 0,036 |
| 1995 | 0,033 | 0,038 | 0,052 | 0,031 | 0,021 | 0,018 | 0,015 | 0,014 | 0,013 | 0,014 | 0,015 | 0,027 |
| 1996 | 0,035 | 0,053 | 0,037 | 0,037 | 0,018 | 0,017 | 0,014 | 0,011 | 0,010 | 0,008 | 0,015 | 0,038 |
| 1997 | 0,043 | 0,064 | 0,044 | 0,024 | 0,017 | 0,014 | 0,012 | 0,010 | 0,009 | 0,010 | 0,021 | 0,037 |
| 1998 | 0,048 | 0,036 | 0,050 | 0,046 | 0,028 | 0,021 | 0,017 | 0,015 | 0,015 | 0,012 | 0,009 | 0,018 |
| 1999 | 0,033 | 0,053 | 0,028 | 0,041 | 0,026 | 0,019 | 0,015 | 0,013 | 0,011 | 0,011 | 0,019 | 0,025 |
| 2000 | 0,038 | 0,038 | 0,030 | 0,036 | 0,024 | 0,019 | 0,015 | 0,014 | 0,009 | 0,016 | 0,020 | 0,026 |
| 2001 | 0,031 | 0,053 | 0,034 | 0,039 | 0,026 | 0,020 | 0,018 | 0,015 | 0,012 | 0,011 | 0,010 | 0,028 |
| 2002 | 0,026 | 0,030 | 0,040 | 0,033 | 0,024 | 0,018 | 0,015 | 0,014 | 0,011 | 0,021 | 0,028 | 0,035 |
| 2003 | 0,032 | 0,047 | 0,036 | 0,024 | 0,019 | 0,017 | 0,015 | 0,011 | 0,008 | 0,012 | 0,024 | 0,055 |
| 2004 | 0,050 | 0,025 | 0,035 | 0,027 | 0,021 | 0,017 | 0,015 | 0,011 | 0,010 | 0,012 | 0,030 | 0,057 |
| 2005 | 0,062 | 0,045 | 0,028 | 0,033 | 0,023 | 0,019 | 0,014 | 0,012 | 0,010 | 0,016 | 0,021 | 0,022 |
| 2006 | 0,045 | 0,056 | 0,038 | 0,028 | 0,022 | 0,017 | 0,013 | 0,011 | 0,009 | 0,007 | 0,017 | 0,031 |

Tabela A.10 – Concentração utilizada para bacia pristina no Baixo Preto.

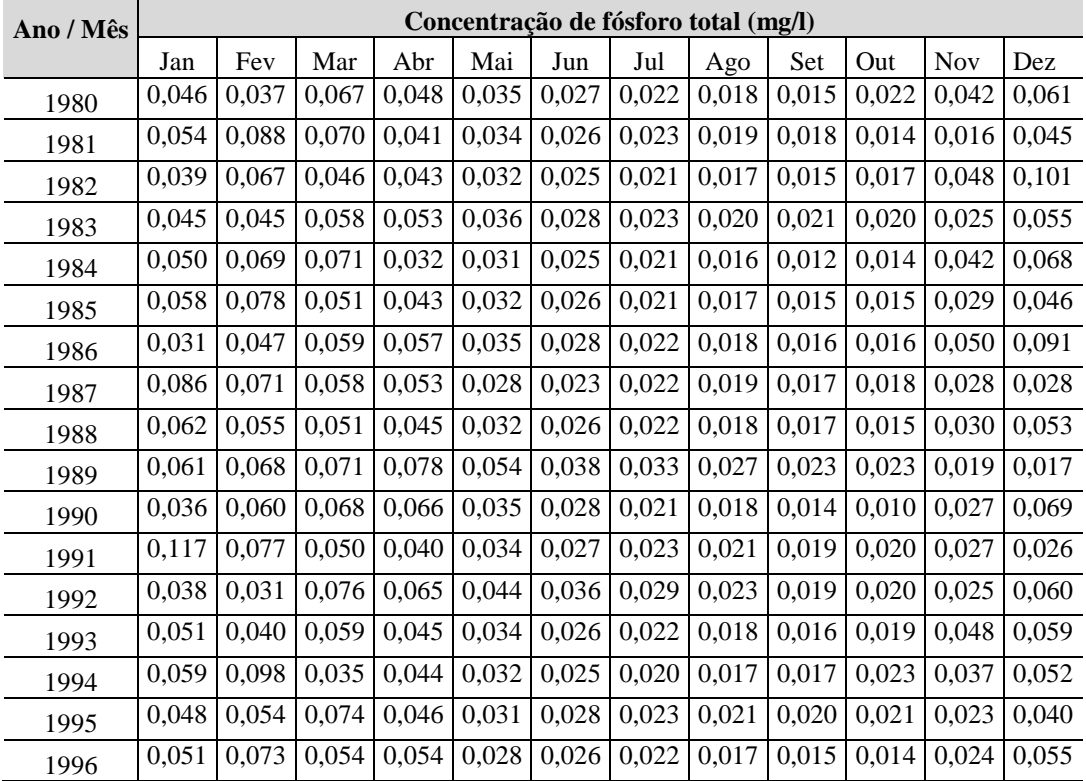

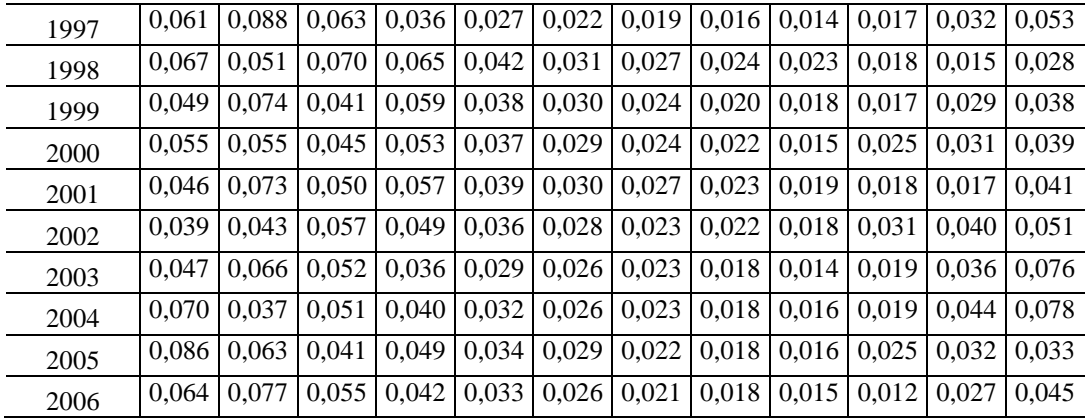

# **Cenário com gestão**

Tabela A.11 – Concentração utilizada para cenário com gestão no Alto Preto DF.

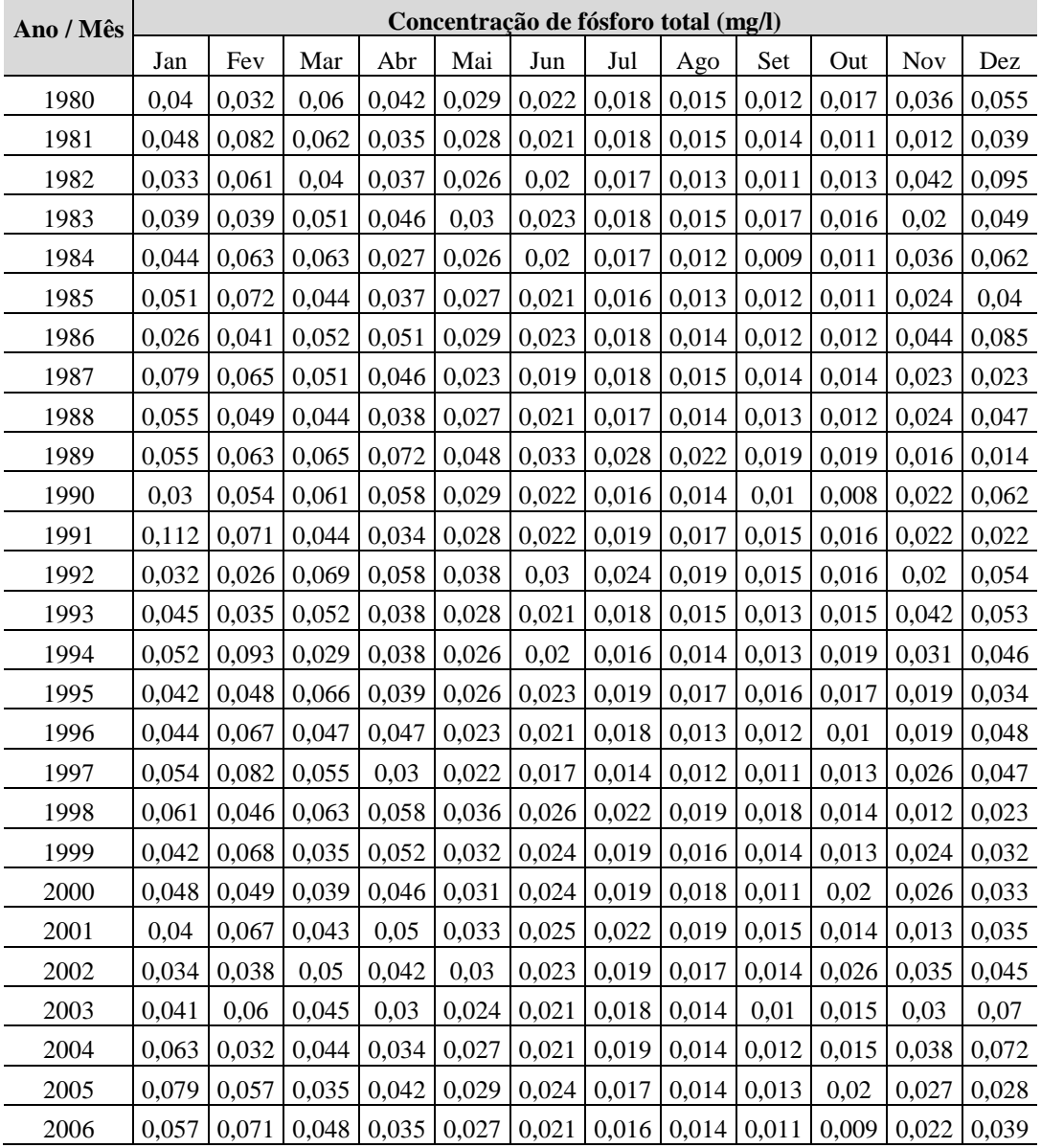

| Ano / Mês |       |       |       |       |       |       | Concentração de fósforo total (mg/l) |       |       |       |       |       |
|-----------|-------|-------|-------|-------|-------|-------|--------------------------------------|-------|-------|-------|-------|-------|
|           | Jan   | Fev   | Mar   | Abr   | Mai   | Jun   | Jul                                  | Ago   | Set   | Out   | Nov   | Dez   |
| 1980      | 0,036 | 0,028 | 0,054 | 0,037 | 0,026 | 0,02  | 0,016                                | 0,013 | 0,011 | 0,015 | 0,032 | 0,049 |
| 1981      | 0,043 | 0,074 | 0,056 | 0,031 | 0,025 | 0,019 | 0,016                                | 0,013 | 0,012 | 0,01  | 0,011 | 0,035 |
| 1982      | 0,03  | 0,055 | 0,036 | 0,033 | 0,024 | 0,018 | 0,015                                | 0,012 | 0,01  | 0,011 | 0,037 | 0,085 |
| 1983      | 0,035 | 0,035 | 0,046 | 0,042 | 0,027 | 0,02  | 0,016                                | 0,014 | 0,015 | 0,014 | 0,018 | 0,044 |
| 1984      | 0,039 | 0,056 | 0,057 | 0,024 | 0,023 | 0,018 | 0,015                                | 0,011 | 0,008 | 0,009 | 0,032 | 0,055 |
| 1985      | 0,046 | 0,065 | 0,04  | 0,033 | 0,024 | 0,019 | 0,015                                | 0,012 | 0,01  | 0,01  | 0,021 | 0,036 |
| 1986      | 0,023 | 0,037 | 0,047 | 0,045 | 0,026 | 0,021 | 0,016                                | 0,012 | 0,011 | 0,011 | 0,039 | 0,077 |
| 1987      | 0,071 | 0,059 | 0,046 | 0,041 | 0,02  | 0,017 | 0,016                                | 0,014 | 0,012 | 0,012 | 0,021 | 0,021 |
| 1988      | 0,05  | 0,044 | 0,039 | 0,035 | 0,024 | 0,019 | 0,015                                | 0,012 | 0,012 | 0,01  | 0,022 | 0,042 |
| 1989      | 0,05  | 0,057 | 0,058 | 0,065 | 0,043 | 0,029 | 0,025                                | 0,02  | 0,017 | 0,017 | 0,014 | 0,012 |
| 1990      | 0,027 | 0,049 | 0,055 | 0,053 | 0,026 | 0,02  | 0,015                                | 0,012 | 0,009 | 0,007 | 0,02  | 0,056 |
| 1991      | 0,101 | 0,064 | 0,039 | 0,03  | 0,025 | 0,02  | 0,017                                | 0,015 | 0,014 | 0,014 | 0,02  | 0,019 |
| 1992      | 0,029 | 0,024 | 0,062 | 0,052 | 0,034 | 0,027 | 0,021                                | 0,017 | 0,014 | 0,014 | 0,018 | 0,048 |
| 1993      | 0,04  | 0,031 | 0,047 | 0,034 | 0,025 | 0,019 | 0,016                                | 0,013 | 0,011 | 0,013 | 0,038 | 0,047 |
| 1994      | 0,047 | 0,084 | 0,026 | 0,034 | 0,024 | 0,018 | 0,014                                | 0,012 | 0,011 | 0,017 | 0,028 | 0,041 |
| 1995      | 0,038 | 0,043 | 0,06  | 0,035 | 0,023 | 0,02  | 0,017                                | 0,015 | 0,014 | 0,015 | 0,017 | 0,03  |
| 1996      | 0,04  | 0,061 | 0,042 | 0,042 | 0,02  | 0,019 | 0,016                                | 0,012 | 0,01  | 0,009 | 0,017 | 0,043 |
| 1997      | 0,049 | 0,074 | 0,05  | 0,027 | 0,02  | 0,015 | 0,013                                | 0,011 | 0,01  | 0,011 | 0,023 | 0,042 |
| 1998      | 0,055 | 0,041 | 0,057 | 0,052 | 0,032 | 0,023 | 0,019                                | 0,017 | 0,016 | 0,013 | 0,01  | 0,021 |
| 1999      | 0,038 | 0,061 | 0,032 | 0,046 | 0,029 | 0,022 | 0,017                                | 0,014 | 0,012 | 0,012 | 0,021 | 0,029 |
| 2000      | 0,043 | 0,044 | 0,035 | 0,041 | 0,028 | 0,021 | 0,017                                | 0,016 | 0,01  | 0,018 | 0,023 | 0,03  |
| 2001      | 0,036 | 0,061 | 0,039 | 0,045 | 0,029 | 0,022 | 0,02                                 | 0,017 | 0,014 | 0,012 | 0,012 | 0,032 |
| 2002      | 0,03  | 0,034 | 0,045 | 0,038 | 0,027 | 0,02  | 0,017                                | 0,016 | 0,013 | 0,023 | 0,031 | 0,04  |
| 2003      | 0,037 | 0,054 | 0,041 | 0,027 | 0,021 | 0,018 | 0,016                                | 0,012 | 0,009 | 0,014 | 0,027 | 0,063 |
| 2004      | 0,057 | 0,029 | 0,039 | 0,031 | 0,024 | 0,019 | 0,017                                | 0,012 | 0,011 | 0,013 | 0,034 | 0,065 |
| 2005      | 0,071 | 0,051 | 0,032 | 0,038 | 0,026 | 0,021 | 0,015                                | 0,013 | 0,011 | 0,018 | 0,024 | 0,025 |
| 2006      | 0,051 | 0,064 | 0,043 | 0,032 | 0,024 | 0.019 | 0,015                                | 0,012 | 0,01  | 0,008 | 0.019 | 0,035 |

Tabela A.12 – Concentração utilizada para cenário com gestão no Alto Preto GO.

Tabela A.13 – Concentração utilizada para cenário com gestão no Alto Preto Queimados.

| Ano / Mês |       |       |       |       |       |       | Concentração de fósforo total (mg/l) |                    |       |       |            |       |
|-----------|-------|-------|-------|-------|-------|-------|--------------------------------------|--------------------|-------|-------|------------|-------|
|           | Jan   | Fev   | Mar   | Abr   | Mai   | Jun   | Jul                                  | Ago                | Set   | Out   | <b>Nov</b> | Dez   |
| 1980      | 0,04  | 0.031 | 0.06  | 0.041 | 0,027 | 0.02  |                                      | $0.015 \mid 0.012$ | 0,009 | 0.014 | 0.032      | 0.053 |
| 1981      | 0.047 | 0.082 | 0.062 | 0.034 | 0,026 | 0,019 |                                      | $0.016 \mid 0.012$ | 0.011 | 0.009 | 0.011      | 0,038 |
| 1982      | 0,033 | 0.06  | 0.039 | 0,036 | 0,025 | 0.018 | $0.014$   $0.011$                    |                    | 0.009 | 0.01  | 0.038      | 0,093 |
| 1983      | 0.038 | 0.039 | 0.051 | 0.045 | 0.028 | 0,02  |                                      | $0,016$ 0.012      | 0.013 | 0.012 | 0.018      | 0,048 |
| 1984      | 0.043 | 0.062 | 0.063 | 0,026 | 0,024 | 0,018 | 0.014                                | 0.01               | 0,007 | 0.008 | 0.033      | 0.06  |
| 1985      | 0.05  | 0.072 | 0.044 | 0.036 | 0,025 | 0,019 | $0,014$   $0,011$                    |                    | 0.009 | 0.009 | 0.021      | 0.039 |
| 1986      | 0.026 | 0.041 | 0.052 | 0,049 | 0,027 | 0,021 | $0.015 \mid 0.011$                   |                    | 0.009 | 0,01  | 0.04       | 0,083 |
| 1987      | 0.078 | 0.065 | 0.051 | 0.045 | 0,021 | 0,017 |                                      | $0.015$   $0.012$  | 0.01  | 0.011 | 0.021      | 0.023 |

| 1988 | 0,054 | 0,049 | 0,044 | 0,038 | 0,025 |       | $0,019$ 0,015 | 0,011 | 0,01  | 0,009 | 0,022 | 0,046 |
|------|-------|-------|-------|-------|-------|-------|---------------|-------|-------|-------|-------|-------|
| 1989 | 0,055 | 0,063 | 0,065 | 0,071 | 0,045 | 0,029 | 0,023         | 0,018 | 0,014 | 0,015 | 0,014 | 0,013 |
| 1990 | 0,03  | 0,054 | 0,061 | 0,057 | 0,027 | 0,02  | 0,014         | 0,011 | 0,008 | 0,006 | 0,02  | 0,061 |
| 1991 | 0,111 | 0,071 | 0,044 | 0,033 | 0,026 | 0,02  | 0,016         | 0,013 | 0,012 | 0,012 | 0,02  | 0,021 |
| 1992 | 0,032 | 0,026 | 0,069 | 0,057 | 0,035 | 0,027 | 0,02          | 0,015 | 0,012 | 0,012 | 0,018 | 0,053 |
| 1993 | 0,044 | 0,034 | 0,052 | 0,037 | 0,026 | 0,019 | 0,015         | 0,012 | 0,01  | 0,012 | 0,038 | 0,051 |
| 1994 | 0,052 | 0,093 | 0,029 | 0,037 | 0,025 | 0,018 | 0,013         | 0,011 | 0,01  | 0,015 | 0,028 | 0,044 |
| 1995 | 0,041 | 0,048 | 0,066 | 0,039 | 0,024 | 0,02  | 0,016         | 0,014 | 0,012 | 0,013 | 0,017 | 0,033 |
| 1996 | 0,044 | 0,067 | 0,047 | 0,046 | 0,021 | 0,019 | 0,015         | 0,011 | 0,009 | 0,008 | 0,017 | 0,047 |
| 1997 | 0,053 | 0,082 | 0,055 | 0,03  | 0,021 | 0,015 | 0,012         | 0,01  | 0,008 | 0,01  | 0,024 | 0,046 |
| 1998 | 0.06  | 0,046 | 0,063 | 0,057 | 0,033 | 0,023 | 0,018         | 0,015 | 0,014 | 0,011 | 0,01  | 0,023 |
| 1999 | 0,042 | 0,068 | 0,035 | 0,051 | 0,03  | 0,022 | 0,016         | 0,013 | 0,011 | 0,01  | 0,021 | 0,031 |
| 2000 | 0,048 | 0,049 | 0,039 | 0,045 | 0,029 | 0,021 | 0,016         | 0,014 | 0,009 | 0.016 | 0,023 | 0,032 |
| 2001 | 0,039 | 0,067 | 0,043 | 0,049 | 0,03  | 0,022 | 0,019         | 0,015 | 0,012 | 0,011 | 0,012 | 0,034 |
| 2002 | 0,033 | 0,038 | 0,05  | 0,041 | 0,028 | 0,02  | 0,016         | 0,014 | 0,011 | 0,02  | 0,031 | 0,044 |
| 2003 | 0,04  | 0,06  | 0,045 | 0,03  | 0,022 | 0,018 | 0,016         | 0,011 | 0,008 | 0,012 | 0,027 | 0,068 |
| 2004 | 0.063 | 0,032 | 0,044 | 0,034 | 0,025 | 0,019 | 0,016         | 0,011 | 0,009 | 0,012 | 0,035 | 0,07  |
| 2005 | 0,078 | 0,057 | 0,035 | 0,041 | 0,027 | 0,021 | 0,015         | 0,012 | 0,01  | 0,016 | 0,024 | 0,027 |
| 2006 | 0,057 | 0,07  | 0,048 | 0,035 | 0,025 | 0,019 | 0,014         | 0,011 | 0,009 | 0,007 | 0,02  | 0,038 |

Tabela A.14 – Concentração utilizada para cenário com gestão no Médio Preto.

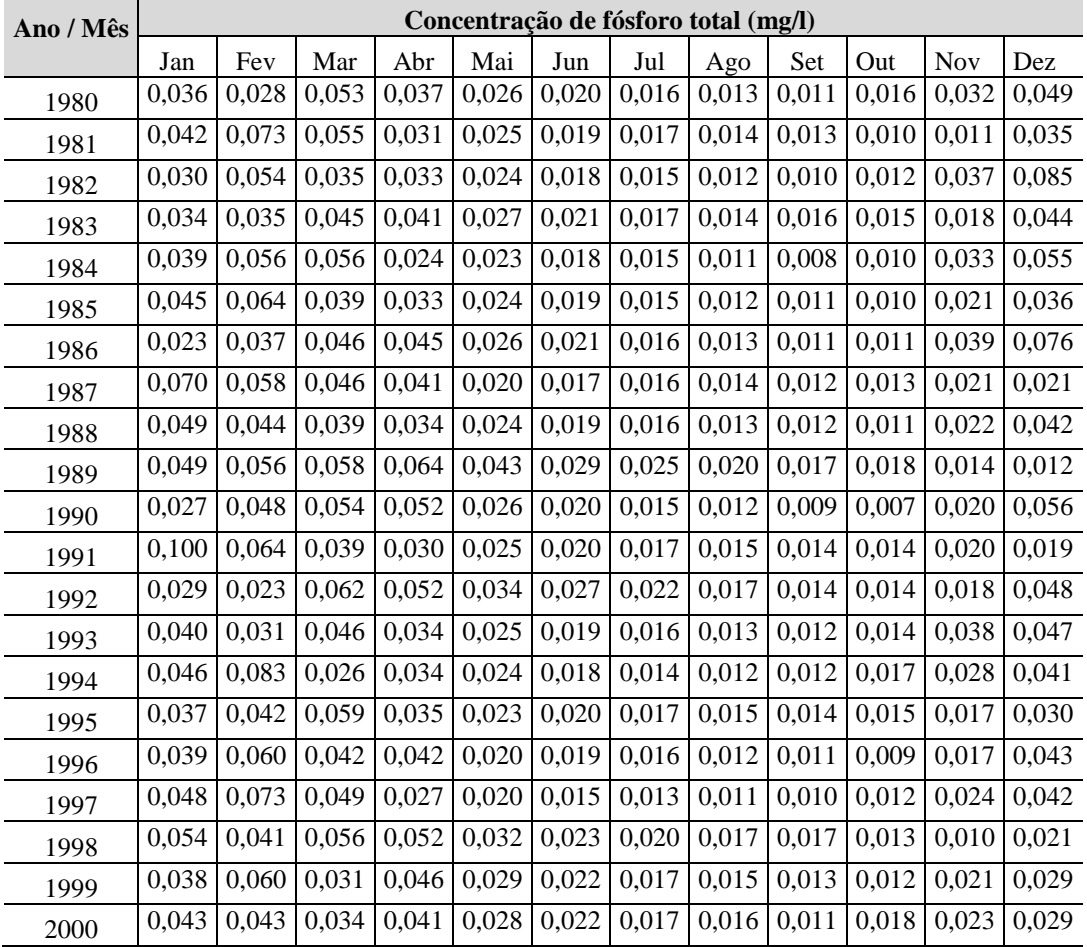

| 2001 |  |  |  |  |  | $0.035 \mid 0.060 \mid 0.038 \mid 0.044 \mid 0.029 \mid 0.023 \mid 0.020 \mid 0.017 \mid 0.014 \mid 0.013 \mid 0.012 \mid 0.031$ |  |
|------|--|--|--|--|--|----------------------------------------------------------------------------------------------------|--|
| 2002 |  |  |  |  |  | $0.030 \mid 0.034 \mid 0.045 \mid 0.038 \mid 0.027 \mid 0.021 \mid 0.017 \mid 0.016 \mid 0.013 \mid 0.024 \mid 0.031 \mid 0.040$ |  |
| 2003 |  |  |  |  |  | $0.036 \mid 0.054 \mid 0.040 \mid 0.027 \mid 0.021 \mid 0.019 \mid 0.017 \mid 0.013 \mid 0.010 \mid 0.014 \mid 0.027 \mid 0.062$ |  |
| 2004 |  |  |  |  |  | $0.056 \mid 0.028 \mid 0.039 \mid 0.031 \mid 0.024 \mid 0.019 \mid 0.017 \mid 0.013 \mid 0.011 \mid 0.014 \mid 0.034 \mid 0.064$ |  |
| 2005 |  |  |  |  |  | $0,070$   $0,050$   $0,031$   $0,038$   $0,026$   $0,021$   $0,016$   $0,013$   $0,012$   $0,018$   $0,024$   $0,025$            |  |
| 2006 |  |  |  |  |  | $0.051 \mid 0.063 \mid 0.043 \mid 0.031 \mid 0.024 \mid 0.019 \mid 0.015 \mid 0.013 \mid 0.011 \mid 0.008 \mid 0.019 \mid 0.035$ |  |

Tabela A.15 – Concentração utilizada para cenário com gestão no Baixo Preto.

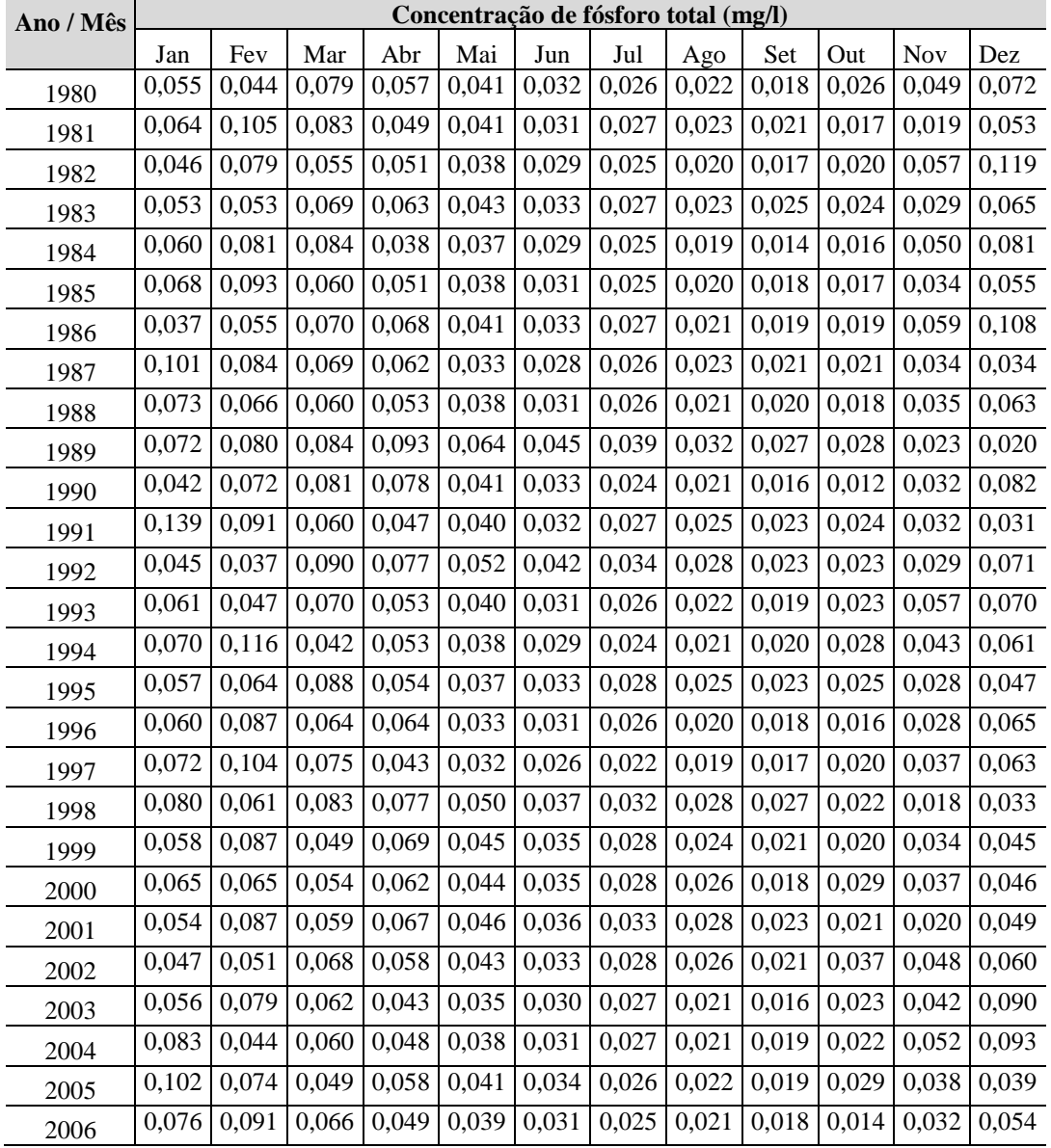

# **Cenário com gestão**

Tabela A.16 – Concentração utilizada para cenário sem gestão no Alto Preto DF.

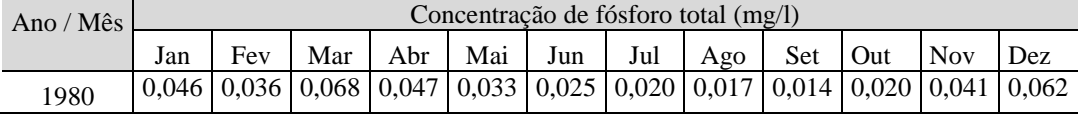

| 1981 | 0,054 | 0,094 | 0,071 | 0,039 | 0,032 | 0,024 | 0,021 | 0,017 | 0,016 |       | $0,012$ 0,014 | 0,044 |
|------|-------|-------|-------|-------|-------|-------|-------|-------|-------|-------|---------------|-------|
| 1982 | 0,038 | 0,069 | 0,045 | 0,042 | 0,030 | 0,023 | 0,019 | 0,015 | 0,013 | 0,015 | 0,047         | 0,108 |
| 1983 | 0,044 | 0,044 | 0,058 | 0,053 | 0,034 | 0,026 | 0,021 | 0,018 | 0,019 | 0,018 | 0,023         | 0,056 |
| 1984 | 0,050 | 0,071 | 0,072 | 0,030 | 0,029 | 0,023 | 0,019 | 0,014 | 0,010 | 0,012 | 0,041         | 0,070 |
| 1985 | 0,058 | 0,082 | 0,050 | 0,042 | 0,030 | 0,024 | 0,019 | 0,015 | 0,013 | 0,013 | 0,027         | 0,046 |
| 1986 | 0,030 | 0,047 | 0,059 | 0,057 | 0,033 | 0,026 | 0,020 | 0,016 | 0,014 | 0,014 | 0,050         | 0,097 |
| 1987 | 0,090 | 0,074 | 0,058 | 0,052 | 0,026 | 0,021 | 0,020 | 0,017 | 0,015 | 0,016 | 0,027         | 0,027 |
| 1988 | 0,063 | 0,056 | 0,050 | 0,044 | 0,030 | 0,024 | 0,020 | 0,016 | 0,015 | 0,013 | 0,028         | 0,053 |
| 1989 | 0,063 | 0,072 | 0,074 | 0,082 | 0,055 | 0,037 | 0,031 | 0,025 | 0,021 | 0,022 | 0,018         | 0,015 |
| 1990 | 0,034 | 0,062 | 0,069 | 0,066 | 0,033 | 0,025 | 0,019 | 0,016 | 0,012 | 0,009 | 0,025         | 0,071 |
| 1991 | 0,127 | 0,081 | 0,050 | 0,038 | 0,032 | 0,025 | 0,021 | 0,019 | 0,017 | 0,018 | 0,025         | 0,025 |
| 1992 | 0,037 | 0,030 | 0,079 | 0,066 | 0,043 | 0,034 | 0,027 | 0,022 | 0,017 | 0,018 | 0,023         | 0,061 |
| 1993 | 0,051 | 0,039 | 0,060 | 0,043 | 0,032 | 0,024 | 0,020 | 0,017 | 0,014 | 0,017 | 0,048         | 0,060 |
| 1994 | 0,059 | 0,106 | 0,033 | 0,043 | 0,030 | 0,023 | 0,018 | 0,015 | 0,015 | 0,022 | 0,035         | 0,052 |
| 1995 | 0,047 | 0,054 | 0,075 | 0,045 | 0,029 | 0,026 | 0,021 | 0,019 | 0,018 | 0,019 | 0,021         | 0,039 |
| 1996 | 0,050 | 0,076 | 0,053 | 0,053 | 0,026 | 0,024 | 0,020 | 0,015 | 0,013 | 0,012 | 0,022         | 0,055 |
| 1997 | 0,061 | 0,093 | 0,063 | 0,034 | 0,025 | 0,019 | 0,016 | 0,014 | 0,012 | 0,015 | 0,030         | 0,053 |
| 1998 | 0,069 | 0,052 | 0,072 | 0,066 | 0,040 | 0,030 | 0,025 | 0,022 | 0,021 | 0,016 | 0,013         | 0,027 |
| 1999 | 0,048 | 0,077 | 0,040 | 0,059 | 0,037 | 0,028 | 0,022 | 0,018 | 0,016 | 0,015 | 0,027         | 0,037 |
| 2000 | 0,055 | 0,055 | 0,044 | 0,052 | 0,035 | 0,027 | 0,022 | 0,020 | 0,013 | 0,023 | 0,029         | 0,038 |
| 2001 | 0,045 | 0,077 | 0,049 | 0,057 | 0,037 | 0,029 | 0,025 | 0,021 | 0,017 | 0,016 | 0,015         | 0,040 |
| 2002 | 0,038 | 0,043 | 0,057 | 0,048 | 0,034 | 0,026 | 0,021 | 0,020 | 0,016 | 0,030 | 0,039         | 0,051 |
| 2003 | 0,046 | 0,069 | 0,052 | 0,035 | 0,027 | 0,024 | 0,021 | 0,016 | 0,012 | 0,018 | 0,034         | 0,079 |
| 2004 | 0,072 | 0,036 | 0,050 | 0,039 | 0,030 | 0,024 | 0,021 | 0,016 | 0,014 | 0,017 | 0,043         | 0,082 |
| 2005 | 0,090 | 0,065 | 0,040 | 0,048 | 0,033 | 0,027 | 0,020 | 0,016 | 0,014 | 0,023 | 0,031         | 0,031 |
| 2006 | 0,065 | 0,080 | 0,055 | 0,040 | 0,031 | 0,024 | 0,019 | 0,016 | 0,013 | 0,010 | 0,025         | 0,044 |

Tabela A.17 – Concentração utilizada para cenário sem gestão no Alto Preto GO.

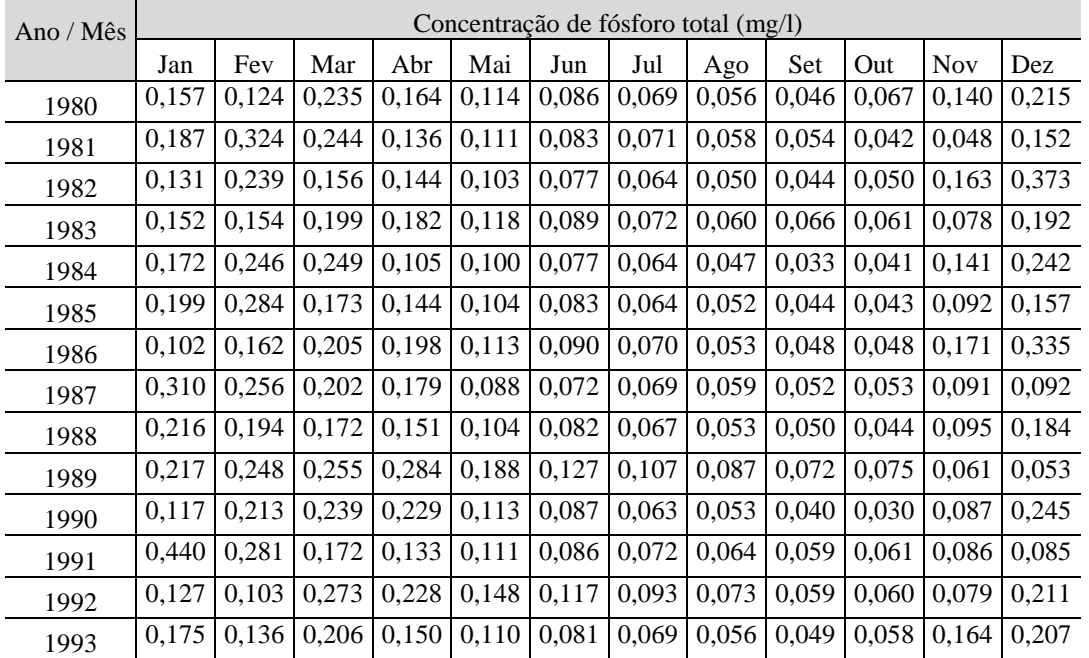

| 1994 | 0,205 | 0.365 | 0.115 | 0.149 | 0,103 | 0,078 | 0,061 | 0.053 | 0,050 | 0.073 | 0.121 | 0.179 |
|------|-------|-------|-------|-------|-------|-------|-------|-------|-------|-------|-------|-------|
| 1995 | 0,164 | 0.188 | 0.261 | 0.155 | 0.101 | 0,088 | 0,073 | 0.065 | 0.060 | 0.065 | 0.074 | 0.133 |
| 1996 | 0,173 | 0,264 | 0,185 | 0,184 | 0,089 | 0,082 | 0,068 | 0,051 | 0,045 | 0.040 | 0.074 | 0.190 |
| 1997 | 0,212 | 0,322 | 0.218 | 0,119 | 0,086 | 0,066 | 0,056 | 0,047 | 0,041 | 0,050 | 0.102 | 0,183 |
| 1998 | 0,238 | 0.180 | 0,248 | 0,228 | 0,139 | 0,102 | 0,084 | 0.074 | 0.070 | 0,055 | 0.045 | 0,092 |
| 1999 | 0,166 | 0.267 | 0,138 | 0,203 | 0,126 | 0,095 | 0,074 | 0.063 | 0.054 | 0,051 | 0.093 | 0,126 |
| 2000 | 0.190 | 0.191 | 0,152 | 0.180 | 0,121 | 0.093 | 0,075 | 0.068 | 0.044 | 0,077 | 0.100 | 0.130 |
| 2001 | 0,156 | 0.265 | 0.170 | 0.196 | 0,128 | 0,098 | 0,087 | 0.073 | 0.059 | 0.054 | 0.050 | 0.138 |
| 2002 | 0,132 | 0,148 | 0,197 | 0,166 | 0,119 | 0,089 | 0,073 | 0,068 | 0,055 | 0,101 | 0,135 | 0,175 |
| 2003 | 0,160 | 0.237 | 0,178 | 0.119 | 0.094 | 0,081 | 0,071 | 0.054 | 0.040 | 0.060 | 0.117 | 0.273 |
| 2004 | 0,250 | 0,126 | 0,172 | 0,135 | 0,104 | 0,084 | 0,072 | 0,054 | 0,047 | 0,058 | 0.149 | 0,282 |
| 2005 | 0.311 | 0.223 | 0.138 | 0,166 | 0,112 | 0,092 | 0.067 | 0,055 | 0.049 | 0.078 | 0,105 | 0.108 |
| 2006 | 0,225 | 0,278 | 0.189 | 0,138 | 0,107 | 0,083 | 0,064 | 0,054 | 0,044 | 0.034 | 0.085 | 0.154 |

Tabela A.18 – Concentração utilizada para cenário sem gestão no Alto Preto Queimados.

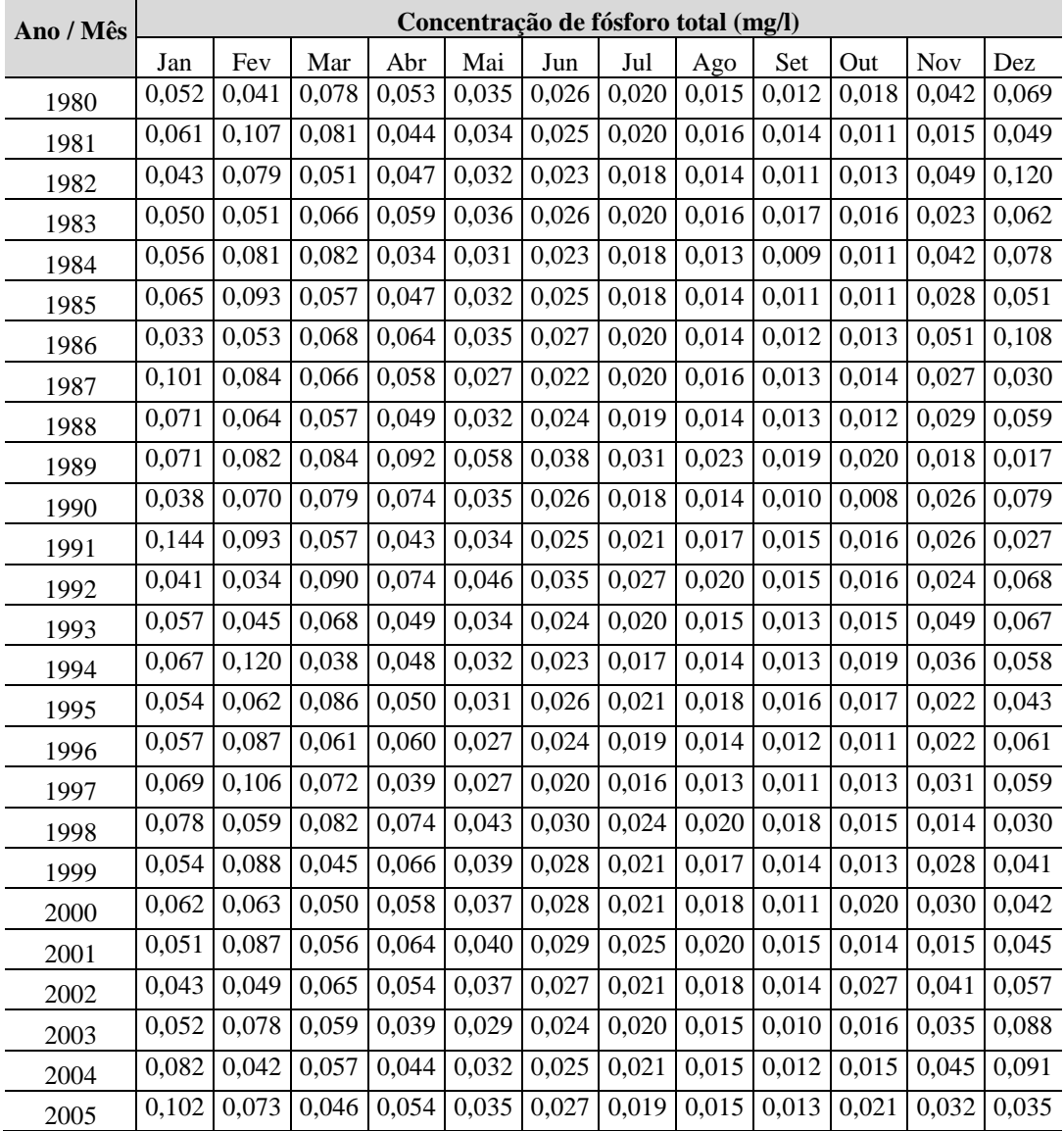

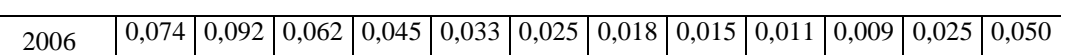

 $\overline{\phantom{a}}$ 

| Ano / Mês | Concentração de fósforo total (mg/l) |       |       |       |       |                   |       |       |       |       |       |       |
|-----------|--------------------------------------|-------|-------|-------|-------|-------------------|-------|-------|-------|-------|-------|-------|
|           | Jan                                  | Fev   | Mar   | Abr   | Mai   | $_{\mathrm{Jun}}$ | Jul   | Ago   | Set   | Out   | Nov   | Dez   |
| 1980      | 0,074                                | 0,059 | 0,111 | 0,077 | 0,054 | 0,042             | 0,034 | 0,028 | 0,023 | 0,033 | 0,067 | 0,102 |
| 1981      | 0,088                                | 0,153 | 0,115 | 0,065 | 0,053 | 0,040             | 0,035 | 0,028 | 0,027 | 0,021 | 0,023 | 0,072 |
| 1982      | 0,062                                | 0,113 | 0,073 | 0,068 | 0,049 | 0,037             | 0,031 | 0,025 | 0,022 | 0,025 | 0,078 | 0,177 |
| 1983      | 0,072                                | 0,073 | 0,094 | 0,086 | 0,056 | 0,043             | 0,035 | 0,029 | 0,033 | 0,030 | 0,038 | 0,091 |
| 1984      | 0,081                                | 0,116 | 0,117 | 0,050 | 0,048 | 0,037             | 0,031 | 0,023 | 0,017 | 0,020 | 0,068 | 0,115 |
| 1985      | 0,094                                | 0,134 | 0,081 | 0,068 | 0,050 | 0,040             | 0,031 | 0,025 | 0,022 | 0,021 | 0,044 | 0,074 |
| 1986      | 0,048                                | 0,076 | 0,097 | 0,094 | 0,054 | 0,043             | 0,034 | 0,026 | 0,024 | 0,023 | 0,082 | 0,159 |
| 1987      | 0,146                                | 0,121 | 0,095 | 0,085 | 0,042 | 0,035             | 0,034 | 0,029 | 0,026 | 0,026 | 0,044 | 0,044 |
| 1988      | 0,102                                | 0,091 | 0,081 | 0,071 | 0,050 | 0,039             | 0,032 | 0,026 | 0,025 | 0,022 | 0,046 | 0,087 |
| 1989      | 0,102                                | 0,117 | 0,120 | 0,134 | 0,090 | 0,061             | 0,052 | 0,043 | 0,036 | 0,037 | 0,029 | 0,025 |
| 1990      | 0,055                                | 0,101 | 0,113 | 0,109 | 0,054 | 0,042             | 0,031 | 0,026 | 0,020 | 0,015 | 0,042 | 0,116 |
| 1991      | 0,208                                | 0,133 | 0,081 | 0,063 | 0,053 | 0,041             | 0,035 | 0,032 | 0,029 | 0,030 | 0,042 | 0,040 |
| 1992      | 0,060                                | 0,049 | 0,129 | 0,108 | 0,071 | 0,056             | 0,045 | 0,036 | 0,029 | 0,030 | 0,038 | 0,100 |
| 1993      | 0,083                                | 0,064 | 0,097 | 0,071 | 0,052 | 0,039             | 0,034 | 0,028 | 0,024 | 0,029 | 0,079 | 0,098 |
| 1994      | 0,097                                | 0,172 | 0,054 | 0,071 | 0,049 | 0,037             | 0,030 | 0,026 | 0,025 | 0,036 | 0,058 | 0,085 |
| 1995      | 0,077                                | 0,089 | 0,123 | 0,073 | 0,048 | 0,043             | 0,035 | 0,032 | 0,030 | 0,032 | 0,035 | 0,063 |
| 1996      | 0,082                                | 0,125 | 0,087 | 0,087 | 0,042 | 0,040             | 0,033 | 0,025 | 0,022 | 0,020 | 0,036 | 0,090 |
| 1997      | 0,100                                | 0,152 | 0,103 | 0,056 | 0,041 | 0,032             | 0,027 | 0,023 | 0,021 | 0,025 | 0,049 | 0,087 |
| 1998      | 0,113                                | 0,085 | 0,117 | 0,108 | 0,067 | 0,049             | 0,041 | 0,036 | 0,035 | 0,027 | 0,022 | 0,043 |
| 1999      | 0,079                                | 0,126 | 0,065 | 0,096 | 0,060 | 0,046             | 0,036 | 0,031 | 0,027 | 0,025 | 0,045 | 0,060 |
| 2000      | 0,090                                | 0,090 | 0,072 | 0,085 | 0,058 | 0,045             | 0,036 | 0,033 | 0,022 | 0,038 | 0,048 | 0,061 |
| 2001      | 0,074                                | 0,125 | 0,080 | 0,093 | 0,061 | 0,047             | 0,042 | 0,036 | 0,029 | 0,027 | 0,024 | 0,065 |
| 2002      | 0,062                                | 0,070 | 0,093 | 0,078 | 0,057 | 0,043             | 0,036 | 0,033 | 0,027 | 0,050 | 0,065 | 0,083 |
| 2003      | 0,076                                | 0,112 | 0,084 | 0,056 | 0,045 | 0,039             | 0,035 | 0,026 | 0,020 | 0,029 | 0,056 | 0,130 |
| 2004      | 0,118                                | 0,059 | 0,081 | 0,064 | 0,050 | 0,040             | 0,035 | 0,026 | 0,023 | 0,028 | 0,072 | 0,134 |
| 2005      | 0,147                                | 0,105 | 0,065 | 0,079 | 0,054 | 0,044             | 0,033 | 0,027 | 0,024 | 0,039 | 0,051 | 0,051 |
| 2006      | 0,106                                | 0,131 | 0,089 | 0,066 | 0,051 | 0,040             | 0,031 | 0,026 | 0,022 | 0,017 | 0,041 | 0,073 |

Tabela A.19 – Concentração utilizada para cenário sem gestão no Médio Preto.

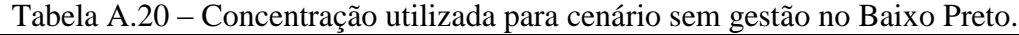

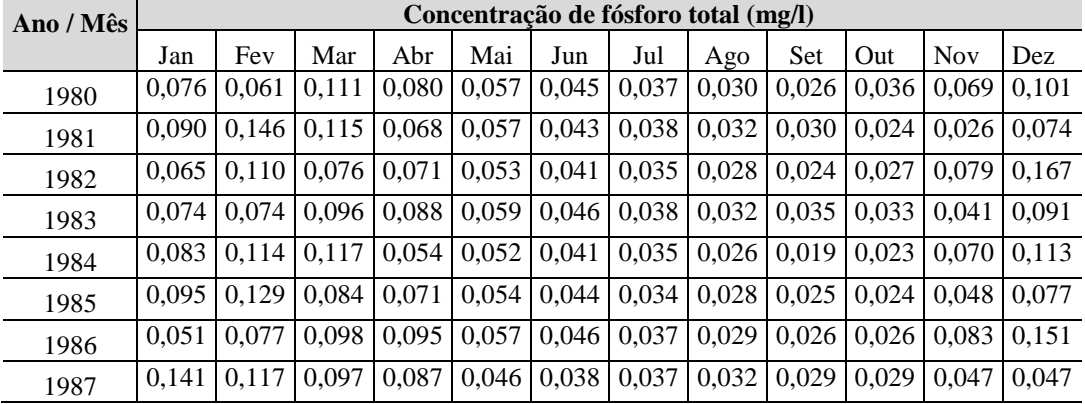

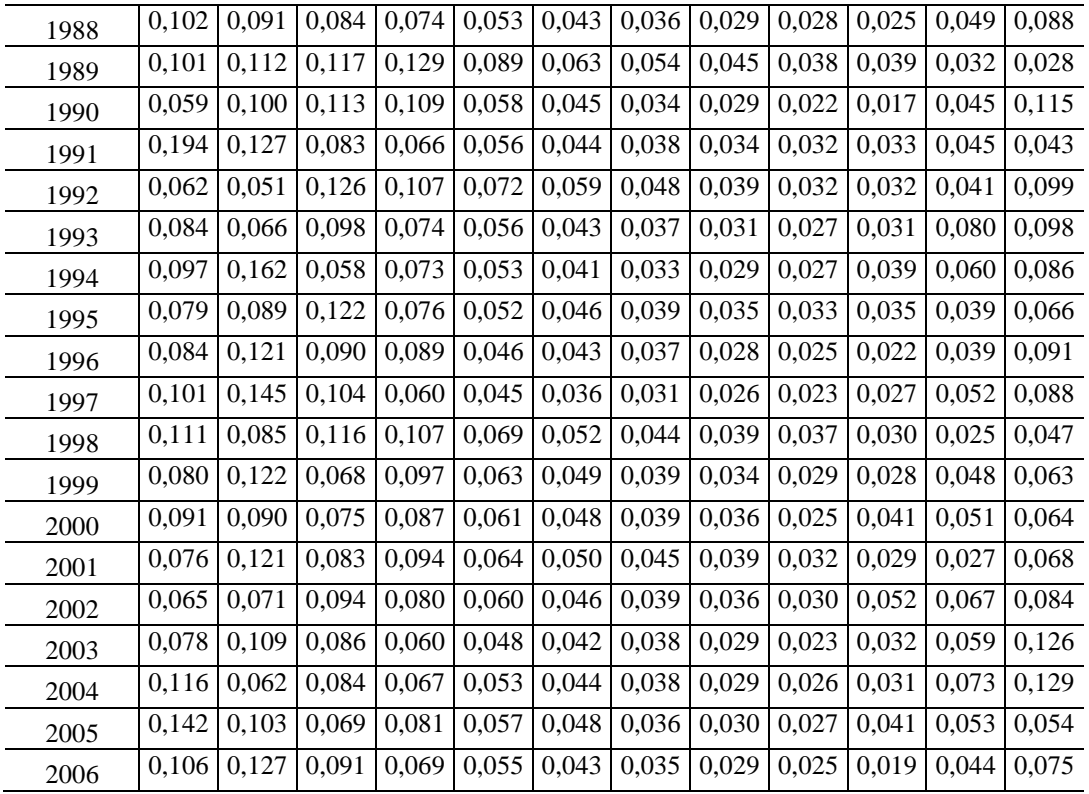

# **APÊNDICE B – CÁLCULO DA CONCENTRAÇÃO DE FÓSFORO TOTAL COM MODELO CEPIS**

Modelo CEPIS utilizado para cálculo da concentração de fósforo total no reservatório, a partir do coeficiente de cargas por área:

$$
P = \frac{L \cdot 10^3}{V \left(\frac{1}{t} + \frac{2}{\sqrt{t}}\right)}
$$

 $P =$  concentração de fósforo total (gP/m<sup>3</sup>)  $V =$  volume do reservatório (m<sup>3</sup>)  $L = \text{carga}$  de fósforo total (kgP/ano)  $t = \text{tempo}$  de detenção hidráulica (ano)

#### **Situação Atual**

Tabela B.1– Valor de carga de fósforo total utilizada no cálculo para situação atual.

| Área de estudo à montante do reservatório | Carga de Fósforo<br>Total (kg/ano) |
|-------------------------------------------|------------------------------------|
| Alto Preto DF                             | 31.706,07                          |
| Alto Preto GO                             | 77.888,351                         |
| Alto Preto Queimado                       | 5.207,06                           |
| <b>Total</b>                              | 114.801,49                         |

Tabela B.2 – Parâmetros utilizados para cálculo do Modelo Cepis.

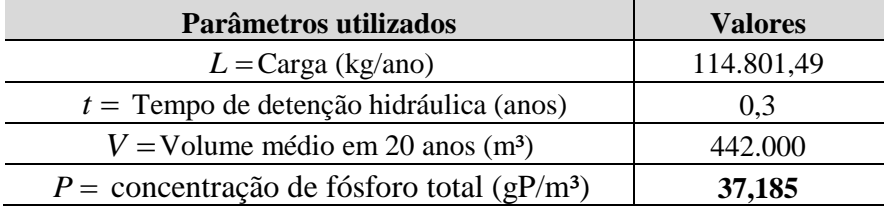

#### **Bacia Pristina**

Tabela B.3 – Valor de carga de fósforo total utilizada no cálculo para bacia pristina

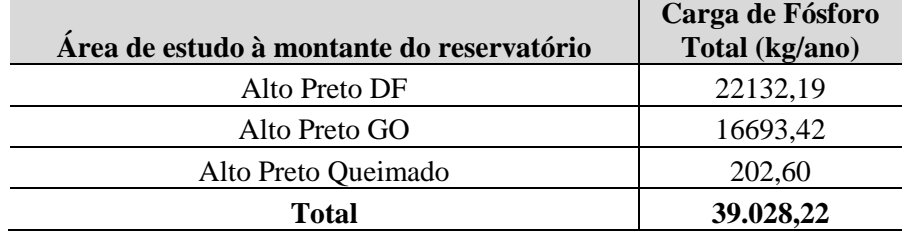

| Parâmetros utilizados                                    | <b>Valores</b> |
|----------------------------------------------------------|----------------|
| $L = \text{Carga}$ (kg/ano)                              | 39.028,22      |
| $t =$ Tempo de detenção hidráulica (anos)                | 0.3            |
| $V =$ Volume médio em 20 anos (m <sup>3</sup> )          | 442.000        |
| $P =$ concentração de fósforo total (gP/m <sup>3</sup> ) | 12.64          |

Tabela B.4 – Parâmetros utilizados para cálculo do Modelo Cepis.

# **Cenário com Gestão**

Tabela B.5 – Valor de carga de fósforo total utilizada no cálculo para cenário com gestão

| Área de estudo à montante do reservatório | Carga de Fósforo<br>Total (kg/ano) |
|-------------------------------------------|------------------------------------|
| Alto Preto DF                             | 27.870,61                          |
| Alto Preto GO                             | 18.881,61                          |
| Alto Preto Queimado                       | 4.910,78                           |
| Total                                     | 51.663                             |

Tabela B.6 – Parâmetros utilizados para cálculo do Modelo Cepis.

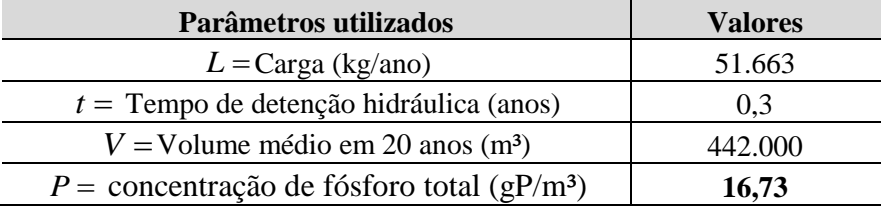

#### **Cenário sem Gestão**

Tabela B.7 – Valor de carga de fósforo total utilizada no cálculo para cenário sem gestão.

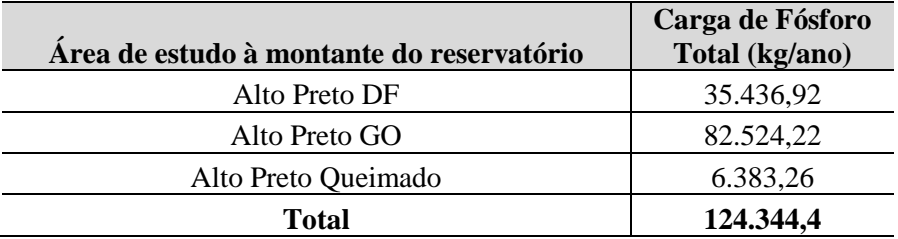

Tabela B.8 – Parâmetros utilizados para cálculo do Modelo Cepis.

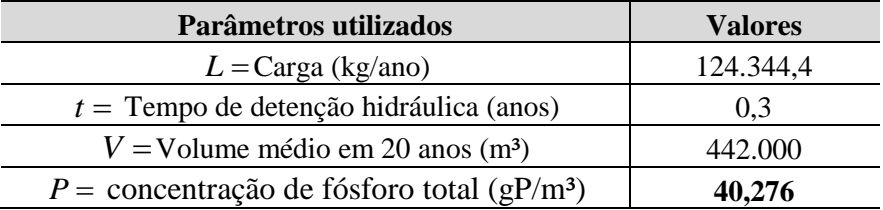

# **APÊNDICE C – DOCUMENTO APRESENTADO NA CONSULTA À ESPECIALISTAS DA AGÊNCIA NACIONAL DE ÁGUAS**

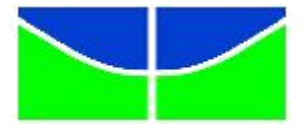

 UnB - UNIVERSIDADE DE BRASÍLIA FT - FACULDADE DE TECNOLOGIA ENC - DEPARTAMENTO DE ENGENHARIA CIVIL E AMBIENTAL

# CONSULTA A ESPECIALISTAS PARA DEFINIÇÃO DE CRITÉRIOS E INDICADORES COMO ETAPA DA METODOLOGIA DE DESENVOLVIMENTO DA DISSERTAÇÃO DE MESTRADO EM TECNOLOGIA AMBIENTAL E RECURSOS HÍDRICOS

MESTRANDA: Glenda Feitosa da Silva ORIENTADOR: Oscar de Moraes Cordeiro Netto **Brasília/DF Dezembro/2010**

### **1- APRESENTAÇÃO**

A definição de critérios e indicadores faz parte da metodologia do trabalho de dissertação que tem como tema: *Requisitos de concentração máxima de poluentes na transição de corpos de água de domínio estadual para os de domínio federal: estudo da carga de fósforo na bacia do rio Preto (DF/GO/MG)*.

O tema dessa dissertação foi desenvolvido tomando como princípio o que preconiza o Decreto 3.692/2000, o qual, ao regulamentar a atuação da ANA, estabelece que essa Agência *deverá exercer ação reguladora em corpos d'água de domínio da União, inclusive mediante a definição de requisitos de vazão mínima e de concentração máxima de poluentes, na transição de corpos de água de domínio estadual para os de domínio federal*.

No entanto, essa norma, embora potencialmente pertinente para a gestão integrada dos recursos hídricos, ainda não foi adotada para as bacias hidrográficas do Brasil, devido, entre outros fatores, à complexidade em sua aplicação e à exigência de estudos específicos.

Diante dessa questão, decidiu-se por desenvolver pesquisa de mestrado cujo objetivo geral é propor uma possível abordagem para avaliação de requisitos de carga máxima de poluente conservativo nas transições de corpos d'água de domínios diferentes, em fase de planejamento de uso dos recursos hídricos. Para teste dessa abordagem, desenvolve-se uma aplicação específica para o caso da carga de fósforo total em cursos d'água da bacia do rio Preto, compartilhada entre Minas Gerais, Goiás e Distrito Federal.

Assim, foram pré-definidos critérios e indicadores passíveis de serem aplicados e analisados nos denominados pontos de entrega, que foram determinados de acordo com local da transição de domínio, considerando a divisa territorial das unidades federativas da bacia.

A apresentação desses critérios cumpre etapa da metodologia de desenvolvimento do trabalho, que prevê a consulta a especialistas, a fim de discutir a viabilidade e consistência dos indicadores escolhidos. Nesse sentido, a seguir, são esses indicadores descritos, com o intuito de fornecer informações que irão auxiliar nesse processo.

#### **2- CONTEXTO DA ANÁLISE**

A abordagem proposta é indicada para avaliações preliminares sobre condições de entrega, avaliações essas a serem empreendidas nos planos de recursos hídricos ou em estudos específicos, tendo como base dados secundários.

Considera-se que essas avaliações preliminares possam indicar situações que se mostrem prioritárias para levantamentos e estudos de campo mais detalhados, inclusive com obtenção de série de dados de carga.

Para essa fase de avaliações preliminares, considerou-se pertinente o recurso à simulação do sistema hídrico, com aplicativo de tipo Acquanet, assim como a adoção de coeficientes de produção e de carga de poluentes, obtidos na literatura.

### **2- CRITÉRIOS E INDICADORES**

Os critérios e seus indicadores foram definidos buscando atender a três características principais: representar adequadamente as condições de transição, ser facilmente monitorados e ter aceitabilidade pelas partes envolvidas. Eles deverão ser aplicados nos chamados pontos de entrega satisfazendo a objetivos de caráter ambiental e legalnormativo.

### **2.1 CRITÉRIO AMBIENTAL RELATIVO À CARGA DE FÓSFORO**

O critério ambiental tem por objetivo avaliar o risco de eutrofização de reservatório(s) existente(s) na bacia. A possibilidade da ocorrência desse processo é avaliada a partir da carga de fósforo que chega ao ambiente aquático e seu limite é determinado pela concentração calculada no reservatório. No quadro a seguir, são apresentados o critério ambiental e o indicador utilizados.

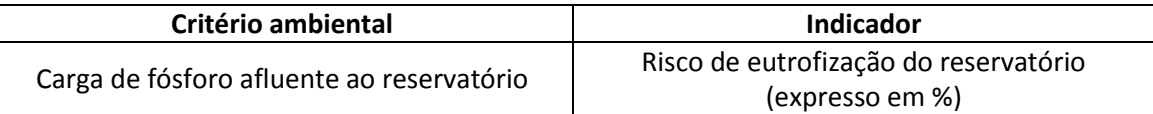

Para se calcular a concentração de fósforo total no reservatório, a partir do coeficiente de cargas por área, é utilizado o modelo CEPIS de Salas e Martino (1991), apresentado abaixo:

 $\overline{\phantom{a}}$  $\overline{\phantom{a}}$ J  $\setminus$ L I  $\setminus$ ſ  $\ddot{}$  $=$ *t t V L P* 1 2 .  $.10^{3}$ 

 $P =$  concentração de fósforo total  $V =$  volume do reservatório (m<sup>3</sup>)  $(gP/m<sup>3</sup>)$ 

 $L = c$ arga de fósforo total (kgP/ano)  $t =$  tempo de detenção hidráulica (ano)

Com a aplicação do modelo e o valor de concentração obtido, é possível associar um risco de o reservatório sofrer o processo de eutrofização, de acordo com ábaco de Salas e Martino (1989).

### **2.2 CRITÉRIO LEGAL-NORMATIVO RELATIVO À CONCENTRAÇÃO DE FÓSFORO**

O critério legal-normativo tem como objetivo avaliar a concentração de fósforo total, tendo em vista o valor máximo permitido pela Resolução 357/05 do CONAMA, que prevê, para corpos hídricos de classe II o valor de 0,05mg/l para ambientes lóticos e 0,03mg/l para ambientes lênticos. O quadro, a seguir, apresenta o critério e o indicador utilizado.

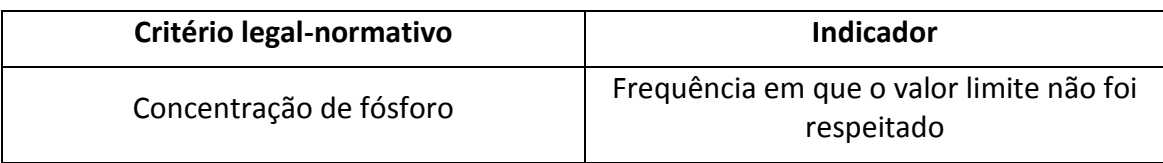

Para avaliação desse indicador, pode-se utilizar o módulo de qualidade da água do programa Acquanet, que possibilita o cálculo do valor de concentração em pontos prédefinidos. Para tal, pode-se realizar simulações do sistema hídrico, a partir de séries de vazões mensais naturais disponíveis, analisando-se a quantidade de meses em que a concentração não respeita o preconizado pela Resolução para corpos hídricos de classe II.

#### **3- SIMULAÇÕES – BACIA DO RIO PRETO**

Esses critérios e indicadores foram testados para a bacia do rio Preto. Dispunha-se, para tal, de uma série de 27 anos de dados de vazões mensais naturais, de mapeamento recente de uso e cobertura da bacia e de dados de população do IBGE.

Dados gerais do reservatório existente na bacia (UHE - Queimado) também eram disponíveis. Para estimativa da carga de fósforo, adotou-se coeficiente apresentado por Anjos *et al* (1981). Dados obtidos e levantamento feito no âmbito de outras pesquisas desenvolvidas no PTRAH/UnB, contribuíram, também, para a base de dados dessa análise.

Para representação e simulação do sistema hídrico, utilizou-se o aplicativo Acquanet, como definição da rede de fluxo apresentada na Figura1 a seguir.

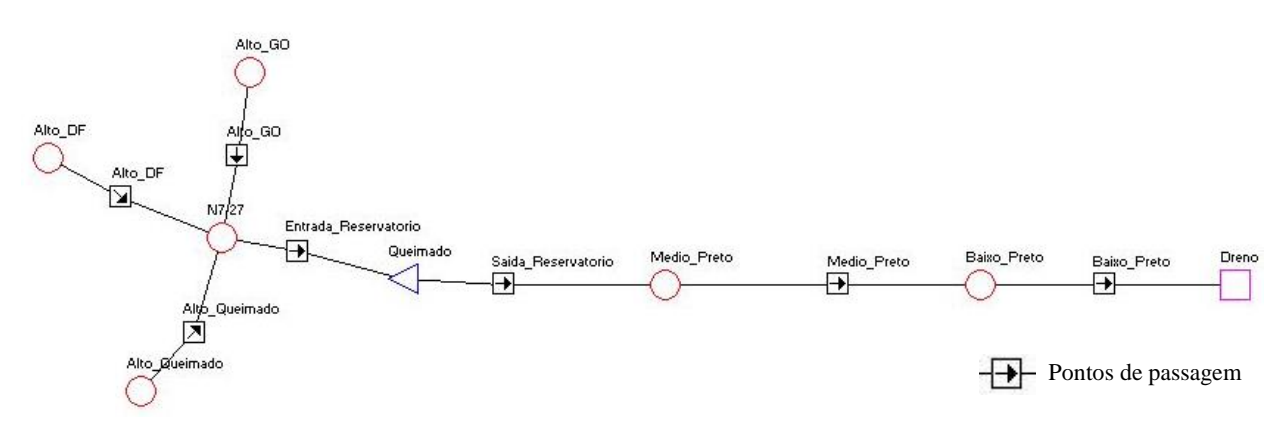

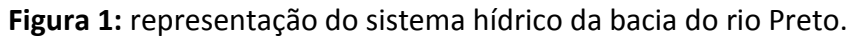

Para avaliar a aplicabilidade dos critérios e indicadores, **foram realizadas quatro simulações** referentes à bacia do rio Preto. **Primeiramente**, considerando a bacia em situação atual, onde a contribuição de carga de fósforo foi calculada de acordo com o

estado atual em que a bacia se encontra quanto à cobertura vegetal, ao uso da água e à ocupação.

A **segunda** simulação buscou representar a bacia em suas condições primitivas, sendo denominada de "bacia pristina", ou seja, sem nenhuma influência antrópica. Para tal, calculou-se a contribuição de fósforo considerando a bacia com cobertura de vegetação natural e sem nenhum uso ou ocupação.

A **terceira** simulação contemplou um cenário em que a ocupação e o uso da água na bacia são realizados de forma planejada, com observância de políticas de gestão. Há, nesse caso, uma expansão controlada e mais bem distribuída das áreas de agricultura, promovendo conservação de maiores áreas com vegetação natural e prevendo coleta e tratamento de esgoto que atenda a toda a população da bacia.

Na **quarta** simulação, foi considerado que nos próximos anos, a ocupação e o uso de água não são submetidos a qualquer mecanismo de gestão. Assim, nesse cenário, a população residente não foi assistida por coleta e tratamento de esgoto e a atividade agrícola ocorreu sem nenhum planejamento, levando a uma expansão desordenada das áreas de agricultura e considerável diminuição das áreas de vegetação natural.

Os resultados dessas simulações são apresentados nas Tabelas 1 e 2, em que se comparam os efeitos das características dos diferentes cenários sobre a carga e a concentração de fósforo, no reservatório e nos chamados pontos de passagem estabelecidos no sistema hídrico da bacia.

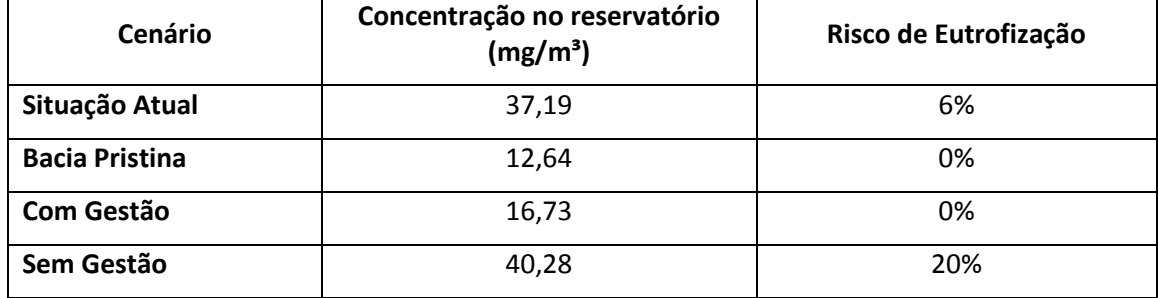

**Tabela 1:** Concentração de fósforo e risco de eutrofização do reservatório.

**Tabela 2:** Frequência em que os meses apresentaram valores acima da concentração permitida.

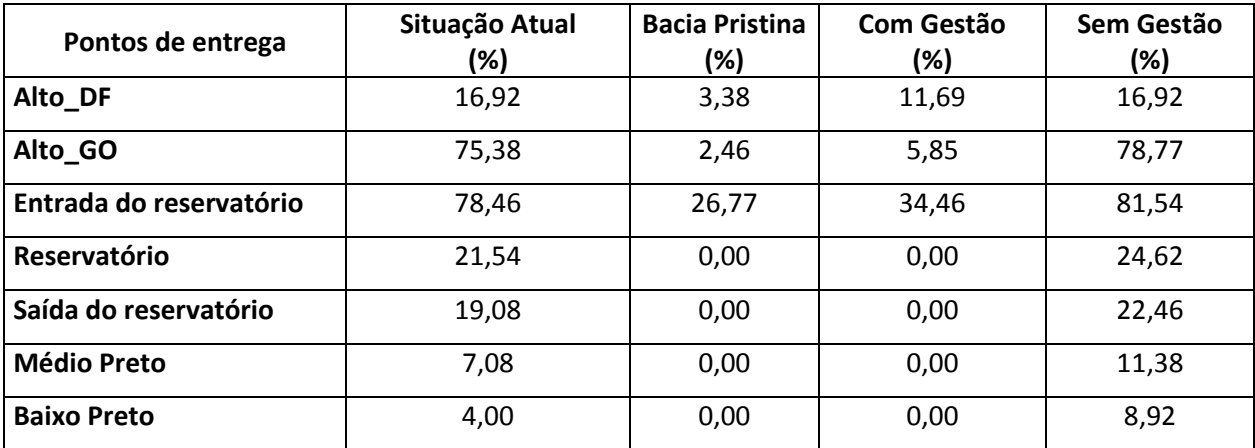